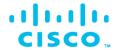

# IT Essentials v7

Companion Guide

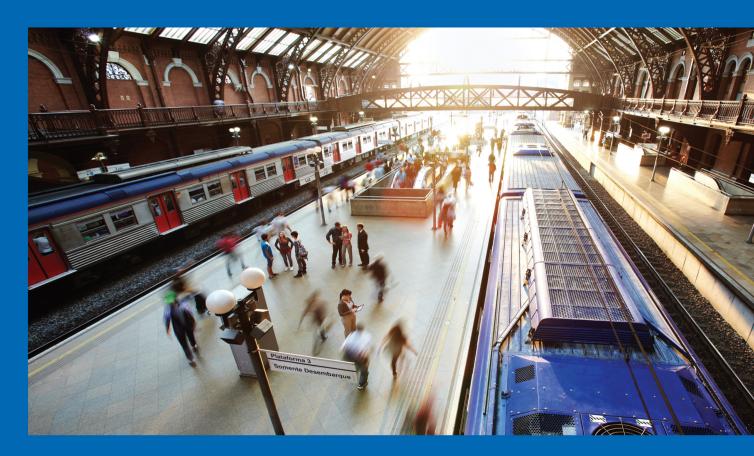

Networking CISCO Academy

FREE SAMPLE CHAPTER

SHARE WITH OTHERS

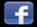

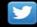

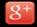

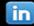

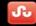

# IT Essentials v7 Companion Guide

**Cisco Press** 

# **IT Essentials v7 Companion Guide**

Copyright © 2020 Cisco Systems, Inc.

Published by: Cisco Press

All rights reserved. No part of this book may be reproduced or transmitted in any form or by any means, electronic or mechanical, including photocopying, recording, or by any information storage and retrieval system, without written permission from the publisher, except for the inclusion of brief quotations in a review.

#### ScoutAutomatedPrintCode

Library of Congress Control Number: 2020930038

ISBN-13: 978-0-13-564537-6 ISBN-10: 0-13-564537-9

# **Warning and Disclaimer**

This book is designed to provide information about the Cisco Networking Academy IT Essentials course. Every effort has been made to make this book as complete and as accurate as possible, but no warranty or fitness is implied.

The information is provided on an "as is" basis. The authors, Cisco Press, and Cisco Systems, Inc. shall have neither liability nor responsibility to any person or entity with respect to any loss or damages arising from the information contained in this book or from the use of the discs or programs that may accompany it.

The opinions expressed in this book belong to the author and are not necessarily those of Cisco Systems, Inc.

# **Trademark Acknowledgments**

All terms mentioned in this book that are known to be trademarks or service marks have been appropriately capitalized. Cisco Press or Cisco Systems, Inc., cannot attest to the accuracy of this information. Use of a term in this book should not be regarded as affecting the validity of any trademark or service mark.

Microsoft and/or its respective suppliers make no representations about the suitability of the information contained in the documents and related graphics published as part of the services for any purpose. All such documents and related graphics are provided "as is"

This book is part of the Cisco Networking Academy® series from Cisco Press. The products in this series support and complement the Cisco Networking Academy curriculum. If you are using this book outside the Networking Academy, then you are not preparing with a Cisco trained and authorized Networking Academy provider.

adradia CISCO

For more information on the Cisco Networking Academy or to locate a Networking Academy, Please visit www.netacad.com

**Editor-in-Chief** Mark Taub

Alliances Manager. Cisco Press Arezou Gol

**Director, ITP Product** Management **Brett Bartow** 

Senior Editor James Manly

**Managing Editor** Sandra Schroeder

**Development Editor** Christopher Cleveland

**Senior Project Editor** Tonya Simpson

**Copy Editor** Kitty Wilson

**Technical Editor** Steve Stiles

**Editorial Assistant** Cindy Teeters

**Cover Designer** Chuti Prasertsith

Composition codeMantra

Indexer Ken Johnson

**Proofreader** Abigail Manheim without warranty of any kind. Microsoft and/or its respective suppliers hereby disclaim all warranties and conditions with regard to this information, including all warranties and conditions of merchantability, whether express, implied or statutory, fitness for a particular purpose, title and non-infringement. In no event shall Microsoft and/or its respective suppliers be liable for any special, indirect or consequential damages or any damages whatsoever resulting from loss of use, data or profits, whether in an action of contract, negligence or other tortious action, arising out of or in connection with the use or performance of information available from the services.

The documents and related graphics contained herein could include technical inaccuracies or typographical errors. Changes are periodically added to the information herein. Microsoft and/or its respective suppliers may make improvements and/or changes in the product(s) and/or the program(s) described herein at any time. Partial screenshots may be viewed in full within the software version specified.

Microsoft® and Windows® are registered trademarks of the Microsoft Corporation in the U.S.A. and other countries. Screenshots and icons reprinted with permission from the Microsoft Corporation. This book is not sponsored or endorsed by or affiliated with the Microsoft Corporation.

#### **Feedback Information**

At Cisco Press, our goal is to create in-depth technical books of the highest quality and value. Each book is crafted with care and precision, undergoing rigorous development that involves the unique expertise of members from the professional technical community.

Readers' feedback is a natural continuation of this process. If you have any comments regarding how we could improve the quality of this book, or otherwise alter it to better suit your needs, you can contact us through email at feedback@ciscopress.com.

Please make sure to include the book title and ISBN in your message.

We greatly appreciate your assistance.

# CISCO

Americas Headquarters Cisco Systems, Inc. San Jose, CA Asia Pacific Headquarters Cisco Systems (USA) Pte. Ltd. Singapore Europe Headquarters
Cisco Systems International BV Amsterdam,
The Netherlands

Cisco has more than 200 offices worldwide. Addresses, phone numbers, and fax numbers are listed on the Cisco Website at www.cisco.com/go/offices.

Cisco and the Cisco logo are trademarks or registered trademarks of Cisco and/or its affiliates in the U.S. and other countries. To view a list of Cisco trademarks, go to this URL: www.cisco.com/go/trademarks. Third party trademarks mentioned are the property of their respective owners. The use of the word partner does not imply a partnership relationship between Cisco and any other company. (1110R)

# **About the Contributing Authors**

Allan Johnson entered the academic world in 1999, after 10 years as a business owner/operator, to dedicate his efforts to his passion for teaching. He holds both an MBA and an MEd in training and development. He taught CCNA courses at the high school level for 7 years and has taught both CCNA and CCNP courses at Del Mar College in Corpus Christi, Texas. In 2003, Allan began to commit much of his time and energy to the CCNA Instructional Support Team, providing services to Networking Academy instructors worldwide and creating training materials. He now works full time for Cisco Networking Academy as curriculum lead.

Kathleen Czurda-Page has been an instructor for the Cisco Networking Academy program since 2000. She holds MS and EdS degrees in adult organizational learning and leadership. She has certifications from Cisco and CompTIA. Kathleen has been an author and a technical editor for various courses with Cisco Press, including IT Essentials and CCNA, for many years.

David Holzinger has been a curriculum developer, project manager, author, and technical editor for the Cisco Networking Academy program in Phoenix, Arizona, since 2001. Dave has helped develop many online courses, including IT Essentials, CCNA, and CCNP. He has been working with computer hardware and software since 1981. Dave has certifications from Cisco, BICSI, and CompTIA, including the A+.

# **Contents at a Glance**

|            | Introduction xxxiii                                 |
|------------|-----------------------------------------------------|
| Chapter 1  | Introduction to Personal Computer Hardware 1        |
| Chapter 2  | PC Assembly 59                                      |
| Chapter 3  | Advanced Computer Hardware 95                       |
| Chapter 4  | Preventive Maintenance and Troubleshooting 163      |
| Chapter 5  | Networking Concepts 193                             |
| Chapter 6  | Applied Networking 267                              |
| Chapter 7  | Laptops and Other Mobile Devices 325                |
| Chapter 8  | Printers 407                                        |
| Chapter 9  | Virtualization and Cloud Computing 473              |
| Chapter 10 | Windows Installation 493                            |
| Chapter 11 | Windows Configuration 533                           |
| Chapter 12 | Mobile, Linux, and macOS Operating Systems 727      |
| Chapter 13 | Security 811                                        |
| Chapter 14 | The IT Professional 913                             |
| Appendix A | Answers to "Check Your Understanding" Questions 965 |
|            | Glossary 985                                        |
|            | Index 1041                                          |

# **Contents**

Introduction xxxiii Chapter 1 Introduction to Personal Computer Hardware 1 Objectives 1 **Key Terms** 1 Introduction to Personal Computers (1.0) 4 Personal Computers (1.1) 4 What Is in a Computer? (1.1.1) 4 Electrical and ESD Safety (1.1.2) 5 Electrical Safety (1.1.2.1) 5 ESD (1.1.2.2) 5 PC Components (1.2) 6 Case and Power Supplies (1.2.1) 6 Cases (1.2.1.1) 6 Power Supplies (1.2.1.2) 9 *Connectors* (1.2.1.3) 9 Power Supply Voltage (1.2.1.4) 11 Motherboards (1.2.2) 12 *Motherboards* (1.2.2.1) Motherboard Components (1.2.2.2) 12 Motherboard Chipset (1.2.2.3) 14 *Motherboard Form Factors (1.2.2.4)* CPUs and Cooling Systems (1.2.3) 16 What Is a CPU? (1.2.3.1) 16 Cooling Systems (1.2.3.2) 17 Memory (1.2.4) 18 *Types of Memory (1.2.4.1)* 18 *Types of ROM (1.2.4.2)* 19 Types of RAM (1.2.4.3) 21 *Memory Modules (1.2.4.4)* 22 Adapter Cards and Expansion Slots (1.2.5) 25 *Adapter Cards (1.2.5.1)* 25 Hard Disk Drives and SSDs (1.2.6) 28 Types of Storage Devices (1.2.6.1) 29 Storage Device Interfaces (1.2.6.2) 29 Magnetic Media Storage (1.2.6.3) 30 Semiconductor Storage (1.2.6.4) 31 Optical Storage Devices (1.2.7) 32 Types of Optical Storage Devices (1.2.7.1) 33

```
Ports, Cables, and Adapters (1.2.8) 34
                     Video Ports and Cables (1.2.8.1) 34
                     Other Ports and Cables (1.2.8.2) 38
                     Adapters and Converters (1.2.8.3) 41
                  Input Devices (1.2.9) 42
                     The Original Input Devices (1.2.9.1) 42
                     New Input Devices (1.2.9.2) 43
                     More New Input Devices (1.2.9.3) 46
                     Most Recent Input Devices (1.2.9.4) 48
                  Output Devices (1.2.10) 50
                     What Are Output Devices? (1.2.10.1) 50
                     Monitors and Projectors (1.2.10.2)
                     VR and AR Headsets (1.2.10.3) 51
                     Printers (1.2.10.4) 52
                     Speakers and Headphones (1.2.10.5) 53
               Computer Disassembly (1.3) 53
                  The Technician's Toolkit (1.3.1) 53
                  Computer Disassembly (1.3.2) 53
               Summary (1.4) 54
               Practice 54
                  Lab 54
               Check Your Understanding Questions 55
Chapter 2
               PC Assembly 59
               Objectives 59
               Key Terms 59
               Introduction to PC Assembly (2.0) 61
               Assemble the Computer (2.1) 61
                  General and Fire Safety (2.1.1) 61
                  Open the Case and Connect the Power Supply (2.1.2) 62
                     Select the Case and Fans (2.1.2.3) 62
                     Select a Power Supply (2.1.2.4) 64
                  Install the Motherboard Components (2.1.3) 65
                     Select the Motherboard (2.1.3.7) 66
                     Select the CPU and CPU Cooling (2.1.3.8) 67
                     Select the RAM (2.1.3.9) 68
                  Install Internal Drives (2.1.4) 69
                     Select Hard Drives (2.1.4.2) 69
                     Select Optical Drives (2.1.4.3) 70
```

```
Install the Hard Drive (2.1.4.4) 71
                     Install the Optical Drive (2.1.4.5) 73
                  Install the Adapter Cards (2.1.5) 74
                     Select Adapter Cards (2.1.5.2) 75
                     Other Factors for Adapter Card Selection (2.1.5.3) 77
                     Install the Adapter Cards (2.1.5.4) 80
                  Select Additional Storage (2.1.6) 81
                     Select a Media Reader (2.1.6.1) 81
                     Select External Storage (2.1.6.2) 83
                  Install the Cables (2.1.7) 84
                     Install the Front Panel Cables (2.1.7.6) 85
               Summary (2.2) 90
               Practice 91
                  Labs
                        91
               Check Your Understanding Questions 91
Chapter 3
               Advanced Computer Hardware 95
               Objectives 95
               Key Terms 95
               Introduction to Advanced Computer Hardware (3.0) 98
               Boot the Computer (3.1) 98
                  POST, BIOS, CMOS, and UEFI (3.1.1) 99
                     POST (3.1.1.2) 99
                     BIOS and CMOS (3.1.1.3) 101
                     UEFI (3.1.1.4) 102
                  BIOS/UEFI Configuration (3.1.2) 104
                     BIOS and UEFI Security (3.1.2.2) 104
                     Update the Firmware (3.1.2.3) 105
               Electrical Power (3.2) 107
                  Wattage and Voltage (3.2.1) 107
                     Wattage and Voltage (3.2.1.1) 108
                     Power Supply Voltage Setting (3.2.1.2) 108
                  Power Fluctuation and Protection (3.2.2) 109
                     Power Fluctuation Types (3.2.2.1) 110
                     Power Protection Devices (3.2.2.2) 110
               Advanced Computer Functionality (3.3) 111
                  CPU Architectures and Operation (3.3.1) 111
                     CPU Architectures (3.3.1.1) 112
                     Enhancing CPU Operation (3.3.1.2) 112
```

Multicore Processors (3.3.1.3) 113 CPU Cooling Mechanisms (3.3.1.4) 114 RAID (3.3.2) 117 What Do You Already Know? - RAID (3.3.2.1) 117 RAID Concepts (3.3.2.2) 118 RAID Levels (3.3.2.3) 119 Ports, Connectors, and Cables (3.3.3) 119 Legacy Ports (3.3.3.1) 120 Video and Graphic Ports (3.3.3.2) 123 USB Cables and Connectors (3.3.3.3) 125 SATA Cables and Connectors (3.3.3.4) 128 Twisted Pair Cables and Connectors (3.3.3.5) 130 Coax Cables and Connectors (3.3.3.6) 131 SCSI and IDE Cables and Connectors (3.3.3.7) 133 Monitors (3.3.4) 135 Monitor Characteristics (3.3.4.1) 136 *Monitor Terms (3.3.4.2)* 137 Display Standards (3.3.4.3) 138 Using Multiple Monitors (3.3.4.4) 138 Computer Configuration (3.4) 140 Upgrade Computer Hardware (3.4.1) 140 Motherboard Upgrade (3.4.1.1) 140 Steps to Upgrade a Motherboard (3.4.1.2) CPU Upgrade (3.4.1.3) 142 Storage Device Upgrade (3.4.1.4) 143 Peripheral Upgrades (3.4.1.5) 144 Power Supply Upgrade (3.4.1.6) 145 Configurations for Specialized Computers (3.4.2) 145 What Do You Already Know? - Configure a CAx Workstation (3.4.2.1) 145 What Do You Already Know? - Configure an Audio Video Editing Workstation (3.4.2.2) 147 What Do You Already Know? - Configure a Virtualization Workstation (3.4.2.3) 150 What Do You Already Know? - Configure a Gaming PC (3.4.2.4) 151 Thick and Thin Clients (3.4.2.6) 153 NAS (3.4.2.7) 154 **Protecting the Environment (3.5) 155** Safe Disposal of Equipment and Supplies (3.5.1) 155

Safe Disposal Methods (3.5.1.1) 156 Safety Data Sheets (3.5.1.2) 157

|           | Summary (3.6) 158                                                                     |
|-----------|---------------------------------------------------------------------------------------|
|           | Practice 159                                                                          |
|           | Labs 159                                                                              |
|           | Check Your Understanding Questions 159                                                |
| Chapter 4 | Preventive Maintenance and Troubleshooting 163                                        |
|           | Objectives 163                                                                        |
|           | Key Terms 163                                                                         |
|           | Introduction (4.0) 164                                                                |
|           | Preventive Maintenance (4.1) 164                                                      |
|           | PC Preventive Maintenance Overview (4.1.1) 164                                        |
|           | Benefits to Preventive Maintenance (4.1.1.1) 164                                      |
|           | Preventive Maintenance - Dust (4.1.1.2) 165                                           |
|           | Preventive Maintenance - Internal Components                                          |
|           | (4.1.1.3) 165                                                                         |
|           | Preventive Maintenance - Environmental Concerns                                       |
|           | (4.1.1.4) 166                                                                         |
|           | Preventive Maintenance - Software (4.1.1.5) 167                                       |
|           | Troubleshooting Process (4.2) 167                                                     |
|           | Troubleshooting Process Steps (4.2.1) 167                                             |
|           | Introduction to Troubleshooting (4.2.1.1) 167                                         |
|           | Troubleshooting Process Steps (4.2.1.2) 169                                           |
|           | Identify the Problem (4.2.1.3) 169 Establish a Theory of Probable Cause (4.2.1.5) 173 |
|           | Test the Theory to Determine the Cause (4.2.1.6) 173                                  |
|           | Establish a Plan of Action to Resolve the Problem and                                 |
|           | Implement the Solution (4.2.1.7) 174                                                  |
|           | Verify Full Functionality and, if Applicable, Implement                               |
|           | Preventive Measures (4.2.1.8) 175                                                     |
|           | Document Findings, Actions, and Outcomes (4.2.1.9) 176                                |
|           | Common Problems and Solutions for PCs (4.2.2) 176                                     |
|           | PC Common Problems and Solutions (4.2.2.1) 176                                        |
|           | Common Problems and Solutions for Storage Devices (4.2.2.2) 177                       |
|           | Common Problems and Solutions for Motherboards and Internal Components (4.2.2.3) 178  |
|           | Common Problems and Solutions for Power Supplies (4.2.2.4) 180                        |
|           | Common Problems and Solutions for CPUs and Memory (4.2.2.5) 181                       |
|           | Common Problems and Solutions for Displays                                            |

(4.2.2.6) 183

```
Apply Troubleshooting Process to Computer Components and
                    Peripherals (4.2.3) 185
                     Personal Reference Tools (4.2.3.1) 185
                     Internet Reference Tools (4.2.3.2)
                     Advanced Problems and Solutions for
                       Hardware (4.2.3.4) 186
               Summary (4.3) 188
               Practice 188
                  Labs 188
               Check Your Understanding Questions 189
Chapter 5
               Networking Concepts 193
               Objectives 193
               Key Terms 193
               Introduction (5.0) 196
               Network Components and Types (5.1) 196
                  Types of Networks (5.1.1) 196
                     Network Icons (5.1.1.1) 196
                     Network Topologies and Description (5.1.1.2) 198
                  Internet Connection Types (5.1.2) 203
                     Brief History of Connection Technologies (5.1.2.1) 203
                     DSL, Cable, and Fiber (5.1.2.2) 204
                     Line of Sight Wireless Internet Service (5.1.2.3) 205
                     Satellite (5.1.2.4) 206
                     Cellular (5.1.2.5) 206
                     Mobile Hotspot and Tethering (5.1.2.6) 207
               Networking Protocols, Standards, and Services (5.2) 207
                  Transport Layer Protocols (5.2.1) 208
                     The TCP/IP Model (5.2.1.3) 208
                     TCP (5.2.1.4) 209
                     UDP (5.2.1.5) 211
                  Application Port Numbers (5.2.2) 213
                     Classify Application Port Numbers (5.2.2.2) 213
                  Wireless Protocols (5.2.3) 217
                     WLAN Protocols (5.2.3.1) 217
                     Bluetooth, NFC, and RFID (5.2.3.2) 218
                     Zigbee and Z-Wave (5.2.3.3) 220
                     Cellular Generations (5.2.3.4) 221
                  Network Services (5.2.4) 222
                     Client - Server Roles (5.2.4.2) 222
                     DHCP Server (5.2.4.3) 225
```

DNS Server (5.2.4.4) 225 Print Server (5.2.4.5) 227 File Server (5.2.4.6) 227 Web Server (5.2.4.7) 228 Mail Server (5.2.4.8) 229 Proxy Server (5.2.4.9) 230 Authentication Server (5.2.4.10) 231 Syslog Server (5.2.4.11) 232 Network Devices (5.3) 232 Basic Network Devices (5.3.1) 232 Network Interface Card (5.3.1.2) 233 Repeaters, Bridges, and Hubs (5.3.1.3) 233 Switches (5.3.1.4) 235 Wireless Access Points (5.3.1.5) 237 Routers (5.3.1.6) 237 Security Devices (5.3.2) 238 Firewalls (5.3.2.2) 238 IDS and IPS (5.3.2.3) 239 UTMs (5.3.2.4) 241 Endpoint Management Server (5.3.2.5) 241 Other Network Devices (5.3.3) 242 Legacy and Embedded Systems (5.3.3.1) 242 Patch Panel (5.3.3.2) 243 Power over Ethernet and Ethernet over Power (5.3.3.3) 244 Cloud-Based Network Controller (5.3.3.4) 245 Network Cables (5.4) 246 Network Tools (5.4.1) 246 Network Tools and Descriptions (5.4.1.2) 247 Copper Cables and Connectors (5.4.2) 251 Cable Types (5.4.2.1) 251 *Coaxial Cables (5.4.2.2)* 252 Twisted-Pair Cables (5.4.2.3) 252 Twisted-Pair Category Ratings (5.4.2.4) 254 Twisted-Pair Wire Schemes (5.4.2.5) 255 Fiber Cables and Connectors (5.4.3) 256 Fiber-Optic Cables (5.4.3.1) 257 Types of Fiber Media (5.4.3.2) 258 Fiber-Optic Connectors (5.4.3.3) 259 **Summary (5.5) 262** Practice 263 Lab 263

| Chapter 6 | Applied Networking 267                                                                                  |
|-----------|----------------------------------------------------------------------------------------------------|
|           | Objectives 267                                                                                          |
|           | Key Terms 267                                                                                           |
|           | Introduction (6.0) 269                                                                                  |
|           | Device to Network Connection (6.1) 269                                                                  |
|           | Network Addressing (6.1.1) 269                                                                          |
|           | Two Network Addresses (6.1.1.4) 270                                                                     |
|           | Displaying the Addresses (6.1.1.5) 272<br>IPv4 Address Format (6.1.1.6) 273                             |
|           | IPv6 Address Formats (6.1.1.7) 274                                                                      |
|           | Static Addressing (6.1.1.8) 276                                                                         |
|           | Dynamic Addressing (6.1.1.9) 277<br>Link-Local IPv4 and IPv6 Addresses (6.1.1.10) 278                   |
|           | Configure a NIC (6.1.2) 280                                                                             |
|           | Network Design (6.1.2.2) 280                                                                            |
|           | Selecting a NIC (6.1.2.3) 281                                                                           |
|           | Installing and Updating a NIC (6.1.2.4) 282<br>Configure a NIC (6.1.2.5) 283                            |
|           | ICMP (6.1.2.6) 285                                                                                      |
|           | Configure a Wired and Wireless Network (6.1.3) 286                                                      |
|           | Connecting Wired Devices to the Internet (6.1.3.2) 287 Logging in to the Router (6.1.3.3) 289           |
|           | Basic Network Setup (6.1.3.4) 290                                                                       |
|           | Basic Wireless Settings (6.1.3.5) 293                                                                   |
|           | Configure a Wireless Mesh Network (6.1.3.6) 296<br>NAT for IPv4 (6.1.3.7) 297                           |
|           | Quality of Service (6.1.3.8) 298                                                                        |
|           | Firewall Settings (6.1.4) 299                                                                           |
|           | UPnP (6.1.4.2) 300                                                                                      |
|           | DMZ (6.1.4.3) 300<br>Port Forwarding (6.1.4.4) 302                                                      |
|           | MAC Address Filtering (6.1.4.5) 303                                                                     |
|           | Whitelisting and Blacklisting (6.1.4.6) 306                                                             |
|           | IoT Device Configuration (6.1.5) 307                                                                    |
|           | Internet of Things (6.1.5.1) 308 IoT Devices in Packet Tracer (6.1.5.2) 308                             |
|           | Basic Troubleshooting Process for Networks (6.2) 309                                                    |
|           | Applying the Troubleshooting Process to Networks (6.2.1) 310                                            |
|           | The Six Steps of the Troubleshooting Process (6.2.1.1) 310 Identify the Problem (6.2.1.2) 310           |
|           | Establish a Theory of Probable Cause (6.2.1.3) 311 Test the Theory to Determine the Cause (6.2.1.4) 311 |

```
Establish a Plan of Action to Resolve the Problem and
                       Implement the Solution (6.2.1.5) 312
                     Verify Full Functionality and, if Applicable, Implement
                       Preventive Measures (6.2.1.6) 312
                    Document Findings, Actions, and Outcomes (6.2.1.7) 313
                  Network Problems and Solutions (6.2.2) 313
                    Common Problems and Solutions for Networking
                       (6.2.2.1) 314
                    Advanced Problems and Solutions for Network
                       Connections (6.2.2.2) 315
                    Advanced Problems and Solutions for FTP and
                       Secure Internet Connections (6.2.2.3) 316
                    Advanced Problems and Solutions Using Network Tools
                       (6.2.2.4) 317
              Summary (6.3) 319
              Practice 319
                  Labs 319
                  Packet Tracer Activities 320
              Check Your Understanding Questions 320
Chapter 7
              Laptops and Other Mobile Devices 325
              Objectives 325
              Key Terms 325
              Introduction (7.0) 328
              Characteristics of Laptops and Other Mobile Devices (7.1) 328
                  Mobile Device Overview (7.1.1) 329
                     What Do You Already Know? - Mobile Devices
                       (7.1.1.1) 329
                    Mobility (7.1.1.2) 330
                    Laptops (7.1.1.3) 330
                    Smartphone Characteristics (7.1.1.4) 331
                    Smartphone Features (7.1.1.5) 332
                     Tablets and E-readers (7.1.1.6) 332
                     Wearables: Smartwatches and Fitness Trackers
                       (7.1.1.7) 333
                     Wearables: Augmented and Virtual Realities (7.1.1.8) 334
                  Laptop Components (7.1.2) 336
                    Motherboards (7.1.2.3) 336
                    Internal Components (7.1.2.4) 337
                    Special Function Keys (7.1.2.6) 340
                  Laptop Display Components (7.1.3) 341
                    LCD, LED, and OLED Displays (7.1.3.1) 341
```

| Laptop Display Features (7.1.3.2) 341 Backlights and Inverters (7.1.3.3) 343 Wi-Fi Antenna Connectors (7.1.3.5) 344 Webcam and Microphone (7.1.3.6) 344                        |
|----------------------------------------------------------------------------------------------------|
| Laptop Configuration (7.2) 344                                                                                                    |
| Power Settings Configuration (7.2.1) 344                                                                                                    |
| Power Management (7.2.1.1) 344 Managing ACPI Settings in the BIOS (7.2.1.2) 345                                                                                                |
| Wireless Configuration (7.2.2) 346  Bluetooth (7.2.2.1) 347  Bluetooth Laptop Connections (7.2.2.2) 348  Cellular WAN (7.2.2.4) 348  Wi-Fi (7.2.2.5) 349                       |
| Laptop Hardware and Component Installation and Configuration (7.3) 350                                                                                                    |
| Expansion Slots (7.3.1) 351                                                                                                    |
| Expansion Cards (7.3.1.1) 351  Flash Memory (7.3.1.2) 352  Smart Card Reader (7.3.1.3) 353  SODIMM Memory (7.3.1.4) 354                                                        |
| Replacing Laptop Components (7.3.2) 356                                                                                                    |
| Overview of Hardware Replacement (7.3.2.1) 356<br>Power (7.3.2.5) 357<br>Internal Storage and Optical Drive (7.3.2.8) 359                                                      |
| Other Mobile Device Hardware Overview (7.4) 360                                                                                                    |
| Other Mobile Device Hardware (7.4.1) 360  Cell Phone Parts (7.4.1.1) 360  Wired Connectivity (7.4.1.2) 361  Wireless Connections and Shared Internet Connections (7.4.1.3) 364 |
| Specialty Mobile Devices (7.4.2) 364                                                                                                    |
| Wearable Devices (7.4.2.1) 365<br>Specialty Devices (7.4.2.2) 366                                                                                                    |
| Network Connectivity and Email (7.5) 368                                                                                                    |
| Wireless and Cellular Data Networks (7.5.1) 368                                                                                                    |
| Wireless Data Networks (7.5.1.1) 369                                                                                                    |
| Cellular Communication Standards (7.5.1.3) 370<br>Airplane Mode (7.5.1.4) 371                                                                                                  |
| Hotspot (7.5.1.5) 373                                                                                                    |
| Bluetooth (7.5.2) 374                                                                                                    |
| Bluetooth for Mobile Devices (7.5.2.1) 375<br>Bluetooth Pairing (7.5.2.2) 377                                                                                                  |
|                                                                                                    |

Configuring Email (7.5.3) 378 Introduction to Email (7.5.3.1) 378 Android Email Configuration (7.5.3.3) 381 iOS Email Configuration (7.5.3.4) 382 Internet Email (7.5.3.5) 382 Mobile Device Synchronization (7.5.4) 383 Types of Data to Synchronize (7.5.4.1) 383 Enabling Synchronization (7.5.4.2) 384 Synchronization Connection Types (7.5.4.3) 387

#### **Preventive Maintenance for Laptops and Other Mobile Devices (7.6) 388**

Scheduled Maintenance for Laptops and Other Mobile Devices (7.6.1) 388 What Do You Already Know? - Preventive Maintenance (7.6.1.1) 388 The Reason for Maintenance (7.6.1.2) 389 *Laptop Preventive Maintenance Program (7.6.1.3)* Mobile Device Preventive Maintenance Program (7.6.1.4) 390

#### **Basic Troubleshooting Process for Laptops and Other Mobile Devices (7.7) 391**

Applying the Troubleshooting Process to Laptops and Other Mobile Devices (7.7.1) 391 The Troubleshooting Process (7.7.1.1) 391 Identify the Problem (7.7.1.2) 391 Establish a Theory of Probable Cause (7.7.1.3) 392 Test the Theory to Determine Cause (7.7.1.4) 393 Establish a Plan of Action to Resolve the Problem and *Implement the Solution (7.7.1.5)* 393 Verify Full System Functionality and, if Applicable, Implement Preventive Measures (7.7.1.6) 394 Document Findings, Actions, and Outcomes (7.7.1.7) 395 Common Problems and Solutions for Laptops and Other Mobile Devices (7.7.2) 395 Identify Common Problems and Solutions (7.7.2.1) 395 Common Problems and Solutions for Laptops (7.7.2.2) 395 Common Problems and Solutions for Other Mobile Devices (7.7.2.3) 398

Summary (7.8) 401

Practice 402

Labs 402

**Check Your Understanding Questions 402** 

| Chapter 8 | Printers 407                                                                                                    |
|-----------|----------------------------------------------------------------------------------------------------|
|           | Objectives 407                                                                                                    |
|           | Key Terms 407                                                                                                    |
|           | Introduction (8.0) 409                                                                                                    |
|           | Common Printer Features (8.1) 409                                                                                                    |
|           | Characteristics and Capabilities (8.1.1) 409                                                                                                    |
|           | Characteristics of Printers (8.1.1.1) 409 Printer Speed, Quality, and Color (8.1.1.2) 410 Reliability and Total Cost of Ownership (8.1.1.3) 411 Automatic Document Feeder (8.1.1.4) 412 |
|           | Printer Connections (8.1.2) 413                                                                                                    |
|           | Printer Connection Types (8.1.2.1) 413                                                                                                    |
|           | Printer Type Comparison (8.2) 417                                                                                                    |
|           | Inkjet Printers (8.2.1) 417                                                                                                    |
|           | Inkjet Printer Characteristics (8.2.1.1) 418<br>Inkjet Printer Parts (8.2.1.2) 418                                                                                                    |
|           | Laser Printers (8.2.2) 423                                                                                                    |
|           | Laser Printer Characteristics (8.2.2.1) 423<br>Laser Printer Parts (8.2.2.2) 424                                                                                                    |
|           | Laser Printing Process (8.2.3) 427                                                                                                    |
|           | How Laser Printing Works (8.2.3.1) 427                                                                                                    |
|           | Thermal Printers and Impact Printers (8.2.4) 434                                                                                                    |
|           | Thermal Printer Characteristics (8.2.4.1) 435<br>Impact Printer Characteristics (8.2.4.2) 436                                                                                           |
|           | Virtual Printers (8.2.5) 437                                                                                                    |
|           | Virtual Printer Characteristics (8.2.5.1) 437<br>Cloud Printing (8.2.5.2) 438                                                                                                    |
|           | 3D Printers (8.2.6) 438                                                                                                    |
|           | 3D Printer Characteristics (8.2.6.1) 439<br>3D Printer Parts (8.2.6.2) 439                                                                                                    |
|           | Installing and Configuring Printers (8.3) 442                                                                                                    |
|           | Installing and Updating a Printer (8.3.1) 442                                                                                                    |
|           | Installing a Printer (8.3.1.1) 442 Test Printer Functions (8.3.1.2) 443                                                                                                    |
|           | Configuring Options and Default Settings (8.3.2) 444                                                                                                    |
|           | Common Configuration Settings (8.3.2.1) 444                                                                                                    |
|           | Optimizing Printer Performance (8.3.3) 446                                                                                                    |
|           | Software Optimization (8.3.3.1) 446 Hardware Optimization (8.3.3.2) 447                                                                                                    |

# Sharing Printers (8.4) 448 Operating System Settings for Sharing Printers (8.4.1) 448 Configuring Printer Sharing (8.4.1.1) 448 Wireless Printer Connections (8.4.1.2) 450 Print Servers (8.4.2) 451 Purposes of Print Servers (8.4.2.1) 451 Software Print Servers (8.4.2.2) 452 Hardware Print Servers (8.4.2.3) 452 Dedicated Print Servers (8.4.2.4) 453 Maintaining and Troubleshooting Printers (8.5) 454 Printer Preventive Maintenance (8.5.1) 454 Vendor Guidelines (8.5.1.1) 455 What Do You Already Know? - Printer Operating Environment (8.5.1.2) 455 Inkjet Printer Preventive Maintenance (8.5.2) 456 Laser Printer Preventive Maintenance (8.5.3) 456 Thermal Printer Preventive Maintenance (8.5.4) 457 Preventive Maintenance on a Thermal Printer (8.5.4.1) 458 Impact Printer Preventive Maintenance (8.5.5) 459 Preventive Maintenance of an Impact Printer (8.5.5.1) 3D Printer Preventive Maintenance (8.5.6) 460 Applying the Troubleshooting Process to Printers (8.5.7) 461 The Six Steps of the Troubleshooting Process (8.5.7.1) 461 Identify the Problem (8.5.7.2) 461 Establish a Theory of Probable Cause (8.5.7.3) 462 *Test the Theory to Determine Cause (8.5.7.4)* 462 Establish a Plan of Action to Resolve the Problem and *Implement the Solution (8.5.7.5)* 463 Verify Full System Functionality and, if Applicable, *Implement Preventive Measures (8.5.7.6)* 463 Document Findings, Actions, and Outcomes (8.5.7.7) 463 Problems and Solutions (8.5.8) 464 *Identify Printer Problems and Solutions (8.5.8.1)* 464 Common Problems and Solutions for Printers (8.5.8.2) 464 Advanced Problems and Solutions for Printers (8.5.8.3) 467 **Summary (8.6) 468** Practice 469 Labs 469 **Check Your Understanding Questions 469**

| Chapter 9  | Virtualization and Cloud Computing 473                                                                  |
|------------|----------------------------------------------------------------------------------------------------|
|            | Objectives 473                                                                                          |
|            | Key Terms 473                                                                                           |
|            | Introduction (9.0) 474                                                                                  |
|            | Virtualization (9.1) 474                                                                                |
|            | Virtualization (9.1.1) 474                                                                              |
|            | Cloud Computing and Virtualization (9.1.1.2) 475 Traditional Server Deployment (9.1.1.3) 475            |
|            | Server Virtualization (9.1.1.4) 476                                                                     |
|            | Advantages of Server Virtualization (9.1.1.5) 477                                                       |
|            | Client-Side Virtualization (9.1.2) 478                                                                  |
|            | Client-Side Virtualization (9.1.2.1) 478 Type 1 and Type 2 Hypervisors (9.1.2.2) 480                    |
|            | Virtual Machine Requirements (9.1.2.3) 481                                                              |
|            | Cloud Computing (9.2) 483                                                                               |
|            | Cloud Computing Applications (9.2.1) 483                                                                |
|            | How We Use the Cloud (9.2.1.1) 483                                                                      |
|            | Cloud Services (9.2.2) 484 <i>Cloud Services (9.2.2.1) 484</i>                                          |
|            | What Do You Already Know? - Cloud Models (9.2.2.2) 485<br>Cloud Computing Characteristics (9.2.2.4) 487 |
|            | Summary (9.3) 488                                                                                       |
|            | Practice 488                                                                                            |
|            | Lab 488                                                                                                 |
|            | Check Your Understanding Questions 489                                                                  |
| Chapter 10 | Windows Installation 493                                                                                |
|            | Objectives 493                                                                                          |
|            | Key Terms 493                                                                                           |
|            | Introduction (10.0) 495                                                                                 |
|            | Modern Operating Systems (10.1) 495                                                                     |
|            | Operating System Features (10.1.1) 495                                                                  |
|            | Terms (10.1.1.1) 496  Basic Functions of an Operating System (10.1.1.2) 497                             |
|            | Windows Operating Systems (10.1.1.3) 500                                                                |
|            | Customer Requirements for an Operating System (10.1.2) 500                                              |
|            | Compatible System Software and Hardware Requirements (10.1.2.1) 501                                     |

Chapter 11

Minimum Hardware Requirements and Compatibility with OS (10.1.2.2) 501 32-bit vs. 64-bit Processor Architecture (10.1.2.3) 502 What Do You Already Know? - Choosing a Windows Edition (10.1.2.4) 503 Operating System Upgrades (10.1.3) 504 Checking OS Compatibility (10.1.3.1) 505 Windows OS Upgrades (10.1.3.2) 505 Data Migration (10.1.3.3) 506 Disk Management (10.2) 509 Disk Management (10.2.1) 509 Storage Device Types (10.2.1.1) 509 Hard Drive Partitioning (10.2.1.2) 510 Partitions and Logical Drives (10.2.1.3) 511 File Systems (10.2.1.5) 513 Installation and Boot Sequence (10.3) 515 Basic Windows Installation (10.3.1) 515 *Account Creation (10.3.1.2)* 515 Finalize the Installation (10.3.1.3) 516 Custom Installation Options (10.3.2) 517 Disk Cloning (10.3.2.1) 517 Other Installation Methods (10.3.2.2) 518 Remote Network Installation (10.3.2.3) 519 Unattended Network Installation (10.3.2.4) 520 Recovery Partition (10.3.2.6) 522 *Upgrade Methods (10.3.2.7)* 522 Windows Boot Sequence (10.3.3) 524 Windows Boot Sequence (10.3.3.1) 524 Windows 7 Startup Modes (10.3.3.2) 525 Windows 8 and 10 Startup Modes (10.3.3.3) 526 Summary (10.4) 528 Practice 528 **Labs** 528 **Check Your Understanding Questions** 529 Windows Configuration 533 **Objectives 533** Key Terms 534 Introduction (11.0) 538 Windows Desktop and File Explorer (11.1) 538

```
Windows Versions (11.1.1.1) 539
      Windows 7 (11.1.1.2) 540
      Windows 8 (11.1.1.3) 540
      Windows 8.1 (11.1.1.4) 540
      Windows 10 (11.1.1.5) 540
   The Windows Desktop (11.1.2) 542
     The Windows 7 Desktop (11.1.2.1)
     The Windows 8 Desktop (11.1.2.2) 543
     The Windows 8.1 Desktop (11.1.2.3) 544
     Personalizing the Windows Desktop (11.1.2.4) 545
     The Windows 10 Start Menu (11.1.2.6) 548
     The Windows 8.1 and 8.0 Start Menu (11.1.2.7)
                                                    548
     The Windows 7 Start Menu (11.1.2.8) 550
     The Taskbar (11.1.2.9) 552
   Windows Task Manager (11.1.3) 554
      Windows 10 Task Manager Functions (11.1.3.2) 554
     Task Manager in Windows 7 (11.1.3.3) 555
   Windows File Explorer (11.1.4) 556
     File Explorer (11.1.4.1) 557
     This PC (11.1.4.3) 558
     Run as Administrator (11.1.4.4) 559
     Windows Libraries (11.1.4.5) 560
     Directory Structures (11.1.4.6) 560
     User and System File Locations (11.1.4.7) 562
     File Extensions (11.1.4.8) 564
     File Attributes (11.1.4.9) 565
Configure Windows with Control Panels (11.2) 567
   Control Panel Utilities (11.2.1) 567
      Windows 10: Settings and Control Panels (11.2.1.1) 567
     Introduction to Control Panel (11.2.1.2) 569
     Control Panel Views (11.2.1.3) 570
     Define Control Panel Categories (11.2.1.4)
   User and Account Control Panel Items (11.2.2) 575
      User Accounts (11.2.2.1) 575
     User Account Control Settings (11.2.2.2) 576
     Credential Manager (11.2.2.4) 577
     Sync Center (11.2.2.5) 578
   Network and Internet Control Panels (11.2.3) 579
     Network Settings (11.2.3.1) 579
     Internet Options (11.2.3.2) 580
     Network and Sharing Center (11.2.3.3) 584
     HomeGroup (11.2.3.4) 586
```

Comparing Windows Versions (11.1.1)

```
Display Settings and Control Panel (11.2.4) 588
     Display Settings and Configuration (11.2.4.1) 588
     Display Features (11.2.4.2) 590
   Power and System Control Panels (11.2.5) 591
     Power Options (11.2.5.1) 591
     Power Options Settings (11.2.5.2) 592
     Power Options Actions (11.2.5.3) 593
     System Control Panel Item (11.2.5.5) 595
     System Properties (11.2.5.6) 595
     Increasing Performance (11.2.5.7) 598
   Hardware and Sound Control Panels (11.2.6)
     Device Manager (11.2.6.1) 600
     Devices and Printers (11.2.6.3) 601
     Sound (11.2.6.4) 603
   Clock, Region, and Language (11.2.7) 604
     Clock (11.2.7.1) 604
     Region (11.2.7.2) 604
     Language (11.2.7.3) 606
   Programs and Features Control Panels (11.2.8)
                                              608
     Programs (11.2.8.1) 608
      Windows Features and Updates (11.2.8.2) 609
     Default Programs (11.2.8.3) 609
   Other Control Panels (11.2.9) 610
      Troubleshooting (11.2.9.1) 611
     BitLocker Drive Encryption (11.2.9.2) 611
     File Explorer and Folder Options (11.2.9.3) 612
System Administration (11.3) 614
   Administrative Tools (11.3.1) 614
     Administrative Tools Control Panel Item (11.3.1.1) 614
     Computer Management (11.3.1.2) 615
     Event Viewer (11.3.1.3) 616
     Local Users and Groups (11.3.1.4) 618
     Performance Monitor (11.3.1.5) 619
     Component Services and Data Sources (11.3.1.6) 620
      Services (11.3.1.7) 620
     Data Sources (11.3.1.8) 622
     Print Management (11.3.1.9) 622
      Windows Memory Diagnostics (11.3.1.10) 623
   System Utilities (11.3.2) 624
      System Information (11.3.2.1) 624
      System Configuration (11.3.2.2) 625
      The Registry (11.3.2.3) 627
     Regedit (11.3.2.4) 628
```

Microsoft Management Console (11.3.2.5) 629 DxDiag (11.3.2.6) 630 Disk Management (11.3.3) 631 What Do You Already Know? - Disk Operations (11.3.3.1) 631 Disk Management Utility (11.3.3.2) 632 Drive Status (11.3.3.3) 633 Mounting a Drive (11.3.3.4) 634 Adding Arrays (11.3.3.5) 635 *Disk Optimization (11.3.3.6)* 636 Disk Error-Checking (11.3.3.7) 638 Application Installation and Configuration (11.3.4) 639 System Requirements (11.3.4.1) 639 Installation Methods (11.3.4.2) 640 Installing an Application (11.3.4.3) 640 Compatibility Mode (11.3.4.4) 642 Uninstalling or Changing a Program (11.3.4.5) 642 Security Considerations (11.3.4.7) 643 Command-Line Tools (11.4) 644 Using Windows CLI (11.4.1) 644 PowerShell (11.4.1.1) 645 The Command Shell (11.4.1.2) 645 Basic Commands (11.4.1.3) 646 File System CLI Commands (11.4.2) 650 Command Syntax Conventions (11.4.2.1) 650 File System Navigation (11.4.2.2) 651 File System Navigation - Commands (11.4.2.3) 651 Manipulating Folders - Commands (11.4.2.5) 654 Manipulating Files - Commands (11.4.2.6) 658 Disk CLI Commands (11.4.3) 666 Disk Operations - Commands (11.4.3.1) 666 Task and System CLI Commands (11.4.4) 670 *System CLI Commands (11.4.4.1)* 670 Other Useful CLI Commands (11.4.5) 675 Other Useful Commands (11.4.5.1) 675 Running System Utilities (11.4.5.2) 679 Windows Networking (11.5) 680 Network Sharing and Mapping Drives (11.5.1) 680 Domain and Workgroup (11.5.1.1) 680 HomeGroup (11.5.1.2) 681 Network Shares and Mapping Drives (11.5.1.4) 683 Administrative Shares (11.5.1.5) 684

Sharing Local Resources with Others (11.5.2) 685 Sharing Local Resources (11.5.2.1) 685 Printer Sharing vs. Network Printer Mapping (11.5.2.2) 686 Configure a Wired Network Connection (11.5.3) 688 Configuring Wired Network Interfaces in Windows 10 (11.5.3.1) 688 Configuring a Wired NIC (11.5.3.2) Setting a Network Profile (11.5.3.3) 692 Verify Connectivity with the Windows GUI (11.5.3.4) 693 ipconfig Command (11.5.3.5) 694 Network CLI Commands (11.5.3.6) 695 Configure a Wireless Network Interface in Windows (11.5.4) 695 *Wireless Settings (11.5.4.1)* 696 Remote Access Protocols (11.5.5) 697 VPN Access in Windows (11.5.5.1) 697 Telnet and SSH (11.5.5.2) 698 Remote Desktop and Assistance (11.5.6) **Common Preventive Maintenance Techniques for Operating** Systems (11.6) 700 OS Preventive Maintenance Plan (11.6.1) 700 Preventive Maintenance Plan Contents (11.6.1.1) 700 Windows Updates (11.6.1.3) 702 Backup and Restore (11.6.2) 704 Restore Points (11.6.2.1) 704 Hard Drive Backup (11.6.2.2) 705 **Basic Troubleshooting Process for Windows Operating** Systems (11.7) 707 Applying Troubleshooting Process to Windows Operating Systems (11.7.1) 707 The Six Steps of the Troubleshooting Process (11.7.1.1) 707 Identify the Problem (11.7.1.2) 707 Establish a Theory of Probable Cause (11.7.1.3) 708 Test the Theory to Determine the Cause (11.7.1.4) 708 Establish a Plan of Action to Resolve the Problem and Implement the Solution (11.7.1.5) 709 Verify Full System Functionality and, if Applicable, Implement Preventive Measures (11.7.1.6) 710 Document Findings, Actions, and Outcomes (11.7.1.7) Common Problems and Solutions for Windows Operating Systems (11.7.2) 711

Common Problems and Solutions for Windows Operating

Systems (11.7.2.1) 711

```
(11.7.3) 716
                     Advanced Problems and Solutions for Windows Operating
                       Systems (11.7.3.1) 716
               Summary (11.8) 720
               Practice 721
                  Labs 721
                  Packet Tracer Activity 722
               Check Your Understanding Questions 722
Chapter 12
               Mobile, Linux, and macOS Operating Systems 727
               Objectives 727
               Key Terms 727
               Introduction (12.0) 729
               Mobile Operating Systems (12.1) 729
                  Android vs. iOS (12.1.1) 729
                     Open Source vs. Closed Source (12.1.1.1) 730
                     Applications and Content Sources (12.1.1.2) 732
                  Android Touch Interface (12.1.2) 734
                     Home Screen Items (12.1.2.1) 734
                  iOS Touch Interface (12.1.3) 737
                     Home Screen Items (12.1.3.1) 737
                  Common Mobile Device Features (12.1.4) 741
                     Screen Orientation (12.1.4.1) 741
                     Screen Calibration (12.1.4.2) 743
                     GPS (12.1.4.3) 745
                     Wi-Fi Calling (12.1.4.5) 747
                     NFC Payment (12.1.4.6) 749
                     Virtual Private Network (12.1.4.7) 749
                     Virtual Assistants (12.1.4.8) 753
               Methods for Securing Mobile Devices (12.2) 755
                  Screen Locks and Biometric Authentication (12.2.1)
                     What Do You Already Know? - Locks (12.2.1.1)
                     Restrictions on Failed Login Attempts (12.2.1.3) 756
                  Cloud-Enabled Services for Mobile Devices (12.2.2) 758
                     Remote Backup (12.2.2.1) 758
                     Locator Applications (12.2.2.2) 759
                     Remote Lock and Remote Wipe (12.2.2.3) 761
                  Software Security (12.2.3) 763
                     Antivirus (12.2.3.1) 763
```

Advanced Troubleshooting for Windows Operating Systems

Rooting and Jailbreaking (12.2.3.2) 764 Patching and Updating Operating Systems (12.2.3.3) 765

#### Linux and macOS Operating Systems (12.3) 767

Linux and macOS Tools and Features (12.3.1) 767 Introduction to Linux and macOS Operating Systems (12.3.1.1) 767

Overview of Linux GUI (12.3.1.2) 770

Overview of macOS GUI (12.3.1.3) 771

Overview of Linux and macOS CLI (12.3.1.4) 773

Linux Backup and Recovery (12.3.1.5) 775

macOS Backup and Recovery (12.3.1.6) 776

Overview of Disk Utilities (12.3.1.7) 777

Linux and macOS Best Practices (12.3.2) 778

Scheduled Tasks (12.3.2.1) 778

Operating System Updates (12.3.2.2) 780

Security (12.3.2.3) 781

Basic CLI Commands (12.3.3) 783

The ls –l Command Output (12.3.3.3) 783

Basic Unix File and Directory Permissions (12.3.3.4) 784

Linux Administrative Commands (12.3.3.7) 786

Linux Administrative Commands Requiring Root Access (12.3.3.8) 790

#### **Basic Troubleshooting Process for Mobile, Linux, and macOS** Operating Systems (12.4) 793

Applying the Troubleshooting Process to Mobile, Linux, and macOS Operating Systems (12.4.1) 794

The Six Steps of the Troubleshooting Process (12.4.1.1) 794

Identify the Problem (12.4.1.2) 794

Establish a Theory of Probable Cause (12.4.1.3) 795

Test the Theory to Determine the Cause (12.4.1.4) 796

Establish a Plan of Action to Resolve the Problem and Implement the Solution (12.4.1.5) 796

Verify Full System Functionality and, if Applicable, Implement Preventive Measures (12.4.1.6) 797

Document Findings, Actions, and Outcomes (12.4.1.7) 797

Common Problems and Solutions for Other Operating Systems (12.4.2) 798

Common Problems and Solutions for Mobile Operating Systems (12.4.2.1) 798

Common Problems and Solutions for Mobile OS Security (12.4.2.2) 801

Common Problems and Solutions for Linux and macOS *Operating Systems (12.4.2.3)* 803

```
Summary (12.5) 805
               Practice 805
                  Labs 806
               Check Your Understanding Questions 806
Chapter 13
               Security 811
               Objectives 811
               Key Terms 811
               Introduction (13.0) 814
               13.1 Security Threats (13.1) 814
                  Malware (13.1.1) 814
                     Malware (13.1.1.1) 815
                     What Do You Already Know? - Malware (13.1.1.2) 815
                     Viruses and Trojan Horses (13.1.1.3) 817
                     Types of Malware (13.1.1.4) 818
                  Preventing Malware (13.1.2) 820
                     Anti-Malware Programs (13.1.2.1) 820
                     Signature File Updates (13.1.2.2) 822
                     Remediating Infected Systems (13.1.2.4) 823
                  Network Attacks (13.1.3) 825
                     Networks Are Targets (13.1.3.1) 825
                     Types of TCP/IP Attacks (13.1.3.2) 826
                     Zero-Day (13.1.3.4) 827
                     Protecting Against Network Attacks (13.1.3.5) 828
                  Social Engineering Attacks (13.1.4) 830
                     Social Engineering (13.1.4.1) 830
                     What Do You Already Know? - Social Engineering
                       Techniques (13.1.4.2) 830
                     Social Engineering Techniques (13.1.4.3) 832
                     Protecting Against Social Engineering (13.1.4.4) 833
               Security Procedures (13.2) 834
                  Security Policy (13.2.1) 834
                     What Is a Security Policy? (13.2.1.1) 834
                     Security Policy Category (13.2.1.2) 835
                     Securing Devices and Data (13.2.1.3) 835
                  Protecting Physical Equipment (13.2.2) 835
                     Physical Security (13.2.2.1) 835
                     Types of Secure Locks (13.2.2.2) 836
                     Mantraps (13.2.2.3) 839
                     Securing Computers and Network Hardware
                       (13.2.2.4) 840
```

```
Protecting Data (13.2.3) 841
      Data - Your Greatest Asset (13.2.3.1) 841
      Data Backups (13.2.3.2) 842
      File and Folder Permissions (13.2.3.3) 842
      File and Folder Encryption (13.2.3.4) 844
      Windows BitLocker and BitLocker To Go (13.2.3.5) 844
   Data Destruction (13.2.4) 847
      Data Wiping Magnetic Media (13.2.4.1) 847
      Data Wiping Other Media (13.2.4.2) 848
     Hard Drive Recycling and Destruction (13.2.4.3) 848
Securing Windows Workstations (13.3) 849
   Securing a Workstation (13.3.1) 849
      Securing a Computer (13.3.1.1) 849
      Securing BIOS (13.3.1.2) 850
      Securing Windows Login (13.3.1.3) 851
     Local Password Management (13.3.1.4) 853
      Usernames and Passwords (13.3.1.5) 854
   Windows Local Security Policy (13.3.2) 855
      The Windows Local Security Policy (13.3.2.1) 855
     Account Policies Security Settings (13.3.2.2) 856
     Local Policies Security Settings (13.3.2.3) 858
      Exporting the Local Security Policy (13.3.2.4) 859
   Managing Users and Groups (13.3.3) 860
      Maintaining Accounts (13.3.3.1) 860
     Managing User Account Tools and User Account Tasks
        (13.3.3.2) 861
     Local Users and Groups Manager (13.3.3.3) 862
     Managing Groups (13.3.3.4) 864
     Active Directory Users and Computers (13.3.3.5) 867
   Windows Firewall (13.3.4) 869
      Firewalls (13.3.4.1) 869
      Software Firewalls (13.3.4.2)
      Windows Firewall (13.3.4.3) 872
      Configuring Exceptions in Windows Firewall
        (13.3.4.4) 874
      Windows Firewall with Advanced Security (13.3.4.5) 875
   Web Security (13.3.5) 876
      Web Security (13.3.5.1) 876
     InPrivate Browsing (13.3.5.2)
     Pop-up Blocker (13.3.5.3) 879
      SmartScreen Filter (13.3.5.4) 880
     ActiveX Filtering (13.3.5.5) 881
```

Security Maintenance (13.3.6) 882 Restrictive Settings (13.3.6.1) 883 *Disable Auto-Play (13.3.6.2)* 883 Operating System Service Packs and Security Patches (13.3.6.3) 884 Wireless Security (13.4) 885 Configure Wireless Security (13.4.1) 886 What Do You Already Know? - Wireless Security (13.4.1.1) 886 Common Communication Encryption Types (13.4.1.2) Wi-Fi Configuration Best Practices (13.4.1.3) 889 Authentication Methods (13.4.1.4) 891 Wireless Security Modes (13.4.1.5) 892 Firmware Updates (13.4.1.6) 893 Firewalls (13.4.1.7) 894 Port Forwarding and Port Triggering (13.4.1.8) 896 Universal Plug and Play (13.4.1.9) 898 Basic Troubleshooting Process for Security (13.5) 900 Applying the Troubleshooting Process to Security (13.5.1) 900 The Six Steps of the Troubleshooting Process (13.5.1.1) 900 Identify the Problem (13.5.1.2) 901 Establish a Theory of Probable Cause (13.5.1.3) 901 Test the Theory to Determine Cause (13.5.1.4) 902 Establish a Plan of Action to Resolve the Problem and Implement the Solution (13.5.1.5) 903 Verify Full System Functionality and, if Applicable, Implement Preventive Measures (13.5.1.6) 903 Document Findings, Actions, and Outcomes (13.5.1.7) 904 Common Problems and Solutions for Security (13.5.2) 904 Common Problems and Solutions for Security (13.5.2.1) 904 Summary (13.6) 906 Practice 907 Labs 907 Packet Tracer Activity 907 Check Your Understanding Questions 908 The IT Professional 913 Objectives 913 Key Terms 913

Chapter 14

#### Introduction (14.0) 915

#### Communication Skills and the IT Professional (14.1) 915

Communication Skills, Troubleshooting, and Professional Behavior (14.1.1) 915

Relationship Between Communication Skills and Troubleshooting (14.1.1.1) 916

Relationship Between Communication Skills and Professional Behavior (14.1.1.3) 917

Working with a Customer (14.1.2) 917

Know, Relate, and Understand (14.1.2.1) 917

*Active Listening* (14.1.2.2) 918

Professional Behavior (14.1.3) 919

Using Professional Behavior with the Customer (14.1.3.1) 919

Tips for Hold and Transfer (14.1.3.2) 920

14.1.3.4 What Do You Already Know? - Netiquette (14.1.3.4) 921

The Customer Call (14.1.4) 922

Keeping the Customer Call Focused (14.1.4.1) 922

#### Operational Procedures (14.2) 925

Documentation (14.2.1) 925

Documentation Overview (14.2.1.1) 925

IT Department Documentation (14.2.1.2) 926

Regulatory Compliance Requirements (14.2.1.3) 927

Change Management (14.2.2) 928

Change Control Process (14.2.2.1) 928

Disaster Prevention and Recovery (14.2.3) 931

Disaster Recovery Overview (14.2.3.1) 931

Preventing Downtime and Data Loss (14.2.3.2)

Elements of a Disaster Recovery Plan (14.2.3.3) 933

#### Ethical and Legal Considerations (14.3) 934

Ethical and Legal Considerations in the IT Profession (14.3.1) 935

Ethical and Legal Considerations in IT (14.3.1.1) 935 Personally Identifiable Information (PII) (14.3.1.2) 935 Payment Card Industry (PCI) (14.3.1.3) 936 Protected Health Information (PHI) (14.3.1.4) Legal Considerations in IT (14.3.1.6) 937

Licensing (14.3.1.7) 938

```
Legal Procedures Overview (14.3.2) 940
     Computer Forensics (14.3.2.1) 940
     Data Collected in Computer Forensics (14.3.2.2) 941
     Cyber Law (14.3.2.3) 942
     First Response (14.3.2.4) 942
     Documentation (14.3.2.5) 942
     Chain of Custody (14.3.2.6) 943
Call Center Technicians (14.4) 944
   Call Centers, Level One and Level Two Technicians (14.4.1) 944
     Call Centers (14.4.1.1) 944
     Level One Technician Responsibilities (14.4.1.2)
     Level Two Technician Responsibilities (14.4.1.3) 947
   Basic Scripting and the IT Professional (14.4.2) 949
     Script Examples (14.4.2.1) 949
     Scripting Languages (14.4.2.2) 950
     Basic Script Commands (14.4.2.3) 951
     Variables/Environmental Variables (14.4.2.4) 952
     Conditional Statements (14.4.2.5) 953
     Loops (14.4.2.6) 955
Summary (14.5) 958
Practice 959
  Labs 959
Check Your Understanding Questions 959
Answers to "Check Your Understanding"
Questions
               965
Glossary 985
Index 1041
```

**Appendix A** 

# **Command Syntax Conventions**

The conventions used to present command syntax in this book are the same conventions used in the IOS Command Reference. The Command Reference describes these conventions as follows:

- Boldface indicates commands and keywords that are entered literally as shown. In actual configuration examples and output (not general command syntax), boldface indicates commands that are manually input by the user (such as a show command).
- *Italic* indicates arguments for which you supply actual values.
- Vertical bars (|) separate alternative, mutually exclusive elements.
- Square brackets ([]) indicate an optional element.
- Braces ({ }) indicate a required choice.
- Braces within brackets ([{ }]) indicate a required choice within an optional element.

# Introduction

IT Essentials v7 Companion Guide is a supplemental book to the Cisco Networking Academy IT Essentials: Version 7 course. The course includes information to allow you to develop working knowledge of how computers and mobile devices operate. It covers information security topics and provides practice experience in computer procedures, networking, and troubleshooting.

Cisco Networking Academy is a comprehensive program that delivers information technology skills to students around the world. *IT Essentials v7 Companion Guide* provides you with the foundational knowledge to be successful in employment in many areas of IT. You will learn techniques to successfully problem-solve and troubleshoot IT functions, understand virtualization technologies, recognize security threats, use mitigation methods and tools, identify and install infrastructure and system components, and enhance your customer service skills.

This book provides a ready reference that explains the same concepts, technologies, protocols, and tools as the online curriculum. You can use the online curriculum as directed by your instructor and then use this *Companion Guide*'s study tools to help solidify your understanding of all the topics.

The course is designed to prepare you to take and pass the CompTIA A+ 1000 series exams. By reading and completing this book, you have the opportunity to review all key concepts that the CompTIA A+ exams cover. If you use this book along with its study tools, you can reinforce those concepts with hands-on exercises and test that knowledge with review questions and exercises.

The IT Essentials: PC Hardware and Software course aligns with the CompTIA A+ (220-1001) exam and CompTIA A+ (220-1002) exam. You must pass both exams to earn the CompTIA A+ certification.

## Who Should Read This Book

This book is intended for students in the Cisco Networking Academy IT Essentials: Version 7 course. Such students are usually pursuing careers in information technology (IT) or want to understand how a computer works, how to assemble a computer, and how to troubleshoot hardware and software issues.

# **Book Features**

The educational features of this book focus on supporting topic coverage, readability, and practice of the course material to facilitate your full understanding of the course material.

# **Topic Coverage**

The following features give you a thorough overview of the topics covered in each chapter so that you can make constructive use of your study time:

- Objectives: Listed at the beginning of each chapter, the objectives reference the core concepts covered in the chapter. The objectives match the objectives stated in the corresponding chapters of the online curriculum; however, the question format in the *Companion Guide* encourages you to think about finding the answers as you read the chapter.
- Notes: These are short sidebars that point out interesting facts, timesaving methods, and important safety issues.
- Chapter summaries: At the end of each chapter is a summary of the chapter's key concepts. It provides a synopsis of the chapter and serves as a study aid.
- Practice: At the end of chapter is a full list of all the labs, class activities, and Packet Tracer activities to refer to at study time.

# Readability

The following features assist your understanding of the networking vocabulary:

- Key terms: Each chapter begins with a list of key terms, along with a page-number reference from inside the chapter. The terms are listed in the order in which they are explained in the chapter. This handy reference allows you to find a term, flip to the page where the term appears, and see the term used in context. The Glossary defines all the key terms.
- Glossary: This book contains an all-new Glossary with more than 1000 terms.

### **Practice**

Practice makes perfect. This Companion Guide offers you ample opportunities to put what you learn into practice. You will find the following features valuable and effective in reinforcing the instruction that you receive:

 Check Your Understanding questions and answer key: Review questions are presented at the end of each chapter as a self-assessment tool. These questions match the style of questions that you see in the online course. Appendix A, "Answers to 'Check Your Understanding' Questions," provides an answer key to all the questions and includes an explanation of each answer.

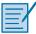

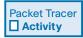

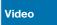

Interactive Graphic

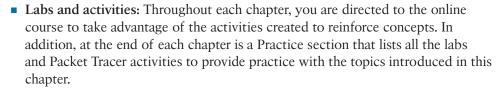

■ Page references to online course: After headings, you will see, for example, (1.1.2.3). This number refers to the page number in the online course so that you can easily jump to that spot online to view a video, practice an activity, perform a lab, or review a topic.

#### **About Packet Tracer Software and Activities**

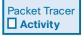

Interspersed throughout the chapters you'll find a few Cisco Packet Tracer activities. Packet Tracer allows you to create networks, visualize how packets flow in the network, and use basic testing tools to determine whether the network would work. When you see this icon, you can use Packet Tracer with the listed file to perform a task suggested in this book. The activity files are available in the course. Packet Tracer software is available only through the Cisco Networking Academy website. Ask your instructor for access to Packet Tracer.

# **How This Book Is Organized**

This book corresponds closely to the Cisco Networking Academy CCNA IT Essential v7 course and is divided into 14 chapters, an appendix, and a glossary of key terms:

- Chapter 1, "Introduction to Personal Computer Hardware": This chapter introduces you to all the components that go inside a computer case. A computer system consists of hardware and software components. This chapter discusses hardware components in a computer system as well as safety guidelines you should follow to prevent electrical fires, injuries, and fatalities while working inside a computer. You will also learn about electrostatic discharge (ESD) and how it can damage computer equipment if it is not discharged properly.
- Chapter 2, "PC Assembly": In this chapter, you will learn about PC power supplies and the voltages they provide to other computer components. You will learn about the components that are installed on the motherboard, including the CPU, RAM, and various adapter cards. You will learn about different CPU architectures and how to select RAM that is compatible with the motherboard and the chipset. You will also learn about various types of storage drives and the factors to consider when selecting the appropriate drive.

- Chapter 3, "Advanced Computer Hardware": This chapter covers the computer boot process, protecting a computer from power fluctuations, multicore processors, redundancy through multiple storage drives, and protecting the environment from hazardous materials present in computer components.
- Chapter 4, "Preventive Maintenance and Troubleshooting": In this chapter, vou will learn general guidelines for creating preventive maintenance programs and troubleshooting procedures. Troubleshooting is a systematic process used to locate the cause of a fault in a computer system and to correct the relevant hardware and software issues. In this chapter, you learn general guidelines for creating preventive maintenance programs and troubleshooting procedures. These guidelines are a starting point to help you develop your preventive maintenance and troubleshooting skills.
- Chapter 5, "Networking Concepts": This chapter provides an overview of network principles, standards, and purposes. IT professionals must be familiar with networking concepts to meet the expectations and needs of customers and network users.
- Chapter 6, "Applied Networking": Virtually all computers and mobile devices today are connected to some type of network and to the Internet. This means that configuring and troubleshooting computer networks is now a critical skill for IT professionals. This chapter focuses on applied networking, with a discussion on the format and architecture of Media Access Control (MAC) addresses and Internet Protocol (IP) addresses, both IPv4 and IPv6, that are used to connect computers to a network. Technicians must be able to set up, configure, and troubleshoot networks. This chapter also teaches you how to troubleshoot problems when networks and Internet connections fail.
- Chapter 7, "Laptops and Other Mobile Devices": This chapter focuses on the many features of mobile devices and their capabilities, including configuration, synchronization, and data backup. With the increase in demand for mobility, the popularity of mobile devices will continue to grow. During the course of your career, you will be expected to know how to configure, repair, and maintain these devices.
- Chapter 8, "Printers": This chapter provides essential information about printers. You learn how printers operate, what to consider when purchasing a printer, and how to connect printers to an individual computer or to a network.
- Chapter 9, "Virtualization and Cloud Computing": Organizations both large and small are investing heavily in virtualization and cloud computing. It is therefore important for IT technicians and professionals to understand these two technologies. While the two technologies do overlap, they are, in fact, two different technologies. Virtualization software allows one physical server to run

- several individual computing environments. Cloud computing is a term used to describe the availability of shared computing resources (software or data) as a service and on demand over the Internet. In this chapter, you will learn about both virtualization and cloud computing.
- Chapter 10, "Windows Installation": As a technician, you will be required to install operating systems of many types, using a variety of methods. This chapter focuses on the Windows 10, Windows 8.x, and Windows 7 operating systems. The components, functions, system requirements, and terminology related to each operating system are explored. The chapter also details the steps to install a Windows operating system and the Windows boot sequence.
- Chapter 11, "Windows Configuration": In this chapter, you learn about support and maintenance of the Windows operating system after it has been installed. You learn how to use tools that optimize and maintain the operating system. You also learn methods for organizing and managing Windows computers on a network, the domain, and the workgroup, and how to share local computer resources, such as files, folders, and printers, on the network. This chapter also explores the CLI and PowerShell command line utility.
- Chapter 12, "Mobile, Linux, and macOS Operating Systems": In this chapter you learn about operating systems such as iOS, Android, macOS, and Ubuntu Linux and their characteristics. The portable nature of mobile devices puts them at risk for theft and loss, so this chapter discusses mobile security features.
- Chapter 13, "Security": Technicians need to understand computer and network security. Failure to implement proper security procedures can have impacts on users, computers, and the general public. This chapter covers why security is important, security threats, security procedures, how to troubleshoot security issues, and how you can work with customers to ensure that the best possible protection is in place.
- Chapter 14, "The IT Professional": As a computer technician, you not only fix computers but also interact with people. In fact, troubleshooting is as much about communicating with customers as it is about knowing how to fix computers. In this chapter, you learn to use good communication skills as confidently as you use a screwdriver. You also learn about scripting to automate processes and tasks on various operating systems.
- Appendix A, "Answers to 'Check Your Understanding' Questions": This appendix lists the answers to the "Check Your Understanding" review questions that are included at the end of each chapter.
- Glossary: The Glossary provides definitions for all the key terms identified in each chapter.

# **Figure and Text Credits**

Figure 3-1, screenshot of American Megatrends © American Megatrends

Figure 3-4, screenshot of ASUS UEFI BIOS Utility @ American Megatrends

Figure 5-17 and Figure 5-26, screenshot of Apple © Apple, Inc.

Figure 6-12 and Figure 6-37a, screenshot of Apple © Apple, Inc

Figure 6-37b, screenshot of Android phone © Google LLC

Figure 6-38, screenshot of Playstation 4 © Sony Interactive Entertainment LLC

Figure 7-17(a); Figures 7-41 through 7-44, screenshot of Apple © 2019 Apple Inc

Figures 7-49 and 7-50, screenshot of Android © Google LLC

Figures 7-51 through 7-53, screenshot of Apple © 2019 Apple Inc

Figure 8-50, screenshot of Apple © 2019 Apple Inc

Figure 12-2, screenshot of Android © Google LLC

Figure 12-3, screenshot of Apple © 2019 Apple Inc

Figure 12-6, screenshot of Apple © 2019 Apple Inc

Figure 12-7, screenshot of Android apps © Google LLC

Figure 12-9, screenshot of Android main home screen © Google LLC

Figure 12-10, screenshot of Android navigation © Google LLC

Figure 12-11, screenshot of Android © Google LLC

Figures 12-12 through 12-16, screenshot of Apple © 2019 Apple Inc

Figure 12-18, screenshot of Android © Google LLC

Figure 12-19, screenshot of Apple © 2019 Apple Inc

Figure 12-21, screenshot of Android © Google LLC

Figure 12-22, screenshot of Apple © 2019 Apple Inc

Figure 12-24, screenshot of Android © Google LLC

Figure 12-25, screenshot of Apple © 2019 Apple Inc

Figure 12-27, screenshot of Android © Google LLC

Figure 12-28, screenshot of Apple © 2019 Apple Inc

Figures 12-30 and 12-31, screenshot of Android © Google LLC

Figures 12-32 and 12-33, screenshot of Apple © 2019 Apple Inc

Figure 12-35, screenshot of Google © Google LLC

Figure 12-36, screenshot of Apple © 2019 Apple Inc

Figure 12-38 through 12-44, screenshot of Apple © 2019 Apple Inc

Figure 12-47, screenshot of Android © Google LLC

Figure 12-49, screenshot of Unix © Ken Thompson

Figure 12-50, screenshot of Linux © The Linux Foundation

Figure 12-51, screenshot of Apple © 2019 Apple Inc

Figure 12-52, screenshot of Ubuntu desktop © Canonical Ltd

Figure 12-53, screenshot of Apple © 2019 Apple Inc

Figure 12-55, screenshot of Linux © The Linux Foundation

Figure 12-56, screenshot of Apple © 2019 Apple Inc

Figure 12-57, screenshot of Linux © The Linux Foundation

Figure 12-58, screenshot of Apple © 2019 Apple Inc

Figures 12-60 through 12-62, screenshot of Crontab © The Linux Foundation

Figure 12-63, screenshot of Apple © 2019 Apple Inc

Figure 12-64, screenshot of Ubuntu © Canonical Ltd

Figure 12-65, screenshot of Apple © 2019 Apple Inc

Figure 12-66, screenshot of Linux commands © The Linux Foundation

Figure 12-67, screenshot of Unix © Ken Thompson

Figures 12-68 through 12-80, screenshot of Linux © The Linux Foundation

Figure 13-16, screenshot of BIOS @ American megatrends

Chapter 14, PII definition © NIST Special Publication 800-122, Guide to Protecting the Confidentiality of Personally Identifiable Information (PII) by Erika McCallister

# **Preventive Maintenance and Troubleshooting**

# **Objectives**

Upon completion of this chapter, you will be able to answer the following questions:

- What are the benefits of preventive maintenance?
- What are the most common preventive maintenance tasks?
- What are the elements of the troubleshooting process?
- What are common problems and solutions when troubleshooting a PC?

# **Key Terms**

This chapter uses the following key terms. You can find the definitions in the glossary at the end of the book.

closed-ended questions page 170

cloud storage page 168

data backup page 168

Device Manager page 171

Event Viewer page 170

open-ended questions page 170

preventive maintenance page 164

Task Manager page 172

troubleshooting page 167

troubleshooting process steps page 169

# Introduction (4.0)

Preventive maintenance is often overlooked, but good IT professionals understand the importance of regular and systematic inspection, cleaning, and replacement of worn parts, materials, and systems. Effective preventive maintenance reduces part, material, and system faults and keeps hardware and software in good working condition.

Preventive maintenance doesn't just apply to hardware. Performing basic tasks such as checking what programs run on startup, scanning for malware, and removing unused programs helps a computer function more efficiently and can keep it from slowing down. Good IT professionals also understand the importance of troubleshooting, which requires an organized and logical approach to problems with computers and other components.

In this chapter, you will learn general guidelines for creating preventive maintenance programs and troubleshooting procedures. These guidelines are a starting point to help you develop your preventive maintenance and troubleshooting skills. You will also learn the importance of maintaining an optimal operating environment for computer systems that are clean, free of potential contaminants, and within the temperature and humidity ranges specified by the manufacturer.

At the end of the chapter, you will learn the six-step troubleshooting processes and common problems and solutions for different computer components.

# **Preventive Maintenance (4.1)**

Preventive maintenance can be the key to keeping computer systems from experiencing serious problems, such as data loss and hardware failures, and it also helps systems have a longer life span. In this section, you study the need for preventive maintenance of a computer system. Following a good preventive maintenance plan can keep computer problems from being too troublesome.

### **PC Preventive Maintenance Overview (4.1.1)**

**Preventive maintenance** is the regular and systematic inspection, cleaning, and replacement of worn parts, materials, and systems. Effective preventive maintenance reduces part, material, and system faults and keeps hardware and software in good working condition.

#### Benefits to Preventive Maintenance (4.1.1.1)

Preventive maintenance plans are developed based on at least two factors:

 Computer location or environment: Dusty environments, such as construction sites, require more attention than an office environment. • Computer use: High-traffic networks, such as a school network, might require additional scanning and removal of malicious software and unwanted files.

Regular preventive maintenance reduces potential hardware and software problems, computer downtime, repair costs, and the number of equipment failures. It also improves data protection, equipment life, and stability and saves money.

#### Preventive Maintenance - Dust (4.1.1.2)

The following are considerations to keep dust from damaging computer components:

- Clean/replace building air filters regularly to reduce the amount of dust in the air.
- Use a cloth or a duster to clean the outside of the computer case. If using a cleaning product, put a small amount onto a cleaning cloth and then wipe the outside of the case.
- Dust on the outside of a computer can travel through cooling fans to the inside.
- Accumulated dust prevents the flow of air and reduces the cooling of components.
- Hot computer components are more likely to break down.
- Remove dust from the inside of a computer using a combination of compressed air, a low-air-flow ESD vacuum cleaner, and a small lint-free cloth.
- Keep the can of compressed air upright to prevent the fluid from leaking onto computer components.
- Keep the compressed air can a safe distance from sensitive devices and components.
- Use the lint-free cloth to remove any dust left behind on the component.

#### **Caution**

When you clean a fan with compressed air, hold the fan blades in place. This prevents overspinning the rotor or moving the fan in the wrong direction.

#### Preventive Maintenance - Internal Components (4.1.1.3)

This is a basic list of components to inspect for dust and damage:

- CPU heat sink and fan assembly: The fan should spin freely, the fan power cable should be secure, and the fan should turn when the power is on.
- RAM modules: The modules must be seated securely in the RAM slots. Ensure that the retaining clips are not loose.

- Storage devices: All cables should be firmly connected. Check for loose, missing, or incorrectly set jumpers. A drive should not produce rattling, knocking, or grinding sounds.
- Screws: A loose screw inside the case can cause a short circuit.
- Adapter cards: Ensure that adapter cards are seated properly and secured with the retaining screws in their expansion slots. Loose cards can cause short circuits. Missing expansion slot covers can let dust, dirt, or living pests inside the computer.
- **Cables:** Examine all cable connections. Ensure that pins are not bent or broken and that cables are not crimped, pinched, or severely bent. Retaining screws should be finger-tightened.
- Power devices: Inspect power strips, surge suppressors (surge protectors), and UPS devices. Make sure the devices work properly and that there is clear ventilation.
- Keyboard and mouse: Use compressed air to clean the keyboard, mouse, and mouse sensor.

#### Preventive Maintenance - Environmental Concerns (4.1.1.4)

An optimal operating environment for a computer is clean, free of potential contaminants, and within the temperature and humidity ranges specified by the manufacturer, as shown in Figure 4-1 and defined in the list that follows.

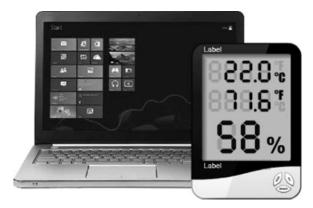

Figure 4-1 Temperature and Humidity

Follow these guidelines to help ensure optimal computer operating performance:

- Do not obstruct vents or airflow to the internal components.
- Keep the room temperature between 45 and 90 degrees Fahrenheit (between 7 and 32 degrees Celsius).

- Keep the humidity level between 10% and 80%.
- Temperature and humidity recommendations vary by computer manufacturer.
   Research the recommended values for computers used in extreme conditions.

#### Preventive Maintenance - Software (4.1.1.5)

Verify that installed software is current and follow the policies of the organization when installing security updates, operating system, and program updates.

Create a software maintenance schedule to:

- Review and install the appropriate security, software, and driver updates.
- Update the virus definition files and scan for viruses and spyware.
- Remove unwanted or unused programs.
- Scan hard drives for errors and defragment hard drives.

Interactive Graphic

#### Check Your Understanding 4.1.1.6: Preventive Maintenance

Refer to the online course to complete this Activity.

# **Troubleshooting Process (4.2)**

*Troubleshooting* is a systematic process used to locate the cause of a fault in a computer system and correct the relevant hardware and software issues. Approaching problem solving using a logical and methodical approach is essential to successful resolution. Although experience is very useful to problem solving, following a troubleshooting model will enhance effectiveness and speed.

# **Troubleshooting Process Steps (4.2.1)**

In this section, you will learn that to troubleshoot a problem quickly and effectively, you need to understand how to approach the issue. Troubleshooting is a way of discovering what is causing a problem and fixing it.

#### Introduction to Troubleshooting (4.2.1.1)

Troubleshooting requires an organized and logical approach to problems with computers and other components. Sometimes issues arise during preventive maintenance. At other times, customers may contact you with problems. Taking a logical approach to troubleshooting allows you to eliminate variables and identify causes of problems in a systematic order. Asking the right questions, testing the right hardware, and examining the right data helps you understand the problem and form a proposed solution.

Troubleshooting is a skill that you refine over time. Each time you solve a problem, you increase your troubleshooting skills by gaining more experience. You learn how and when to combine steps, or skip steps, to reach a solution quickly. The troubleshooting process is a guideline that is modified to fit your needs.

This section presents an approach to problem solving that you can apply to both hardware and software.

#### **Note**

The term customer, as used in this book, refers to any user who requires technical computer assistance.

Before you begin troubleshooting problems, always follow the necessary precautions to protect data on a computer. Some repairs, such as replacing a hard drive or reinstalling an operating system, might put the data on the computer at risk. Make sure you do everything possible to prevent data loss while attempting repairs. If your work results in data loss for the customer, you or your company could be held liable.

#### Data Backup

A data backup is a copy of the data on a computer hard drive that is saved to another storage device or to cloud storage. *Cloud storage* is online storage that is accessed via the Internet. In an organization, backups may be performed on a daily, weekly, or monthly basis.

If you are unsure about whether a backup has been done, do not attempt any troubleshooting activities until you check with the customer. Here is a list of items to verify with the customer regarding whether a backup has been performed:

- Date of the last backup
- Contents of the backup
- Data integrity of the backup
- Availability of all backup media for a data restore

If the customer does not have a current backup and you are not able to create one, ask the customer to sign a liability release form. A liability release form contains at least the following information:

- Permission to work on the computer without having a current backup available
- Release from liability if data is lost or corrupted
- Description of the work to be performed

#### Troubleshooting Process Steps (4.2.1.2)

The *troubleshooting process steps* are as follows:

- **Step 1.** Identify the problem.
- **Step 2.** Establish a theory of probable cause.
- **Step 3.** Test the theory to determine the cause.
- **Step 4.** Establish a plan of action to resolve the problem and implement the solution.
- **Step 5.** Verify full system functionality and, if applicable, implement preventive measures.
- **Step 6.** Document findings, actions, and outcomes.

#### Identify the Problem (4.2.1.3)

The first step in the troubleshooting process is to identify the problem. During this step, gather as much information as possible from the customer and from the computer.

#### Conversation Etiquette

When you are talking to a customer, follow these guidelines:

- Ask direct questions to gather information.
- Do not use industry jargon.
- Do not talk down to the customer.
- Do not insult the customer.
- Do not accuse the customer of causing the problem.

Table 4-1 lists some of the information to gather from the customer.

Table 4-1 Step 1: Identify the Problem

| Customer information   | <ul><li>Company name</li></ul>             |  |
|------------------------|--------------------------------------------|--|
|                        | <ul><li>Contact name</li></ul>             |  |
|                        | <ul><li>Address</li></ul>                  |  |
|                        | <ul><li>Phone number</li></ul>             |  |
| Computer configuration | <ul> <li>Manufacturer and model</li> </ul> |  |
|                        | <ul><li>Operating system</li></ul>         |  |
|                        | <ul><li>Network environment</li></ul>      |  |
|                        | <ul><li>Connection type</li></ul>          |  |

| Problem description | <ul><li>Open-ended questions</li></ul> |  |
|---------------------|----------------------------------------|--|
|                     | ■ Closed-ended questions               |  |
| Error messages      |                                        |  |
| Beep sequences      |                                        |  |
| LEDs                |                                        |  |
| POST                |                                        |  |

#### Open-Ended and Closed-Ended Questions

Open-ended questions allow customers to explain the details of the problem in their own words. Use open-ended questions to obtain general information.

Based on the information from the customer, you can proceed with *closed-ended questions*. A closed-ended questions generally requires a yes or no answer.

#### **Documenting Responses**

Document the information from the customer in the work order, in the repair log, and in your repair journal. Write down anything that you think might be important for you or another technician. The small details often lead to the solution of a difficult or complicated problem.

#### Beep Codes

Each BIOS manufacturer has a unique beep sequence, a combination of long and short beeps, for hardware failures. When troubleshooting, power on the computer and listen. As the system proceeds through the POST, most computers emit one beep to indicate that the system is booting properly. If there is an error, you might hear multiple beeps. Document the beep code sequence and research the code to determine the specific problem.

#### **BIOS** Information

If the computer boots and stops after the POST, investigate the BIOS settings. A device might not be detected or configured properly. Refer to the motherboard documentation to ensure that the BIOS settings are correct.

#### **Event Viewer**

When system, user, or software errors occur on a computer running Windows, the Event Viewer is updated with information about the errors. The *Event Viewer*, shown in Figure 4-2, records the following information about the problem:

- What problem occurred
- The date and time of the problem

- The severity of the problem
- The source of the problem
- The event ID number
- Which user was logged in when the problem occurred

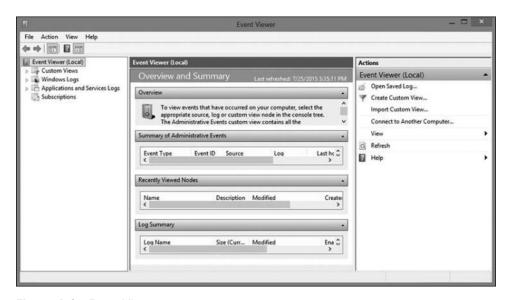

Figure 4-2 Event Viewer

Although the Event Viewer lists details about an error, you might need to further research the problem to determine a solution.

# Device Manager

The *Device Manager*, shown in Figure 4-3, displays all the devices that are configured on a computer. The operating system flags the devices that are not operating correctly with an error icon. A yellow triangle with an exclamation point indicates that the device is in a problem state. A red X means that the device is disabled or removed or that Windows can't locate the device. An downward-pointing arrow means the device has been disabled. A yellow question mark indicates that the system does not know which driver to install for the hardware.

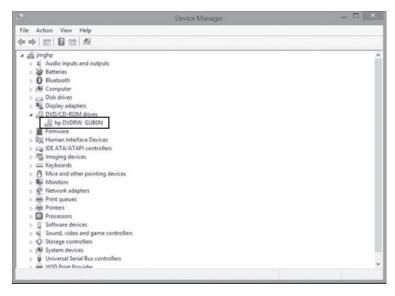

Figure 4-3 Device Manager

#### Task Manager

The *Task Manager*, shown in Figure 4-4, displays the applications and background processes that are currently running. With the Task Manager, you can close applications that have stopped responding. You can also monitor the performance of the CPU and virtual memory, view all processes that are currently running, and view information about the network connections.

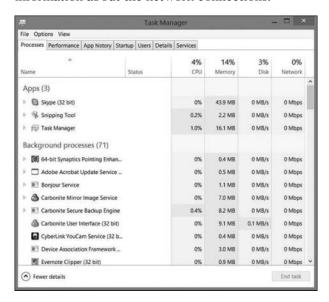

Figure 4-4 Task Manager

#### Diagnostic Tools

Conduct research to determine what software is available to help diagnose and solve problems. Many programs can help you troubleshoot hardware. Manufacturers of system hardware usually provide diagnostic tools of their own. For instance, a hard drive manufacturer might provide a tool to boot the computer and diagnose why the hard drive does not start the operating system.

Interactive Graphic

#### Check Your Understanding 4.2.1.4: Identify the Problem

Refer to the online course to complete this activity.

#### Establish a Theory of Probable Cause (4.2.1.5)

The second step in the troubleshooting process is to establish a theory of probable cause. First, create a list of the most common reasons for the error. Even if the customer thinks there is a major problem, start with the obvious issues before moving to more complex diagnoses, as outlined here:

- 1. Check whether the device is powered off.
- 2. Determine whether the power switch for an outlet is turned off.
- **3.** Check whether the surge protector is turned off.
- **4.** Ensure that there are no loose external cable connections.
- **5.** Check whether there is a non-bootable disk in the designated boot drive.
- **6.** Look for the incorrect boot order in the BIOS setup.

List the easiest or most obvious causes at the top. List the more complex causes at the bottom. If necessary, conduct internal (logs, journal) or external (internet) research based on the symptoms. The next steps of the troubleshooting process involve testing each possible cause.

#### Test the Theory to Determine the Cause (4.2.1.6)

You can determine an exact cause by testing your theories of probable causes one at a time, starting with the quickest and easiest. Some common steps to determine the cause of the problem are as follows:

- **1.** Ensure that the device is powered on.
- **2.** Ensure that the power switch for an outlet is turned on.
- **3.** Ensure that the surge protector is turned on.
- **4.** Ensure that external cable connections are secure.
- **5.** Ensure that the designated boot drive is bootable.
- **6.** Verify the boot order in the BIOS setup.

Once the theory is confirmed, you can determine the steps to resolve the problem. As you become more experienced at troubleshooting computers, you will work through the steps in the process faster. For now, practice each step to better understand the troubleshooting process.

If you cannot determine the exact cause of a problem after testing all your theories, establish a new theory of probable cause and test it. If necessary, escalate the problem to a technician with more experience. Before you escalate, document each test that you tried, as shown in Figure 4-5.

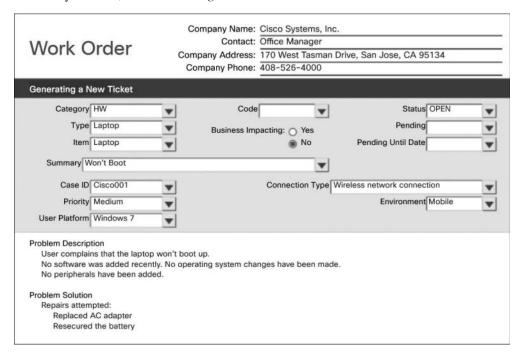

Figure 4-5 Work Order

#### Establish a Plan of Action to Resolve the Problem and Implement the Solution (4.2.1.7)

After you have determined the exact cause of the problem, establish a plan of action to resolve the problem and implement the solution. Sometimes quick procedures can correct the problem. If a quick procedure does correct the problem, verify full system functionality and, if applicable, implement preventive measures. If a quick procedure does not correct the problem, research the problem further and then return to Step 2 to establish a new theory of the probable cause.

#### Note

Always consider corporate policies, procedures, and impacts before implementing any changes.

After you have established a plan of action, you should research possible solutions such as the following:

- Help desk repair logs
- Other technicians
- Manufacturer FAQs
- Technical websites
- News groups
- Computer manuals
- Device manuals
- Online forums
- Internet search

Divide large problems into smaller problems that can be analyzed and solved individually. Prioritize solutions starting with the easiest and fastest to implement. Create a list of possible solutions and implement them one at a time. If you implement a possible solution and it does not correct the problem, reverse the action you just took and then try another solution. Continue this process until you have found the appropriate solution.

# Verify Full Functionality and, if Applicable, Implement Preventive Measures (4.2.1.8)

After the repairs to the computer have been completed, continue the troubleshooting process by verifying full system functionality and implementing the preventive measures needed, as outlined here:

- 1. Reboot the computer.
- 2. Ensure that multiple applications work properly.
- **3.** Verify network and Internet connections.
- 4. Print a document from one application.
- 5. Ensure that all attached devices work properly.
- **6.** Ensure that no error messages are received.

Verifying full system functionality confirms that you have solved the original problem and ensures that you have not created another problem while repairing the computer. Whenever possible, have the customer verify the solution and system functionality.

#### Document Findings, Actions, and Outcomes (4.2.1.9)

After the repairs to the computer have been completed, finish the troubleshooting process with the customer. Explain the problem and the solution to the customer verbally and in writing. The steps to take when you have finished a repair are as follows:

- 1. Discuss the solution implemented with the customer.
- 2. Have the customer verify that the problem has been solved.
- **3.** Provide the customer with all paperwork.
- **4.** Document the steps taken to solve the problem in the work order and in the technician's journal.
- **5.** Document any components used in the repair.
- **6.** Document the amount of time spent on resolving the problem.

Verify the solution with the customer. If the customer is available, demonstrate how the solution has corrected the computer problem. Have the customer test the solution and try to reproduce the problem. When the customer can verify that the problem has been resolved, you can complete the documentation for the repair in the work order and in your journal. Include the following information in the documentation:

- Description of the problem
- Steps to resolve the problem
- Components used in the repair

#### Interactive Graphic

#### Check Your Understanding 4.2.1.10: Number the Steps

Refer to the online course to complete this activity.

# Common Problems and Solutions for PCs (4.2.2)

As a technician, you will run into technical problems in your day-to-day routine that need your attention. As the issues arise, take the time to better understand the causes of problems and work through possible fixes. Be sure to document all that you do. This section discusses several common PC problems and suggested solutions.

#### PC Common Problems and Solutions (4.2.2.1)

Computer problems can be attributed to hardware, software, networks, or some combination of the three. You will resolve some types of problems more often than others. Some common hardware problems are as follows:

- Storage device: Storage device problems are often related to loose or incorrect cable connections, incorrect drive and media formats, and incorrect jumper and BIOS settings.
- Motherboard and internal components: Motherboard and internal component
  problems are often caused by incorrect or loose cables, failed components,
  incorrect drivers, and corrupted updates.
- Power supply: Power problems are often caused by a faulty power supply, loose connections, and inadequate wattage.
- CPU and memory: Processor and memory problems are often caused by faulty installations, incorrect BIOS settings, inadequate cooling and ventilation, and compatibility issues.
- Displays: Display problems are often caused by incorrect settings, loose connections, and incorrect or corrupted drivers.

#### Common Problems and Solutions for Storage Devices (4.2.2.2)

Table 4-2 shows the probable causes and possible solutions for storage devices.

Table 4-2 Common Problems and Solutions for Storage Devices

| Identify the Problem                             | Probable Causes                                    | Possible Solutions                                        |
|--------------------------------------------------|----------------------------------------------------|-----------------------------------------------------------|
| The computer does not                            | The power cable is loose.                          | Secure the power cable.                                   |
| recognize a storage device.                      | The data cable is loose.                           | Secure the data cable.                                    |
|                                                  | The jumpers are set incorrectly.                   | Reset the jumpers.                                        |
|                                                  | A storage device failed.                           | Replace the storage device.                               |
|                                                  | The storage device settings in BIOS are incorrect. | Reset the storage device settings in BIOS.                |
| The computer does not recognize an optical disc. | The disc is inserted upside down.                  | Insert the disc correctly.                                |
|                                                  | There is more than one disc inserted in the drive. | Ensure that there is only one disc inserted in the drive. |
|                                                  | The disc is damaged.                               | Replace the disc.                                         |
|                                                  | A disc is the wrong format.                        | Use the correct type of disc.                             |
|                                                  | The optical drive is faulty.                       | Replace the optical drive.                                |

| Identify the Problem                                          | Probable Causes                                                                               | Possible Solutions                                                                          |
|---------------------------------------------------------------|-----------------------------------------------------------------------------------------------|---------------------------------------------------------------------------------------------|
| The computer will not eject an optical disc.                  | The optical drive is jammed.                                                                  | Insert a pin in the small hole next to the eject button on the drive to open the drive.     |
|                                                               | The optical drive has been locked by software.                                                | Reboot the computer.                                                                        |
|                                                               | The optical drive is faulty.                                                                  | Replace the optical drive.                                                                  |
| The computer does not recognize a removable                   | The removable external drive cable is not seated properly.                                    | Remove and re-insert the drive cable.                                                       |
| external drive.                                               | The external ports are disabled in the BIOS settings.                                         | Enable the ports in the BIOS settings.                                                      |
|                                                               | The removable external drive is faulty.                                                       | Replace the removable external drive.                                                       |
| A media reader cannot read a memory card that works properly. | The media reader does not support the memory card type.                                       | Use a different memory card type.                                                           |
|                                                               | The media reader is not connected correctly.                                                  | Ensure that the media reader is connected correctly in the computer.                        |
|                                                               | The media reader is not configured properly in the BIOS settings.                             | Reconfigure the media reader in the BIOS settings.                                          |
|                                                               | The media reader is faulty.                                                                   | Install a known good media reader.                                                          |
| Retrieving or saving data from the USB flash drive is slow.   | The motherboard does not support USB 3.0 or 3.1.                                              | Replace the motherboard with a USB 3.0-capable motherboard or add a USB 3.0 expansion card. |
|                                                               | The USB Flash drive might be connected to a USB port rated slower or not configured properly. | The port is set to full speed in the BIOS settings.                                         |

# Common Problems and Solutions for Motherboards and Internal Components (4.2.2.3)

Table 4-3 shows common problems and solutions for motherboards and internal components.

 Table 4-3
 Common Problems and Solutions for Motherboards and Internal Components

| Identify the Problem                                                        | Probable Causes                                                                       | Possible Solutions                                                                                                    |
|-----------------------------------------------------------------------------|---------------------------------------------------------------------------------------|----------------------------------------------------------------------------------------------------|
| The clock on the computer is no longer keeping the correct                  | The CMOS battery may be loose.                                                        | Secure the battery.                                                                                                    |
| time or the BIOS settings are<br>changing when the computer<br>is rebooted. | The CMOS battery may be drained.                                                      | Replace the battery.                                                                                                    |
| After updating the BIOS firmware, the computer will not start.              | The BIOS firmware update did not install correctly.                                   | Contact the motherboard manufacturer to obtain a new BIOS chip. (If the motherboard has two BIOS chips, the second BIOS chip can be used.) |
| The computer displays incorrect CPU information when the computer boots.    | The CPU settings are not correct in the advanced BIOS settings.                       | Set the advanced BIOS settings correctly for the CPU.                                                                                      |
|                                                                             | BIOS does not properly recognize the CPU.                                             | Update the BIOS.                                                                                                    |
| The hard drive LED on the front of the computer                             | The hard drive LED cable is not connected or is loose.                                | Reconnect the hard drive LED cable to the motherboard.                                                                                     |
| does not light.                                                             | The hard drive LED cable is incorrectly oriented to the front case panel connections. | Correctly orient the hard drive LED cable to the front case panel connection and reconnect it.                                             |
| The built-in NIC has stopped working.                                       | The NIC hardware has failed.                                                          | Add a new NIC to an open expansion slot.                                                                                                   |
| The computer does not display any video after a                             | BIOS settings are set to use the built-in video.                                      | Disable the built-in video in the BIOS settings.                                                                                           |
| new PCIe video card is installed.                                           | The monitor cable is still connected to the built-in video.                           | Connect the monitor cable to the new video card.                                                                                           |
|                                                                             | The new video card needs auxiliary power.                                             | Connect any required power connectors to the video card.                                                                                   |
|                                                                             | The new video card is faulty.                                                         | Install a known good video card.                                                                                                    |

| Identify the Problem                                                                                   | Probable Causes                                              | Possible Solutions                                                                                                    |
|----------------------------------------------------------------------------------------------------|--------------------------------------------------------------|----------------------------------------------------------------------------------------------------|
| The new sound card does not work.                                                                      | The speakers are not connected to the correct jack.          | Connect the speakers to the correct jack.                                                                                                    |
|                                                                                                    | The audio is muted.                                          | Unmute the audio.                                                                                                    |
|                                                                                                    | The sound card is faulty.                                    | Install a known good sound card.                                                                                                    |
|                                                                                                    | BIOS settings are set to use the on-board sound device.      | Disable the on-board audio device in the BIOS settings.                                                                                                |
| System attempts to boot to an incorrect device.                                                        | Media was left in a removable drive.                         | Check that the removable drives do not contain media that is interfering with the boot process and ensure that the boot order is configured correctly. |
|                                                                                                    | Boot order configured incorrectly.                           | Check that the removable drives do not contain media that is interfering with the boot process and ensure that the boot order is configured correctly. |
| User can hear fans spinning, but the computer does not start, and there are no beeps from the speaker. | POST procedure is not executing.                             | Faulty cabling or damaged or mis-seated CPU or other motherboard component needs to be replaced.                                                       |
| Motherboard capacitors are distended, swollen, emitting residue, or bulging.                           | Damage has occurred due to heat, ESP, power surge, or spike. | Replace the motherboard.                                                                                                    |

# Common Problems and Solutions for Power Supplies (4.2.2.4)

Table 4-4 lists common problems and solutions for power supplies.

 Table 4-4
 Common Problems and Solutions for Power Supplies

| Identify the Problem                                                                                    | Probable Causes                                                           | Possible Solutions                                                                 |
|----------------------------------------------------------------------------------------------------|---------------------------------------------------------------------------|------------------------------------------------------------------------------------|
| The computer will not turn on.                                                                          | The computer is not plugged into the AC outlet.                           | Plug the computer into a known good AC outlet.                                     |
|                                                                                                    | The AC outlet is faulty.                                                  | Plug the computer into a known good AC outlet.                                     |
|                                                                                                    | The power cord is faulty.                                                 | Use a known good power cord.                                                       |
|                                                                                                    | The power supply switch is not turned on.                                 | Turn on the power supply switch.                                                   |
|                                                                                                    | The power supply switch is set to the incorrect voltage.                  | Set the power supply switch to the correct voltage setting.                        |
|                                                                                                    | The power button is not connected correctly to the front panel connector. | Correctly orient the power button to the front case panel connector and reconnect. |
|                                                                                                    | The power supply has failed.                                              | Install a known good power supply.                                                 |
| The computer reboots and turns off unexpectedly; or there is smoke or the smell of burning electronics. | The power supply is starting to fail.                                     | Replace the power supply.                                                          |

#### Common Problems and Solutions for CPUs and Memory (4.2.2.5)

Table 4-5 lists common problems and solutions for CPUs and memory.

Table 4-5 Common Problems and Solutions for CPUs and Memory

| Identify the Problem                       | Probable Causes         | Possible Solutions      |
|--------------------------------------------|-------------------------|-------------------------|
| The computer will not boot or it locks up. | The CPU has overheated. | Reinstall the CPU.      |
|                                            | The CPU fan is failing. | Replace the CPU fan.    |
|                                            | The CPU has failed.     | Add fan(s) to the case. |
|                                            |                         | Replace the CPU fan.    |
|                                            |                         | Replace the CPU.        |
| The CPU fan is making an unusual noise.    | The CPU fan is failing. | Replace the CPU fan.    |

| Identify the Problem                                                                                                    | Probable Causes                                                                     | Possible Solutions                                                   |
|----------------------------------------------------------------------------------------------------|-------------------------------------------------------------------------------------|----------------------------------------------------------------------|
| The computer reboots without warning, locks up,                                                                                            | The front-side bus is set too high.                                                 | Reset to the factory default settings for the motherboard.           |
| or displays error messages.                                                                                                    |                                                                                     | Lower the front-side bus settings.                                   |
|                                                                                                    | The CPU multiplier is set too high.                                                 | Lower the multiplier settings.                                       |
|                                                                                                    | The CPU voltage is set too high.                                                    | Lower the CPU voltage settings.                                      |
| After upgrading from a single-core CPU to a dual-core CPU, the computer runs more slowly and shows only one CPU graph in the Task Manager. | The BIOS does not recognize the dual-core CPU.                                      | Update the BIOS firmware to support the dual-core CPU.               |
| A CPU does not install onto the motherboard.                                                                                               | The CPU is the incorrect type.                                                      | Replace the CPU with a CPU that matches the motherboard socket type. |
| The computer does not                                                                                                    | The new RAM is faulty.                                                              | Replace the RAM.                                                     |
| recognize the RAM that was added.                                                                                                    | The incorrect type of RAM was installed.                                            | Install the correct type of RAM.                                     |
|                                                                                                    | The RAM that has been added is not the same type of RAM that was already installed. | Install the correct type of RAM.                                     |
|                                                                                                    | The new RAM is loose in the memory slot.                                            | Secure the RAM in the memory slot.                                   |
| After upgrading Windows, the computer runs very slowly.                                                                                    | The computer does not have enough RAM.                                              | Install additional RAM.                                              |
|                                                                                                    | The video card does not have enough memory.                                         | Install a video card that has more memory.                           |

#### Common Problems and Solutions for Displays (4.2.2.6)

Table 4-6 lists common problems and solutions for displays

Table 4-6 Common Problems and Solutions for Displays

| Identify the Problem                                   | Probable Causes                                                     | Possible Solutions                                                                                               |
|--------------------------------------------------------|---------------------------------------------------------------------|----------------------------------------------------------------------------------------------------|
| Display has power but no image on the screen.          | The video cable is loose or damaged.                                | Reconnect or replace the video cable.                                                                            |
|                                                        | The computer is not sending a video signal to the external display. | Use the Fn key along with the multi-purpose key to toggle to the external display.                               |
| The display is flickering.                             | Images on the screen are not refreshing fast enough.                | Adjust the screen refresh rate.                                                                                  |
|                                                        | The display inverter is damaged or malfunctioning.                  | Disassemble the display unit and replace the inverter.                                                           |
| The image on the display looks dim.                    | The LCD backlight is not properly adjusted.                         | Check the repair manual for instructions about calibrating the LCD backlight. Adjust the LCD backlight properly. |
| Pixels on the screen are dead or not generating color. | Power to the pixels has been cut off.                               | Contact the manufacturer.                                                                                        |
| The image on the screen appears to flash lines or      | The display is not properly connected.                              | Disassemble the display and check the connections.                                                               |
| patterns of different color and size (artifacts).      | The GPU is overheating.                                             | Disassemble and clean the computer, checking for dust and debris.                                                |
|                                                        | The GPU is faulty or malfunctioning.                                | Replace the GPU.                                                                                                 |
| Color patterns on a screen are incorrect.              | The display is not properly connected.                              | Disassemble the display and check the connections.                                                               |
|                                                        | The GPU is overheating.                                             | Disassemble and clean the computer, checking for dust and debris.                                                |
|                                                        | The GPU is faulty or malfunctioning.                                | Replace the GPU.                                                                                                 |

| Identify the Problem                                                                   | Probable Causes                                     | Possible Solutions                                                                            |
|----------------------------------------------------------------------------------------|-----------------------------------------------------|-----------------------------------------------------------------------------------------------|
| Images on a display screen are distorted.                                              | Display settings have been changed.                 | Restore the display settings to the original factory settings.                                |
|                                                                                        | The display is not properly connected.              | Disassemble the display to a point where you can check the display connections.               |
|                                                                                        | The GPU is overheating.                             | Disassemble and clean the computer, checking for dust and debris.                             |
|                                                                                        | The GPU is faulty or malfunctioning.                | Replace the GPU.                                                                              |
| The display has a "ghost" image.                                                       | The display is experiencing burn-in.                | Power off the display and unplug it from the power source for a few hours.                    |
|                                                                                        |                                                     | Use the degauss feature, if it is available.                                                  |
|                                                                                        |                                                     | Replace the display.                                                                          |
| The images on the display have distorted                                               | The driver has become corrupted.                    | Update or reinstall the driver in safe mode.                                                  |
| geometry.                                                                              | The display settings are incorrect.                 | Use the display's settings to correct the geometry.                                           |
| The monitor has oversized images                                                       | The driver has become corrupted.                    | Update or reinstall the driver in safe mode.                                                  |
| and icons.                                                                             | The display settings are incorrect.                 | Use the display's settings to correct the geometry.                                           |
| The projector overheats                                                                | The fan has failed.                                 | Replace the fan.                                                                              |
| and shuts down.                                                                        | The vents are clogged.                              | Clean the vents.                                                                              |
|                                                                                        | The projector is in an enclosure.                   | Remove the enclosure or ensure proper ventilation.                                            |
| In a multiple-monitor setup, the displays are not aligned or are incorrectly oriented. | The settings for multiple monitors are not correct. | Use the display control panel to identify each display and set the alignment and orientation. |
|                                                                                        | The driver has become corrupted.                    | Update or reinstall the driver in safe mode.                                                  |
| The display is in                                                                      | The computer is in safe mode.                       | Reboot the computer.                                                                          |
| VGA mode.                                                                              | The driver has become corrupted.                    | Update or reinstall the driver in safe mode.                                                  |

# **Apply Troubleshooting Process to Computer Components and Peripherals (4.2.3)**

Troubleshooting requires that you always have a plan of action. Asking the right questions, narrowing down the cause, re-creating the problem, and attempting to fix the issue based on your plan is a good process for both internal and peripheral components. Once you start troubleshooting, write down each step you take for your future use and that of other technicians.

#### Personal Reference Tools (4.2.3.1)

Good customer service includes providing the customer with a detailed description of the problem and the solution. It is important for a technician to document all services and repairs and that this documentation be available to all other technicians. The documentation can then be used as reference material for similar problems.

Personal reference tools include troubleshooting guides, manufacturer manuals, quick reference guides, and repair journals. In addition to an invoice, a technician keeps a journal of upgrades and repairs:

- Notes: Make notes as you go through the troubleshooting and repair process. Refer
  to these notes to avoid repeating steps and to determine what needs to be done next.
- Journal: Include descriptions of the problem, possible solutions that have been tried to correct the problem, and the steps taken to repair the problem. Note any configuration changes made to the equipment and any replacement parts used in the repair. Your journal, along with your notes, can be valuable when you encounter similar situations in the future.
- History of repairs: Make a detailed list of problems and repairs, including the
  date, replacement parts, and customer information. The history allows a technician
  to determine what work has been performed on a specific computer in the past.

#### Internet Reference Tools (4.2.3.2)

The Internet is an excellent source of information about specific hardware problems and possible solutions. Visit the following for helpful information:

- Internet search engines
- News groups
- Manufacturer FAQs
- Online computer manuals
- Online forums and chat
- Technical websites

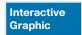

#### **Check Your Understanding 4.2.3.3: Reference Tools**

Refer to the online course to complete this activity.

#### Advanced Problems and Solutions for Hardware (4.2.3.4)

Table 4-7 lists advanced problems and solutions for hardware.

Table 4-7 Advanced Problems and Solutions for Hardware

| Identify the Problem                                           | Probable Causes                                                            | Possible Solutions                                                          |
|----------------------------------------------------------------|----------------------------------------------------------------------------|-----------------------------------------------------------------------------|
| RAID cannot be found.                                          | The external RAID controller is not receiving power.                       | Check the power connection to the RAID controller.                          |
|                                                                | The BIOS settings are incorrect.                                           | Reconfigure the BIOS settings for the RAID controller.                      |
|                                                                | The RAID controller has failed.                                            | Replace the RAID controller.                                                |
| RAID stops working.                                            | The external RAID controller is not receiving power.                       | Check the power connection to the RAID controller.                          |
|                                                                | The RAID controller has failed.                                            | Replace the RAID controller.                                                |
| The computer exhibits slow performance.                        | The computer does not have enough RAM.                                     | Install additional RAM.                                                     |
|                                                                | The computer is overheating.                                               | Clean the fans or install additional fans.                                  |
| The computer does not recognize a removable external drive.    | The OS does not have the correct drivers for the removable external drive. | Download the correct drivers for the drive.                                 |
|                                                                | The USB port has too many attached devices to supply adequate power.       | Attach external power to the device or remove some of the USB devices.      |
| After updating the BIOS firmware, the computer will not start. | The BIOS firmware update did not install correctly.                        | Restore the original firmware from the onboard backup, if one is available. |
|                                                                |                                                                            | If the motherboard has two BIOS chips, the second BIOS chip can be used.    |
|                                                                |                                                                            | Contact the motherboard manufacturer to obtain a new BIOS chip.             |

| Identify the Problem                                                                                                    | Probable Causes                                 | Possible Solutions                                                 |
|----------------------------------------------------------------------------------------------------|-------------------------------------------------|--------------------------------------------------------------------|
| The computer reboots without warning, locks up, or displays error messages or the BSOD.                                                 | RAM is failing.                                 | Test each RAM module to determine if they are operating correctly. |
|                                                                                                    | The front-side bus is set too high.             | Reset to the factory default settings of the motherboard.          |
|                                                                                                    |                                                 | Lower the FSB settings.                                            |
|                                                                                                    | The CPU multiplier is set too high.             | Lower the multiplier settings.                                     |
|                                                                                                    |                                                 | Lower the CPU voltage settings.                                    |
| After upgrading from a single-core CPU to a multi-core CPU, the computer runs more slowly and shows only one CPU graph in Task Manager. | The BIOS does not recognize the multi-core CPU. | Update the BIOS firmware to support the multi-core CPU.            |

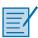

#### Lab 4.2.3.5: Use a Multimeter and a Power Supply Tester

In this lab, you will learn how to use and handle a multimeter and a power supply tester.

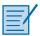

#### Lab 4.2.3.6: Troubleshoot Hardware Problems

In this lab, you will diagnose the causes of various hardware problems and solve them.

# Summary (4.3)

In this chapter, you learned that there are many benefits of conducting preventive maintenance, such as fewer potential hardware and software problems, less computer downtime, lower repair costs, and less frequent equipment failures. You learned how to keep dust from damaging computer components by keeping air filters clean, cleaning the outside of the computer case, and using compressed air to remove dust from the inside of the computer.

You learned that there are components that should be regularly inspected for dust and damage. These components include the CPU heat sink and fan, RAM modules, storage devices, adapter cards, cables and power devices, and keyboards and mice. You also learned about guidelines for ensuring optimal computer operating performance, such as not obstructing vents or airflow and maintaining proper room temperature and humidity.

In addition to learning how to maintain the hardware of a computer, you learned that it is important to perform regular maintenance on computer software. This is best accomplished with a software maintenance schedule that covers security software, virus definition files, unwanted and unused programs, and hard drive defragmenting.

At the end of the chapter, you learned the six steps in the troubleshooting process as they pertain to preventive maintenance.

## **Practice**

The following activities provide practice with the topics introduced in this chapter. The labs are available in the companion *IT Essentials v7 Labs & Study Guide* (ISBN 9780135612033).

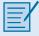

#### Labs

Lab 4.2.3.5: Use a Multimeter and a Power Supply Tester

Lab 4.2.3.6: Troubleshoot Hardware Problems

# **Check Your Understanding Questions**

Complete all the review questions listed here to test your understanding of the topics and concepts in this chapter. The appendix "Answers to 'Check Your Understanding' Questions" lists the answers.

- 1. A user has noticed that the hard drive LED on the front of the computer has stopped working. However, the computer seems to be functioning normally. What is the most likely cause of the problem?
  - A. The motherboard BIOS needs to be updated.
  - B. The power supply is not providing enough voltage to the motherboard.
  - C. The hard drive LED cable has come loose from the motherboard.
  - D. The hard drive data cable is malfunctioning.
- **2.** After a problem is identified, what is the next step for the troubleshooter?
  - A. Document the findings.
  - B. Establish a theory of probable causes.
  - C. Implement a solution.
  - D. Verify the solution.
  - E. Determine the exact cause.
- 3. What is the best way to determine if a CPU fan is spinning properly?
  - A. Visually inspect the fan when the power is on to ensure that it is spinning.
  - B. Spin the blades of the fan quickly with a finger.
  - C. Spray compressed air on the fan to make the blades spin.
  - D. Listen for the sound of the fan spinning when the power is on.
- **4.** Which of the following is a symptom of a failing power supply?
  - A. The power cord will not attach properly to either the power supply, the wall outlet, or both.
  - B. The computer sometimes does not turn on.
  - C. The computer displays a POST error code.
  - D. The display has only a blinking cursor.

- **5.** In which step of the troubleshooting process would a technician have to do more research on the Internet or using the computer manual in order to solve a problem?
  - A. Document findings, actions, and outcomes.
  - B. Identify the problem.
  - C. Establish a plan of action to resolve the problem and implement the solution.
  - D. Verify full system functionality and, if applicable, implement preventive measures.
  - E. Test the theory to determine the cause.
- **6.** A user has opened a ticket which indicates that the computer clock keeps losing the correct time. What is the most likely cause of the problem?
  - A. The operating system needs to be patched.
  - B. The CPU needs to be overclocked.
  - C. The CMOS battery is loose or failing.
  - D. The motherboard clocking crystal is damaged.
- 7. Members of a scientific expedition team are using laptops for their work. The temperatures where the scientists are working range from -13 degrees Fahrenheit (-25 degree Celsius) to 80 degrees Fahrenheit (27 degrees Celsius). The humidity level is around 40%. Noise levels are low, but the terrain is rough, and winds can reach 45 miles per hour (72 kilometers per hour). When needed, the scientists stop walking and enter the data using the laptop. Which condition is most likely to adversely affect a laptop that is used in this environment?
  - A. wind
  - B. humidity
  - C. rough terrain
  - D. temperature
- 8. What is the most important reason for a company to ensure that computer preventive maintenance is done?
  - A. Preventive maintenance enables the IT manager to check on the location and state of the computer assets.
  - B. Preventive maintenance allows the IT department to regularly monitor the contents of user hard drives to ensure that computer use policies are being followed.
  - C. Preventive maintenance helps protect computer equipment against future problems.
  - D. Preventive maintenance provides an opportunity for junior technicians to obtain more experience in a nonthreatening or problem environment.

- **9.** Which cleaning tool should be used to remove dust from components inside a computer case?
  - A. compressed air
  - B. damp cloth
  - C. cotton swabs
  - D. duster
- **10.** What task should be completed before escalating a problem to a higher-level technician?
  - A. Redo each test to ensure the accuracy of the results.
  - B. Document each test that was tried.
  - C. Ask the customer to open a new support request.
  - D. Replace all hardware components with components that are known to work.
- **11.** What are two effects of not having a preventive maintenance plan for users and organizations? (Choose two.)
  - A. increased number of regular updates
  - B. increased management tasks
  - C. increased downtime
  - D. increased repair costs
  - E. increased documentation needs
- 12. Which procedure is recommended when cleaning inside a computer?
  - A. Clean the hard drive heads with a cotton swab.
  - B. Hold the CPU fan to prevent it from spinning and blow it with compressed air.
  - C. Invert the can of compressed air while spraying.
  - D. Remove the CPU before cleaning.
- **13.** Which task should be performed on a hard drive as part of a preventive maintenance plan?
  - A. Blow out the inside of the drive with compressed air to remove dust.
  - B. Ensure that the disk spins freely.
  - C. Ensure that cables are firmly connected.
  - D. Clean the read and write heads with a cotton swab.

- **14.** A customer reports that recently several files cannot be accessed. The service technician decides to check the hard disk status and the file system structure. The technician asks the customer if a backup has been performed on the disk, and the customer replies that the backup was done a week ago, and it was stored to a different logical partition on the disk. What should the technician do before performing diagnostic procedures on the disk?
  - A. Perform a file restore from the existing backup copy at the logical partition.
  - B. Install a new hard disk as the primary disk and then make the current disk a slave.
  - C. Run the CHKDSK utility.
  - D. Back up the user data to a removable drive.
- **15.** Which of these tasks should be part of a hardware maintenance routine?
  - A. Review security updates.
  - B. Update virus definition files.
  - C. Remove dust from inside the hard drive.
  - D. Check for and secure any loose cables.
  - E. Adjust the monitor for optimum resolution.
- **16.** During what step in the troubleshooting process does a technician demonstrate to the customer how the solution corrected the problem?
  - A. Document the findings, actions, and outcomes.
  - B. Establish a theory of probable cause.
  - C. Verify full system functionality.
  - D. Establish a plan of action to resolve the problem.

# Symbols. See relational operators; wildcard characters

#### **Numbers**

0s in IPv6 addresses, omitting, 275 1G cellular networks, 221, 371 2G cellular networks, 221, 371 2.5G cellular networks, 221 3D printers, 438-439, 442 axis, 441 feeders, 440 filaments, 439-440 hotend nozzles, 440-441 preventive maintenance, 460 print beds, 441-442 3G cellular networks, 221, 371 3.5G cellular networks, 221 4G cellular networks, 222, 371 4-pin auxilliary power connectors, 11 5G cellular networks, 222, 371 6-pin PCIe power connectors, 11 8P8C ports. See network ports 8-pin auxiliary power connectors, 11 8-pin PCIe power connectors, 11 20-pin connectors, 10 24-pin connectors, 10 32-bit buses, 66 32-bit processors, 68, 502–503 64-bit buses, 66 64-bit processors, 68, 502-503 802.11a protocol, 217-218 802.11ac protocol, 217, 218 802.11b protocol, 217, 218 802.11g protocol, 217, 218 802.11i protocol, 891R 802.11n protocol, 218

#### A

AAA authentication process, 231

AAA servers, 829 accelerometers, 741 access BIOS security, 104-105 broad network access, cloud computing, 487 Ease of Access control panel (Windows), 574 firewalls DMZ access, 870 network access, 869 hardware access, OS and, 497 UEFI security, 104-105 user accounts changing admin user credentials, 861 guest access, 860 idle timeouts, 861 logging failed logins, 861 screen saver locks, 861 terminating employee access, 860 tracking login times, 861 accounts administrator accounts, 516, 863, 865 email accounts Android configuration, 381–382 Internet email, 382-383 iOS configuration, 382 required information, 380-381 group accounts Active Directory, 867–868 administrator accounts, 865 assigning users to, 864 configuring, 862, 868 creating, 866-867 guest accounts, 865 Local Users and Groups Manager tool, 862 Local Users and Groups (Windows), 618-619 properties of, 865-866 user groups, 865

| guest accounts, 863, 865                          | cards                                   |
|---------------------------------------------------|-----------------------------------------|
| security policies, 856                            | AGP adapter cards, 27                   |
| lockout policies, 857–858                         | capture cards, 26, 76, 80               |
| password histories, 857                           | eSATA adapter cards, 26, 130            |
| user accounts, 516                                | expansion slots, 76–77                  |
| Active Directory, 867–868                         | graphics cards, 75, 77                  |
| admin user credentials (default), changing, 861   | installing, 74–75, 80–81                |
| configuring, 862, 868–869                         | I/O cards, 75–76, 79                    |
| creating, 515–516, 864                            | maintenance, 166                        |
| employee access, terminating, 860, 861            | modem adapters, 27                      |
| failed logins, logging, 861                       | NIC, 26, 76, 80                         |
| guest access, 860                                 | SCSI adapters, 27                       |
| idle timeouts, 861                                | selecting, 75–80                        |
| Local Users and Groups Manager tool, 862,         | sound adapters, 25–26                   |
| 863–864                                           | sound cards, 75, 78                     |
| Local Users and Groups (Windows), 618-619         | storage controller cards, 75, 78–79     |
| maintenance, 860–861                              | TV tuner cards, 26                      |
| passwords, 853                                    | USB adapter cards, 144-145              |
| Power User accounts, 864                          | USB controller cards, 26                |
| properties of, 863                                | video adapters, 26                      |
| screen saver locks, 861                           | wireless NIC, 26                        |
| UAC, 576–577, 861                                 | adapters, 41                            |
| User Accounts control panel (Windows), 573,       | additive manufacturing. See 3D printers |
| 575–579                                           | add-on cards. See adapter cards         |
| user groups, 865                                  | addressing (network), 280               |
| ACPI (Advanced configuration and Power Interface) | dynamic addressing, 277-278             |
| BIOS, ACPI management, 345–346                    | IPv4 addresses, 269, 270, 280           |
| power states, 345                                 | configuring, 283–284                    |
| action plans (troubleshooting process), 174-175   | displaying, 272–273                     |
| laptops, 393-394                                  | dynamic addressing, 277–278             |
| Linux, 796–797                                    | format of, 271, 273–274                 |
| MacOS, 796–797                                    | iPhone, 284                             |
| mobile devices, 393-394, 796-797                  | link-local addressing, 278, 279         |
| network errors, CH06.01020-312                    | NAT for IPv4, 297–298                   |
| printers, 463                                     | network configuration, 292–293          |
| security, 903                                     | properties of, 273                      |
| Windows, 709                                      | static addressing, 276, 318             |
| activating/deactivating features, Windows, 609    | subnet masks, 274                       |
| active cooling, 115                               | troubleshooting, 314                    |
| Active Directory                                  | whitelisting/blacklisting, 306, 871     |
| group accounts, 867–868                           | wired network connections, 690–692      |
| user accounts, 867–868                            | IPv6 addresses, 269, 270, 280           |
| active listening, 918–919                         | compressing, 274–275                    |
| active partitions, 511–512                        | displaying, 272–273                     |
| ActiveX Filtering, 881–882                        | dynamic addressing, 277–278             |
| adapter cards, 25–26, 27, 28, See also expansion  | format of, 271, 274–275                 |

| link-local addressing, 279–280                     | AIK (Automated Installation Kit), 521          |
|----------------------------------------------------|------------------------------------------------|
| omitting 0s, 274–275                               | airplane mode, 371–372                         |
| static addressing, 276–277, 318                    | alarms (security), 840                         |
| whitelisting/blacklisting, 306, 871                | all-in-one computers, 8                        |
| wired network connections, 692                     | AMD sockets, supported processors, 67          |
| link-local addressing, 278–280                     | analog (dialup) Internet connections, 203      |
| MAC addresses, 269–270, 280, 303                   | Android devices, 729-730, 737. See also mobile |
| Android devices, 303–304                           | devices                                        |
| displaying, 272–273                                | applications (apps), 734                       |
| filtering, 303–306, 871                            | backups, 385                                   |
| format of, 270–271                                 | Bluetooth pairing, 377–378                     |
| iPhone, 303–304                                    | email configuration, 381–382                   |
| Playstation 4, 304                                 | Google Now, 753–754                            |
| Windows PC, 305                                    | GPS, 745–746                                   |
| NAT for IPv4, 297–298                              | GUI, 730-731                                   |
| physical addresses. See MAC addresses              | home screen, 734–736                           |
| static addressing, 276–277                         | icons, organizing, 734–735                     |
| Wi-Fi addresses. See MAC addresses                 | Location Services, 745–746                     |
| Wi-Fi MAC addresses. See MAC addresses             | MAC addresses, 303-304                         |
| ADF (Automatic Document Feeders), 42, 412–413      | navigation icons, 735–736                      |
| admin user credentials (default), changing, 861    | NFC payments, 749                              |
| administration, Linux commands, 786-793            | notification icons, 736                        |
| administrative shares, 684                         | screens                                        |
| Administrative Tools control panel (Windows),      | calibration, 743                               |
| 614-615, 623                                       | orientation, 741–742                           |
| Component Services, 620                            | sideloading, 734                               |
| Computer Management Console, 615–616               | synchronizing, 384–385, 387                    |
| Data Sources, 622                                  | touchscreen interface, 734                     |
| Event Viewer, 616–617                              | updating, 766                                  |
| Local Users and Groups, 618–619                    | VPN, 750–751                                   |
| Performance Monitor, 619                           | widgets, organizing, 734-735                   |
| Print Management, 622                              | Wi-Fi calling, 747–748                         |
| Services console (services.msc), 620–621           | angry customers, IT professionalism, 924       |
| Windows Memory Diagnostics, 623                    | anti-malware programs, 820-822                 |
| administrator accounts, 516, 865                   | Linux, 781                                     |
| Local Users and Groups Manager tool, 863           | MacOS, 781                                     |
| Run as Administrator (Windows), 559                | preventing, 820-822, 823                       |
| Advanced tab (Network and Internet control panel), | antivirus software                             |
| 584                                                | Linux, 781                                     |
| AT (Advanced Technology), 9                        | MacOS, 781                                     |
| adware, 818                                        | mobile devices, 763–764                        |
| Aero, 542                                          | AP (Access Points), 198, 237                   |
| aerosol cans, disposal of, 156                     | APFS (Apple File System), 768                  |
| AFP (Apple Filing Protocol), 215                   | App History tab (Windows 10 Task Manager), 555 |
| AGP (Accelerated Graphics Port) adapter cards, 27  | Appearance and Personalization control panel   |
| AGP expansion slots, 28                            | (Windows), 574                                 |

| Apple Aqua Desktop, 771–772                      | optical drives, 70–71, 73–74                  |
|--------------------------------------------------|-----------------------------------------------|
| application layer filtering, 895                 | power cables, 84–85                           |
| application port numbers, 213, 216-217           | power supplies, 62, 64, 65                    |
| email/identity management protocols, 214         | RAM, 65, 68–69                                |
| file transport/management protocols, 215         | safety, 61–62                                 |
| network operations protocols, 216                | sound cards, 75, 78                           |
| remote access protocols, 215                     | storage controller cards, 75, 78-79           |
| World Wide Web-related protocols, 214            | system panel connectors, 86-87                |
| applications (apps)                              | USB motherboard connectors, 87                |
| Android devices, 734                             | assistants (virtual)                          |
| cloud applications, 483                          | Google Now, 753–754                           |
| iOS devices, 732–733                             | "Okay Google", 753                            |
| locator applications, mobile devices, 759-760    | Siri, 738, 754                                |
| managing, OS and, 499                            | asterisk (*) wildcard character, Windows CLI, |
| Windows installations/configurations, 639, 644   | 650-651                                       |
| Compatibility mode, 642                          | asymmetric encryption, 888-889                |
| installing, 640–641                              | ATA (Advanced Technology Attachment)          |
| security, 643–644                                | PATA, 30                                      |
| system requirements, 639–640                     | storage devices, 30                           |
| uninstalling programs, 642–643                   | ATX (AT Extended)                             |
| Applications tab (Windows 7 Task Manager), 556   | motherboards, 15–16                           |
| apt-get command, Linux, 792                      | power supplies, 9                             |
| AR (Augmented Reality) headsets, 51–52, 334–335, | audio                                         |
| 366                                              | audio cards                                   |
| architectures, CPU, 111-112, 116                 | audio/video editing workstations, 148         |
| arrays, Disk Management (Windows), 635-636       | gaming PC, 152                                |
| ASA (Adaptive Security Appliances), 241, 829     | audio/video editing workstations, 147         |
| aspect ratio, 137, 138                           | audio cards, 148                              |
| assembling PC, 61, 89                            | monitors, 149                                 |
| adapter cards, 74-75, 80-81                      | storage, 149                                  |
| capture cards, 76, 80                            | video cards, 148                              |
| cases, 62–63                                     | cables, 88                                    |
| CPU, 65, 67–68                                   | Hardware and Sound control panel (Windows),   |
| data cables, 84, 85                              | 573                                           |
| external storage devices, 83-84                  | headphones, 53, 375                           |
| fans, 63–64                                      | jacks, 86                                     |
| front panel cables, 85, 87, 88                   | microphones, 47, 344                          |
| front panel connectors, 87–88                    | ports, 39, 86, 122                            |
| graphics cards, 75, 77                           | sound adapters, 26                            |
| HDD, 69–70, 71–73                                | speakers, 53, 86                              |
| internal drives, 69                              | Bluetooth speakers, 375                       |
| I/O cards, 75–76, 79                             | replacing in laptops, 360                     |
| media readers, 81–83                             | voice recognition scanners, 49                |
| motherboards, 65, 66, 69                         | authentication                                |
| NIC, 76, 80                                      | 802.11i protocol, 891                         |

| AAA authentication process, 231                     | batteries. See also electrical power          |
|-----------------------------------------------------|-----------------------------------------------|
| BIOS, 850                                           | CMOS, 102                                     |
| open authentication, 891                            | disposal of, 156                              |
| printer sharing, 449                                | laptops, replacing, 357–358                   |
| servers, 231                                        | mobile devices, 361                           |
| shared key authentication, 891                      | BD (Blu-Ray Discs), 33, 71                    |
| WEP, 891                                            | BD-R (BD-Recordable), 71                      |
| wireless networks, 891                              | BD-RE (BD-Rewritable), 34, 71                 |
| WPA, 891                                            | BD-ROM (BD-Read Only Memory), 34, 71          |
| WPA2, 891, 892                                      | beep codes, 100-101, 170                      |
| WPS, 892–893                                        | behavior. See professionalism (IT)            |
| AutoPlay, disabling, 883–884                        | belts/carriages, inkjet printers, 423         |
| auto-rotation (screen orientation), mobile devices, | Berg keyed connectors, 10                     |
| 741–742                                             | billing, mobile devices, 749                  |
| AutoRun, disabling, 883                             | biometric locks, 755-758, 838                 |
| auxiliary power connectors, 11                      | BIOS (Basic Input/Output System), 98-99, 101. |
| axis, 3D printers, 441                              | See also ROM                                  |
|                                                     | ACPI management, 345–346                      |
| В                                                   | authentication, 850                           |
|                                                     | beep codes, 100-101, 170                      |
| backlights, laptops, 343                            | chips                                         |
| backups                                             | motherboards, 13                              |
| Android devices, 385                                | troubleshooting, 186                          |
| cloud backups, 932                                  | configuring, 104, 107                         |
| data backups, 168                                   | downloading, 106                              |
| data security, 842                                  | firmware                                      |
| disaster prevention/recovery, 932                   | troubleshooting, 186                          |
| iOS devices, 385–387                                | updates, 105–106, 107                         |
| liability release forms, 168                        | flashing the BIOS, 106–107                    |
| Linux, 775–776                                      | menus, 99                                     |
| local backups, 932                                  | passwords, 850-851                            |
| local snapshots, 776                                | POST, beep codes, 100–101                     |
| MacOS, 776–777                                      | release notes, 106–107                        |
| mobile devices, 390                                 | security, 850–851                             |
| remote backups, mobile devices, 758–759             | access levels, 104–105                        |
| baiting attacks, 833                                | data encryption, 105                          |
| barcode readers (RFID), 219                         | LoJack (persistence modules), 105             |
| barcode scanners, 45                                | TPM, 105                                      |
| bare-metal hypervisors. See Type 1 (native)         | settings, 104                                 |
| hypervisors                                         | terminology, 104                              |
| BASH, relational operators, 954                     | TPM, 845–847                                  |
| basic disks, partitioning hard drives, 512          | troubleshooting, 170                          |
| batch file (Windows), 949, 950, 951                 | UEFI BIOS utility system, 103-105             |
| relational operators, 954                           | BitLocker, 539, 611-612, 844-847              |
| script example, 949                                 | BitLocker to Go. 844–847                      |

| blacklisting/whitelisting, 306, 871           | Last Known Good Configuration, 526                |
|-----------------------------------------------|---------------------------------------------------|
| blackouts, 110                                | MBR, 524                                          |
| Bluetooth, 218, 346-347                       | multibooting, 514                                 |
| classifications, 347                          | POST, 98                                          |
| mobile devices, 364                           | beep codes, 100–101                               |
| gaming controllers, 376                       | troubleshooting, 101                              |
| headphones, 375                               | secure boot, 105                                  |
| keyboards, 376                                | UEFI, 99                                          |
| mouse, 376                                    | configuring, 104, 107                             |
| speakers, 375                                 | firmware updates, 105–106, 107                    |
| pairing devices, 347, 377–378                 | menus, 99                                         |
| PAN, 347                                      | security, 104–105                                 |
| specifications, 347                           | settings, 104                                     |
| BNC (Bayonet Neill-Concelman) connectors, 133 | terminology, 104                                  |
| Bonjour print services, 452                   | UEFI BIOS utility system, 103–104                 |
| boot device priority, 524–525                 | VBR, 524                                          |
| boot sector viruses, 817                      | botnets, 826                                      |
| boot sequence, 515, 524, 526-527              | branch caches, 539                                |
| Windows 7 startup modes, 525–526              | bridges, 233                                      |
| Windows 8 startup modes, 526–527              | brightness, adjusting, 137                        |
| Windows 8.1 startup modes, 526–527            | Android devices, 743                              |
| Windows 10 startup modes, 526–527             | iOS devices, 744                                  |
| Boot tab (System Configuration tool), 625-626 | broad network access, cloud computing, 487        |
| bootup process, 98                            | broadband Internet connections, 203-204           |
| BIOS, 98–99                                   | broadband satellite Internet connections, 206     |
| CMOS, 101–102                                 | brownouts, 110                                    |
| configuring, 104, 107                         | browsers (web)                                    |
| downloading, 106                              | Internet Explorer, 588                            |
| firmware updates, 105–106, 107                | security, 876–877, 882                            |
| flashing the BIOS, 106-107                    | ActiveX Filtering, 881–882                        |
| menus, 99                                     | InPrivate Browsing, 877–879                       |
| POST, 100–101                                 | OTP, 877                                          |
| release notes, 106–107                        | pop-up blockers, 879–880                          |
| security, 104–105                             | replay attacks, 877                               |
| settings, 104                                 | SmartScreen Filter, 880-881                       |
| terminology, 104                              | BSOD (Blue Screen of Death), troubleshooting, 187 |
| UEFI BIOS utility system, 103–104             | buffered memory, 69                               |
| boot device priority, 524–525                 | building                                          |
| boot sequence, 515, 524, 526-527              | network cables, 256                               |
| Windows 7 startup modes, 525–526              | PC, 61, 89                                        |
| Windows 8 startup modes, 526-527              | adapter cards, 74–75, 80–81                       |
| Windows 8.1 startup modes, 526–527            | capture cards, 76, 80                             |
| Windows 10 startup modes, 526–527             | cases, 62–63                                      |
| CMOS, 99, 101                                 | CPU, 65, 67–68                                    |
| batteries, 102                                | data cables, 84, 85                               |
| chips, 101–102                                | external storage devices, 83-84                   |

| fans, 63–64                          | duplex multimode LC, 261                           |
|--------------------------------------|----------------------------------------------------|
| front panel cables, 85, 87, 88       | LC, 260–261                                        |
| front panel connectors, 87–88        | SC, 260                                            |
| graphics cards, 75, 77               | ST connectors, 260                                 |
| HDD, 69–70, 71–73                    | front panel cables, installing, 85, 87, 88         |
| internal drives, 69                  | HDMI cables, 36                                    |
| I/O cards, 75–76, 79                 | IDE cables, 40, 134, 135                           |
| media readers, 81–83                 | Internet connections, 204, 205                     |
| motherboards, 65, 66, 69             | lightning cables, 128, 363                         |
| NIC, 76, 80                          | maintenance, 166                                   |
| optical drives, 70–71, 73–74         | micro-USB cables, 362-363                          |
| power cables, 84–85                  | mini-USB cables, 361–362                           |
| power supplies, 62, 64, 65           | MMF cables, 258–259                                |
| RAM, 65, 68–69                       | network cables, 246                                |
| safety, 61–62                        | pinouts, 256                                       |
| sound cards, 75, 78                  | power cables, installing, 84-85                    |
| storage controller cards, 75, 78–79  | RCA connectors, 37–38                              |
| system panel connectors, 86-87       | RG-6 cables, 132                                   |
| USB motherboard connectors, 87       | RG-59 cables, 132–133                              |
| buses                                | RJ-45 connectors, 254                              |
| 32-bit buses, 66                     | SATA cables, 39-40, 128-129                        |
| 64-bit buses, 66                     | SCSI cables, 133                                   |
| front-side buses, 68                 | external SCSI cables, 134                          |
| CPU, 112                             | internal SCSI cables, 134–135                      |
| troubleshooting, 187                 | SMF cables, 258                                    |
| buttons                              | STP cables, 253–254                                |
| Power button, 86, 88                 | testing, 256                                       |
| Reset button, 86, 88                 | Thunderbolt cables, 36–37                          |
|                                      | tools, 246–247, 251                                |
| C                                    | cable testers, 248–249                             |
| <u> </u>                             | crimpers, 247–248                                  |
| cables, 42, 251                      | loopback adapters, 249                             |
| audio cables, 88                     | multimeters, 248                                   |
| building, 256                        | punchdown tools, 248                               |
| coax cables, 131-132, 252            | tone generators/probes, 249–250                    |
| RG-6 cables, 132                     | Wi-Fi analyzers, 250                               |
| RG-59 cables, 132–133                | wire cutters, 247                                  |
| coax connectors, 252                 | twisted pair cables/connectors, 130, 131, 252, 256 |
| data cables, installing, 84, 85      | category ratings, 254–255                          |
| DVI connectors, 34–35                | STP cables, 253–254                                |
| eSATA cables, 129                    | T56A wiring scheme, 255                            |
| fiber-optic cables, 205, 256-257     | T56B wiring scheme, 255                            |
| MMF cables, 258–259, 261             | <i>UTP cables</i> , 252–253, 254–255               |
| SMF cables, 258                      | USB cables, 40-41, 88, 125                         |
| structure of, 257–258                | Micro-USB, 126                                     |
| fiber-optic connectors, 259–260, 261 | USB Mini-B, 126                                    |

| USB Type-A, 125                                           | full-size towers, 7                                  |
|-----------------------------------------------------------|------------------------------------------------------|
| USB Type-B, 127                                           | horizontal cases, 7                                  |
| USB Type-C, 127, 362                                      | cash receipt thermal printers, 435                   |
| UTP cables, 252–253                                       | Cat 5 UTP (Unshielded Twisted Pair) cables, 254      |
| Cat 5 UTP, 254                                            | Cat 5E UTP cables, 254                               |
| Cat 5E UTP, 254                                           | Cat 6 UTP cables, 255                                |
| Cat 6 UTP, 255                                            | cause (troubleshooting process), theory of probable  |
| VGA connectors, 37                                        | establishing, 173                                    |
| wired networks, cable/device connections, 287             | laptops, 392, 393                                    |
| cache memory, 25, 112                                     | Linux, 795–796                                       |
| caching                                                   | MacOS, 795–796                                       |
| hard drives, 449                                          | mobile devices, 392, 393, 795–796                    |
| web pages, 230                                            | network errors, 311–312                              |
| call centers, 944–945. <i>See also</i> IT professionalism | printers, 462                                        |
| angry customers, 924                                      | security, 901–902                                    |
| customer focus, maintaining during calls, 922–925         | testing, 173–174, 311–312                            |
| holding calls, 920–921                                    | Windows, 708–709                                     |
| illustration of, 945                                      | CAx workstations, 145–146                            |
| inexperienced customers, 925                              | RAM, 146–147                                         |
| knowledgeable customers, 924                              |                                                      |
| level one technicians, 946–947                            | storage, 147<br>video cards, 146                     |
|                                                           |                                                      |
| level two call center technicians, 947                    | cd command, 653–654, 951, 952                        |
| netiquette, 921–922                                       | CD (Compact Discs), 33, 71                           |
| prioritizing calls, 945–946                               | CDFS (Compact Disc File System), 513                 |
| remote technician labs, 948                               | CD-R (CD-Recordable), optical drives, 34             |
| rude customers, 923–924                                   | CD-ROM (CD-Read Only Memory), optical drives,        |
| support software, 946                                     | 34, 71                                               |
| talkative customers, 923                                  | CD-RW (CD-Rewritable), optical drives, 34, 71        |
| transferring calls, 921                                   | cell phones, 360–361. <i>See also</i> mobile devices |
| work orders, 947                                          | airplane mode, 371–372                               |
| calling (Wi-Fi), 747–749                                  | Android devices, MAC addresses, 303–304              |
| cameras                                                   | batteries, 361                                       |
| digital cameras, 46                                       | Bluetooth, 218                                       |
| webcams, 46                                               | cellular networks, 370–371                           |
| capacitors, power supply voltage, 109                     | characteristics of, 331                              |
| capture cards, 26, 76, 80                                 | disposal of, 157                                     |
| card readers, laptops                                     | features of, 332                                     |
| flash card readers, 353                                   | fitness trackers, syncing, 334                       |
| smart card readers, 353–354                               | hotspots, 364                                        |
| carriages/belts, inkjet printers, 423                     | iPhone                                               |
| case statements, 955                                      | Bluetooth, 218                                       |
| cases (PC), 6–7, 11                                       | Find My iPhone application, 760                      |
| all-in-one computers, 7                                   | IPv4 addresses, 284                                  |
| assembling, 62–64                                         | MAC addresses, 303–304                               |
| compact towers, 7–8                                       | SD cards, 361                                        |
| fans, 63–64, 114                                          | SIM cards, 361, 369                                  |

| tethering, 332, 364, 374                      | folder commands, 654–658                          |
|-----------------------------------------------|---------------------------------------------------|
| wireless connections, 364                     | Group Policy commands, 675–677                    |
| cellular data toggles, iOS, 372-373           | navigation commands, 651–654                      |
| cellular networks, 206-207, 221, 370-371      | syntax, 650-651                                   |
| 1G, 221, 371                                  | task and system CLI commands, 670–675             |
| 2G, 221, 371                                  | wildcard characters, 650-651                      |
| 2.5G, 221                                     | help command, 646-647                             |
| 3G, 221, 371                                  | Linux, 773–775                                    |
| 3.5G, 221                                     | administrative commands, 786–793                  |
| 4G, 222, 371                                  | directory commands, 783                           |
| 5G, 222, 371                                  | file commands, 783                                |
| LTE, 222                                      | ls -l command, 783–784                            |
| mobile hotspots, 207                          | syntax, 783, 786, 793                             |
| personal hotspots, 207                        | MacOS, 773–775                                    |
| tethering, 207                                | network CLI commands, 695                         |
| WAN, 348                                      | PowerShell, 645                                   |
| Centronics connectors, 134                    | up-arrow key, 648–649                             |
| CGA (Color Graphics Adapter) standard, 138    | wildcard characters, 650–651                      |
| chain of custody, legal considerations, 943   | clients (email), 378-379                          |
| change management, IT professionalism, 928    | client-server roles                               |
| change control process, 928–929               | email, 224                                        |
| disaster prevention/recovery, 931, 934        | files, 223                                        |
| backups, 932                                  | network services, 222–223                         |
| overview of, 931                              | web clients, 223-224                              |
| plans, 933–934                                | client-side virtualization, 478-479               |
| power/environment controls, 933               | guest OS, 479                                     |
| channels (wireless networks), 295             | host computers, 479                               |
| chemical solvents, disposal of, 156           | host OS, 479                                      |
| chipsets                                      | hypervisors, 480–482                              |
| motherboards, 13, 14–15                       | Clock and Region control panel (Windows), 574,    |
| Northbridge chipsets, 15                      | 604–608                                           |
| Southbridge chipsets, 15                      | cloning disks, 517–518                            |
| chkdsk command, 666–668                       | closed-ended questions (troubleshooting process), |
| chmod command, 789–790                        | 170, 311, 919                                     |
| chown command, 791                            | cloud computing, 475, 487. See also networks      |
| CISC (Complex Instruction Set Computers), 112 | applications, 483                                 |
| clean installations, 524                      | backups, 932                                      |
| clear command, 952                            | broad network access, 487                         |
| CLI (Command-Line Interface), 498, 644, 650   | characteristics of, 487                           |
| cls command, 648                              | community clouds, 486                             |
| command /?647-648                             | email, 483                                        |
| Command Shell, 645–646, 650                   | file storage, 483–484                             |
| F7 key, 649                                   | hybrid clouds, 486                                |
| File System CLI commands, 650–666             | ITaaS, 485                                        |
| disk commands, 666–670                        | Meraki, 245–246                                   |
| file commands, 658–666                        | mobile devices, 758                               |

| -675 |
|------|
|      |
|      |
|      |
|      |
|      |
|      |
|      |
|      |
|      |
|      |
|      |
|      |
|      |
|      |
|      |
|      |
|      |
|      |
|      |
|      |
|      |
|      |
|      |
|      |
|      |
|      |
|      |
|      |
|      |
|      |
|      |
|      |
|      |
|      |
|      |

| ps command, 787–788                      | transferring calls, 921                             |
|------------------------------------------|-----------------------------------------------------|
| ren command, 657–658                     | operational procedures/documentation, 925, 928      |
| robocopy command, 664-665                | IT department documentation, 926–927                |
| sfc command, 673–674                     | overview of, 925–926                                |
| shutdown command, 674-675, 792           | regulatory compliance requirements, 927–928         |
| sudo command, 790–791                    | troubleshooting and, 915–917                        |
| taskkill command, 671–672                | community clouds, 486                               |
| tasklist command, 670-671                | compact towers (PC), 7–8                            |
| tracert command, 695                     | CompactFlash, 82                                    |
| type command, 659–660                    | Compatibility mode, Windows applications, 642       |
| up-arrow key, 648-649                    | compliance requirements (regulatory), 927-928       |
| Windows Run utility, 679–680             | Component Services (Windows), 620                   |
| xcopy command, 663-664                   | compressing IPv6 addresses, 274-275                 |
| commercial software licenses, 940        | computer equipment (security), 840-841              |
| common problems, troubleshooting         | computer forensics, 940-941                         |
| PC, 176–177                              | Computer Management Console (Windows),              |
| CPU, 177, 181–182                        | 615–616                                             |
| displays, 177, 183–184                   | computers (all-in-one), 8                           |
| internal components, 177, 178–180        | computers (host), 479                               |
| memory, 177, 181–182                     | computers (laptop), 328-329, 330-331, 335, 336,     |
| motherboards, 177, 178–180               | 337, 339, 400. See also mobile devices              |
| power supplies, 177, 180–181             | addressing (network), displaying addresses, 272–273 |
| storage devices, 177–178                 | batteries, replacing, 357–358                       |
| security, 904–905                        | Bluetooth connections, 348                          |
| communication encryption, 887            | cellular WAN connections, 348                       |
| asymmetric encryption, 888–889           | configuring                                         |
| authentication, 891                      | power settings, 344–346                             |
| hash encoding, 887                       | wireless settings, 346–350                          |
| SSID encryption, 890–891                 | cooling systems, 390                                |
| symmetric encryption, 888                | CPU, 337–338, 360                                   |
| communication skills                     | DC jacks, replacing, 358                            |
| customer service                         | displays, 341, 390                                  |
| active listening, 918–919                | backlights, 343                                     |
| angry customers, 924                     | cutoff switches, 343                                |
| focus, maintaining during calls, 922–925 | detachable screens, 342                             |
| guidelines, 916                          | inverters, 343                                      |
| holding calls, 920–921                   | LCD displays, 336, 344                              |
| inexperienced customers, 925             | LED displays, 341                                   |
| Know, Relate, and Understand rule, 918   | OLED displays, 341                                  |
| knowledgeable customers, 924             | touchscreens, 342                                   |
| netiquette, 921–922                      | docking stations, 341                               |
| open-ended/closed-ended questions, 919   | drives, replacing, 359                              |
| professional behavior, 919–920           | expansion cards, 351–352                            |
| rude customers, 923–924                  | expansion modules, 351–356                          |
| talkative customers, 923                 | expansion slots, 351                                |

| flash memory, 352–353              | front panel connectors, 87–88             |
|------------------------------------|-------------------------------------------|
| frames, replacing, 360             | graphics cards, 75, 77                    |
| Function keys, 340                 | HDD, 69–70, 71–73                         |
| I/O ports, 390                     | internal drives, 69                       |
| keyboards, 357, 390                | I/O cards, 75–76, 79                      |
| microphones, 344                   | media readers, 81–83                      |
| motherboards, 336, 360             | motherboards, 65, 66, 69                  |
| PCIe cards, 348–350                | NIC, 76, 80                               |
| port replicators, 341              | optical drives, 70–71, 73–74              |
| power supplies, 346                | power cables, 84–85                       |
| ACPI power states, 345             | power supplies, 62, 64, 65                |
| BIOS, ACPI management, 345-346     | RAM, 65, 68–69                            |
| preventive maintenance, 388–390    | safety, 61–62                             |
| RAM, 337–338, 355                  | sound cards, 75, 78                       |
| replacing components, 356–360      | storage controller cards, 75, 78–79       |
| SATA drives, 338–339               | system panel connectors, 86–87            |
| screens, replacing, 357            | USB motherboard connectors, 87            |
| shutting, 343                      | cables, 42                                |
| smart card readers, 353–354        | DVI connectors, 34–35                     |
| SODIMM memory, 354–355, 356        | HDMI cables, 36                           |
| speakers, replacing, 360           | IDE cables, 40                            |
| SSD, 339                           | RCA connectors, 37–38                     |
| touchpads, 390                     | SATA cables, 39–40                        |
| troubleshooting, 391               | Thunderbolt cables, 36-37                 |
| common problems, 395–398           | USB cables, 40–41                         |
| documenting solutions, 395         | VGA connectors, 37                        |
| identifying the problem, 391–392   | cases, 6–7, 11                            |
| plan of action, 393-394            | all-in-one computers, 7                   |
| preventive measures, 394           | compact towers, 7–8                       |
| theory of probable cause, 392, 393 | full-size towers, 7                       |
| verifying functionality, 394       | horizontal cases, 7                       |
| webcams, 344                       | common problems, troubleshooting, 176-177 |
| Wi-Fi antenna connectors, 344      | CPU, 177, 181–182                         |
| wireless cards, replacing, 360     | displays, 177, 183–184                    |
| computers (personal)               | internal components, 177, 178–180         |
| adapter cards, 25-27, 28           | memory, 177, 181–182                      |
| adapters, 41                       | motherboards, 177, 178–180                |
| assembling, 61, 89                 | power supplies, 177, 180–181              |
| adapter cards, 74–75, 80–81        | storage devices, 177–178                  |
| capture cards, 76, 80              | connectors, 42                            |
| cases, 62–63                       | DVI connectors, 34–35                     |
| CPU, 65, 67–68                     | RCA connectors, 37–38                     |
| data cables, 84, 85                | VGA connectors, 37                        |
| external storage devices, 83–84    | converters, 41                            |
| fans, 63–64                        | cooling systems, 17–18                    |
| front panel cables, 85, 87, 88     | CPU, 18                                   |

| defined, 16–17                  | speeds, 24–25                  |
|---------------------------------|--------------------------------|
| sockets, 17                     | troubleshooting errors, 25     |
| ZIF, 17                         | motherboards, 12, 16, 336      |
| defined, 4                      | ATX, 15–16                     |
| disassembling, 53               | BIOS chips, 13                 |
| expansion slots, 13, 25, 27, 28 | chipsets, 13, 14–15            |
| AGP expansion slots, 28         | component connections, 14–15   |
| mini-PCI expansion slots, 27    | CPU, 12                        |
| PCI expansion slots, 27-28      | expansion slots, 13            |
| PCIe expansion slots, 28        | form factors, 15–16            |
| PCI-X expansion slots, 27       | IDE, 13                        |
| riser cards, 28                 | ITX, 15, 16                    |
| input devices, 42, 50           | Micro-ATX, 15, 16              |
| ADF, 42                         | Micro-ITX, 15, 16              |
| barcode scanners, 45            | <i>RAM</i> , 12                |
| digital cameras, 46             | SATA, 13                       |
| facial recognition scanners, 48 | UEFI chips, 13                 |
| fingerprint scanners, 48–49     | USB, 14                        |
| flatbed scanners, 42            | output devices                 |
| gamepads, 43                    | AR headsets, 51–52             |
| joysticks, 43                   | defined, 50                    |
| keyboards, 42                   | headphones, 53                 |
| KVM switches, 43                | monitors, 50–51                |
| magnetic stripe readers, 45     | printers, 52                   |
| microphones, 47                 | projectors, 51                 |
| mouse, 42                       | speakers, 53                   |
| NFC devices/terminals, 48       | VR headsets, 51                |
| signature pads, 46–47           | ports                          |
| smart card readers, 47          | 8P8C ports. See network ports  |
| stylus, 44                      | audio ports, 39                |
| touchscreens, 43–44             | DisplayPorts, 35               |
| voice recognition scanners, 49  | DVI connectors, 34–35          |
| VR headsets, 49, 51             | game ports, 39                 |
| webcams, 46                     | I/O ports, 38                  |
| maintenance, 164                | network ports, 39              |
| benefits of, 164–165            | PS/2 ports, 38, 121–122        |
| dust, 165                       | RCA connectors, 37–38          |
| internal components, 165–166    | RJ-45 ports. See network ports |
| memory, 18, 25                  | VGA connectors, 37             |
| cache memory, 25                | power supplies, 6, 9, 11       |
| EEC memory, 25                  | AT, 9                          |
| memory modules, 23–24           | ATX, 9                         |
| nonparity memory, 25            | connectors, 9–11               |
| parity memory, 25               | EPS12V, 9                      |
| RAM, 19, 21–22, 25              | form factors, 9                |
| ROM, 18–21                      | voltage, 11                    |
| 1(01)1, 10-21                   | vonage, 11                     |

| security, workstations, 849-850           | for loops, 955–956                               |
|-------------------------------------------|--------------------------------------------------|
| BIOS, 850–851                             | post-test loops, 955                             |
| logins, 851–853                           | pre-test loops, 955                              |
| storage devices, 28-29                    | while loops, 956                                 |
| ATA, 30                                   | relational operators, 954                        |
| EIDE, 30                                  | configuring                                      |
| floppy disk drives, 30                    | applications, Windows configurations, 639–644    |
| HDD, 30                                   | audio/video editing workstations, 147–149        |
| IDE, 30                                   | BIOS, 104                                        |
| interfaces, 29–30                         | CAx workstations, 145–147                        |
| magnetic media storage, 30                | DHCP addressing, 277–278                         |
| optical drives, 32–34                     | exceptions to Windows Defender Firewall, 874–875 |
| PATA, 30                                  | firewalls, 307, 895                              |
| SATA, 29, 30                              | gaming PC, 151–153                               |
| SCSI, 30                                  | group accounts, 862, 868                         |
| semiconductor storage, 31–32              | idle timeouts, 861                               |
| SSD, 31–32                                | Internet Explorer, 588                           |
| SSHD, 32                                  | IoT devices, 308–309                             |
| tape drives, 30                           | IPv4 addresses, 283-284                          |
| Windows, MAC addresses, 305               | laptops                                          |
| computers (specialized), 145, 153         | power settings, 344–346                          |
| audio/video editing workstations, 145-146 | wireless settings, 346–350                       |
| audio cards, 148                          | networks                                         |
| monitors, 149                             | profiles, 692–693                                |
| storage, 149                              | wired networks, 290–293                          |
| video cards, 148                          | wireless networks, 293–296                       |
| CAx workstations, 145–146                 | NIC, 280, 283-284, 286                           |
| RAM, 146–147                              | printers, 444–445, 446                           |
| storage, 147                              | media control options, 445                       |
| video cards, 146                          | output options, 445                              |
| gaming PC, 151                            | sharing, 448–449                                 |
| audio cards, 152                          | screen saver locks, 861                          |
| cooling systems, 153                      | specialized computers, 145–153                   |
| storage, 152–153                          | SSID, wireless networks, 294                     |
| video cards, 151–152                      | UEFI, 104                                        |
| NAS, 154–155                              | user accounts, 862, 868-869                      |
| thick clients, 154                        | virtualization workstations, 150                 |
| thin clients, 153–154                     | Wi-Fi, 889-890                                   |
| virtualization workstations, 150          | Windows Defender Firewall, 876                   |
| processors, 150–151                       | wired network connections, 688                   |
| RAM, 151                                  | Internet connectivity, verifying with Windows    |
| COM (Component Object Models), 620        | GUI, 693–694                                     |
| conditional statements, 953, 955          | ipconfig command, 694–695                        |
| if-then statements, 954                   | IPv4 addresses, 688                              |
| loops, 955                                | IPv6 addresses, 692                              |
| do-while loops, 956–957                   | network CLI commands, 695                        |

| network profiles, 692–693                      | BNC connectors, 133                             |
|------------------------------------------------|-------------------------------------------------|
| wired NIC, 689–690                             | Centronics connectors, 134                      |
| wired networks, 286                            | coax connectors, 131-132, 252                   |
| cable/device connections, 287                  | duplex multimode LC, 261                        |
| switch port/device connections, 287            | DVI connectors, 34–35                           |
| wireless router/modem connections, 288–289     | fiber-optic connectors, 259-260, 261            |
| wired NIC, 689-690                             | duplex multimode LC, 261                        |
| wireless mesh networks, 201, 296               | LC, 260–261                                     |
| wireless networks, 286, 299, 695-697           | SC, 260                                         |
| remote access protocols, 697–699               | ST connectors, 260                              |
| Remote Assistance, 699–700                     | front panel connectors, installing, 87-88       |
| Remote Desktop, 699–700                        | IDE connectors, 134                             |
| SSH, 698–699                                   | LC, 260–261                                     |
| Telnet, 698–699                                | lightning connectors, 128                       |
| VPN access, 697–698                            | power supplies, 9–10                            |
| connection technologies (Internet), 203, 207   | 20-pin connectors, 10                           |
| analog (dialup) connections, 203               | 24-pin connectors, 10                           |
| broadband connections, 203-204                 | auxiliary power connectors, 11                  |
| cable connections, 204, 205                    | Berg keyed connectors, 10                       |
| cellular connections, 206–207                  | Molex keyed connectors, 10                      |
| mobile hotspots, 207                           | PCIe power connectors, 11                       |
| personal hotspots, 207                         | SATA keyed connectors, 10                       |
| tethering, 207                                 | slotted connectors, 10                          |
| DSL connections, 204                           | RCA connectors, 37–38                           |
| ISDN, 203                                      | RJ-11 connectors, 131                           |
| line of sight wireless Internet, 205           | RJ-45 connectors, 130, 254                      |
| satellite Internet connections, 206            | SATA connectors, 128–129                        |
| tethering, 207                                 | SC, 260                                         |
| Connections tab (Network and Internet control  | SCSI connectors, 133                            |
| panel), 582-583                                | Centronics connectors, 134                      |
| connectivity                                   | internal SCS connectors, 134–135                |
| Internet connections                           | ST connectors, 260                              |
| troubleshooting secure connections, 316–317    | system panel connectors, installing, 86-87      |
| verifying with Windows GUI, 693–694            | twisted pair connectors, 130, 252               |
| mobile devices, troubleshooting, 374           | RJ-11 connectors, 131                           |
| monitors, 137                                  | RJ-45 connectors, 130                           |
| network connectivity, troubleshooting, 315-316 | USB connectors, 125                             |
| printers                                       | Micro-USB, 126                                  |
| Ethernet connections, 416                      | motherboard connectors, 87                      |
| FireWire connections, 415–416                  | USB Mini-B, 126                                 |
| parallel connections, 415                      | USB Type-A, 125                                 |
| serial connections, 414                        | USB Type-B, 127                                 |
| USB connections, 415                           | USB Type-C, 127                                 |
| wireless connections, 416–417                  | VGA connectors, 37                              |
| testing, ping command, 286                     | Wi-Fi antenna connectors, laptops, 344          |
| connectors, 42                                 | contactless NFC (Near Field Communication), 749 |

conventional locks, 836

Content tab (Network and Internet control panel), conversation etiquette, 169 582-583 converters, 41 contrast ratios, 137 cooling systems Control Panel (Windows), 567, 568-570, 575 active cooling, 115 Administrative Tools, 614–615, 623 CPU, 68, 114-116, 142-143 Component Services, 620 gaming PC, 153 Computer Management Console, 615-616 graphics card cooling systems, 115–116 Data Sources. 622 laptops, 390 Event Viewer, 616-617 PC, 17–18 Local Users and Groups, 618-619 water cooling systems, 116 Performance Monitor, 619 copy command, 662-663, 951 Print Management, 622 core counts (CPU), 113 Services console (services.msc), 620–621 cost of ownership (TCO), printers, 411-412 Windows Memory Diagnostics, 623 cp command, 952 Appearance and Personalization, 574, 589–591 CPU (Central Processing Units), 18 Clock and Region, 574, 604-608 AMD sockets, 67 Devices and Printers control panel, 601–603 architectures, 111-112, 116 Display, 589-591 cache memory, 112 Ease of Access, 574 case fans, 114 CISC, 112 File Explorer Options, 612–614 Folder Options, 612–614 cooling systems, 68, 114–116, 142–143 Hardware and Sound, 573 core counts, 113 Devices and Printers, 601–603 defined, 16-17 Sound, 603 fans, 115, 165 Network and Internet, 572, 588 front-side buses, 112 Advanced tab, 584 GPU, 114 Connections tab, 582-583 graphics card cooling systems, 115–116 Content tab, 582-583 heat sinks, 114-115, 165 General tab, 580 Hyper-Threading, 112 HomeGroups, 586-587 HyperTransport, 112 Network and Sharing Center, 584-586 installing, 65, 142–143 Privacy tab, 581 Intel sockets, 67 Programs tab, 583 laptops, 337–338, 360 Security tab, 580-581 motherboards, 12 settings, 579 multicore processors, 113 NX bits, 114 Power, 591-594 overclocking, 112 Programs, 573, 608–610 packages, 66 Sound, 603 PC System, 595–599 System and Security, 572 installing CPU, 65 Troubleshooting, 611 selecting CPU, 67-68 User Accounts, 573, 575–579 selecting RAM, 68-69 views, 570-571 processors controllers (Bluetooth), 376 32-bit processors, 68

64-bit processors, 68

| AMD sockets, 67                               | open-ended/closed-ended questions, 170,      |
|-----------------------------------------------|----------------------------------------------|
| front-side buses, 68                          | 310–311                                      |
| Intel sockets, 67                             | POST, 170                                    |
| processor chips, 67                           | work orders, documenting information in, 905 |
| speeds, 67–68                                 | customizing                                  |
| RAM, maintenance, 165                         | Appearance and Personalization control panel |
| replacing, laptops, 360                       | (Windows), 574, 589–591                      |
| RISC, 112                                     | Display control panel (Windows), 589–591     |
| selecting, PC, 67–68                          | Display Settings (Settings app), 588         |
| sockets                                       | Windows installations, 517                   |
| LGA sockets, 17                               | cutoff switches, laptops, 343                |
| PGA sockets, 17                               | cyber law, 942                               |
| speeds, 112                                   | •                                            |
| thermal compound, 142                         | D                                            |
| troubleshooting, 177, 181–182, 187            |                                              |
| upgrading, 142–143                            | data                                         |
| virtualization, 113                           | backups, 168                                 |
| water cooling systems, 116                    | data-sending Trojans, 818                    |
| ZIF, 17                                       | destruction                                  |
| Credential Manager (Windows), 577             | data wiping, 847–848, 849                    |
| crimpers, 247–248                             | HDD, 848–849                                 |
| cron tables, 779–780                          | encryption                                   |
| custody (legal considerations), chain of, 943 | BIOS, 105                                    |
| customers, 168                                | BitLocker, 844–847                           |
| customer service                              | BitLocker to Go, 844–847                     |
| active listening, 918–919                     | EFS, 844                                     |
| angry customers, 924                          | files/folders, 844–847                       |
| focus, maintaining during calls, 922–925      | UEFI, 105                                    |
| guidelines, 916                               | loss, 841–842, 932                           |
| holding calls, 920–921                        | migration, OS upgrades, 506                  |
| inexperienced customers, 925                  | PCmover Express, 508                         |
| Know, Relate, and Understand rule, 918        | USMT, 506–507                                |
| knowledgeable customers, 924                  | Windows Easy Transfer, 507–508               |
| netiquette, 921–922                           | persistent data, 941                         |
| open-ended/closed-ended questions, 919        | privacy, printer sharing, 449                |
| professional behavior, 919–920                | recovery                                     |
| rude customers, 923–924                       | Linux, 775–776                               |
| talkative customers, 923                      | <i>MacOS</i> , 776–777                       |
| transferring calls, 921                       | security, 841                                |
| liability release forms, 168                  | backups, 842                                 |
| OS requirements, 500–501                      | DLP, 842                                     |
| troubleshooting process, 169–170              | files/folders, permissions, 842–843          |
| beep codes, 170                               | storage devices, 28-29                       |
| BIOS, 170                                     | ATA, 30                                      |
| conversation etiquette, 169                   | EIDE, 30                                     |
| documenting responses, 170                    | floppy disk drives, 30                       |
|                                               |                                              |

| HDD, 30                                        | detachable screens, laptops, 342                |
|------------------------------------------------|-------------------------------------------------|
| IDE, 30                                        | Details tab (Windows 10 Task Manager), 555      |
| interfaces, 29–30                              | developers (printers), disposal of, 156         |
| magnetic media storage, 30                     | Device Manager (Windows), 600-601, 603          |
| optical drives, 32–34                          | NIC, updating, 282–283                          |
| PATA, 30                                       | troubleshooting process, 171–172                |
| SATA, 29, 30                                   | Devices and Printers control panel (Windows),   |
| SCSI, 30                                       | 601–603                                         |
| semiconductor storage, 31–32                   | DHCP (Dynamic Host Configuration Protocol), 216 |
| SSD, 31–32                                     | dynamic addressing, 277–278                     |
| SSHD, 32                                       | IPv4 addresses, network configuration, 292–293  |
| tape drives, 30                                | NIC, 286                                        |
| volatile data, 941                             | servers, 225                                    |
| wiping, 763, 847–848                           | diagnostic tools, troubleshooting process, 173  |
| data cables, installing, 84, 85                | dialup (analog) Internet connections, 203       |
| Data Sources (Windows), 622                    | digital assistants                              |
| date command, 951, 952                         | Google Now, 753–754                             |
| DC jacks, 358                                  | "Okay Google", 753                              |
| dd (disk duplicate) command, 793               | Siri, 738, 754                                  |
| DDoS (Distributed DoS) attacks, 826            | digital cameras, 46                             |
| DDR SDRAM (Double Data Rate SDRAM), 21         | digitizers                                      |
| DDR2 SDRAM, 22                                 | microphones, 47                                 |
| DDR3 SDRAM, 22                                 | stylus, 44                                      |
| DDR4 SDRAM, 22                                 | DIMM (Dual Inline Memory Modules), 23–24        |
| DE-15 connectors. See VGA connectors           | DIP (Dual Inline Package) chips, 22–23          |
| deactivating/activating features, Windows, 609 | dir command, 652–653, 951                       |
| deadbolt locks, 837                            | direct mobile billing, 749                      |
| dedicated print servers, 453–454               | directories                                     |
| default programs, Windows, 609–610             | changing, 653-654                               |
| degaussing wands, 847                          | File Explorer (Windows), 560–563                |
| del command, 661                               | Linux commands, 783                             |
| desktops                                       | Unix permissions, 784–786                       |
| Apple Aqua Desktop, 771–772                    | disabling                                       |
| Ubuntu Unity Desktop, 770–771                  | AutoPlay, 883–884                               |
| Windows 7, 542–543                             | AutoRun, 883                                    |
| Windows 8, 543–544                             | ports, 871                                      |
| Personalization menu, 546-547                  | UPnP, 899–900                                   |
| Start menu, 546–547                            | Windows Defender Firewall, 873–874              |
| Windows 10, 545–548                            | disassembling PC, 53                            |
| virtual desktops                               | disaster prevention/recovery, 931, 934          |
| VDI, 484                                       | backups, 932                                    |
| WVD, 484                                       | overview of, 931                                |
| destroying data                                | plans, 933–934                                  |
| data wiping, 847–848, 849                      | power/environment controls, 933                 |
| HDD, 848–849                                   | disk cloning, 517–518                           |
| destructive Trojans, 818                       | disk drives, SSD, 31                            |
| , ,                                            | , ,                                             |

| Disk Error-Checking tool (Windows), 638  | OLED displays, 341                                |
|------------------------------------------|---------------------------------------------------|
| Disk Management (Windows), 632-633, 639  | replacing, 357                                    |
| arrays, 635–636                          | touchscreens, 342                                 |
| disk CLI commands, 658-659, 670          | locks, 755–758, 854, 861                          |
| chkdsk command, 666–668                  | size, 136                                         |
| diskpart command, 668–670                | standards, 138                                    |
| format command, 668                      | touchscreens, 43-44, 342, 734                     |
| Disk Error-Checking tool, 638            | troubleshooting, 177, 183–184                     |
| disk operations, 631                     | disposal of equipment/supplies, 155-156, 157      |
| drive status, 633–634                    | aerosol cans, 156                                 |
| mounting disks, 634-635                  | batteries, 156                                    |
| optimizing disks, 636-638                | cell phones, 157                                  |
| scenarios, 631–632                       | chemical solvents, 156                            |
| storage devices, 509-510                 | developers (printers), 156                        |
| Disk Optimization tool (Windows), 637    | inkjet cartridges, 156                            |
| disk utilities                           | monitors, 156                                     |
| Linux, 777–778                           | SDS, 157                                          |
| MacOS, 777–778                           | tablets, 157                                      |
| diskpart command, 668-670                | toner cartridges, 156                             |
| dism command, 672-673                    | DLP (Data Loss Prevention), 842                   |
| Display control panel (Windows), 589-591 | DLP (Digital Light Processing) projectors, 51     |
| Display Settings (Settings app), 588     | DMZ (Demilitarized Zones), 300-301, 870, 896      |
| displaying                               | DNA (Digital Network Architecture) Center, 242    |
| drive contents                           | DNS (Domain Name System) protocol, 214            |
| current drives, 652-653                  | poisoning attacks, 826                            |
| different drives, 651–652                | servers, 225–227                                  |
| IPv4 addresses, 272–273                  | troubleshooting, 318                              |
| IPv6 addresses, 272–273                  | docking stations, laptops, 341                    |
| MAC addresses, 272–273                   | documents                                         |
| DisplayPorts, 35, 124-125                | ADF, 42                                           |
| displays (screens). See also monitors    | change control worksheets, 929                    |
| screens (displays)                       | customer information, documenting in work orders, |
| Android devices                          | 905                                               |
| calibration, 743                         | disaster prevention/recovery plans, 933-934       |
| orientation, 741–742                     | legal considerations, IT professionalism, 942-943 |
| iOS devices                              | liability release forms, 168                      |
| GPS, 746                                 | operational procedures, 925, 928                  |
| screen calibration, 744                  | IT department documentation, 926–927              |
| screen orientation, 742                  | overview of, 925–926                              |
| laptops, 341, 390                        | regulatory compliance requirements, 927–928       |
| backlights, 343                          | .PDF format, 437                                  |
| cutoff switches, 343                     | reference tools (troubleshooting)                 |
| detachable screens, 342                  | Internet reference tools, 185                     |
| inverters, 343                           | personal reference tools, 185                     |
| LCD displays, 341, 344                   | responses (troubleshooting process), documenting, |
| LED displays, 341                        | 170                                               |

| SDS, 157                             | replacing, 359                                      |
|--------------------------------------|-----------------------------------------------------|
| troubleshooting process, 176         | SATA drives, 338–339                                |
| laptops, 395                         | SSD, 339                                            |
| Linux, 797–798                       | DRM (Digital Rights Management), 940                |
| MacOS, 797–798                       | DSL (Digital Subscriber Line) Internet connections, |
| mobile devices, 395, 797–798         | 204                                                 |
| network errors, 313                  | dual monitors, using, 138-139                       |
| printers, 463–464                    | dual voltage power supplies, 109                    |
| security, 904                        | dumpster diving, 833                                |
| Windows, 710                         | duplex multimode LC (Lucent Connectors), 261        |
| .XPS format, 438                     | duplexing assemblies                                |
| .docx files, 565                     | inkjet printers, 422                                |
| domains, Windows networking, 680-681 | laser printers, 427                                 |
| DoS (Denial of Service) attacks, 826 | dust, preventive maintenance, 165                   |
| DoS Trojans, 818                     | DVD (Digital Versatile Discs), 33, 71               |
| dot pitch, 137                       | DVD+/-R, optical drives, 34                         |
| double parity (RAID), 118            | DVD+/-RW, optical drives, 34                        |
| double-sided memory modules, 24      | DVD-RAM (DVD-Random Access Memory), optical         |
| do-while loops, 956–957              | drives, 34                                          |
| downloading                          | DVD-ROM (DVD-Read Only Memory), optical             |
| BIOS, 106                            | drives, 34, 71                                      |
| mirrors, 823                         | DVD-RW, optical drives, selecting, 71               |
| downtime, preventing, 932            | DVI (Digital Visual Interface) connectors, 34–35    |
| dpi (Dots Per Inch), 410             | DVI ports, 123–124                                  |
| DRAM (Dynamic RAM), 21, 24–25        | DxDiag (DirectX Diagnostic) tool, 630–631           |
| <drive>: command, 651–652</drive>    | dynamic addressing, 277–278                         |
| drives                               | dynamic disks, partitioning hard drives, 512        |
| bays, installing, 71–73              | dynamic locks, 851                                  |
| Disk Management                      | ,                                                   |
| drive status, 633–634                | E                                                   |
| mounting disks, 634–635              | <u> </u>                                            |
| displaying contents                  | Ease of Access control panel (Windows), 574         |
| current drives, 652–653              | Edge (Microsoft)                                    |
| different drives, 651–652            | pop-up blockers, 879–880                            |
| drive activity LED, 86, 88           | SmartScreen Filter, 880–881                         |
| enclosures, RAID, 118                | EEC (Error-Correcting Code) memory, 25              |
| flash drives, 353                    | EEPROM (Electrically Erasable PROM), 20-21          |
| HDD                                  | effected systems (malware), remediating, 823-825    |
| data destruction, 848–849            | EFS (Encrypting File Systems), 539, 844             |
| installing, 71–73                    | EIDE, storage devices, 30                           |
| recycling, 848–849                   | electrical power, 107. See also batteries; power    |
| selecting, 69–70                     | supplies                                            |
| installing, 69                       | ESD, 5-6                                            |
| mapping, 680, 683                    | fluctuations, 110, 111                              |
| optical drives, 359                  | Ohm's law, 108, 109                                 |
| installing, 73–74                    | power fluctuations, 110, 111                        |
| selecting, 70–71                     | power protection devices, 110–111                   |

| safety, 5–6                                       | endpoint management servers, 241-242                |
|---------------------------------------------------|-----------------------------------------------------|
| voltage, 107–108                                  | enterprise licenses, 939                            |
| capacitors, 109                                   | Enterprise x64 Upgrade Task Sequence Editor, 523    |
| dual voltage power supplies, 109                  | environmental concerns                              |
| Ohm's law, 108, 109                               | disposal of equipment/supplies, 156                 |
| power fluctuations, 110, 111                      | preventive maintenance, 166–167                     |
| power protection devices, 110–111                 | environmental variables, 953                        |
| power supplies, 108–109                           | environment/power controls, disaster prevention/    |
| wattage, 107–108                                  | recovery, 933                                       |
| electromagnetic degaussing devices, 847           | ePHI (electronic Protected Health Information),     |
| electronic locks, 837                             | 936-937                                             |
| email                                             | EPROM (Erasable PROM), 20                           |
| accounts                                          | EPS12V power supplies, 9                            |
| Android configuration, 381–382                    | equipment/supplies, disposal of, 155-156, 157       |
| Internet email, 382–383                           | aerosol cans, 156                                   |
| iOS configuration, 382                            | batteries, 156                                      |
| required information, 380–381                     | cell phones, 157                                    |
| client and server role (network services), 224    | chemical solvents, 156                              |
| clients, 378–379                                  | developers (printers), 156                          |
| cloud-based email, 483                            | inkjet cartridges, 156                              |
| IMAP, 379                                         | monitors, 156                                       |
| mail servers, 229–230                             | SDS, 157                                            |
| management protocols, 214                         | tablets, 157                                        |
| MAPI, 380                                         | toner cartridges, 156                               |
| MIME, 379                                         | Erase Data feature (iOS devices), 757               |
| netiquette, IT professionalism, 921–922           | erasing data, 847–848                               |
| POP3, 379                                         | e-readers, 333, 368                                 |
| servers, 378–379                                  | ergonomic keyboards/mouse, 144                      |
| SMTP, 380                                         | error messages, troubleshooting, 187                |
| SSL, 380                                          | errors (memory), troubleshooting, 25                |
| embedded systems, 242–243                         | eSATA                                               |
| employee access (user accounts), terminating, 860 | adapter cards, 26, 130                              |
| encryption, 887                                   | cables, 129                                         |
| asymmetric encryption, 888–889                    | ESD (Electrical Static Discharge), 5–6              |
| authentication, 891                               | Ethernet                                            |
| BIOS, 105                                         | Ethernet over Power, 244–245                        |
| BitLocker, 611–612, 844–847                       | PoE, switches, 244                                  |
| BitLocker to Go, 844–847                          | printer connections, 416                            |
| EFS, 539, 844                                     | ethical considerations, IT professionalism, 934–935 |
| files/folders, 844–847                            | PCI information, 936, 937                           |
| hash encoding, 887                                | PHI, 936–937                                        |
| SSID encryption, 890–891                          | PII, 935–936, 937                                   |
| symmetric encryption, 888                         | etiquette (conversation), 169                       |
| UEFI, 105                                         | EULA (End User Licensing Agreements), 938–939       |
| Wi-Fi configuration, 889–890                      | Event Viewer (Windows), 170–171, 616–617            |
| end devices (hosts), 222–223                      | evidence bags, 943                                  |
|                                                   | 0.1201100 0450, 7.10                                |

| exFAT (FAT64), 513                          | fiber-optic connectors, 259-260, 261                |
|---------------------------------------------|-----------------------------------------------------|
| expansion cards. See also adapter cards     | LC, 260–261                                         |
| ExpressCard/34, 351, 352                    | SC, 260                                             |
| •                                           |                                                     |
| ExpressCard/54, 352                         | ST connectors, 260                                  |
| laptops, 351–352                            | filaments, 3D printers, 439–440                     |
| SSD, 31                                     | file and client server role (network services), 223 |
| expansion modules, laptops, 351–356         | File Explorer (Windows), 556–557, 566               |
| expansion slots, 25, 27, 28                 | directory structures, 560–563                       |
| adapter cards, 76–77                        | files                                               |
| AGP expansion slots, 28                     | attributes, 565–566                                 |
| laptops, 351                                | extensions, 564–565                                 |
| mini-PCI expansion slots, 27                | folders                                             |
| motherboards, 13                            | nested folders, 560–561                             |
| PCI expansion slots, 27–28, 66              | Program Files folder, 563                           |
| PCIe expansion slots, 28, 66                | System folder, 562–563                              |
| PCI-X expansion slots, 27                   | User folder, 562                                    |
| riser cards, 28                             | libraries, 560                                      |
| exporting, Local Security Policy (Windows), | Options control panel, 612–614                      |
| 858-859                                     | Run as Administrator, 559                           |
| ExpressCard/34, 351, 352                    | This PC feature, 558                                |
| ExpressCard/54, 352                         | file servers, 227–228                               |
| extended partitions, 512                    | File System (Windows)                               |
| extenders (repeaters), 233-234              | CLI commands, 650                                   |
| external devices                            | syntax, 650–651                                     |
| storage devices, selecting, 83-84           | wildcard characters, 650–651                        |
| troubleshooting, 186                        | disk CLI commands, 658-659, 670                     |
| external SCSI cables, 134                   | chkdsk command, 666–668                             |
| <i>,</i>                                    | diskpart command, 668–670                           |
| F                                           | format command, 668                                 |
| <u> </u>                                    | file commands, 658–659, 666                         |
| F7 key, Windows commands, 649               | copy command, 662–663                               |
| facial recognition scanners, 48             | del command, 661                                    |
| failed logins                               | more command, 660–661                               |
| mobile devices, 756–757                     | move command, 665–666                               |
| user accounts, 861                          | robocopy command, 664–665                           |
| fans (case), 63–64, 114, 115, 165           | type command, 659–660                               |
| FAT32 (File Allocation Table 32), 513       | xcopy command, 663–664                              |
| FAT64 (exFAT), 513                          | folder commands, 654                                |
| feeders                                     | md command, 654-656                                 |
| 3D printers, 440                            | move command, 656-657                               |
| inkjet printers, 421–422                    | ren command, 657–658                                |
| FHD (Full High Definition) standard, 138    | Group Policy commands                               |
| fiber-optic cables, 205, 256–257            | gpresult command, 676–677                           |
| MMF cables, 258–259, 261                    | gpupdate command, 675–676                           |
| SMF cables, 258                             | navigation commands, 651                            |
| structure of, 257–258                       | cd command, 653–654                                 |
|                                             |                                                     |

| dir command, 652–653                | FAT64 (exFAT), 513                       |
|-------------------------------------|------------------------------------------|
| <drive>: command, 651–652</drive>   | NFS, 513                                 |
| net use command, 677-678            | NTFS, 513                                |
| net user command, 678-679           | filtering                                |
| task and system CLI commands, 670   | ActiveX Filtering, 881–882               |
| dism command, 672–673               | application layer filtering, 895         |
| sfc command, 673–674                | MAC addresses, 303-306                   |
| shutdown command, 674–675           | packets, 895                             |
| taskkill command, 671–672           | SmartScreen Filter, 880–881              |
| tasklist command, 670–671           | Find My iPhone application, 760          |
| Windows Run utility, 679-680        | fingerprint scanners, 48-49, 852         |
| file systems                        | fire safety, PC assembly, 61-62          |
| APFS, 768                           | firewalls, 238-239, 299, 869             |
| EFS, 844                            | application layer filtering, 895         |
| HFS Plus, 768                       | ASA firewalls, 829                       |
| Linux, 766, 768                     | configuring, 307, 895                    |
| MacOS, 768, 769–770                 | DMZ, 870, 896                            |
| Unix, 768                           | hardware firewalls, 894                  |
| files                               | internal OS firewalls, 239               |
| cloud-based storage, 483-484        | network access, 869                      |
| data security, 842-843              | next-generation firewalls. See UTM       |
| dd command, 793                     | NoRoot Firewalls, 764                    |
| directing output to files, 658-659  | packet filtering, 895                    |
| encryption, 844–847                 | Packet Tracer, 307                       |
| File System commands, 658–659, 666  | private networks, 872                    |
| copy command, 662–663               | proxy servers, 895                       |
| del command, 661                    | software firewalls, 871, 872, 894-895    |
| more command, 660-661               | SPI, 894, 895                            |
| move command, 665–666               | Windows Defender Firewall, 239, 871, 872 |
| robocopy command, 664–665           | configuring, 876                         |
| type command, 659–660               | enabling/disabling, 873–874              |
| xcopy command, 663–664              | exceptions, 874–875                      |
| Linux commands, 783                 | opening, 871                             |
| managing, OS and, 497-498           | Windows Defender Firewall with Advanced  |
| network file sharing, 683-684, 688  | Security, 875–876                        |
| administrative shares, 684          | FireWire, printer connections, 415–416   |
| local resources, 685–686            | firmware, 893                            |
| printers, 686–687                   | BIOS firmware                            |
| permissions, 842–843                | troubleshooting, 186                     |
| storage (cloud-based), 483-484      | updates, 105-106, 107                    |
| transport/management protocols, 215 | Linux updates, 781                       |
| Unix permissions, 784–786           | MacOS updates, 781                       |
| Windows file extensions, 564–565    | motherboard updates, 105-106             |
| filesystems (OS)                    | UEFI updates, 105-106, 107               |
| CDFS, 513                           | viruses, 817                             |
| FAT32, 513                          | wireless security, 893                   |

| first response, legal considerations, 942           | FTPS (File Transfer Protocol Secure), 227           |
|-----------------------------------------------------|-----------------------------------------------------|
| fitness trackers, 334, 365                          | full formatting hard drives, 514                    |
| flash card readers, 353                             | full-size towers, PC, 7                             |
| flash cards, 353                                    | Function keys (laptops), 340                        |
| flash drives, 353                                   | functionality (troubleshooting process), verifying, |
| flash memory, 352–353                               | 175                                                 |
| flashing the BIOS, 106–107                          | laptops, 394                                        |
| flatbed scanners, 42                                | Linux, 797                                          |
| floppy disk drives, 30                              | MacOS, 797                                          |
| fluorescent backlights, laptops, 343                | mobile devices, 394, 797                            |
| focus (customer), maintaining during calls, 922-925 | network errors, CH06.01020-312                      |
| Folder Options control panel (Windows), 612–614     | printers, 463                                       |
| folders                                             | security, 903                                       |
| data security, 842–843                              | Windows, 710                                        |
| encryption, 844–847                                 | fuser assemblies, laser printers, 425               |
| File Explorer (Windows), nested folders, 560–561    |                                                     |
| File System (Windows), commands, 654                | G                                                   |
| md command, 654–656                                 | <u>u</u>                                            |
| move command, 656–657                               | gadgets, Windows Desktop, 542-543                   |
| ren command, 657–658                                | games                                               |
| managing, OS and, 497-498                           | controllers (Bluetooth), 376                        |
| permissions, 842–843                                | gamepads, 43                                        |
| for loops, 955–956                                  | gaming PC, 151                                      |
| forensics (computer), 940–941                       | audio cards, 152                                    |
| form factors                                        | cooling systems, 153                                |
| motherboards, 15–16                                 | storage, 152–153                                    |
| power supplies, 9                                   | video cards, 151–152                                |
| SSD, 31–32                                          | joysticks, 43                                       |
| format command, 668                                 | Playstation 4, MAC addresses, 304                   |
| formatting hard drives, 513, 514                    | ports, 39, 121                                      |
| forwarding (port), 302–303, 871, 896–899            | GDDR SDRAM, 22                                      |
| frames (laptops), replacing, 360                    | General tab                                         |
| front panel cables, installing, 85, 87, 88          | Network and Internet control panel, 580             |
| front panel connectors, installing, 87-88           | System Configuration tool, 625                      |
| front-side buses, 68                                | GNOME Keyring, 781–782                              |
| CPU, 112                                            | gnome-Terminal, 774                                 |
| troubleshooting, 187                                | Google Now, 753–754                                 |
| FTP (File Transfer Protocol), 215                   | gpresult command, 676-677                           |
| file servers, 227–228                               | GPS (Global Positioning Systems), 367               |
| FTP Trojans, 818                                    | Android devices, 745–746                            |
| FTPS, 227                                           | iOS devices, 746                                    |
| SCP, 228                                            | receivers, 367                                      |
| SFTP, 228                                           | GPT (GUID Partition Tables), 511                    |
| troubleshooting, 316–317                            | gpupdate command, 675-676                           |
|                                                     | GPU (Graphics Processing Units), 114, 116           |

| graphics                                   | troubleshooting, 186–187                    |
|--------------------------------------------|---------------------------------------------|
| cards, 75, 77, 115–116                     | upgrading, 145                              |
| cooling systems, 115–116                   | Hardware and Sound control panel (Windows)  |
| monitor display standards, 138             | 573                                         |
| pixels, 137, 137                           | Device Manager, 600-601, 603                |
| ports                                      | Devices and Printers, 601–603               |
| DisplayPorts, 124–125                      | Sound, 603                                  |
| DVI ports, 123–124                         | hash encoding, 887                          |
| HDMI ports, 124                            | HD (High Definition) standard, 138          |
| VGA ports, 123                             | HD-15 connectors. See VGA connectors        |
| video cards                                | HDD (Hard Disk Drives), 30                  |
| audio/video editing workstations, 148      | caching, 449                                |
| CAx workstations, 146                      | cloning disks, 517-518                      |
| group accounts                             | data destruction, 848-849                   |
| Active Directory, 867–868                  | dd command, 793                             |
| administrator accounts, 865                | drive bays, installing HDD,                 |
| assigning users to, 864                    | 71–73                                       |
| configuring, 862, 868                      | installing, 71–73, 143–144                  |
| creating, 866–867                          | maintenance, 639                            |
| guest accounts, 865                        | multibooting, 514                           |
| Local Users and Groups Manager tool, 862   | partitioning, 510, 513, 515                 |
| Local Users and Groups (Windows), 618–619  | active partitions, 511–512                  |
| properties of, 865–866                     | basic disks, 511                            |
| user groups, 865                           | dd command, 793                             |
| Group Policy commands                      | dynamic disks, 512                          |
| gpresult command, 676–677                  | extended partitions, 512                    |
| gpupdate command, 675–676                  | filesystems, 513                            |
| guest accounts, 860, 863, 865              | formatting, 513, 514                        |
| guest OS (client-side virtualization), 479 | GPT, 511                                    |
| GUI (Graphical User Interfaces), 498       | logical drives, 512                         |
| Android devices, 730–731                   | MBR, 511                                    |
| Internet connectivity, verifying, 693–694  | multiple partitions, 514                    |
| iOS devices, 757–758                       | primary partitions, 511                     |
| Linux, 483, 770–771                        | recovery partitions, 522                    |
| MacOS, 771–773                             | persistent data, 941                        |
|                                            | recycling, 848–849                          |
| H                                          | selecting, 69–70                            |
| <u> </u>                                   | HDMI (High Definition Multimedia Interface) |
| hard drives. See HDD                       | cables, 36                                  |
| hardware. See also peripherals             | HDMI ports, 124                             |
| access, OS and, 497                        | headphones, 53, 375                         |
| firewalls, 894                             | headsets                                    |
| print servers, 452–453                     | AR headsets, 51–52, 366                     |
| requirements, OS and, 501-502              | VR headsets, 49, 51, 366                    |
| security, 840–841                          | heat sinks, CPU, 114-115, 165               |

| help                                               | ping command                                       |
|----------------------------------------------------|----------------------------------------------------|
| help command, 646–647                              | displaying options, 285                            |
| ping command, 695                                  | testing connectivity, 286                          |
| displaying options, 285                            | troubleshooting, 318                               |
| testing connectivity, 286                          | icons                                              |
| troubleshooting, 314, 318                          | Android devices                                    |
| verifying network connectivity, 280                | navigation icons, 735–736                          |
| HEPA (High-Efficiency Particulate Air) filtration, | notification icons, 736                            |
| 457                                                | organizing, 734–735                                |
| "Hey Siri", 754                                    | networks, 196                                      |
| HFS Plus (Hierarchical File System Plus), 768      | host device icons, 197                             |
| hiding IP addresses, 231                           | intermediary device icons, 197–198                 |
| holding calls, IT professionalism, 920–921         | network media icons, 198                           |
| Home button (iOS devices), 738                     | IDE (Integrated Drive Electronics)                 |
| home networks (typical), 280–281                   | cables, 40, 134, 135                               |
| home screen, Android devices, 734–736, 737         | connectors, 134                                    |
| home wired networks, 288–289                       | motherboards, 13                                   |
| HomeGroups (Windows), 586–587, 681–682             | storage devices, 30                                |
| horizontal cases, PC, 7                            | identifying the problem (troubleshooting process), |
| host computers, 479                                | 169–170, 173                                       |
| host device icons, 197                             | beep codes, 170                                    |
| host OS (client-side virtualization), 479          | BIOS, 170                                          |
| hosts (end devices), 222–223                       | conversation etiquette, 169                        |
| hotend nozzles, 3D printers, 440–441               | Device Manager, 171–172                            |
| hotspots, 348–349, 373–374                         | diagnostic tools, 173                              |
| mobile devices, 364                                | documenting responses, 170                         |
| mobile hotspots, 207                               | Event Viewer, 170–171                              |
| personal hotspots, 207, 373–374                    | laptops, 391–392                                   |
| HTTP (HyperText Transfer Protocol), 214, 228–229   | Linux, 795                                         |
| HTTPS (HTTP Secure), 214, 228                      | MacOS, 795                                         |
| hubs, 233, 234–235                                 | mobile devices, 392, 794–795                       |
| hybrid clouds, 486                                 | network errors, 310–311                            |
| Hyper-Threading, 112                               | open-ended/closed-ended questions, 170             |
| HyperTransport, 112                                | POST, 170                                          |
| hypervisors, 476                                   |                                                    |
| bare-metal hypervisors. See Type 1 (native)        | printers, 461 security, 901                        |
|                                                    |                                                    |
| hypervisors implementation examples, 480–481       | Task Manager, 172                                  |
|                                                    | Windows, 707–708                                   |
| Type 1 (native) hypervisors, 480                   | identity                                           |
| Type 2 (hosted) hypervisors, 480                   | management protocols, 214                          |
| _                                                  | theft                                              |
| 1                                                  | impersonation attacks, 833                         |
| T 0 (T f                                           | IT professionalism, 935–936, 937                   |
| IaaS (Infrastructure as a Service), 484–485        | PII, 935–936, 937                                  |
| iCloud, 759                                        | idle timeouts, 861                                 |
| ICMP (Internet Control Message Protocol), 285      | IDS (Intrusion Detection Systems), 239             |

| IEEE (Institute of Electrical and Electronic      | voice recognition scanners, 49                     |
|---------------------------------------------------|----------------------------------------------------|
| Engineers)                                        | VR headsets, 49, 51                                |
| 802.11i protocol, 891                             | webcams, 46                                        |
| WLAN protocols, 217–218                           | installing                                         |
| ifconfig command, Linux, 788-789                  | adapter cards, 74–75, 80–81                        |
| if-then statements, 954                           | applications, Windows installations/configurations |
| image, printing to, 438                           | 639–644                                            |
| imaging drums, laser printers, 424                | cables                                             |
| IMAP (Internet Message Access Protocol), 214, 379 | data cables, 84, 85                                |
| IMEI (International Mobile Equipment Identity)    | front panel cables, 85, 87, 88                     |
| numbers, 369                                      | power cables, 84–85                                |
| impact printers, 435-436, 459-460                 | CPU, 65, 142–143                                   |
| impersonation attacks, 833                        | front panel connectors, 87–88                      |
| IMSI (International Mobile Subscriber Identity)   | HDD, 71–73, 143–144                                |
| numbers, 369                                      | internal drives, 69                                |
| inexperienced customers, IT professionalism, 925  | motherboards                                       |
| inkjet printers, 417–418                          | PC, 65, 66, 69                                     |
| carriages/belts, 423                              | USB motherboard connectors, 87                     |
| duplexing assemblies, 422                         | NIC, 282–283                                       |
| feeders, 421–422                                  | optical drives, 73–74                              |
| ink cartridges, 156, 418-419                      | OS                                                 |
| paper, 418–419                                    | account creation, 515-516                          |
| preventive maintenance, 456                       | clean installations, 524                           |
| print heads, 420–421                              | cloning disks, 517–518                             |
| rollers, 421                                      | recovery partitions, 522                           |
| in-place upgrades, 523                            | remote network installations, 519–520              |
| InPrivate Browsing, 877–879                       | unattended network installations, 520-521          |
| input devices, 42, 50                             | power supplies, PC, 62, 65                         |
| ADF, 42                                           | printers, 442–444                                  |
| barcode scanners, 45                              | RAM, 65                                            |
| digital cameras, 46                               | storage devices, 143-144                           |
| facial recognition scanners, 48                   | system panel connectors, 86-87                     |
| flatbed scanners, 42                              | third-party software, Windows installations, 107   |
| gamepads, 43                                      | uninstalling programs, Windows, 608, 642-643       |
| joysticks, 43                                     | USB motherboard connectors, 87                     |
| keyboards, 42, 48-49                              | VM, Linux installations, 483                       |
| KVM switches, 43                                  | Windows, 107                                       |
| magnetic stripe readers, 45                       | Windows 7, 515, 516–517                            |
| microphones, 47                                   | account creation, 515-516                          |
| mouse, 42                                         | cloning disks, 517–518                             |
| NFC devices/terminals, 48                         | custom installations, 517                          |
| signature pads, 46–47                             | Windows 8, 515, 516-517                            |
| smart card readers, 47                            | account creation, 515–516                          |
| stylus, 44                                        | cloning disks, 517–518                             |
| touchscreens, 43–44                               | custom installations, 517                          |

| Windows 8.1, 515, 516-517                          | iPhone; MacOS; mobile devices                      |
|----------------------------------------------------|----------------------------------------------------|
| account creation, 515-516                          | airplane mode, 371–372                             |
| cloning disks, 517–518                             | applications (apps), 732–733, 734                  |
| custom installations, 517                          | backups, 385–387                                   |
| Windows 10, 515, 516-517                           | cellular data toggles, 372-373                     |
| account creation, 515-516                          | email configuration, 382                           |
| cloning disks, 517–518                             | Erase Data feature, 757                            |
| custom installations, 517                          | Find My iPhone application, 760                    |
| integrated routers, 237, 238-239                   | GPS, 746                                           |
| Intel sockets, supported processors, 67            | GUI, 757–758                                       |
| interlaced monitors, 137                           | Home button, 738                                   |
| intermediary device icons, 197-198                 | home screen, 737                                   |
| internal components (PC), troubleshooting, 177,    | iCloud, 759                                        |
| 178–180                                            | Location Services, 746                             |
| internal drives, 69                                | NFC payments, 749                                  |
| HDD                                                | Notification Center, 738–739                       |
| installing, 71–73                                  | personal hotspot toggles, 373–374                  |
| selecting, 69–70                                   | screen calibration, 744                            |
| optical drives                                     | Siri, 738, 754                                     |
| installing, 73–74                                  | synchronizing, 385, 387–388                        |
| selecting, 70–71                                   | updating, 766                                      |
| internal optical drives, 32-34                     | VPN, 751–752                                       |
| internal OS firewalls, 239                         | Wi-Fi calling, 747, 748                            |
| internal SCSI cables, 134-135                      | IoT (Internet of Things), 307–308                  |
| Internet                                           | device configuration, 308–309                      |
| connectivity, 203, 207                             | Packet Tracer, 308-309                             |
| analog (dialup) connections, 203                   | IP addresses, hiding, 231                          |
| broadband connections, 203-204                     | ipconfig command, 280, 694-695                     |
| cable connections, 204, 205                        | ipconfig/all command, 272-273, 303                 |
| cellular connections, 206–207                      | ipconfig/release command, 318                      |
| DSL connections, 204                               | ipconfig/renew command, 318                        |
| ISDN, 203                                          | iPhone. See also iOS devices; MacOS; mobile        |
| line of sight wireless Internet, 205               | devices; smartphones                               |
| satellite Internet connections, 206                | Bluetooth, 218                                     |
| troubleshooting secure connections, 316–317        | Find My iPhone application, 760                    |
| verifying with Windows GUI, 693–694                | IPv4 addresses, 284                                |
| email, 382–383                                     | MAC addresses, 303-304                             |
| Network and Internet control panel (Windows), 572, | IPS (Intrusion Prevention Systems), 239, 240, 829  |
| 579                                                | IPv4 (Internet Protocol version 4) addresses, 269, |
| reference tools (troubleshooting), 185             | 270, 280                                           |
| Internet Explorer, 588                             | configuring, 283–284                               |
| Internet of Things. See IoT                        | displaying, 272–273                                |
| inverters, laptops, 343                            | dynamic addressing, 277–278                        |
| I/O cards, 75–76, 79                               | format of, 271, 273–274                            |
| I/O ports, 38, 390                                 | iPhone, 284                                        |
| iOS devices, 729–730, 731–732, 739–740, See also   | link-local addressing, 278, 279                    |

| transferring calls, 921                        |
|------------------------------------------------|
| disaster prevention/recovery, 931–934          |
| ethical considerations, 934–935                |
| PCI information, 936, 937                      |
| PHI, 936–937                                   |
| PII, 935–936, 937                              |
| legal considerations, 937–938, 940, 944        |
| chain of custody, 943                          |
| computer forensics, 940–941                    |
| cyber law, 942                                 |
| documentation, 942–943                         |
| evidence bags, 943                             |
| first response, 942                            |
| licensing, 938–940                             |
| operational procedures/documentation, 925, 928 |
| IT department documentation, 926–927           |
| overview of, 925–926                           |
| regulatory compliance requirements, 927–928    |
| scripting                                      |
| basic commands, 951–952                        |
| conditional statements, 953–957                |
| examples of, 949–950                           |
| languages, 950–951                             |
| variables, 952–953                             |
| ITaaS (IT as a Service), 485                   |
| iTunes, synchronizing data, 387–388            |
| ITX, motherboards, 15, 16                      |
| iwconfig command, Linux, 789                   |
| , ,                                            |
| J                                              |
| <u> </u>                                       |
| jacks                                          |
| audio jacks, 86                                |
| DC jacks, 358                                  |
| jailbreaking mobile devices, 764–765           |
| JavaScript, 950, 951                           |
| joysticks, 43                                  |
| .jpg files, 565                                |
|                                                |
| K                                              |
| K                                              |
| keyboards, 42                                  |
| Bluetooth keyboards, 376                       |
| ergonomic keyboards, 144                       |
| Function keys (laptops), 340, 649              |
| keylogger Trojans, 818                         |
|                                                |

| KVM switches, 43                                    | configuring                     |
|-----------------------------------------------------|---------------------------------|
| laptops, 357, 390                                   | power settings, 344–346         |
| replacing, 357                                      | wireless settings, 346–350      |
| maintenance, 166                                    | cooling systems, 390            |
| upgrading, 144                                      | CPU, 337-338, 360               |
| Windows commands                                    | DC jacks, replacing, 358        |
| F7 key, 649                                         | displays, 341, 390              |
| up-arrow key, 648–649                               | backlights, 343                 |
| Keychain (MacOS), 782                               | cutoff switches, 343            |
| keyed connectors                                    | detachable screens, 342         |
| Berg keyed connectors, 10                           | inverters, 343                  |
| Molex keyed connectors, 10                          | LCD displays, 336, 344          |
| SATA keyed connectors, 10                           | LED displays, 341               |
| keylogger Trojans, 818                              | OLED displays, 341              |
| kill command, Linux, 788                            | touchscreens, 342               |
| Know, Relate, and Understand rule (customer         | docking stations, 341           |
| service), 918                                       | drives, replacing, 359          |
| knowledgeable customers, IT professionalism, 924    | expansion cards, 351-352        |
| KVM (Keyboard, Video, Mouse) switches, 43           | expansion modules, 351-356      |
|                                                     | expansion slots, 351            |
| L                                                   | fingerprint scanners, 852       |
|                                                     | flash memory, 352-353           |
| L1 cache memory, 25                                 | frames, replacing, 360          |
| L2 cache memory, 25                                 | Function keys, 340              |
| L3 cache memory, 25                                 | hotspots, 348-349               |
| languages, Clock and Region control panel           | I/O ports, 390                  |
| (Windows), 606–608                                  | keyboards, 357, 390             |
| LAN (Local Area Networks), 199                      | MAC addresses, 303              |
| addressing (network), 271                           | microphones, 344                |
| bridges, 235                                        | motherboards, 336, 360          |
| hubs, 235                                           | PCIe cards, 348–350             |
| switches, 235–236                                   | port replicators, 341           |
| VLAN, 200                                           | power supplies, 346             |
| WLAN, 200, 293                                      | ACPI power states, 345          |
| 802.11a protocol, 217–218                           | BIOS, ACPI management, 345–346  |
| 802.11ac protocol, 217, 218                         | preventive maintenance, 388–390 |
| 802.11b protocol, 217, 218                          | RAM, 337–338, 355               |
| 802.11g protocol, 217, 218                          | replacing components, 356-360   |
| 802.11n protocol, 218                               | SATA drives, 338–339            |
| viewing default settings, 293                       | screens, replacing, 357         |
| laptops, 328-329, 330-331, 335, 336, 337, 339,      | shutting, 343                   |
| 350, 400. See also mobile devices; PC               | smart card readers, 353-354     |
| addressing (network), displaying addresses, 272-273 | SODIMM memory, 354–355, 356     |
| batteries, replacing, 357-358                       | speakers, replacing, 360        |
| Bluetooth connections, 348                          | SSD, 339                        |
| cellular WAN connections, 348                       | tethering, 348                  |

| touchpads, 390                                     | EULA, 938–939                              |
|----------------------------------------------------|--------------------------------------------|
| troubleshooting, 391                               | open source licenses, 939                  |
| common problems, 395–398                           | personal licenses, 938–939                 |
| documenting solutions, 395                         | level one call center technicians, 946–947 |
| identifying the problem, 391–392                   | level two call center technicians, 947     |
| plan of action, 393–394                            | LGA (Land Grid Array) sockets, 17          |
| preventive measures, 394                           | liability release forms, 168               |
| theory of probable cause, 392, 393                 | libraries (Windows), 560                   |
| verifying functionality, 394                       | licensing, legal considerations, 938, 940  |
| webcams, 344                                       | commercial licenses, 940                   |
| Wi-Fi antenna connectors, 344                      | DRM, 940                                   |
| wireless cards, replacing, 360                     | enterprise licenses, 939                   |
| laser printers, 423–424, 427                       | EULA, 938–939                              |
| duplexing assemblies, 427                          | open source licenses, 939                  |
| fuser assemblies, 425                              | personal licenses, 938–939                 |
| imaging drums, 424                                 | lightning cables/connectors, 128, 363      |
| paper, 424–425                                     | line of sight wireless Internet, 205       |
| pickup rollers, 426                                | link-local addressing, 278–280             |
| preventive maintenance, 456–457                    | Linux, 778                                 |
| printing process, 427–434                          | anti-malware programs, 781                 |
| toner cartridges, 424–425                          | antivirus software, 781                    |
| transfer rollers, 425–426                          | apt-get command, 792                       |
| Last Known Good Configuration, 526                 | backups, 775–776                           |
| LC (Lucent Connectors), 260–261                    | best practices, 778–783                    |
| LCD (Liquid Crystal Display) displays, 50-51, 341  | cd command, 952                            |
| LDAP (Lightweight Directory Access Protocol), 214  | chmod command, 789-790                     |
| LED (Light-Emitting Diodes)                        | chown command, 791                         |
| backlights, 343                                    | clear command, 952                         |
| displays, 50–51, 341                               | CLI, 773-775, 951-952                      |
| drive activity LED, 86, 88                         | administrative commands, 786–793           |
| power LED, 86, 88                                  | directory commands, 783                    |
| legacy ports, 120                                  | file commands, 783                         |
| legacy systems, 242-243                            | syntax, 783, 786, 793                      |
| legal considerations, IT professionalism, 937-938, | cp command, 952                            |
| 940, 944                                           | cron tables, 779–780                       |
| chain of custody, 943                              | data recovery, 775–776                     |
| computer forensics, 940–941                        | date command, 952                          |
| cyber law, 942                                     | dd command, 793                            |
| documentation, 942–943                             | directory permissions, 784–786             |
| evidence bags, 943                                 | disk utilities, 777–778                    |
| first response, 942                                | file permissions, 784–786                  |
| licensing, 937–938, 940                            | file systems, 766, 768                     |
| commercial licenses, 940                           | firmware updates, 781                      |
| DRM, 940                                           | GNOME Keyring, 781–782                     |
| enterprise licenses, 939                           | gnome-Terminal, 774                        |

rights, 862

| GUI, 770–771                                     | user accounts                                    |
|--------------------------------------------------|--------------------------------------------------|
| ifconfig command, 788–789                        | properties of, 863                               |
| iwconfig command, 789                            | user groups, 865                                 |
| kill command, 788                                | Local Users and Groups (Windows), 618–619        |
| ls command, 952                                  | Location Services                                |
| ls -l command, 783–784                           | Android devices, 745–746                         |
| mkdir command, 952                               | iOS devices, 746                                 |
| passwd command, 787                              | locator applications, mobile devices, 759–760    |
| ps command, 787–788                              | locked up computers, troubleshooting, 187        |
| root access commands, 790–793                    | lockout policies (accounts), 857–858             |
| scheduled tasks, 778–780                         | locks                                            |
| •                                                |                                                  |
| scripting lab, 957                               | biometric locks, 755–758                         |
| security, 781                                    | dynamic locks, 851                               |
| shell script, 950, 951                           | physical security, 836–839, 840, 841             |
| shutdown command, 792                            | remote locks, mobile devices, 761–762            |
| S.M.A.R.T., 777, 778                             | screen locks, 755–758                            |
| sudo command, 790–791                            | screen saver locks, 854, 861                     |
| troubleshooting, 793–794                         | logical drives, 512                              |
| common problems, 803–804                         | logins                                           |
| documenting solutions, 797–798                   | failed logins, mobile devices, 756–757           |
| identifying the problem, 795                     | routers, 289–290                                 |
| plan of action, 796–797                          | security, 850                                    |
| theory of probable cause, 795–796                | tracking login times, 861                        |
| verifying functionality, 797                     | Windows logins, security, 851–853                |
| Ubuntu Unity Desktop, 770–771                    | LoJack (persistence modules)                     |
| VM, Linux installations, 483                     | BIOS security, 105                               |
| listening (active), 918–919                      | UEFI security, 105                               |
| local backups, disaster prevention/recovery, 932 | loopback adapters, 249                           |
| local resources, sharing, 685–686                | loops, 955                                       |
| Local Security Policy (Windows), 855–856         | do-while loops, 956–957                          |
| configuring, 860                                 | for loops, 955–956                               |
| exporting, 859–860                               | post-test loops, 955                             |
| settings, 858–859                                | pre-test loops, 955                              |
| local snapshots, 776                             | while loops, 956                                 |
| Local Users and Groups Manager tool, 862         | losing data, 841–842, 932                        |
| administrator accounts, 863, 865                 | lost mobile devices, 761–763                     |
| group accounts                                   | ls command, 952                                  |
| administrator accounts, 865                      | ls -l command, 783–784                           |
| assigning users to, 864                          | LTE (Long Term Evolution) cellular networks, 222 |
| built-in groups, 865–866                         | lusrmg.msc, 862                                  |
| creating, 866–867                                |                                                  |
| guest accounts, 865                              | M                                                |
| properties of, 865–866                           | •••                                              |
| user groups, 865                                 | M.2 modules, SSD, 31                             |
| guest accounts, 863, 865                         | MAC addresses, 269-270, 280, 303                 |
| permissions, 862                                 | Android devices, 303-304                         |
|                                                  |                                                  |

displaying, 272–273

| filtering, 303–306, 871                    | mobile devices, 390                                                                                                    |
|--------------------------------------------|----------------------------------------------------------------------------------------------------|
| format of, 270–271                         | mouse, 166                                                                                                    |
| iPhone, 303-304                            | PC, 164                                                                                                    |
| Playstation 4, 304                         | benefits of, 164–165                                                                                                    |
| Windows PC, 305                            | dust, 165                                                                                                    |
| MacOS, 778. See also iOS devices           | internal components, 165–166                                                                                                    |
| anti-malware programs, 781                 | power supplies, 166                                                                                                    |
| antivirus software, 781                    | printers, 411, 454–456                                                                                                    |
| Apple Aqua Desktop, 771–772                | 3D printers, 460                                                                                                    |
| backups, 776–777                           | impact printers, 459–460                                                                                                    |
| best practices, 778–783                    | inkjet printers, 456                                                                                                    |
| CLI, 773–775                               | laser printers, 456–457                                                                                                    |
| cron tables, 779–780                       | thermal printers, 457–459                                                                                                    |
| data recovery, 776–777                     | RAM, 165                                                                                                    |
| Disk Utility, 777–778                      | screws, 166                                                                                                    |
| file systems, 768, 769–770                 | security, 885                                                                                                    |
| firmware updates, 781                      | disabling AutoPlay, 883–884                                                                                                    |
| GUI, 771–773                               | disabling AutoRun, 883                                                                                                    |
| Keychain, 782                              | OS service packs, 884–885                                                                                                    |
| scheduled tasks, 778–780                   | restrictive settings, 882–883                                                                                                    |
| security, 781                              | Windows Update, 885                                                                                                    |
| system updates, updating, 780              | software, 167                                                                                                    |
| Terminal, 775                              | storage devices, 166                                                                                                    |
| Time Machine, 776–777                      | user accounts, 860-861                                                                                                    |
| troubleshooting, 793–794                   | malware, 814-815, 819                                                                                                    |
| common problems, 803–804                   | adware, 818                                                                                                    |
| documenting solutions, 797–798             | anti-malware programs                                                                                                    |
| identifying the problem, 795               | Linux, 781                                                                                                    |
| plan of action, 796–797                    | MacOS, 781                                                                                                    |
| theory of probable cause, 795–796          | preventing, 820-822, 823                                                                                                    |
| verifying functionality, 797               | pop-up windows, 818                                                                                                    |
| macros, viruses, 817                       | preventing                                                                                                    |
| magnetic media storage                     | anti-malware programs, 820–822, 823                                                                                                    |
| floppy disk drives, 30                     | signature file updates, 822–823                                                                                                    |
| HDD, 30                                    | ransomware, 819                                                                                                    |
| tape drives, 30                            | remediating effected systems, 823-825                                                                                                    |
| magnetic stripe readers, 45                | rootkits, 819                                                                                                    |
| mail servers, 229–230                      | scenarios, 816-817                                                                                                    |
| maintenance, 164. See also troubleshooting | spyware, 819                                                                                                    |
| adapter cards, 166                         | Trojan horses, 817–818                                                                                                    |
| cables, 166                                | data-sending Trojans, 818                                                                                                    |
| CPU, 165                                   | destructive Trojans, 818                                                                                                    |
| environmental concerns, 166–167            | DoS Trojans, 818                                                                                                    |
| HDD, 639                                   | FTP Trojans, 818                                                                                                    |
| keyboards, 166                             | keylogger Trojans, 818                                                                                                    |
| laptops, 388–390                           | proxy Trojans, 818                                                                                                    |
|                                            | The state of the state of the s |

| remote access Trojans, 818                     | DDR3 SDRAM, 22                                |
|------------------------------------------------|-----------------------------------------------|
| security software disabling Trojan horses, 818 | DDR4 SDRAM, 22                                |
| viruses, 817, 818                              | DRAM, 21, 24–25                               |
| boot sector viruses, 817                       | DVD-RAM, 34                                   |
| firmware viruses, 817                          | GDDR SDRAM, 22                                |
| macro viruses, 817                             | installing, 65                                |
| program viruses, 817                           | laptops, 337–338, 355                         |
| rogue antiviruses, 821–822                     | maintenance, 165                              |
| script viruses, 817                            | motherboards, 12                              |
| worms, 819                                     | nonparity RAM, 25                             |
| managed/unmanaged switches, 236                | SDRAM, 21                                     |
| MAN (Metropolitan Area Networks), 201          | selecting, 68–69                              |
| mantraps, 839                                  | SRAM, 21, 24–25                               |
| MAPI (Messaging Application Programming        | troubleshooting, 187                          |
| Interface), 380                                | virtualization workstations, 151              |
| mapping drives, 680, 683                       | ROM, 18–19. See also BIOS                     |
| MBR (Master Boot Records), 511, 524            | BD-ROM, 34                                    |
| md command, 654-655                            | CD-ROM, 34                                    |
| MDM (Mobile Device Management), security, 841  | DVD-ROM, 34                                   |
| measured/metered service, cloud computing, 487 | EEPROM, 20–21                                 |
| media cards, 84                                | EPROM, 20                                     |
| CompactFlash, 82                               | PROM, 18–19                                   |
| Memory Sticks, 82                              | SIMM, 23                                      |
| Micro-SD cards, 82                             | SODIMM, 24                                    |
| Mini-SD cards, 82                              | SODIMM memory, 354–355, 356                   |
| SD cards, 82                                   | speeds, 24–25                                 |
| xD cards, 82                                   | troubleshooting, 177, 181–182                 |
| media readers, selecting, 81-83                | unbuffered memory, 69                         |
| memory, 18, 25                                 | virtual memory, Windows, 599                  |
| buffered memory, 69                            | Windows Memory Diagnostics, 623               |
| cache memory, 25, 112                          | Memory Sticks, 82                             |
| DIMM, 23–24                                    | Meraki, 245-246                               |
| DIP chips, 22–23                               | Micro-ATX (AT Extended), motherboards, 15, 16 |
| EEC memory, 25                                 | Micro-ITX, motherboards, 15, 16               |
| errors, troubleshooting, 25                    | microphones, 47, 344                          |
| flash memory, laptops, 352-353                 | Micro-SD media cards, 82                      |
| memory modules, 23-24                          | Microsoft Edge                                |
| nonparity memory, 25                           | pop-up blockers, 879–880                      |
| parity memory, 25                              | SmartScreen Filter, 880–881                   |
| RAM, 19, 21. See also CMOS                     | micro-USB cables/connectors, 126, 362-363     |
| buffered RAM, 69                               | migrating data, OS upgrades, 506              |
| CAx workstations, 146–147                      | PCmover Express, 508                          |
| DDR SDRAM, 21                                  | USMT, 506–507                                 |
| DDR2 SDRAM, 22                                 | Windows Easy Transfer, 507-508                |

| headphones, 375<br>keyboards, 376<br>mouse, 376<br>speakers, 375 |
|------------------------------------------------------------------|
| mouse, 376                                                       |
|                                                                  |
| speakers, 375                                                    |
|                                                                  |
| cellular networks, 370–371                                       |
| cloud-enabled services, 758                                      |
| locator applications, 759–760                                    |
| remote backups, 758–759                                          |
| contactless NFC, 749                                             |
| email                                                            |
| account information (required), 380–381                          |
| Android configuration, 381–382                                   |
| clients, 378–379                                                 |
| IMAP, 379                                                        |
| Internet email, 382–383                                          |
| iOS configuration, 382                                           |
| MAPI, 380                                                        |
| MIME, 379                                                        |
| POP3, 379                                                        |
| servers, 378–379                                                 |
| SMTP, 380                                                        |
| SSL, 380                                                         |
| e-readers, 333, 368                                              |
| failed logins, 756–757                                           |
| fitness trackers, 334                                            |
| GPS, 367                                                         |
| GPS Receivers, 367                                               |
| hotspots, 348–349, 364, 373–374                                  |
| IMEI numbers, 369                                                |
| IMSI numbers, 369                                                |
| iOS devices, 729-730, 731-732, 739-740. See also                 |
| iPhone; MacOS                                                    |
| airplane mode, 371–372                                           |
| applications (apps), 732–733, 734                                |
| backups, 385-387                                                 |
| cellular data toggles, 372–373                                   |
| email configuration, 382                                         |
| Erase Data feature, 757                                          |
| Find My iPhone application, 760                                  |
| GPS, 746                                                         |
| GUI, 757–758                                                     |
| Home button, 738                                                 |
| home screen, 737                                                 |
| iCloud, 759                                                      |
| Location Services, 746                                           |
|                                                                  |

Android devices, 384-385, 387 NFC payments, 749 Notification Center, 738-739 iOS devices, 385, 387-388 personal hotspot toggles, 373-374 tablets, 332-333 screen calibration, 744 tethering, 348, 364, 374 Siri, 738, 754 troubleshooting, 391, 793-794 synchronizing, 385, 387-388 common problems, 398-400, 798-800 updating, 766 documenting solutions, 395, 797–798 VPN, 751-752 identifying the problem, 391–392, 794–795 Wi-Fi calling, 747, 748 mobile OS security, 801-802 IR connections, 364 plan of action, 393-394, 796-797 jailbreaking, 764-765 preventive measures, 394 lightning cables/ports, 363 theory of probable cause, 392, 393, 795-796 lost devices, 761-763 verifying functionality, 394, 797 MDM, 841 troubleshooting connectivity, 374 micro-USB cables, 362-363 updating, 765-766 mini-USB cables, 361-362 USB-C cables, 362 MMS, 371 virtual assistants, 753-754 NFC, 749 VR devices, 335 NFC connections, 364 wearables, 365 pairing devices, 377–378 AR devices, 366 patching, 765-766 fitness trackers, 365 preventive maintenance, 390 smartwatches, 365-366 PRI, 766 VR headsets, 366 PRL, 766 web payments, 749 proprietary cables/ports, 363 Windows 10, 732 remote backups, 758–759 wireless networks, 364, 368-370 rooting, 764-765 mobile hotspots, 207 scenarios, 329-330 modem adapters, 27 security, 755, 841 modems, 198, 288-289 antivirus software, 763-764 Molex keyed connectors, 10 biometric locks, 755-758 monitors, 50-51. See also displays (screens) remote data wiping, 763 aspect ratio, 137, 138 remote locks, 761-762 audio/video editing workstations, 149 screen locks, 755-758 brightness, 137 SIM cards, 369 characteristics of, 136-137 smartphones, 360–361 connectivity, 137 batteries, 361 contrast ratio, 137 characteristics of, 331 disposal of, 156 features of, 332 dot pitch, 137 SD cards, 361 dual monitors, using, 138-139 SIM cards, 361 interlaced monitors, 137 syncing fitness trackers, 334 multiple monitors, using, 138–139 tethered smartphones, 332 native mode, 137 smartwatches, 333-334 non-interlaced monitors, 137 speciality devices, 364 pixels, 137 synchronizing, 383-384 refresh rates, 137

| resolution, 136, 137, 138           | <i>RAM</i> , 12                                    |
|-------------------------------------|----------------------------------------------------|
| response times, 137                 | SATA, 13                                           |
| screen size, 136                    | selecting motherboards, 66                         |
| standards, 138                      | UEFI chips, 13                                     |
| terminology, 140                    | USB, 14                                            |
| more command, 660-661               | PCI expansion slots, 66                            |
| motherboards                        | PCIe expansion slots, 66                           |
| adapter cards                       | RAM, 65, 68–69                                     |
| capture cards, 76, 80               | replacing, 360                                     |
| expansion slots, 76–77              | selecting, PC, 66                                  |
| graphics cards, 75, 77              | troubleshooting, 177, 178–180, 186                 |
| installing, 74–75, 80–81            | upgrading, 140–142                                 |
| I/O cards, 75–76, 79                | USB motherboard connectors, 87                     |
| NIC, 76, 80                         | motion sensors (security), 840                     |
| selecting, 75–80                    | mounting disks. Disk Management (Windows),         |
| sound cards, 75, 78                 | 634-635                                            |
| storage controller cards, 75, 78–79 | mouse, 42                                          |
| beep codes, 100-101                 | Bluetooth mouse, 376                               |
| buses, 66                           | ergonomic mouse, 144                               |
| CPU                                 | KVM switches, 43                                   |
| installing, 65                      | maintenance, 166                                   |
| selecting, 67–68                    | upgrading, 144                                     |
| expansion slots, 13, 25, 27         | move command, 656-657, 665-666                     |
| adapter cards, 76–77                | mSATA, SSD, 31                                     |
| AGP expansion slots, 28             | MTBF (Mean Time Between Failures), printers, 411   |
| mini-PCI expansion slots, 27        | multibooting, 514                                  |
| PCI expansion slots, 27–28          | multicore processors, 113                          |
| PCIe expansion slots, 28            | multifactor locks, 838-839                         |
| PCI-X expansion slots, 27           | multimeters, 187, 248                              |
| riser cards, 28                     | multiple monitors, using, 138-139                  |
| firmware updates, 105–106           | multiprocessing, 496                               |
| installing, PC, 65, 66, 69          | multipurpose devices, 237                          |
| laptops, 336, 360                   | multitasking, 496                                  |
| PC, 12, 16, 336                     | multithreading, 496                                |
| ATX, 15–16                          | multi-users, 496                                   |
| BIOS chips, 13                      |                                                    |
| chipsets, 13, 14–15                 | N                                                  |
| component connections, 14–15        | 14                                                 |
| CPU, 12                             | NAS (Network-Attached Storage), 154–155            |
| expansion slots, 13                 | NAT (Network Address Translation), IPv4 addresses, |
| form factors, 15–16                 | 297–298                                            |
| IDE, 13                             | native mode (monitors), 137                        |
| installing motherboards, 65, 66, 69 | native resolution (monitors), 136–137              |
| ITX, 15, 16                         | navigation commands (File System), 651             |
| Micro-ATX, 15, 16                   | cd command, 653-654                                |

Micro-ITX, 15, 16

| dir command, 652–653                               | coax cables/connectors, 252                   |
|----------------------------------------------------|-----------------------------------------------|
| <drive>: command, 651–652</drive>                  | fiber-optic cables, 256–261                   |
| navigation icons (Android devices), 735-736        | pinouts, 256                                  |
| nested folders, File Explorer (Windows), 560-561   | RJ-45 connectors, 254                         |
| net use command, 677–678                           | STP cables, 253–254                           |
| net user command, 678-679                          | testing, 256                                  |
| NetBIOS (NetBT), 216                               | twisted pair cables/connectors, 252–256       |
| netiquette, IT professionalism, 921-922            | <i>UTP cables, 252–253, 254–255</i>           |
| Network and Internet control panel (Windows), 572, | cellular networks, 206–207, 221, 370–371      |
| 588                                                | 1G, 221, 371                                  |
| Advanced tab, 584                                  | 2G, 221, 371                                  |
| Connections tab, 582–583                           | 2.5G, 221                                     |
| Content tab, 582–583                               | 3G, 221, 371                                  |
| General tab, 580                                   | 3.5G, 221                                     |
| HomeGroups, 586–587                                | 4G, 222, 371                                  |
| Network and Sharing Center, 584–586                | 5G, 222, 371                                  |
| Privacy tab, 581                                   | LTE, 222                                      |
| Programs tab, 583                                  | mobile hotspots, 207                          |
| Security tab, 580–581                              | personal hotspots, 207                        |
| settings, 579                                      | tethering, 207                                |
| Network and Sharing Center (Windows), 584–586      | WAN, 348                                      |
| Networking tab (Windows 7 Task Manager), 556       | CLI commands, 695                             |
| networks, 203, 238, 246                            | cloud computing, 475, 487                     |
| AAA servers, 829                                   | applications, 483                             |
| AFP, 215                                           | backups, 932                                  |
| AP, 198                                            | broad network access, 487                     |
| application port numbers, 213, 216–217             | characteristics of, 487                       |
| email/identity management protocols, 214           | community clouds, 486                         |
| file transport/management protocols, 215           | email, 483                                    |
| network operations protocols, 216                  | file storage, 483–484                         |
| remote access protocols, 215                       | hybrid clouds, 486                            |
| World Wide Web-related protocols, 214              | ITaaS, 485                                    |
| ASA firewalls, 829                                 | Meraki, 245–246                               |
| attacks                                            | mobile devices, 758–760                       |
| botnets, 826                                       | models of, 485–487                            |
| DDoS attacks, 826                                  | network controllers, 245–246                  |
| DNS poisoning attacks, 826                         | on-demand (self-service) cloud computing, 487 |
| DoS attacks, 826                                   | PaaS, 484                                     |
| MITM attacks, 826–827                              | printing, 438                                 |
| replay attacks, 827                                | private clouds, 486                           |
| spoofing attacks, 827                              | public clouds, 485–486                        |
| SYN floods, 827                                    | rapid elasticity, 487                         |
| zombies, 826                                       | resource pooling, 487                         |
| bridges, 233                                       | SaaS, 484                                     |
| cables, 246, 251                                   | scenarios, 485–486                            |
| building, 256                                      | services, 484–485                             |
|                                                    |                                               |

| VDI, 484                             | Internet connectivity, 203, 207      |
|--------------------------------------|--------------------------------------|
| virtualization and, 475              | analog (dialup) connections, 203     |
| WVD, 484                             | broadband connections, 203-204       |
| connectivity, 203, 207, 280          | cable connections, 204, 205          |
| analog (dialup) connections, 203     | cellular connections, 206–207        |
| broadband connections, 203–204       | DSL connections, 204                 |
| cable connections, 204, 205          | ISDN, 203                            |
| cellular connections, 206–207        | line of sight wireless Internet, 205 |
| DSL connections, 204                 | satellite Internet connections, 206  |
| ISDN, 203                            | troubleshooting, 315–316             |
| line of sight wireless Internet, 205 | IoT, 307–309                         |
| satellite Internet connections, 206  | ipconfig/release command, 318        |
| troubleshooting, 315–316             | ipconfig/renew command, 318          |
| designing, 280–281                   | IPS, 829                             |
| devices, 232–233                     | IPv4 addresses, 269, 270, 280        |
| DHCP, 216                            | configuring, 283–284                 |
| DMZ, 300–301                         | displaying, 272–273                  |
| DNS, 214                             | dynamic addressing, 277–278          |
| poisoning attacks, 826               | format of, 271, 273–274              |
| troubleshooting, 318                 | iPhone, 284                          |
| dynamic addressing, 277–278          | link-local addressing, 278, 279      |
| embedded systems, 242–243            | NAT for IPv4, 297–298                |
| Ethernet                             | network configuration, 292–293       |
| Ethernet over Power, 244–245         | properties of, 273                   |
| PoE, 244                             | static addressing, 276, 318          |
| firewalls, 299, 869                  | subnet masks, 274                    |
| ASA firewalls, 829                   | troubleshooting, 314                 |
| DMZ access, 870                      | whitelisting/blacklisting, 306, 871  |
| network access, 869                  | IPv6 addresses, 269, 270, 280        |
| FTP, 215                             | compressing, 274–275                 |
| FTP Trojans, 818                     | displaying, 272–273                  |
| troubleshooting, 316–317             | dynamic addressing, 277–278          |
| hardware, security, 840–841          | format of, 271, 274–275              |
| home networks (typical), 280–281     | link-local addressing, 279–280       |
| home wired networks, 288–289         | omitting 0s, 274–275                 |
| HTTP, 214                            | static addressing, 276–277, 318      |
| HTTPS, 214                           | whitelisting/blacklisting, 306, 871  |
| hubs, 233, 234–235                   | ISDN, 203                            |
| ICMP, 285                            | LAN, 199                             |
| ping command, 285–286                | addressing (network), 271            |
| troubleshooting, 318                 | bridges, 235                         |
| _                                    | hubs, 235                            |
| icons, 196 host device icons, 197    | switches, 235–236                    |
| •                                    |                                      |
| intermediary device icons, 197–198   | LDAP, 214                            |
| network media icons, 198             | legacy systems, 242–243              |
| IMAP, 214                            | link-local addressing, 278–280       |

| MAC addresses, 269–270, 280, 303                 | services, 222, 232                              |
|--------------------------------------------------|-------------------------------------------------|
| Android devices, 303–304                         | authentication servers, 231                     |
| displaying, 272–273                              | client-server roles, 222–224                    |
| filtering, 303–306, 871                          | DHCP servers, 225                               |
| format of, 270–271                               | DNS servers, 225–227                            |
| iPhone, 303-304                                  | file servers, 227–228                           |
| Playstation 4, 304                               | mail servers, 229–230                           |
| Windows PC, 305                                  | print servers, 227                              |
| MAN, 201                                         | proxy servers, 230–231                          |
| media icons, 198                                 | syslog servers, 232                             |
| modems, 198                                      | web servers, 228–229                            |
| NetBIOS (NetBT), 216                             | SLP, 216                                        |
| network mode, changing in wireless networks, 294 | small office networks, 288–289                  |
| NIC, 233, 235                                    | SMB/CIFS, 215                                   |
| configuring, 280, 283–284, 286                   | SMTP, 214                                       |
| installing, 282–283                              | SNMP, 216                                       |
| selecting, 281–282                               | social engineering attacks, 830, 832, 834       |
| troubleshooting, 314                             | baiting attacks, 833                            |
| updating, 282–283                                | dumpster diving, 833                            |
| nslookup command, 318                            | impersonation attacks, 833                      |
| operations protocols, 216                        | phishing, 832                                   |
| Packet Tracer, 280, 281                          | pretexting, 832                                 |
| PAN, 198–199, 347                                | preventing, 833                                 |
| patch panels, 243                                | scenarios, 831–832                              |
| physical addresses. See MAC addresses            | shoulder surfing, 833                           |
| PoE, 244                                         | something for something (quid pro quo) attacks, |
| POP3, 214                                        | 833                                             |
| ports, 39, 302–303                               | spam, 833                                       |
| preventing attacks, 828–830                      | spear phishing, 832                             |
| private networks, firewalls, 872                 | tailgating attacks, 833                         |
| profiles, 692–693                                | SSH, 215, 314                                   |
| RDP, 215                                         | static addressing, 276–277                      |
| remote networks, installing, 519–520             | switches, 198                                   |
| repeaters, 233–234                               | LAN, 235–236                                    |
| routers, 198, 237, 314                           | managed/unmanaged switches, 236                 |
| security, 238, 242                               | operation of, 236                               |
| ASA, 241                                         | TCP, 208–211                                    |
| endpoint management servers, 241–242             | TCP/IP, 208–209                                 |
| firewalls, 238–239                               | TCP/IP attacks, 825–827                         |
| hardware, 840–841                                | Telnet, 215, 318                                |
| IDS, 239                                         | TFTP, 215                                       |
| IPS, 239, 240                                    | TLP, 208, 213                                   |
| UTM, 241                                         | tools, 246–247, 251                             |
| Servers                                          | cable testers, 248–249                          |
| AAA servers, 829                                 | caole lesiers, 248–249<br>crimpers, 247–248     |
| endpoint management servers, 241–242             | loopback adapters, 249                          |
| enapoini managemeni servers, 241–242             | ιοοροαεκ ασαριετς, 249                          |

| multimeters, 248                          | workgroups, 681                            |
|-------------------------------------------|--------------------------------------------|
| punchdown tools, 248                      | wired networks                             |
| tone generators/probes, 249–250           | basic setup, 290-293                       |
| Wi-Fi analyzers, 250                      | cable/device connections, 287              |
| wire cutters, 247                         | configuring, 286–293                       |
| troubleshooting, 310, 313, 318            | configuring connections, 688–695           |
| common problems/solutions, 313–315        | home wired networks, 288–289               |
| connectivity, 315–316                     | switch port/device connections, 287        |
| DNS, 318                                  | wireless router/modem connections, 288–289 |
| documenting solutions, 313                | wireless AP, 237                           |
| FTP, 316–317                              | wireless mesh networks, 201, 296           |
| ICMP, 318                                 | wireless networks, 286                     |
| identifying the problem, 310–311          | basic setup, 293-296                       |
| Internet connectivity, 316–317            | Bluetooth, 346-348, 374-378                |
| ipconfig/release command, 318             | changing network mode, 294                 |
| ipconfig/renew command, 318               | channel configuration, 295                 |
| IPv4 addresses, 314                       | configuring, 299                           |
| nslookup command, 318                     | configuring connections, 695–700           |
| ping command, 314, 318                    | hotspots, 348–349                          |
| preventive measures, 312–313              | mobile devices, 368–370                    |
| routers, 314                              | NAT for IPv4, 297–298                      |
| SSID, 314                                 | Packet Tracer, network connections, 299    |
| static addressing, 318                    | passphrases, 296                           |
| Telnet, 318                               | printer connections, 416–417               |
| theory of probable cause, 311–312         | printer sharing, 450                       |
| verifying functionality, 312–313          | QoS, 298–299                               |
| wireless protocols, 314                   | SSID configuration, 294                    |
| UDP, 209, 211–212                         | tethering, 348                             |
| unattended network installations, 520-521 | viewing default WLAN settings, 293         |
| UPnP, 300                                 | wireless protocols                         |
| VLAN, 200                                 | Bluetooth, 218                             |
| VPN, 202, 749–750, 829                    | cellular networks, 221–222                 |
| Android devices, 750–751                  | NFS, 219–220                               |
| iOS devices, 751–752                      | RFID, 219                                  |
| NoRoot Firewalls, 764                     | security mode configuration, 295           |
| tunnels, 697                              | smart homes, 221                           |
| wireless network connections, 697–698     | WLAN protocols, 217–218                    |
| WAN, 202                                  | Zigbee, 220                                |
| Wi-Fi addresses. See MAC addresses        | Z-Wave, 220–221                            |
| Wi-Fi MAC addresses. See MAC addresses    | wireless routers, 198, 314                 |
| Windows networking                        | WLAN, 200                                  |
| domains, 680–681                          | WMN, 201                                   |
| file sharing, 683–688                     | zero-day attacks, 827-828                  |
| HomeGroups, 681–682                       | new user accounts, creating, 864           |
| mapping drives, 680, 683                  | next-generation firewalls, See UTM         |

NFC (Near Field Communication), 219-220, 364 orientation (screen) contactless NFC, 749 Android devices, 741–742 devices/terminals, 48, 749 iOS devices, 742 NFS (Network File Systems), 513 OS (Operating Systems), 495–496 NIC (Network Interface Cards), 26, 76, 80, 233, 235 32-bit processors, 502-503 configuring, 280, 283-284, 286 64-bit processors, 502-503 installing, 282–283 account creation, 515-516 PXE and, 520 Android devices, 729-730, 737 selecting, 281–282 applications (apps), 734 backups, 385 troubleshooting, 314 updating, 282-283 email configuration, 381–382 wired NIC, 689-690 Google Now, 753-754 wireless NIC, 26 GPS, 745-746 noise (power fluctuations), 110 GUI, 730-731 non-interlaced monitors, 137 bome screen, 734-736, 737 nonparity memory, 25 Location Services, 745-746 NoRoot Firewalls, 764 navigation icons, 735-736 Northbridge chipsets, 15 NFC payments, 749 Notification Center (iOS devices), 738-739 notification icons, 736 notification icons (Android devices), 736 organizing icons, 734–735 nslookup command, 318, 695 screen calibration, 743 screen orientation, 741-742 NTFS (New Technology File System), 513 NVMe (Non-Volatile Memory Express), SSD, 32 sideloading, 734 NX bits, 114 synchronizing, 384–385 touchscreen interface, 734 VPN, 750-751 0 Wi-Fi calling, 747–748 Ohm's law, 108, 109 application management, 499 "Okay Google", 753 boot sequence, 515, 524, 526-527 OLED (Organic LED) displays, 50-51, 341 Windows 7 startup modes, 525–526 omitting 0s, IPv6 addresses, 275 Windows 8 startup modes, 526–527 Windows 8.1 startup modes, 526–527 on-demand (self-service), cloud computing, 487 OneDrive, 388, 578 Windows 10 startup modes, 526-527 open authentication, 891 choosing, 504 open source licenses, 939 client-side virtualization open-ended questions (troubleshooting process), guest OS, 479 bost OS, 479 170, 310, 919 operational procedures, IT professionalism, 925, 928 customer requirements, 500-501 IT department documentation, 926-927 diagram, 496 overview of, 925-926 disk management regulatory compliance requirements, 927-928 filesystems, 513 optical drives, 32-34 partitioning hard drives, 510-515 installing, 73–74 storage devices, 509-510 replacing, 359 file/folder management, 497–498 selecting, 70-71 filesystems optimizing disks, 636-638 CDFS, 513

FAT32, 513 best practices, 778–783 FAT64 (exFAT), 513 cd command, 952 chmod command, 789-790 NFS, 513 NTFS, 513 chown command, 791 functions of, 497-499 clear command, 952 hardware CLI, 773-775, 783, 786-793, 951-952 access, 497 cp command, 952 requirements, 501–502 cron tables, 779-780 installing data recovery, 775–776 account creation, 515-516 date command, 952 boot sequence, 515 dd command, 793 directory permissions, 784-786 clean installations, 524 cloning disks, 517-518 disk utilities, 777-778 recovery partitions, 522 file permissions, 784–786 remote network installations, 519-520 file systems, 766, 768 unattended network installations, 520-521 firmware updates, 781 Windows installations, 515-517 GNOME Keyring, 781–782 iOS devices, 729-730, 731-732, 739-740. See also gnome-Terminal, 774 iPhone: MacOS GUI, 770-771 airplane mode, 371–372 ifconfig command, 788-789 applications (apps), 732-733, 734 iwconfig command, 789 backups, 385-387 kill command, 788 cellular data toggles, 372–373 ls command, 952 email configuration, 382 ls -l command, 783-784 Erase Data feature, 757 mkdir command, 952 Find My iPhone application, 760 passwd command, 787 GPS, 746 ps command, 787-788 GUI, 757-758 root access commands, 790-793 Home button, 738 scheduled tasks, 778-780 home screen, 737 scripting lab, 957 iCloud, 759 security, 781 Location Services, 746 shell script, 950, 951 NFC payments, 749 shutdown command, 792 Notification Center, 738-739 S.M.A.R.T., 777, 778 personal hotspot toggles, 373–374 sudo command, 790-791 screen calibration, 744 troubleshooting, 793-794, 795-798, 803-804 Siri, 738, 754 Ubuntu Unity Desktop, 770-771 synchronizing, 385, 387-388 VM. 483 updating, 766 MacOS, 778. See also iOS devices VPN, 751-752 anti-malware programs, 781 Wi-Fi calling, 747, 748 antivirus software, 781 Linux, 778 Apple Aqua Desktop, 771–772 anti-malware programs, 781 backups, 776-777 antivirus software, 781 best practices, 778–783 apt-get command, 792 CLI, 773-775

cron tables, 779-780

backups, 775-776

| data recovery, 776–777                       | wireless security, 900                     |
|----------------------------------------------|--------------------------------------------|
| Disk Utility, 777–778                        | packets                                    |
| file systems, 768, 769–770                   | application layer filtering, 895           |
| firmware updates, 781                        | DMZ, 896                                   |
| GUI, 771–773                                 | filtering, 895                             |
| Keychain, 782                                | packet filtering, 895                      |
| scheduled tasks, 778–780                     | proxy servers, 895                         |
| security, 781                                | SPI, 894, 895                              |
| system updates, updating, 780                | pairing devices, 347, 377–378              |
| Terminal, 775                                | PAN (Personal Area Networks), 198–199, 347 |
| Time Machine, 776–777                        | paper                                      |
| troubleshooting, 793–794, 795–797, 797–798,  | inkjet printers, 418–419                   |
| 803–804                                      | laser printers, 424–425                    |
| multibooting, 514                            | parallel connections, printers, 415        |
| multiprocessing, 496                         | parallel ports, 120-121                    |
| multitasking, 496                            | parental controls, routers, 871            |
| multithreading, 496                          | parity (RAID), 118                         |
| multi-users, 496                             | parity bits, 25                            |
| service packs, 884–885                       | parity memory, 25                          |
| Unix                                         | partitioning hard drives, 510, 513, 515    |
| directory permissions, 784–786               | active partitions, 511–512                 |
| file permissions, 784–786                    | basic disks, 511                           |
| file systems, 768                            | dd command, 793                            |
| upgrading                                    | dynamic disks, 512                         |
| clean installations, 524                     | extended partitions, 512                   |
| data migration, 506–508                      | filesystems, 513                           |
| OS compatibility, 505                        | formatting, 513                            |
| in-place upgrades, 523                       | full formatting, 514                       |
| user interfaces, 498                         | quick formatting, 514                      |
| CLI, 498                                     | GPT, 511                                   |
| GUI, 498                                     | logical drives, 512                        |
| Windows. See separate entry                  | MBR, 511                                   |
| OTP (One-Time Passwords), 877                | multiple partitions, 514                   |
| overclocking, 112                            | primary partitions, 511                    |
| overheating, troubleshooting, 186            | recovery partitions, 522                   |
| ownership (total cost of), printers, 411-412 | passphrases, wireless networks, 296        |
|                                              | passwd command, 787                        |
| P                                            | passwords                                  |
| <u>-</u>                                     | BIOS, 104–105, 850–851                     |
| PaaS (Platform as a Service), 484            | Credential Manager (Windows), 577          |
| Packet Tracer, 281                           | guidelines, 854–855                        |
| firewalls, 307                               | histories, 857                             |
| IoT device configuration, 308–309            | local password management, 853             |
| network connections, 280                     | OTP, 877                                   |
| wireless network connections, 299            | picture passwords, 851                     |

| policies, 856                                 | cables, 42                                |
|-----------------------------------------------|-------------------------------------------|
| lockout policies, 857–858                     | DVI connectors, 34–35                     |
| password bistories, 857                       | HDMI cables, 36                           |
| routers, 291                                  | IDE cables, 40                            |
| screen saver locks, 854                       | RCA connectors, 37–38                     |
| UEFI, 104–105                                 | SATA cables, 39–40                        |
| PAT (Port Address Translation), 871           | Thunderbolt cables, 36-37                 |
| PATA (Parallel ATA) storage devices, 30       | USB cables, 40–41                         |
| patch panels, 243                             | VGA connectors, 37                        |
| patches (security), 884–885                   | cases, 6–7, 11                            |
| patching mobile devices, 765–766              | all-in-one computers, 7                   |
| payments                                      | compact towers, 7–8                       |
| billing, mobile devices, 749                  | full-size towers, 7                       |
| NFC payments, 749                             | horizontal cases, 7                       |
| PCI information, IT professionalism, 936, 937 | common problems, troubleshooting, 176-177 |
| SMS-based payments, mobile devices, 749       | CPU, 177, 181–182                         |
| web payments, 749                             | displays, 177, 183–184                    |
| PC (Personal Computers)                       | internal components, 177, 178–180         |
| adapter cards, 25-27, 28                      | memory, 177, 181–182                      |
| adapters, 41                                  | motherboards, 177, 178–180                |
| assembling, 61, 89                            | power supplies, 177, 180–181              |
| adapter cards, 74–75, 80–81                   | storage devices, 177–178                  |
| capture cards, 76, 80                         | connectors, 42                            |
| cases, 62–63                                  | DVI connectors, 34–35                     |
| CPU, 65, 67–68                                | RCA connectors, 37–38                     |
| data cables, 84, 85                           | VGA connectors, 37                        |
| external storage devices, 83–84               | converters, 41                            |
| fans, 63–64                                   | cooling systems, 17–18                    |
| front panel cables, 85, 87, 88                | CPU, 18                                   |
| front panel connectors, 87–88                 | defined, 16–17                            |
| graphics cards, 75, 77                        | sockets, 17                               |
| HDD, 69–70, 71–73                             | ZIF, 17                                   |
| internal drives, 69                           | defined, 4                                |
| I/O cards, 75–76, 79                          | disassembling, 53                         |
| media readers, 81–83                          | expansion slots, 13, 25, 27, 28           |
| motherboards, 65, 66, 69                      | AGP expansion slots, 28                   |
| NIC, 76, 80                                   | mini-PCI expansion slots, 27              |
| optical drives, 70–71, 73–74                  | PCI expansion slots, 27–28                |
| power cables, 84–85                           | PCIe expansion slots, 28                  |
| power supplies, 62, 64, 65                    | PCI-X expansion slots, 27                 |
| <i>RAM</i> , 65, 68–69                        | riser cards, 28                           |
| safety, 61–62                                 | input devices, 42, 50                     |
| sound cards, 75, 78                           | ADF, 42                                   |
| storage controller cards, 75, 78-79           | barcode scanners, 45                      |
| system panel connectors, 86-87                | digital cameras, 46                       |
| USB motherboard connectors, 87                | facial recognition scanners, 48           |

| fingerprint scanners, 48–49    | USB, 14                         |
|--------------------------------|---------------------------------|
| flatbed scanners, 42           | output devices                  |
| gamepads, 43                   | AR headsets, 51–52              |
| joysticks, 43                  | defined, 50                     |
| keyboards, 42                  | headphones, 53                  |
| KVM switches, 43               | monitors, 50–51                 |
| magnetic stripe readers, 45    | printers, 52                    |
| microphones, 47                | projectors, 51                  |
| mouse, 42                      | speakers, 53                    |
| NFC devices/terminals, 48      | VR headsets, 51                 |
| signature pads, 46-47          | ports                           |
| smart card readers, 47         | 8P8C ports. See network ports   |
| stylus, 44                     | audio ports, 39                 |
| touchscreens, 43-44            | DisplayPorts, 35                |
| voice recognition scanners, 49 | DVI connectors, 34–35           |
| VR headsets, 49, 51            | game ports, 39                  |
| webcams, 46                    | I/O ports, 38                   |
| maintenance, 164               | network ports, 39               |
| benefits of, 164–165           | PS/2 ports, 38, 121–122         |
| dust, 165                      | RCA connectors, 37–38           |
| internal components, 165–166   | RJ-45 ports. See network ports  |
| memory, 18, 25                 | VGA connectors, 37              |
| cache memory, 25               | power supplies, 6, 9, 11        |
| EEC memory, 25                 | AT, 9                           |
| memory modules, 23–24          | ATX, 9                          |
| nonparity memory, 25           | connectors, 9–11                |
| parity memory, 25              | EPS12V, 9                       |
| RAM, 19, 21–22, 25             | form factors, 9                 |
| ROM, 18–21                     | voltage, 11                     |
| speeds, 24–25                  | security, workstations, 849–850 |
| troubleshooting errors, 25     | BIOS, 850–851                   |
| motherboards, 12, 16, 336      | logins, 851–853                 |
| ATX, 15–16                     | storage devices, 28-29          |
| BIOS chips, 13                 | ATA, 30                         |
| chipsets, 13, 14–15            | EIDE, 30                        |
| component connections, 14-15   | floppy disk drives, 30          |
| CPU, 12                        | HDD, 30                         |
| expansion slots, 13            | IDE, 30                         |
| form factors, 15–16            | interfaces, 29–30               |
| IDE, 13                        | magnetic media storage, 30      |
| ITX, 15, 16                    | optical drives, 32–34           |
| Micro-ATX, 15, 16              | PATA, 30                        |
| Micro-ITX, 15, 16              | SATA, 29, 30                    |
| <i>RAM</i> , 12                | SCSI, 30                        |
| SATA, 13                       | semiconductor storage, 31–32    |
| UEFI chips, 13                 | SSD, 31–32                      |

| SSHD, 32                                          | KVM switches, 43                      |
|---------------------------------------------------|---------------------------------------|
| tape drives, 30                                   | laptops, 357, 390                     |
| Windows, MAC addresses, 305                       | replacing, 357                        |
| PCI (Payment Card Industry) information, IT       | maintenance, 166                      |
| professionalism, 936, 937                         | upgrading, 144                        |
| PCI (Peripheral Component Interconnect) expansion | Windows commands, 648-649             |
| slots, 27                                         | KVM switches, 43                      |
| buses, 66                                         | magnetic stripe readers, 45           |
| mini-PCI expansion slots, 27                      | microphones, 47                       |
| PCIe expansion slots, 28                          | monitors, 50-51. See also displays    |
| PCI-X expansion slots, 27                         | aspect ratio, 137, 138                |
| PCI Express Micro cards, laptops, 350             | audio/video editing workstations, 149 |
| PCIe cards, 348–350                               | brightness, 137                       |
| PCIe expansion slots, 66                          | characteristics of, 136–137           |
| PCIe power connectors, 11                         | connectivity, 137                     |
| PCI-X (PCI-Extended) expansion slots, 27          | contrast ratio, 137                   |
| PCmover Express, 508                              | disposal of, 156                      |
| PDF (Portable Document Format), 437               | dot pitch, 137                        |
| peek feature, Windows Desktop, 542                | dual monitors, using, 138–139         |
| performance                                       | interlaced monitors, 137              |
| optimizing                                        | multiple monitors, using, 138–139     |
| performance counters, 619                         | native mode, 137                      |
| Performance Monitor (Windows), 619                | non-interlaced monitors, 137          |
| printers, 446–447                                 | pixels, 137                           |
| Windows, 598–599                                  | refresh rates, 137                    |
| Performance tab                                   | resolution, 136, 137, 138             |
| Windows 7 Task Manager, 556                       | response times, 137                   |
| Windows 10 Task Manager, 554                      | screen size, 136                      |
| troubleshooting, 186                              | standards, 138                        |
| peripherals                                       | terminology, 140                      |
| ADF, 42                                           | mouse, 42                             |
| AR headsets, 51–52, 334–335, 366                  | Bluetooth mouse, 376                  |
| barcode scanners, 45                              | ergonomic mouse, 144                  |
| digital cameras, 46                               | maintenance, 166                      |
| facial recognition scanners, 48                   | upgrading, 144                        |
| fingerprint scanners, 48–49                       | NFC devices/terminals, 48             |
| flatbed scanners, 42                              | printers, 52                          |
| gamepads, 43                                      | projectors, 51                        |
| headphones, 53                                    | signature pads, 46-47                 |
| I/O ports, 38                                     | smart card readers, 47                |
| joysticks, 43                                     | speakers, 53, 86                      |
| keyboards, 42                                     | stylus, 44                            |
| Bluetooth keyboards, 376                          | upgrading, 144–145                    |
| ergonomic keyboards, 144                          | voice recognition scanners, 49        |
| Function keys (laptops), 340, 649                 | VR headsets, 49, 51                   |
| keylogger Trojans, 818                            | webcams, 46                           |

| permissions                                       | PoE (Power over Ethernet)                |
|---------------------------------------------------|------------------------------------------|
| files/folders, 842–843                            | injectors, 244                           |
| Local Users and Groups Manager tool, 862          | switches, 244                            |
| propagation, 843                                  | policies                                 |
| Unix                                              | account security policies, 856           |
| directory permissions, 784–786                    | lockout policies, 857–858                |
| file permissions, 784–786                         | password bistories, 857                  |
| persistence modules (LoJack), BIOS/UEFI security, | Group Policy commands                    |
| 105                                               | gpresult command, 676–677                |
| persistent data, 941                              | gpupdate command, 675–676                |
| personal computers. See PC                        | Local Security Policy (Windows), 855-856 |
| personal hotspots, 207, 373–374                   | configuring, 860                         |
| personal licenses, 938–939                        | settings, 858–859                        |
| personal reference tools (troubleshooting), 185   | lockout policies (accounts), 857-858     |
| personalization. See customizing                  | password policies, 856                   |
| PGA (Pin Grid Array) sockets, 17                  | lockout policies, 857–858                |
| PHI (Protected Health Information), IT            | password histories, 857                  |
| professionalism, 936–937                          | security policies, 834–835, 841          |
| phishing, 832                                     | POP3 (Post Office Protocol 3), 214, 379  |
| physical addresses. See MAC addresses             | pop-up blockers, 879-880                 |
| physical security, 835–839, 840, 841              | pop-up windows, 818                      |
| pickup rollers, laser printers, 426               | ports, 119                               |
| picture passwords, 851                            | 8P8C ports. See network ports            |
| PII (Personally Identifiable Information), IT     | application port numbers, 213, 216–217   |
| professionalism, 935-936, 937                     | email/identity management protocols, 214 |
| PIN (Personal Identification Numbers), 851–852    | file transport/management protocols, 215 |
| pin 1 indicators, 86                              | network operations protocols, 216        |
| ping command, 695                                 | remote access protocols, 215             |
| connectivity, testing, 286                        | World Wide Web-related protocols, 214    |
| options, displaying, 285                          | audio ports, 39, 86, 122                 |
| troubleshooting, 314, 318                         | disabling, 871                           |
| verifying network connectivity, 280               | DisplayPorts, 35, 124-125                |
| pinouts (cables), 256                             | DVI connectors, 34–35                    |
| pixels, 137, 137                                  | DVI ports, 123–124                       |
| plan of action (troubleshooting process), 174–175 | forwarding, 302-303, 871, 896-899        |
| laptops, 393–394                                  | game ports, 39, 121                      |
| Linux, 796–797                                    | graphic ports                            |
| MacOS, 796–797                                    | DisplayPorts, 124–125                    |
| mobile devices, 393-394, 796-797                  | DVI ports, 123–124                       |
| network errors, CH06.01020-312                    | HDMI ports, 124                          |
| printers, 463                                     | VGA ports, 123                           |
| security, 903                                     | HDMI ports, 124                          |
| Windows, 709                                      | I/O ports, 38, 390                       |
| Playstation 4, MAC addresses, 304                 | legacy ports, 120                        |

| lightning ports, 363                             | installing, 62, 65                    |
|--------------------------------------------------|---------------------------------------|
| network ports, 39                                | laptops, replacing batteries, 357–358 |
| parallel ports, 120–121                          | maintenance, 166                      |
| PAT, 871                                         | mobile devices, 361                   |
| printer ports. See parallel ports                | multimeters, 187                      |
| PS/2 ports, 38, 121–122                          | PC, 6, 9, 11                          |
| RCA connectors, 37–38                            | AT, 9                                 |
| replicators, 341                                 | ATX, 9                                |
| RJ-45 ports. See network ports                   | ATX12V, 9                             |
| serial ports, 120                                | connectors, 9–11                      |
| switch ports, wired network connections, 287     | EPS12V, 9                             |
| triggering, 302–303, 897–898                     | form factors, 9                       |
| USB ports, troubleshooting, 186                  | installing power supplies, 62, 65     |
| VGA connectors, 37                               | selecting power supplies, 64          |
| VGA ports, 123                                   | SPS, 111                              |
| POST (Power-On Self-Test), 98                    | testing, 187                          |
| beep codes, 100–101                              | troubleshooting, 177, 180–181, 187    |
| troubleshooting, 101, 170                        | upgrading, 145                        |
| post-test loops, 955                             | UPS, 110–111                          |
| Power button, 86, 88                             | voltage, 11, 108–109                  |
| power cables, installing, 84–85                  | PowerShell, 645, 950, 951, 954        |
| Power control panel (Windows), 591–594           | power surges, 110                     |
| power/environment controls, disaster prevention/ | Power User accounts, 864              |
| recovery, 933                                    | PPM (Pages Per Minute), printers, 410 |
| power fluctuations, 110, 111                     | .pptx files, 565                      |
| power LED, 86, 88                                | pre-test loops, 955                   |
| powerline networking. See Ethernet over Power    | pretexting, 832                       |
| power protection devices, 110–111                | preventive maintenance, 164           |
| power supplies. See also electrical power        | adapter cards, 166                    |
| ACPI                                             | cables, 166                           |
| BIOS, ACPI management, 345-346                   | CPU, 165                              |
| power states, 345                                | environmental concerns, 166-167       |
| batteries                                        | keyboards, 166                        |
| mobile devices, 361                              | laptops, 388–390                      |
| replacing in laptops, 357–358                    | mobile devices, 390                   |
| connectors                                       | mouse, 166                            |
| 20-pin connectors, 10                            | PC, 164                               |
| 24-pin connectors, 10                            | benefits of, 164–165                  |
| auxiliary power connectors, 11                   | dust, 165                             |
| Berg keyed connectors, 10                        | internal components, 165–166          |
| Molex keyed connectors, 10                       | power supplies, 166                   |
| PCIe power connectors, 11                        | printers, 454–456                     |
| SATA keyed connectors, 10                        | 3D printers, 460                      |
| slotted connectors, 10                           | impact printers, 459–460              |
| dual voltage power supplies, 109                 | inkjet printers, 456                  |

| laser printers, 456–457                            | FireWire connections, 415-416                 |
|----------------------------------------------------|-----------------------------------------------|
| thermal printers, 457–459                          | parallel connections, 415                     |
| RAM, 165                                           | serial connections, 414                       |
| screws, 166                                        | USB connections, 415                          |
| software, 167                                      | wireless connections, 416-417                 |
| storage devices, 166                               | developers, disposal of, 156                  |
| preventive measures (troubleshooting process), 175 | Devices and Printers control panel (Windows). |
| laptops, 394                                       | 601–603                                       |
| Linux, 797                                         | dpi, 410                                      |
| MacOS, 797                                         | impact printers, 435–436, 459–460             |
| mobile devices, 394, 797                           | inkjet printers, 417–418                      |
| network errors, CH06.01043-313                     | carriages/belts, 423                          |
| printers, 463                                      | duplexing assemblies, 422                     |
| security, 903                                      | feeders, 421–422                              |
| Windows, 710                                       | ink cartridges, 156, 418–419                  |
| PRI (Primary Rate ISDN), 766                       | paper, 418–419                                |
| primary partitions, 511                            | preventive maintenance, 456                   |
| print beds, 3D printers, 441                       | print heads, 420–421                          |
| print heads, inkjet printers, 420–421              | rollers, 421                                  |
| print servers, 227, 451                            | installing, 442–444                           |
| Bonjour print services, 452                        | laser printers, 423–424, 427                  |
| dedicated print servers, 453–454                   | duplexing assemblies, 427                     |
| hardware print servers, 452–453                    | fuser assemblies, 425                         |
| purposes of, 451                                   | imaging drums, 424                            |
| software print servers, 452                        | paper, 424–425                                |
| printer ports. See parallel ports                  | pickup rollers, 426                           |
| printers, 52, 409, 413, 446                        | preventive maintenance, 456–457               |
| 3D printers, 438–439, 442                          | printing process, 427–434                     |
| axis, 441                                          | toner cartridges, 424–425                     |
| feeders, 440                                       | transfer rollers, 425–426                     |
| filaments, 439–440                                 | maintenance, 411                              |
| hotend nozzles, 440-441                            | MTBF, 411                                     |
| preventive maintenance, 460                        | ownership, total cost of, 411-412             |
| print beds, 441–442                                | performance, optimizing, 447                  |
| ADF, 412–413                                       | hardware, 447                                 |
| cash receipt thermal printers, 435                 | software, 446                                 |
| characteristics of, 409-410                        | PPM, 410                                      |
| cloud printing, 438                                | preventive maintenance, 454–456               |
| CMYK color wheel, 410–411                          | 3D printers, 460                              |
| collated printing, 443-444                         | impact printers, 459–460                      |
| color scales, 410–411                              | inkjet printers, 456                          |
| configuring, 444–445                               | laser printers, 456–457                       |
| media control options, 445                         | thermal printers, 457–459                     |
| printer output options, 445                        | Print Management (Windows), 622               |
| connections, 413–414                               | quality of printing, 410                      |
| Ethernet connections, 416                          | reliability, 411–412                          |

| sharing, 448–450, 686–687                           | laptops, 391–392                                   |
|-----------------------------------------------------|----------------------------------------------------|
| data privacy, 449                                   | Linux, 795                                         |
| wireless networks, 450                              | MacOS, 795                                         |
| speeds, 410                                         | mobile devices, 392, 794–795                       |
| TCO, 411–412                                        | network errors, 310–311                            |
| testing print functions, 443–444                    | open-ended/closed-ended questions, 170, 310-311    |
| thermal printers, 434–435, 436, 457–459             | POST, 170                                          |
| toner cartridges, disposal of, 156                  | printers, 461                                      |
| troubleshooting, 461                                | security, 901                                      |
| advanced problems, 467, 716–719                     | Task Manager, 172                                  |
| common problems, 464–466                            | Windows, 707–708                                   |
| documenting solutions, 463–464                      | procedures (operational), IT professionalism,      |
| identifying the problem, 461                        | 925, 928                                           |
| plan of action, 463                                 | IT department documentation, 926-927               |
| preventive measures, 463                            | overview of, 925–926                               |
| theory of probable cause, 462                       | regulatory compliance requirements, 927-928        |
| verifying functionality, 463                        | Processes tab                                      |
| virtual printers, 437–438                           | Windows 7 Task Manager, 556                        |
| warranties, 411                                     | Windows 10 Task Manager, 554                       |
| prioritizing calls (call centers), 945–946          | processor chips, 67                                |
| privacy of data, printer sharing, 449               | processors                                         |
| Privacy tab (Network and Internet control panel),   | 32-bit processors, 68, 502–503                     |
| 581                                                 | 64-bit processors, 68, 502–503                     |
| private clouds, 486                                 | AMD sockets, 67                                    |
| private networks, firewalls, 872                    | front-side buses, 68                               |
| PRL (Preferred Roaming Lists), 766                  | Intel sockets and supported processors, 67         |
| probable cause (troubleshooting process), theory of | multicore processors, 113                          |
| establishing, 173                                   | speeds, 67–68                                      |
| laptops, 392, 393                                   | virtualization workstations, 150-151               |
| Linux, 795–796                                      | professionalism (IT)                               |
| MacOS, 795–796                                      | call centers, 944–945, 948                         |
| mobile devices, 392, 393, 795-796                   | illustration of, 945                               |
| network errors, 311–312                             | level one technicians, 946–947                     |
| printers, 462                                       | level two call center technicians, 947             |
| security, 901–902                                   | prioritizing calls, 945–946                        |
| testing, 173–174, 311–312                           | support software, 946                              |
| Windows, 708–709                                    | work orders, 947                                   |
| problem (troubleshooting process), identifying the, | change management, 928-934                         |
| 169–170, 173                                        | communication skills, troubleshooting and, 915-917 |
| beep codes, 170                                     | customer service                                   |
| BIOS, 170                                           | active listening, 918–919                          |
| conversation etiquette, 169                         | angry customers, 924                               |
| Device Manager, 171–172                             | focus, maintaining during calls, 922–925           |
| diagnostic tools, 173                               | guidelines, 916                                    |
| documenting responses, 170                          | holding calls, 920–921                             |
| Event Viewer, 170–171                               | inexperienced customers, 925                       |

| Know, Relate, and Understand rule, 918             | protocols                                           |
|----------------------------------------------------|-----------------------------------------------------|
| knowledgeable customers, 924                       | 802.11a protocol, 217–218                           |
| netiquette, 921–922                                | 802.11ac protocol, 217, 218                         |
| open-ended/closed-ended questions, 919             | 802.11b protocol, 217, 218                          |
| professional behavior, 919–920                     | 802.11g protocol, 217, 218                          |
| rude customers, 923–924                            | 802.11i protocol, 891                               |
| talkative customers, 923                           | 802.11n protocol, 218                               |
| transferring calls, 921                            | AFP, 215                                            |
| disaster prevention/recovery, 931–934              | application protocols in port number order, 216–217 |
| ethical considerations, 934–935                    | Bluetooth, 218                                      |
| PCI information, 936, 937                          | DHCP, 216                                           |
| PHI, 936–937                                       | dynamic addressing, 277–278                         |
| PII, 935–936, 937                                  | IPv4 addresses, network configuration, 292–293      |
| legal considerations, 937-938, 940, 944            | NIC configuration, 286                              |
| chain of custody, 943                              | DNS, 214                                            |
| computer forensics, 940–941                        | poisoning attacks, 826                              |
| cyber law, 942                                     | troubleshooting, 318                                |
| documentation, 942–943                             | email/identity management protocols, 214            |
| evidence bags, 943                                 | file transport/management protocols, 215            |
| first response, 942                                | FTP, 215                                            |
| licensing, 938–940                                 | FTP Trojans, 818                                    |
| operational procedures/documentation, 925, 928     | troubleshooting, 316–317                            |
| IT department documentation, 926–927               | FTPS, 227                                           |
| overview of, 925–926                               | HTTP, 214, 228–229                                  |
| regulatory compliance requirements, 927–928        | HTTPS, 214, 228                                     |
| scripting                                          | ICMP, 285                                           |
| basic commands, 951–952                            | ping command, 285–286                               |
| conditional statements, 953–957                    | troubleshooting, 318                                |
| examples of, 949–950                               | IMAP, 214, 379                                      |
| languages, 950–951                                 | LDAP, 214                                           |
| variables, 952–953                                 | NetBIOS (NetBT), 216                                |
| profiles (network), 692–693                        | network operations protocols, 216                   |
| Program Files folder (Windows File Explorer), 563  | NFC, 219–220                                        |
|                                                    | POP3, 214, 379                                      |
| programs viruses, 817                              | RDP, 215                                            |
| Windows                                            |                                                     |
|                                                    | remote access protocols, 215, 697–699<br>RFID, 219  |
| default programs, 609–610                          | SCP, 228                                            |
| uninstalling programs, 608                         |                                                     |
| Programs control panel (Windows), 573, 608–610     | SFTP, 228                                           |
| Programs tab (Network and Internet control panel), | SLP, 216                                            |
| 583                                                | SMB/CIFS, 215                                       |
| projectors, 51                                     | SMTP, 214, 380                                      |
| PROM (Programmable ROM), 19–20                     | SNMP, 216                                           |
| EEPROM, 20–21                                      | SSH, 215                                            |
| EPROM, 20                                          | troubleshooting, 314                                |
|                                                    | wireless network connections, 698–699               |

| Telher, 215 troublesbooting, 318 wireless network connections, 698–699 TFTP, 215 TLP, 208, 213 UDP, 209, 211–212 UPnP, 300, 898–900 WAP, 749 wireless protocols, 222 Bluetooth, 218 NFC, 219–220 RFID, 219 smart bomes, 221 WLAN protocols, 217–218 Zigbee, 220 Z-Wave, 220–221 WLAN protocols, 217–218 World Wide Web-related protocols, 214 Zigbee, 220 Z-Wave, 220–221 proxy servers, 230–231, 895 proxy Trojans, 818 PS/2 (Personal System 2) ports, 38, 121–122 public clouds, 485–486 punchdown tools, 248 PXE (Preboot Execution Environment), 519–520, 770 QHD (Quad High Definition) standard, 138 QoS (Quality of Service), wireless networks, 298–299 quality of printing (dpi), 410 question mark (?) wildcard character, Windows CLI, 651 questions (troubleshooting process), 170, 310–311, 919 quick formatting hard drives, 514 quid pro quo (something for something) attacks, 833                                                                                                    | TCP, 208–211<br>TCP/IP, 208–209                    | R                                              |
|----------------------------------------------------------------------------------------------------|----------------------------------------------------|------------------------------------------------|
| troublesbooting, 318 wireless network connections, 698–699 TTFTP, 215 TLP, 208, 213 UDP, 209, 211–212 UPP, 300, 888–900 WAP, 749 wireless protocols, 222 Bluetooth, 218 NFC, 219–220 RFID, 219 Smart bomes, 221 WLAN protocols, 217–218 Zigbee, 220 Z-Wave, 220–221 WLAN protocols, 217–218 World Wide Web-related protocols, 214 Zigbee, 220 Z-Wave, 220–221 Typroxy servers, 230–231, 895 proxy Trojans, 818 PS/2 (Personal System 2) ports, 38, 121–122 public clouds, 485–486 punchdown tools, 248 PXE (Preboot Execution Environment), 519–520, 770 Python, 950, 951, 954  Q  QHD (Quad High Definition) standard, 138 QoS (Quality of Service), wireless networks, 298–299 quality of printing (dpi), 410 question mark (?) wildcard character, Windows CLI, 651 questions (troubleshooting process), 170, 310–311, 919 quick formatting hard drives, 514 quid pro quo (something for something) attacks, 833  117, 118 characteristics of, 117 double parity, 118 drive enclosures, 118 levels, 119 mirroring, 118 striping, 118 troublesanting, 117–118 striping, 118 troublesanting, 117–118 striping, 118 troubleshooting, 186 RAM (Random-Access Memory), 19, 21. See also CMOS buffered RAM, 69 CAx workstations, 146–147 DDR SDRAM, 21 DDR SDRAM, 22 DDR4 SDRAM, 22 DDR4 SDRAM, 22 DDR3 SDRAM, 22 DDR4 SDRAM, 22 DDR4 SDRAM, 22 DDR3 SDRAM, 22 installing, 65 laptops, 337–338, 355 maintenance, 165 motherboards, 12 nonparity RAM, 25 SDRAM, 21 ransomware, 819 ransomware, 819 |                                                    | RAID (Redundant Array of Independent Disks)    |
| wireless network connections, 698–699 TFTP, 215 TLP, 208, 213 UDP, 209, 211–212 UPhP, 300, 898–900 WAP, 749 wireless protocols, 222 Bluetootb, 218 NFC, 219–220 RFID, 219 Smart bomes, 221 WLAN protocols, 217–218 WCAN WIR Web-related protocols, 214 Zigbee, 220 Z-Wave, 220–221 WCAN protocols, 217–218 World Wide Web-related protocols, 214 Zigbee, 220 TWLAN protocols, 217–218 World Wide Web-related protocols, 214 Zigbee, 220 DRAM, 21 DDR2 SDRAM, 22 DDR3 SDRAM, 22 DDR4 SDRAM, 22 DDR4 SDRAM, 22 DDR4 SDRAM, 22 DDR5 SDRAM, 22 DDR5 SDRAM, 22 DDR6 SDRAM, 22 DDR6 SDRAM, 22 DDR7 SDRAM, 22 DDR7 SDRAM, 22 DDR7 SDRAM, 22 DDR8 SDRAM, 22 DDR8 SDRAM, 22 DDR8 SDRAM, 22 DDR8 SDRAM, 22 DDR9 SDRAM, 22 DDR9 SDRAM, 21 DDR9 SDRAM, 22 DDR9 SDRAM, 22 DDR9 SDR |                                                    |                                                |
| TFTP, 215 TLP, 208, 213 UDP, 209, 211–212 UPnP, 300, 898–900 WAR, 749 wireless protocols, 222 Bluetooth, 218 NFC, 219–220 RFID, 219 smart bomes, 221 WLAN protocols, 217–218 Zigbee, 220 Z-Wave, 220–221 WLAN protocols, 217–218 World Wide Web-related protocols, 214 Tighee, 220 Z-Wave, 220–221 Proxy servers, 230–231, 895 proxy Trojans, 818 ps command, Linux, 787–788 PS/2 (Personal System 2) ports, 38, 121–122 public clouds, 485–486 punchdown tools, 248 PXE (Preboot Execution Environment), 519–520, 770 QHD (Quad High Definition) standard, 138 QoS (Quality of Service), wireless networks, 298–299 quality of printing (dpi), 410 question mark (?) wildcard character, Windows CLI, 651 questions (troubleshooting process), 170, 310–311, 919 quick formatting hard drives, 514 quid pro quo (something for something) attacks, 833 Linux, 775–776  double parity, 118 drive enclosures, 118 levels, 119 mirroring, 118 parity, 118 scenarios, 117–118 striping, 118 troubleshooting, 186 RAM (Random-Access Memory), 19, 21. See also CMOS  buffered RAM, 69 CAx workstations, 146–147 DDR SDRAM, 21 DDR2 SDRAM, 22 DDR3 SDRAM, 22 DDR4 SDRAM, 22 DDR4 SDRAM, 22 DDR4 SDRAM, 22 DDR5 SDRAM, 22 installing, 65 laptops, 337–338, 355 maintenance, 165 motherboards, 12 nonparity RAM, 25 SDRAM, 21 selecting, PC, 68–69 SRAM, 21, 24–25 troubleshooting, 187 virtualization workstations, 151 ransomware, 819 rapid elasticity, cloud computing, 487 RCA (Radio Corporation of America) connectors, 37–38 rd command, 655–656 RDP (Remote Desktop Protocol), 215 ReadyBoost, 599 reboots, troubleshooting, 187 recovery (data) Linux, 775–776                                                                                                    |                                                    |                                                |
| TLR, 208, 213 UDP, 209, 211–212 UPP, 209, 898–900 WAP, 749 wireless protocols, 222 Bluetooth, 218 NFC, 219–220 RFID, 219 Smart bomes, 221 WLAN protocols, 217–218 Zigbee, 220 Z-Wave, 220–221 WCAN protocols, 217–218 World Wide Web-related protocols, 214 Zigbee, 220 Z-Wave, 220–221 DDR SDRAM, 21 DDR SDRAM, 22 DDRA SDRAM, 22 DDRA SDRAM, 22 installing, 65 Baptops, 337–338, 355 maintenance, 165 motherboards, 12 nonparity RAM, 25 SDRAM, 21 selecting, PC, 68–69 SRAM, 21, 24–25 Troubleshooting, 187 virtualization workstations, 151 ransomware, 819 rapid elasticity, cloud computing, 487 RCA (Radio Corporation of America) connectors, 37–38 rd command, 655–656 RDP (Remote Desktop Protocol), 215 ReadyBoost, 599 reboots, troubleshooting, 187 recovery (data) Linux, 775–776                                                                                                    |                                                    |                                                |
| UDP, 209, 211–212 UTPh, 300, 898–900 WAP, 749 wireless protocols, 222 Bluetooth, 218 NFC, 219–220 RFID, 219 smart bomes, 221 WLAN protocols, 217–218 Zigbee, 220 Z-Wave, 220–221 WLAN protocols, 217–218 World Wide Web-related protocols, 214 Zigbee, 220 Z-Wave, 220–221 WLAN protocols, 217–218 DDR SDRAM, 21 DDRS SDRAM, 21 DDRS SDRAM, 22 DDR4 SDRAM, 22 DDR4 SDRAM, 22 DDR4 SDRAM, 22 DDR4 SDRAM, 22 DDR4 SDRAM, 22 DDR4 SDRAM, 22 DDR4 SDRAM, 22 DDR4 SDRAM, 22 installing, 65 Baptops, 337–338, 355 maintenance, 165 motherboards, 12 nonparity RAM, 25 SDRAM, 21 selecting, PC, 68–69 SRAM, 21, 24–25 rougheid outper and the protocols, 187 virtualization workstations, 151 ransomware, 819 rapid elasticity, cloud computing, 487 RCA (Radio Corporation of America) connectors, 37–38 rd command, 655–656 RDP (Remote Desktop Protocol), 215 ReadyBoost, 599 reboots, troubleshooting, 187 recovery (data) Linux, 775–776                                                                                                    |                                                    |                                                |
| UPnP, 300, 898–900  WAR, 749  wircless protocols, 222  Bluerooth, 218  NFC, 219–220  RFID, 219  smart bomes, 221  WLAN protocols, 217–218  Zigbee, 220  Z-Wave, 220–221  WLAN protocols, 217–218  World Wide Web-related protocols, 214  Zigbee, 220  Z-Wave, 220–221  DDR SDRAM, 21  DDR2 SDRAM, 22  DDR4 SDRAM, 22  DDR4 SDRAM, 22  DDR4 SDRAM, 22  DDR4 SDRAM, 22  DDR5 SDRAM, 22  DDR5 SDRAM, 22  DDR6 SDRAM, 22  DDR7 SDRAM, 22  DDR7 SDRAM, 22  DDR8 SDRAM, 22  DDR8 SDR |                                                    |                                                |
| wireless protocols, 222  Bluetooth, 218 NFC, 219–220 RFID, 219 Smart homes, 221 WLAN protocols, 217–218 Zigbee, 220 Z-Wave, 220–221 WLAN protocols, 217–218 World Wide Web-related protocols, 214 Zigbee, 220 Z-Wave, 220–221 DDR2 SDRAM, 21 Zigbee, 220 Z-Wave, 220–221 DDR2 SDRAM, 21 DDR2 SDRAM, 22 DDR3 SDRAM, 22 DDR4 SDRAM, 22 DDR4 SDRAM, 22 DDR4 SDRAM, 22 DDR4 SDRAM, 22 DDR4 SDRAM, 22 DDR4 SDRAM, 22 DDR4 SDRAM, 22 DDR4 SDRAM, 22 DDR4 SDRAM, 22 DDRA SDRAM, 22 DDRA SDRAM, 22 DDRA SDRAM, 22 DDRA SDRAM, 22 DDRA SDRAM, 22 DDRA SDRAM, 22 DDRA SDRAM, 22 DDRA SDRAM, 22 DDRA SDRAM, 22 DDRA SDRAM, 22 DDRA SDRAM, 22 DDRA SDRAM, 22 DDRA SDRAM, 22 DDRA SDRAM, 22 DDRA SDRAM, 22 DDRA SDRAM, 22 DDRA SDRAM, 22 DRAM, 21, 24–25 DDVD-RAM, 34 GDDR SDRAM, 25 SDRAM, 21, 24–25 Installing, 65 laptops, 337–338, 355 maintenance, 165 motherboards, 12 nonparity RAM, 25 SDRAM, 21 2 installing, 65 laptops, 337–338, 355 maintenance, 165 motherboards, 12 nonparity RAM, 25 SDRAM, 21 2 installing, 65 laptops, 337–338, 355 maintenance, 165 motherboards, 12 nonparity RAM, 25 SDRAM, 21 2 installing, 65 laptops, 337–338, 355 maintenance, 165 motherboards, 12 nonparity RAM, 25 SDRAM, 21 2 installing, 65 laptops, 337–338, 355 maintenance, 165 motherboards, 12 nonparity RAM, 25 SDRAM, 21 2 installing, 65 laptops, 337–338, 355 maintenance, 165 motherboards, 12 nonparity RAM, 25 SDRAM, 21 2 installing, 65 laptops, 337–338, 355 maintenance, 165 motherboards, 12 nonparity RAM, 25 SDRAM, 21 2 installing, 65 laptops, 337–338, 355 maintenance, 165 motherboards, 12 nonparity RAM, 25 SDRAM, 21 2 installing, 65 laptops, 337–338, 355 maintenance, 165 motherboards, 12 nonparity RAM, 25 SDRAM, 21 2 installing, 65 laptops, 337–338, 355 maintenance, 165 motherboards, 12 nonparity RAM, 25 SDRAM, 21 2 installing, 65 laptops, 337–338, 355 maintenance, 165 motherboards, 12 nonparity RAM, 25 SDRAM, 21 2 installing, 65 laptops, 337–338, 355 maintenance, 165 motherboards, 12 nonparity RAM, 25 SDRAM, 21 2 installing, 65 laptops, 337–338, 355 maintenance, 165 motherboards, 12 no |                                                    |                                                |
| wireless protocols, 222  Bluerooth, 218  NFC, 219–220  RFID, 219  smart homes, 221  WLAN protocols, 217–218  Zigbee, 220  Z-Wave, 220–221  WLAN protocols, 217–218  World Wide Web-related protocols, 214  Zigbee, 220  Z-Wave, 220–221  WLAN protocols, 217–218  World Wide Web-related protocols, 214  Zigbee, 220  Z-Wave, 220–221  DDR3 SDRAM, 22  DDR3 SDRAM, 22  DDR4 SDRAM, 22  DDR4 SDRAM, 22  DDR4 SDRAM, 22  DDR5 SDRAM, 22  DDR4 SDRAM, 22  DDR5 SDRAM, 22  DDR6 SDRAM, 22  DRAM, 21, 24–25  DVD-RAM, 34  GDDR SDRAM, 22  installing, 65  laptops, 337–338, 355  maintenance, 165  motherboards, 12  nonparity RAM, 25  SDRAM, 21  Python, 950, 951, 954  QHD (Quad High Definition) standard, 138  QoS (Quality of Service), wireless networks, 298–299  quality of printing (dpi), 410  question mark (?) wildcard character, Windows CLI, 651  questions (troubleshooting process), 170, 310–311, 919  quick formatting hard drives, 514  quid pro quo (something for something) attacks, 833                                                                                                    |                                                    |                                                |
| Bluetooth, 218 NFC, 219–220 RFID, 219 smart homes, 221 WLAN protocols, 217–218 Zigbee, 220 Z-Wave, 220–221 World Wide Web-related protocols, 214 Zigbee, 220 Z-Wave, 220–221 DDRS DRAM, 21 DDRS DRAM, 22 DDR3 SDRAM, 22 DDR3 SDRAM, 22 DDR4 SDRAM, 22 DDR3 SDRAM, 22 DDR3 SDRAM, 22  |                                                    |                                                |
| NFC, 219–220 RFID, 219 Smarr bomes, 221 WLAN protocols, 217–218 Zigbee, 220 Z-Wave, 220–221 WLAN protocols, 217–218 World Wide Web-related protocols, 214 Zigbee, 220 Z-Wave, 220–221 DDR3 SDRAM, 21 DDR2 SDRAM, 22 DDR3 SDRAM, 22 DDR3 SDRAM, 22 DDR4 SDRAM, 22 DDR3 SDRAM, 22 DDR3 SDRAM, 22 DDR3 SDRAM, 22 DDR3 SDRAM, 22 DDR4 SDRAM, 22 DDR3 SDRAM, 22 DDR3 SDRAM, 22 DDR3 SDRAM, 22 DDR3 SDRAM, 22 DDR3 SDRAM, 22 DDR3 SDRAM, 22 DDR3 SDRAM, 22 DDR3 SDRAM, 22 DDR3 SDRAM, 22 DDR3 SDRAM, 22 DDR3 SDRAM, 22 DDR4 SDRAM, 22 DDR3 SDRAM, 22 DDR3 SDRAM, 22 DDR3 SDRAM, 22 DDR3 SDRAM, 22 DDR4 SDRAM, 22 DDR3 SDRAM, 22 DDR3 SDRAM, 22 DDR3 SDRAM, 22 DDR3 SDRAM, 22 DDR4 SDRAM, 22 DDR3 SDRAM, 22 DDR3 SDRAM, 22 DDR3 SDRAM, 22 DDR4 SDRAM, 22 DDR3 SDRAM, 22 DDR4 SDRAM, 22 DDR3 SDRAM, 22 DDR4 SDRAM, 22 DDR3 SDRAM, 22 DDR4 SDRAM, 22 DDR3 SDRAM, 22 DDR4 SDRAM, 22 DDR3 SDRAM, 22 DDR4 SDRAM, 22 DDR3 SDRAM, 22 DDR4 SDRAM, 22 DDR3 SDRAM, 22 DDR4 SDRAM, 22 DDR3 SDRAM, 22 DDR4 SDRAM, 22 DDR3 SDRAM, 22 DDR4 SDRAM, 22 DDR3 SDRAM, 22 DDR4 SDRAM, 22 DDR4 SDRAM, 22 DDR3 SDRAM, 22 DDR4 SDRAM, 22 DDR3 SDRAM, 22 DDR4 SDRAM, 22 DDR4 SDRAM, 22 DDR3 SDRAM, 22 DDR4 SDRAM, 22 DDR4 SDRAM, 22 DDR4 SDRAM, 22 DDR3 SDRAM, 22 DDR4 SDRAM, 22 DDR4 SDRAM, 22 DDR4 SDRAM, 22 DDR4 SDRAM, 22 DDR4 SDRAM, 22 DDR4 SDRAM, 22 DDR4 SDRAM, 22 DDR4 SDRAM, 22 DDR3 SDRAM, 22 DDR4 SDRAM, 22 DDR4 SDRAM, 22 DDR4 SDRAM, 22 DDR4 SDRAM, 22 DDR5 SDRAM, 22 DDR4 SDRAM, 22 DDR4 SDRAM, 22 DDR4 SDRAM, 22 DDR4 SDRAM, 22 DDR5 SDRAM, 22 DDR4 SDRAM, 22 DDR4 |                                                    |                                                |
| RFID, 219 smart bomes, 221 WLAN protocols, 217–218 Zigbee, 220 Z-Wave, 220–221 WLAN protocols, 217–218 World Wide Web-related protocols, 214 Zigbee, 220 Z-Wave, 220–221 DDR SDRAM, 21 DDR2 SDRAM, 22 DDR3 SDRAM, 22 DDR4 SDRAM, 22 DDR4 SDRAM, 22 DDR |                                                    | • -                                            |
| smart bomes, 221 WLAN protocols, 217–218 Zigbee, 220 Z-Wave, 220–221 WLAN protocols, 217–218 World Wide Web-related protocols, 214 Zigbee, 220 Z-Wave, 220–221 proxy servers, 230–231, 895 proxy Trojans, 818 ps command, Linux, 787–788 PS/2 (Personal System 2) ports, 38, 121–122 public clouds, 485–486 punchdown tools, 248 PXE (Preboot Execution Environment), 519–520, 770 Python, 950, 951, 954  Q QHD (Quad High Definition) standard, 138 QoS (Quality of Service), wireless networks, 298–299 quality of printing (dpi), 410 question mark (?) wildcard character, Windows CLI, 651 question mark (?) wildcard drives, 514 quid pro quo (something for something) attacks, 833  CMOS buffered RAM, 69 CAX workstations, 146–147 DDR SDRAM, 21 DDR3 SDRAM, 22 DDR3 SDRAM, 22 DDR4 SDRAM, 22 installing, 65 laptops, 337–338, 355 maintenance, 165 motherboards, 12 nonparity RAM, 25 SDRAM, 21 selecting, PC, 68–69 SRAM, 21, 24–25 troubleshooting, 187 virtualization workstations, 151 ransomware, 819 rapid elasticity, cloud computing, 487 RCA (Radio Corporation of America) connectors, 37–38 rd command, 655–656 RDP (Remote Desktop Protocol), 215 ReadyBoost, 599 reboots, troubleshooting, 187 recovery (data) Linux, 775–776                                                                                                    |                                                    | _                                              |
| WLAN protocols, 217–218 Zigbee, 220 Z-Wave, 220–221 WLAN protocols, 217–218 World Wide Web-related protocols, 214 Zigbee, 220 Z-Wave, 220–221 DDR3 SDRAM, 22 DDR3 SDRAM, 22 DDR4 SDRAM, 22 DDR4 SDRAM, 22 DDR4 SDRAM, 22 DDR4 SDRAM, 22 DDR4 SDRAM, 22 DDR4 SDRAM, 22 DDR4 SDRAM, 22 DDR4 SDRAM, 22 DDR4 SDRAM, 22 DDR5 SDRAM, 22 DDR4 SDRAM, 22 DDR5 SDRAM, 22 DDR6 SDRAM, 22 DDR6 SDRAM, 22 DDR7 SDRAM, 22 DDR7 SDRAM, 22 DDR7 SDRAM, 22 DDR7 SDRAM, 22 DDR7 SDRAM, 22 DDR7 SDRAM, 22 DDR7 SDRAM, 22 DDR7 SDRAM, 22 DDR7 SDRAM, 22 DDR7 SDRAM, 22 DDR7 SDRAM, 22 DDR7 SDRAM, 22 DDR7 SDRAM, 22 DDR7 SDRAM, 22 DDR7 SDRAM, 22 DDR7 SDRAM, 22 DDR7 SDRAM, 22 DDR8 SDRAM, 22 DDR7 SDRAM, 22 DDR7 SDRAM, 22 DDR8 SDRAM, 22 DDR7 SDRAM, 22 DDR7 SDRAM, 22 DDR4 SDRAM, 22 DDR7 SDRAM, 22 DDR7 SDRAM, 22 DDR7 SDRAM, 22 DR4 SDRAM, 22 DDR4 SDRAM, 22 DDR7 SDRAM, 22 DDR7 SDRAM, 22 DDR7 SDRAM, 22 DDR7 SDRAM, 22 DDR7 SDRAM, 22 DDR7 SDRAM, 22 DDR7 SDRAM, 22 DDR7 SDRAM, 22 DR4 SDRAM, 22 DR4 SDRAM, 22 DR4 SDRAM, 22 DR4 |                                                    | •                                              |
| Zigbee, 220 Z-Wave, 220-221 WLAN protocols, 217-218 World Wide Web-related protocols, 214 Zigbee, 220 Z-Wave, 220-221 DDR3 SDRAM, 22 DDR3 SDRAM, 22 DDR3 SDRAM, 22 DDR3 SDRAM, 22 DDR4 SDRAM, 22 DDR4 SDRAM, 22 DDR3 SDRAM, 22 DDR4 SDRAM, 22 DDR3 SDRAM, 22 DDR4 SDRAM, 22 DDR4 SDRAM, 22 DRAM, 21, 24-25 DDR4 SDRAM, 22 DRAM, 21, 24-25 DDR4 SDRAM, 22 DRAM, 21, 24-25 DDRA SDRAM, 22 DRAM, 21, 24-25 DDRA SDRAM, 22 DRAM, 21, 24-25 DDRA SDRAM, 22 DRAM, 21 SEDRAM, 22 DRAM, 21 SEDRAM, 22 SEDRAM, 22 SEDRAM |                                                    |                                                |
| Z-Wave, 220–221 WLAN protocols, 217–218 World Wide Web-related protocols, 214 Zigbee, 220 Z-Wave, 220–221 proxy servers, 230–231, 895 proxy Trojans, 818 ps command, Linux, 787–788 PS/2 (Personal System 2) ports, 38, 121–122 public clouds, 485–486 punchdown tools, 248 PXE (Preboot Execution Environment), 519–520, 770 Python, 950, 951, 954  Q QHD (Quad High Definition) standard, 138 QOS (Quality of Service), wireless networks, 298–299 quality of printing (dpi), 410 question mark (?) wildcard character, Windows CLI, 651 questions (troubleshooting process), 170, 310–311, 919 quick formatting hard drives, 514 quid pro quo (something for something) attacks, 833  DDR SDRAM, 21 DDR2 SDRAM, 22 DDR3 SDRAM, 22 DRAM, 21, 24–25 proxy servers, 230–231, 895 DVD-RAM, 34 GDDR SDRAM, 22 DRAM, 21, 24–25 installing, 65 laptops, 337–338, 355 maintenance, 165 motherboards, 12 nonparity RAM, 25 SDRAM, 21 selecting, PC, 68–69 SRAM, 21, 24–25 troubleshooting, 187 virtualization workstations, 151 ransomware, 819 rapid elasticity, cloud computing, 487 RCA (Radio Corporation of America) connectors, 37–38 rd command, 655–656 RDP (Remote Desktop Protocol), 215 ReadyBoost, 599 reboots, troubleshooting, 187 recovery (data) Linux, 775–776                                                                                                    | · ·                                                |                                                |
| WLAN protocols, 217–218 World Wide Web-related protocols, 214 Zigbee, 220 Z-Wave, 220–221 proxy servers, 230–231, 895 proxy Trojans, 818 ps command, Linux, 787–788 PS/2 (Personal System 2) ports, 38, 121–122 public clouds, 485–486 punchdown tools, 248 PXE (Preboot Execution Environment), 519–520, 770 Python, 950, 951, 954  QHD (Quad High Definition) standard, 138 QOS (Quality of Service), wireless networks, 298–299 quality of printing (dpi), 410 question mark (?) wildcard character, Windows CLI, 651 questions (troubleshooting process), 170, 310–311, 919 quick formatting hard drives, 514 quid pro quo (something for something) attacks, 833  DDR2 SDRAM, 22 DDR3 SDRAM, 22 DRAM, 21, 24–25 DVD-RAM, 34 GDDR SDRAM, 22 installing, 65 laptops, 337–338, 355 maintenance, 165 motherboards, 12 nonparity RAM, 25 SDRAM, 21 selecting, PC, 68–69 SRAM, 21, 24–25 troubleshooting, 187 virtualization workstations, 151 ransomware, 819 rapid elasticity, cloud computing, 487 RCA (Radio Corporation of America) connectors, 37–38 rd command, 655–656 RDP (Remote Desktop Protocol), 215 ReadyBoost, 599 reboots, troubleshooting, 187 recovery (data) Linux, 775–776                                                                                                    | ~                                                  |                                                |
| World Wide Web-related protocols, 214 Zigbee, 220 Z-Wave, 220–221 proxy servers, 230–231, 895 proxy Trojans, 818 ps command, Linux, 787–788 PS/2 (Personal System 2) ports, 38, 121–122 public clouds, 485–486 punchdown tools, 248 PXE (Preboot Execution Environment), 519–520, 770 Python, 950, 951, 954  Q Q Q QHD (Quad High Definition) standard, 138 QoS (Quality of Service), wireless networks, 298–299 quality of printing (dpi), 410 question mark (?) wildcard character, Windows CLI, 651 questions (troubleshooting process), 170, 310–311, 919 quick formatting hard drives, 514 quid pro quo (something for something) attacks, 833  DDR3 SDRAM, 22 DRAM, 21, 24–25 DVD-RAM, 34 GDDR SDRAM, 22 installing, 65 laptops, 337–338, 355 maintenance, 165 motherboards, 12 nonparity RAM, 25 SDRAM, 21 selecting, PC, 68–69 SRAM, 21, 24–25 troubleshooting, 187 virtualization workstations, 151 ransomware, 819 rapid elasticity, cloud computing, 487 RCA (Radio Corporation of America) connectors, 37–38 rd command, 655–656 RDP (Remote Desktop Protocol), 215 ReadyBoost, 599 reboots, troubleshooting, 187 recovery (data) Linux, 775–776                                                                                                    |                                                    |                                                |
| Zigbee, 220 Z-Wave, 220–221 proxy servers, 230–231, 895 proxy Trojans, 818 ps command, Linux, 787–788 PS/2 (Personal System 2) ports, 38, 121–122 public clouds, 485–486 punchdown tools, 248 PXE (Preboot Execution Environment), 519–520, 770 Python, 950, 951, 954  Q Q QHD (Quad High Definition) standard, 138 QoS (Quality of Service), wireless networks, 298–299 quality of printing (dpi), 410 question mark (?) wildcard character, Windows CLI, 651 questions (troubleshooting process), 170, 310–311, 919 quick formatting hard drives, 514 quid pro quo (something for something) attacks, 833  DDR4 SDRAM, 22 DRAM, 21, 24–25 DVD-RAM, 34 GDDR SDRAM, 22 installing, 65 laptops, 337–338, 355 maintenance, 165 motherboards, 12 nonparity RAM, 25 SDRAM, 21 selecting, PC, 68–69 SRAM, 21, 24–25 troubleshooting, 187 virtualization workstations, 151 ransomware, 819 rapid elasticity, cloud computing, 487 RCA (Radio Corporation of America) connectors, 37–38 rd command, 655–656 RDP (Remote Desktop Protocol), 215 ReadyBoost, 599 reboots, troubleshooting, 187 recovery (data) Linux, 775–776                                                                                                    | *                                                  | •                                              |
| Z-Wave, 220–221 proxy servers, 230–231, 895 proxy Trojans, 818 ps command, Linux, 787–788 PS/2 (Personal System 2) ports, 38, 121–122 public clouds, 485–486 punchdown tools, 248 PXE (Preboot Execution Environment), 519–520, 770 Python, 950, 951, 954  Q Q Q Q Q Q Q Q Q Q Q Q Q Q Q Q Q Q                                                                                                    | •                                                  |                                                |
| proxy servers, 230–231, 895 proxy Trojans, 818 ps command, Linux, 787–788 PS/2 (Personal System 2) ports, 38, 121–122 public clouds, 485–486 punchdown tools, 248 PXE (Preboot Execution Environment), 519–520, 770 Python, 950, 951, 954  Q Q QHD (Quad High Definition) standard, 138 QoS (Quality of Service), wireless networks, 298–299 question mark (?) wildcard character, Windows CLI, 651 questions (troubleshooting process), 170, 310–311, 919 quick formatting hard drives, 514 quid pro quo (something for something) attacks, 833  DVD-RAM, 34 GDDR SDRAM, 22 installing, 65 laptops, 337–338, 355 maintenance, 165 motherboards, 12 nonparity RAM, 25 SDRAM, 21 selecting, PC, 68–69 SRAM, 21, 24–25 troubleshooting, 187 virtualization workstations, 151 ransomware, 819 rapid elasticity, cloud computing, 487 RCA (Radio Corporation of America) connectors, 37–38 rd command, 655–656 RDP (Remote Desktop Protocol), 215 ReadyBoost, 599 reboots, troubleshooting, 187 recovery (data) Linux, 775–776                                                                                                    | Zigbee, 220                                        |                                                |
| proxy Trojans, 818 ps command, Linux, 787–788 PS/2 (Personal System 2) ports, 38, 121–122 public clouds, 485–486 punchdown tools, 248 PXE (Preboot Execution Environment), 519–520, 770 Python, 950, 951, 954  QHD (Quad High Definition) standard, 138 QoS (Quality of Service), wireless networks, 298–299 question mark (?) wildcard character, Windows CLI, 651 questions (troubleshooting process), 170, 310–311, 919 quick formatting hard drives, 514 quid pro quo (something for something) attacks, 833  GDDR SDRAM, 22 installing, 65 laptops, 337–338, 355 maintenance, 165 motherboards, 12 nonparity RAM, 25 SDRAM, 21 selecting, PC, 68–69 SRAM, 21, 24–25 troubleshooting, 187 virtualization workstations, 151 ransomware, 819 rapid elasticity, cloud computing, 487 RCA (Radio Corporation of America) connectors, 37–38 rd command, 655–656 RDP (Remote Desktop Protocol), 215 ReadyBoost, 599 reboots, troubleshooting, 187 recovery (data) Linux, 775–776                                                                                                    | Z-Wave, 220–221                                    | DRAM, 21, 24–25                                |
| ps command, Linux, 787–788  PS/2 (Personal System 2) ports, 38, 121–122 public clouds, 485–486 punchdown tools, 248  PXE (Preboot Execution Environment), 519–520, 770  Python, 950, 951, 954  QHD (Quad High Definition) standard, 138 QoS (Quality of Service), wireless networks, 298–299 quality of printing (dpi), 410 question mark (?) wildcard character, Windows CLI, 651 questions (troubleshooting process), 170, 310–311, 919 quick formatting hard drives, 514 quid pro quo (something for something) attacks, 833  installing, 65 laptops, 337–338, 355 maintenance, 165 motherboards, 12 nonparity RAM, 25 SDRAM, 21 selecting, PC, 68–69 SRAM, 21, 24–25 troubleshooting, 187 ransomware, 819 rapid elasticity, cloud computing, 487 RCA (Radio Corporation of America) connectors, a7–38 rd command, 655–656 RDP (Remote Desktop Protocol), 215 ReadyBoost, 599 reboots, troubleshooting, 187 recovery (data) Linux, 775–776                                                                                                    | proxy servers, 230-231, 895                        | DVD-RAM, 34                                    |
| PS/2 (Personal System 2) ports, 38, 121–122 public clouds, 485–486 punchdown tools, 248  PXE (Preboot Execution Environment), 519–520, 770 Python, 950, 951, 954  Q  Q  QHD (Quad High Definition) standard, 138 QoS (Quality of Service), wireless networks, 298–299 question mark (?) wildcard character, Windows CLI, 651 questions (troubleshooting process), 170, 310–311, 919 quick formatting hard drives, 514 quid pro quo (something for something) attacks, 833  laptops, 337–338, 355 maintenance, 165 motherboards, 12 nonparity RAM, 25 SDRAM, 21 selecting, PC, 68–69 SRAM, 21, 24–25 troubleshooting, 187 virtualization workstations, 151 ransomware, 819 rapid elasticity, cloud computing, 487 RCA (Radio Corporation of America) connectors, 37–38 rd command, 655–656 RDP (Remote Desktop Protocol), 215 ReadyBoost, 599 reboots, troubleshooting, 187 recovery (data) Linux, 775–776                                                                                                    | proxy Trojans, 818                                 | GDDR SDRAM, 22                                 |
| public clouds, 485–486 punchdown tools, 248  PXE (Preboot Execution Environment), 519–520, 770 Python, 950, 951, 954  Q  Q  Q  Q  Q  Q  Q  Q  Q  Q  Q  Q  Q                                                                                                    | ps command, Linux, 787–788                         | installing, 65                                 |
| punchdown tools, 248  PXE (Preboot Execution Environment), 519–520, 770  Python, 950, 951, 954  Q  Q  Q  Q  Q  Q  Q  Q  Q  Q  Q  Q  Q                                                                                                    | PS/2 (Personal System 2) ports, 38, 121–122        | laptops, 337–338, 355                          |
| punchdown tools, 248  PXE (Preboot Execution Environment), 519–520, 770  Python, 950, 951, 954  Q  Q  Q  Q  Q  Q  Q  Q  Q  Q  Q  Q  Q                                                                                                    | public clouds, 485-486                             | maintenance, 165                               |
| PXE (Preboot Execution Environment), 519–520, 770  Python, 950, 951, 954  Q  Q  Q  Q  Q  Q  Q  Q  Q  Q  Q  Q  Q                                                                                                    |                                                    | motherboards, 12                               |
| Python, 950, 951, 954  Q  QHD (Quad High Definition) standard, 138 QoS (Quality of Service), wireless networks, 298-299 quality of printing (dpi), 410 question mark (?) wildcard character, Windows CLI, 651 questions (troubleshooting process), 170, 310-311, 919 quick formatting hard drives, 514 quid pro quo (something for something) attacks, 833  SDRAM, 21 selecting, PC, 68-69 SRAM, 21, 24-25 troubleshooting, 187 virtualization workstations, 151 ransomware, 819 rapid elasticity, cloud computing, 487 RCA (Radio Corporation of America) connectors, 37-38 rd command, 655-656 RDP (Remote Desktop Protocol), 215 ReadyBoost, 599 reboots, troubleshooting, 187 recovery (data) Linux, 775-776                                                                                                    |                                                    | nonparity RAM, 25                              |
| SRAM, 21, 24–25 troubleshooting, 187 virtualization workstations, 151 ransomware, 819 rapid elasticity, cloud computing, 487 RCA (Radio Corporation of America) connectors, quality of printing (dpi), 410 question mark (?) wildcard character, Windows CLI, 651 questions (troubleshooting process), 170, 310–311, 919 quick formatting hard drives, 514 quid pro quo (something for something) attacks, 833  SRAM, 21, 24–25 troubleshooting, 187 ransomware, 819 rapid elasticity, cloud computing, 487 RCA (Radio Corporation of America) connectors, 37–38 rd command, 655–656 RDP (Remote Desktop Protocol), 215 ReadyBoost, 599 reboots, troubleshooting, 187 recovery (data) Linux, 775–776                                                                                                    |                                                    | SDRAM, 21                                      |
| SRAM, 21, 24–25 troubleshooting, 187 virtualization workstations, 151 ransomware, 819 rapid elasticity, cloud computing, 487 RCA (Radio Corporation of America) connectors, quality of printing (dpi), 410 question mark (?) wildcard character, Windows CLI, 651 questions (troubleshooting process), 170, 310–311, 919 quick formatting hard drives, 514 quid pro quo (something for something) attacks, 833  SRAM, 21, 24–25 troubleshooting, 187 ransomware, 819 rapid elasticity, cloud computing, 487 RCA (Radio Corporation of America) connectors, 37–38 rd command, 655–656 RDP (Remote Desktop Protocol), 215 ReadyBoost, 599 reboots, troubleshooting, 187 recovery (data) Linux, 775–776                                                                                                    | Python, 950, 951, 954                              | selecting, PC, 68–69                           |
| QHD (Quad High Definition) standard, 138 QoS (Quality of Service), wireless networks, 298–299 quality of printing (dpi), 410 question mark (?) wildcard character, Windows CLI, 651 questions (troubleshooting process), 170, 310–311, 919 quick formatting hard drives, 514 quid pro quo (something for something) attacks, 833  troubleshooting, 187 virtualization workstations, 151 ransomware, 819 rapid elasticity, cloud computing, 487 RCA (Radio Corporation of America) connectors, 37–38 rd command, 655–656 RDP (Remote Desktop Protocol), 215 ReadyBoost, 599 reboots, troubleshooting, 187 recovery (data) Linux, 775–776                                                                                                    |                                                    | _                                              |
| virtualization workstations, 151  QHD (Quad High Definition) standard, 138  QoS (Quality of Service), wireless networks, 298–299  quality of printing (dpi), 410 question mark (?) wildcard character, Windows CLI, 651  questions (troubleshooting process), 170, 310–311, 919  quick formatting hard drives, 514 quid pro quo (something for something) attacks, 833  virtualization workstations, 151 ransomware, 819 rapid elasticity, cloud computing, 487 RCA (Radio Corporation of America) connectors, 37–38 rd command, 655–656 RDP (Remote Desktop Protocol), 215 ReadyBoost, 599 reboots, troubleshooting, 187 recovery (data) Linux, 775–776                                                                                                    | 0                                                  |                                                |
| QHD (Quad High Definition) standard, 138  QoS (Quality of Service), wireless networks, 298–299  RCA (Radio Corporation of America) connectors, quality of printing (dpi), 410 37–38 question mark (?) wildcard character, Windows CLI, 651  RDP (Remote Desktop Protocol), 215 questions (troubleshooting process), 170, 310–311, 919  quick formatting hard drives, 514 quid pro quo (something for something) attacks, 833  ransomware, 819 rapid elasticity, cloud computing, 487 recommand, 655–656 RDP (Remote Desktop Protocol), 215 ReadyBoost, 599 reboots, troubleshooting, 187 recovery (data) Linux, 775–776                                                                                                    | <u>Q</u>                                           | _                                              |
| 298–299  quality of printing (dpi), 410 question mark (?) wildcard character, Windows CLI, 651 questions (troubleshooting process), 170, 310–311, 919 quick formatting hard drives, 514 quid pro quo (something for something) attacks, 833  RCA (Radio Corporation of America) connectors, 37–38 rd command, 655–656 RDP (Remote Desktop Protocol), 215 ReadyBoost, 599 reboots, troubleshooting, 187 recovery (data) Linux, 775–776                                                                                                    | QHD (Quad High Definition) standard, 138           | ransomware, 819                                |
| quality of printing (dpi), 410  question mark (?) wildcard character, Windows CLI, 651  questions (troubleshooting process), 170, 310–311, 919  quick formatting hard drives, 514  quid pro quo (something for something) attacks, 833  37–38  rd command, 655–656  RDP (Remote Desktop Protocol), 215  ReadyBoost, 599  reboots, troubleshooting, 187  recovery (data)  Linux, 775–776                                                                                                    | QoS (Quality of Service), wireless networks,       | rapid elasticity, cloud computing, 487         |
| question mark (?) wildcard character, Windows CLI, 651 questions (troubleshooting process), 170, 310–311, 919 quick formatting hard drives, 514 quid pro quo (something for something) attacks, 833 question mark (?) wildcard character, Windows CLI, rd command, 655–656 RDP (Remote Desktop Protocol), 215 ReadyBoost, 599 reboots, troubleshooting, 187 recovery (data) Linux, 775–776                                                                                                    | 298-299                                            | RCA (Radio Corporation of America) connectors, |
| RDP (Remote Desktop Protocol), 215 questions (troubleshooting process), 170, 310–311, 919 quick formatting hard drives, 514 quid pro quo (something for something) attacks, 833  RDP (Remote Desktop Protocol), 215 ReadyBoost, 599 reboots, troubleshooting, 187 recovery (data) Linux, 775–776                                                                                                    | quality of printing (dpi), 410                     | 37–38                                          |
| questions (troubleshooting process), 170, 310–311, 919 quick formatting hard drives, 514 quid pro quo (something for something) attacks, 833 ReadyBoost, 599 reboots, troubleshooting, 187 recovery (data) Linux, 775–776                                                                                                    | question mark (?) wildcard character, Windows CLI, | rd command, 655-656                            |
| questions (troubleshooting process), 170, 310–311, 919 quick formatting hard drives, 514 quid pro quo (something for something) attacks, 833 ReadyBoost, 599 reboots, troubleshooting, 187 recovery (data) Linux, 775–776                                                                                                    |                                                    |                                                |
| 919 reboots, troubleshooting, 187 quick formatting hard drives, 514 recovery (data) quid pro quo (something for something) attacks, 833 Linux, 775–776                                                                                                    |                                                    |                                                |
| quick formatting hard drives, 514 recovery (data) quid pro quo (something for something) attacks, 833 Linux, 775–776                                                                                                    |                                                    | · ·                                            |
| quid pro quo (something for something) attacks, 833 Linux, 775–776                                                                                                    |                                                    | <u> </u>                                       |
|                                                                                                    | •                                                  |                                                |
|                                                                                                    | qua pro que (comecuma roi comecuma) actuelo, coo   |                                                |

| recovery partitions, 522                           | RJ-45 ports. See network ports                    |
|----------------------------------------------------|---------------------------------------------------|
| recycling HDD, 848-849                             | robocopy command, 664–665                         |
| reference tools (troubleshooting), 186             | rogue antiviruses, 821–822                        |
| Internet reference tools, 185                      | rollers, inkjet printers, 421                     |
| personal reference tools, 185                      | ROM (Read-Only Memory), 18–19. See also BIOS      |
| refresh rates, 137                                 | BD-ROM, 34                                        |
| regions, Clock and Region control panel (Windows), | CD-ROM, 34                                        |
| 604-605                                            | DVD-ROM, 34                                       |
| Registry (Windows), 627-628                        | EEPROM, 20-21                                     |
| Registry Editor (regedit), Windows, 628-629        | EPROM, 20                                         |
| regulatory compliance requirements, 927–928        | PROM, 18–19                                       |
| relational operators, 954                          | root access, Linux commands, 790-793              |
| release notes, BIOS, 106-107                       | rooting mobile devices, 764–765                   |
| reliability, printers, 411–412                     | rootkits, 819                                     |
| remediating effected systems (malware), 823–825    | rotating screens (orientation), mobile devices,   |
| remote access protocols, 215, 697–699              | 741–742                                           |
| remote access Trojans, 818                         | routers, 198, 237                                 |
| Remote Assistance (Windows), 699–700               | integrated routers, 237, 238–239                  |
| remote backups, mobile devices, 758–759            | logins, 289–290                                   |
| remote data wiping, mobile devices, 763            | MAC address filtering, 871                        |
| Remote Desktop (Windows), 699–700                  | multipurpose devices, 237                         |
| remote locks, mobile devices, 761–762              | parental controls, 871                            |
| remote networks, installing, 519–520               | passwords, 291                                    |
| removable devices, troubleshooting, 186            | PAT, 871                                          |
| ren command, 657–658                               | ports                                             |
| repeaters, 233–234                                 | disabling, 871                                    |
| replacing laptops components, 356–360              | forwarding, 871                                   |
| replay attacks, 827, 877                           | troubleshooting, 314                              |
| Reset button, 86, 88                               | whitelisting/blacklisting, 871                    |
| resolution (monitors), 136, 137, 138               | wireless protocols, wireless router/modem connec- |
| resource pooling, cloud computing, 487             | tions, 288–289                                    |
| response times (pixels), 137                       | wireless routers, 198, 314                        |
| responses (troubleshooting process), documenting,  | rude customers, IT professionalism, 923–924       |
| 170                                                | Run as Administrator (Windows), 559               |
| restore points, deleting, 824                      | Run as Minimistrator (windows), 337               |
| restrictive settings (security), 882–883           |                                                   |
| RFID (Radio Frequency Identification), 219         | S                                                 |
| barcode readers, 219                               | SaaS (Software as a Service), 484                 |
| sensors, 840                                       | safety                                            |
| RG-6 cables, 132                                   | disposal of equipment/supplies, 155–156, 157      |
| RG-59 cables, 132–133                              | aerosol cans, 156                                 |
| rights, Local Users and Groups Manager tool, 862   |                                                   |
| RISC (Reduced Instruction Set Computers), 112      | batteries, 156                                    |
| riser cards, 28                                    | cell phones, 157<br>chemical solvents, 156        |
| RJ-11 connectors, 131                              |                                                   |
| RJ-45 connectors, 130, 254                         | developers (printers), 156                        |
| NJ-73 COMMECIOIS, 130, 234                         | inkjet cartridges, 156                            |

| monitors, 156                                | touchscreens, 342                        |
|----------------------------------------------|------------------------------------------|
| SDS, 157                                     | locks, 755-758, 854, 861                 |
| tablets, 157                                 | size, 136                                |
| toner cartridges, 156                        | standards, 138                           |
| electrical safety, 5–6                       | touchscreens, 43-44, 342, 734            |
| PC assembly, 61–62                           | troubleshooting, 177, 183-184            |
| power protection devices, 110–111            | screws, maintenance, 166                 |
| SDS, 157                                     | scripting, 957                           |
| SATA (Serial Advanced Technology Attachment) | basic commands, 951-952                  |
| cables, 39-40, 128-129                       | conditional statements, 953              |
| connectors, 128–129                          | case statements, 955                     |
| drives, 338-339                              | if-then statements, 954                  |
| eSATA adapter cards, 130                     | loops, 955–957                           |
| eSATA cards, 26                              | relational operators, 954                |
| keyed connectors, 10                         | examples of, 949–950                     |
| motherboards, 13                             | languages, 950–951                       |
| SATA 1, 29, 30                               | Linux, shell script example, 950         |
| SATA 2, 30                                   | variables, 952                           |
| SATA 3, 30                                   | environmental variables, 953             |
| storage devices, 29, 30                      | types of, 952–953                        |
| satellite Internet connections, 206          | viruses, 817                             |
| SC (Subscriber Connectors), 260              | Windows, batch script example, 949       |
| scanners                                     | SCSI (Small Computer System Interface)   |
| barcode scanners, 45                         | adapters, 27                             |
| facial recognition scanners, 48              | cables, 133                              |
| fingerprint scanners, 48–49                  | external SCSI cables, 134                |
| flatbed scanners, 42                         | internal SCSI cables, 134–135            |
| voice recognition scanners, 49               | connectors, 133                          |
| SCP (Secure Copy Protocol), 228              | Centronics connectors, 134               |
| screens (displays). See also monitors        | internal SCS connectors, 134–135         |
| Android devices                              | storage devices, 30                      |
| calibration, 743                             | SD (Secure Digital) media cards, 82, 361 |
| orientation, 741–742                         | SDRAM (Synchronous DRAM), 21             |
| iOS devices                                  | DDR SDRAM, 21                            |
| GPS, 746                                     | DDR2 SDRAM, 22                           |
| screen calibration, 744                      | DDR3 SDRAM, 22                           |
| screen orientation, 742                      | DDR4 SDRAM, 22                           |
| laptops, 341, 390                            | GDDR SDRAM, 22                           |
| backlights, 343                              | SDS (Safety Data Sheets), 157            |
| cutoff switches, 343                         | secure boot, 105                         |
| detachable screens, 342                      | security, 242                            |
| inverters, 343                               | AAA servers, 829                         |
| LCD displays, 341, 344                       | account security policies, 856           |
| LED displays, 341                            | lockout policies, 857–858                |
| OLED displays, 341                           | password histories, 857                  |
| replacing, 357                               | alarms, 840                              |
|                                              |                                          |

| anti-malware programs                        | files/folders, 842–843                            |
|----------------------------------------------|---------------------------------------------------|
| Linux, 781                                   | data wiping, 847–848                              |
| MacOS, 781                                   | DNA Center, 242                                   |
| preventing, 820-822, 823                     | encryption, 887                                   |
| antivirus software                           | asymmetric encryption, 888–889                    |
| Linux, 781                                   | authentication, 891                               |
| MacOS, 781                                   | hash encoding, 887                                |
| mobile devices, 763–764                      | SSID encryption, 890–891                          |
| applications, Windows installations, 643-644 | symmetric encryption, 888                         |
| ASA, 241                                     | Wi-Fi configuration, 889–890                      |
| authentication                               | endpoint management servers, 241–242              |
| 802.11i protocol, 891                        | fingerprint scanners, 852                         |
| open authentication, 891                     | firewalls, 238–239, 299, 869                      |
| shared key authentication, 891               | application layer filtering, 895                  |
| WEP, 891                                     | ASA firewalls, 829                                |
| WPA, 891                                     | configuring, 307, 895                             |
| WPA2, 891, 892                               | DMZ, 870, 896                                     |
| WPS, 892–893                                 | hardware firewalls, 894                           |
| biometric locks, 755–758                     | network access, 869                               |
| BIOS, 104–105, 850–851                       | next-generation firewalls. See UTM                |
| BitLocker, 611–612, 844–847                  | NoRoot Firewalls, 764                             |
| BitLocker to Go, 844–847                     | packet filtering, 895                             |
| browsers (web), 876–877, 882                 | Packet Tracer, 307                                |
| ActiveX Filtering, 881–882                   | private networks, 872                             |
| InPrivate Browsing, 877–879                  | -                                                 |
| OTP, 877                                     | proxy servers, 895                                |
| pop-up blockers, 879–880                     | software firewalls, 871, 872, 894–895             |
| replay attacks, 877                          | SPI, 894, 895 Windows Defender Firewall, 871, 876 |
| SmartScreen Filter, 880–881                  | Windows Defender Firewall, 871–876                |
|                                              | group accounts, Local Users and Groups Manager    |
| computer equipment, 840–841                  | tool, 862–867                                     |
| computers (workstations), 849–850            | IDS, 239                                          |
| BIOS, 850–851                                | IPS, 239, 240, 829                                |
| logins, 850, 851–853                         | laptops, fingerprint scanners, 852                |
| Credential Manager (Windows), 577            | Linux, 781–782                                    |
| data destruction                             | lockout policies (accounts), 857–858              |
| data wiping, 847–848, 849                    | locks, 836–839, 840, 841                          |
| HDD, 848–849                                 | dynamic locks, 851                                |
| data encryption                              | remote locks, 761–762                             |
| BitLocker, 611–612, 844–847                  | screen saver locks, 861                           |
| BitLocker to Go, 844–847                     | logins, 850, 851–853                              |
| EFS, 844                                     | lost mobile devices, 761–763                      |
| files/folders, 844–847                       | MacOS, 781                                        |
| data loss, 841–842                           | maintenance, 885                                  |
| data security, 841                           | disabling AutoPlay, 883–884                       |
| backups, 842                                 | disabling AutoRun, 883                            |
| DLP, 842                                     | OS service packs, 884–885                         |

| restrictive settings, 882–883                | guidelines, 854–855                                  |
|----------------------------------------------|------------------------------------------------------|
| Windows Update, 885                          | histories, 857                                       |
| malware, 814-815, 819                        | local password management, 853                       |
| adware, 818                                  | OTP, 877                                             |
| anti-malware programs, 820–822, 823          | picture passwords, 851                               |
| pop-up windows, 818                          | policies, 856–860                                    |
| ransomware, 819                              | routers, 291                                         |
| remediating effected systems, 823–825        | screen saver locks, 854                              |
| rootkits, 819                                | user accounts, 853                                   |
| scenarios, 816–817                           | patches, 884–885                                     |
| signature file updates, 822–823              | peripherals, propagation, 843                        |
| spyware, 819                                 | permissions, files/folders, 842–843                  |
| Trojan horses, 817–818                       | physical security, 835–839, 840, 841                 |
| viruses, 817, 818, 821–822                   | picture passwords, 851                               |
| worms, 819                                   | PIN, 851–852                                         |
| MDM, 841                                     | policies, 834–835, 841                               |
| mobile devices, 755                          | ports                                                |
| antivirus software, 763–764                  | forwarding, 896–899                                  |
| biometric locks, 755–758                     | triggering, 897–898                                  |
| lost devices, 761–763                        | remote locks, 761–762                                |
| remote data wiping, 763                      | replay attacks, 877                                  |
| remote locks, 761–762                        | RFID sensors, 840                                    |
| screen locks, 755–758                        | routers, 291, 871                                    |
| mobile OS security, troubleshooting, 801–802 | screen locks, 755–758                                |
| motion sensors, 840                          | Security Credential Service, 781–782                 |
| networks, 238                                | security mode, wireless network configurations, 295  |
| botnets, 826                                 | Security tab (Network and Internet control panel),   |
| DDoS attacks, 826                            | 580–581                                              |
| DNS poisoning attacks, 826                   | server rooms, 840                                    |
| DoS attacks, 826                             | social engineering attacks, 830, 832, 834            |
| endpoint management servers, 241–242         | baiting attacks, 833                                 |
| firewalls, 238–239, 299                      | dumpster diving, 833                                 |
| IDS, 239                                     | impersonation attacks, 833                           |
| IPS, 239, 240                                | phishing, 832                                        |
| MITM attacks, 826–827                        | pretexting, 832                                      |
| preventing, 828–830                          | preventing, 833                                      |
| replay attacks, 827                          | scenarios, 831–832                                   |
| spoofing attacks, 827                        | shoulder surfing, 833                                |
| SYN floods, 827                              | something for something (quid pro quo) attacks,      |
| TCP/IP attacks, 825–827                      | 833                                                  |
| UTM, 241                                     | spam, 833                                            |
| zero-day attacks, 827–828                    | spear phishing, 832                                  |
| zombies, 826                                 | tailgating attacks, 833                              |
| passphrases, wireless networks, 296          | software, security software disabling Trojan horses, |
| passyords                                    | 818                                                  |
| BIOS, 850–851                                | troubleshooting, 900–901                             |
| D100, 000-001                                | 110ubicsii00tiiig, 700-701                           |

| common problems, 904–905                     | application layer filtering, 895 |
|----------------------------------------------|----------------------------------|
| documenting solutions, 904                   | asymmetric encryption, 888-889   |
| identifying the problem, 901                 | authentication, 891              |
| plan of action, 903                          | configuring, 895                 |
| preventive measures, 903                     | disabling UPnP, 899–900          |
| theory of probable cause, 901–902            | DMZ, 896                         |
| verifying functionality, 903                 | encryption, 887–889              |
| UEFI, 104–105                                | firmware, 893                    |
| user accounts                                | hardware firewalls, 894          |
| changing admin user credentials, 861         | hash encoding, 887               |
| guest access, 860                            | open authentication, 891         |
| idle timeouts, 861                           | packet filtering, 895            |
| Local Users and Groups Manager tool, 862–867 | Packet Tracer, 900               |
| logging failed logins, 861                   | passphrases, 296                 |
| maintenance, 860–861                         | port forwarding, 896–899         |
| passwords, 853                               | port triggering, 897–898         |
| screen saver locks, 861                      | proxy servers, 895               |
| terminating employee access, 860             | scenarios, 886                   |
| tracking login times, 861                    | security mode, 295               |
| UAC, 861                                     | shared key authentication, 891   |
| usernames, 854–855                           | software firewalls, 894–895      |
| UTM, 241                                     | SPI, 894, 895                    |
| VPN, 829                                     | SSID encryption, 890–891         |
| web security, 876-877, 882                   | symmetric encryption, 888        |
| ActiveX Filtering, 881–882                   | WEP, 891                         |
| InPrivate Browsing, 877–879                  | Wi-Fi configuration, 889–890     |
| OTP, 877                                     | WPA, 891                         |
| pop-up blockers, 879–880                     | WPA2, 891, 892                   |
| replay attacks, 877                          | WPS, 892–893                     |
| SmartScreen Filter, 880-881                  | workstations, 849                |
| webcams, 840                                 | BIOS, 850–851                    |
| Windows                                      | computers, 849–855               |
| applications, installations/configurations,  | logins, 850, 851–853             |
| 643–644                                      | semiconductor storage            |
| dynamic locks, 851                           | SSD                              |
| fingerprint scanners, 852                    | disk drives, 31                  |
| Local Security Policy, 855-856, 858-860      | expansion cards, 31              |
| logins, 850, 851–853                         | form factors, 31–32              |
| picture passwords, 851                       | M.2 modules, 31                  |
| PIN, 851–852                                 | mSATA, 31                        |
| sign-in options, 853                         | NVMe, 32                         |
| Windows Hello, 851                           | SSHD, 32                         |
| Windows Update, 885                          | sensors (security)               |
| wireless security, 885-886                   | motion sensors, 840              |
| 802.11i protocol, 891                        | RFID sensors, 840                |

| server rooms (security), 840 servers  administrative sbares, 684 AAA servers, 829 authentication servers, 231 DHCP servers, 225, 277–278 DNS servers, 225–227 email servers, 378–379 endpoint management servers, 241–242 file servers, 227–228 locks, 840 mail servers, 229–230 network services authentication servers, 231 client-server roles, 222–224 DHCP servers, 225 DNS servers, 225–227 file servers, 225–227 file servers, 225–227 file servers, 225–227 file servers, 225–227 file servers, 225–227 file servers, 227–228 mail servers, 227–228 mail servers, 227–228 mail servers, 227–228 mail servers, 227–229 mail servers, 227–229 mail servers, 227–228 mail servers, 227–229 mail servers, 227–229 mail servers, 227–228 mail servers, 227–229 mail servers, 227–229 mail servers, 227–228 mail servers, 227–229 mail servers, 227–229 mail servers, 227–229 mail servers, 227–228 mail servers, 227–228 mail servers, 227–229 mail servers, 227–229 Sim (System Image Manager), 521 SIM (System Image Manager), 521 SIM (Single Inline Memory Modules), 23 single-sided memory modules, 24 Siri (virtual assistant), 738, 754 dedicated print servers, 452 proxy servers, 230–231, 895 sprawl, 476 sprawl, 476 sprawl, | serial connections, printers, 414                                                                                                    | shared key authentication, 891  |
|----------------------------------------------------------------------------------------------------|----------------------------------------------------------------------------------------------------|---------------------------------|
| AAA servers, 829 AAA servers, 829 AUTHERITECTION SERVERS, 225, 277–278 DNS servers, 225, 277–278 DNS servers, 227–228 endpoint management servers, 241–242 file servers, 229–230 network services authentication servers, 231 client-server roles, 222–224 DHCP servers, 225 DNS servers, 225–227 file servers, 227–228 mail servers, 227–228 mail servers, 227–228 signature files DNS servers, 227–228 mail servers, 227–228 mail servers, 227–228 mail servers, 227–228 mail servers, 227–228 mail servers, 227–228 mail servers, 227–228 mail servers, 227–228 mail servers, 227–228 mail servers, 227–228 mail servers, 227–228 mail servers, 227–228 mail servers, 227–228 mail servers, 227–229 mirr servers, 227–229 mirr servers, 227–229 print servers, 230–231 syslog servers, 230 syslog servers, 232 syslog servers, 245 bardware print services, 452 dedicated print servers, 452 proxy servers, 230–231, 895 sprawl, 476 syslog servers, 230 virtualization, 475–477 web servers, 228–229, 302 service packs (OS), 884–885 Services console (services.msc), Windows, 620–621 Services tab System Configuration tool, 626 Windows 7 Task Manager, 556 Windows 10 Task Manager, 555 Windows 10 Task Manager, 555 Windows 10 Task Manager, 555 Settings app (Windows), 567–568, 588 sfc command, 673–674  services, 364 linux, 792 wireless networks, 450 abutuons, 950, 951 shoulder surfing, 83 shutdown command linux, 950, 951 shutdown command linux, 950, 951 shutdown command linux, 950 shell script (Linux), 950, 951 shutdown command linux, 950 shell script (Linux), 950, 951 shutdown command linux, 950 shell service, 450 wireless networks, 450 shutdown command linux, 792 Windows, 674–675 shutdown command linux, 792 Windows, 674–675 shutdown command linux, 792 Windows, 674–675 shutdown command linux, 950 shell service, 450 shutdown command linux, 792 Windows, 674–675 shutdown command linux, 792 wireless networks, 430 shutdown command linux, 792 windows, 644–675 signature files mirrors, 823 signature files mirrors, 823 signature fles mirrors, 823 signature fles mirrors, 8 | serial ports, 120                                                                                                    | sharing                         |
| AAA servers, 829 authentication servers, 231 DHCP servers, 225, 277–278 DNS servers, 225–227 email servers, 378–379 endpoint management servers, 241–242 file servers, 227–228 locks, 840 mail servers, 229–230 network services authentication servers, 231 client-server roles, 222–224 DHCP servers, 225–227 file servers, 227–228 mail servers, 227–228 mail servers, 227–228 mail servers, 227–228 mail servers, 227–228 print servers, 227 proxy servers, 230–231 software print servers, 452 dedicated print servers, 452 dedicated print servers, 452 dedicated print servers, 452 dedicated print servers, 452 proxy servers, 230–231, 895 sprawl, 476 system Configuration tool, 626 Windows 7 Task Manager, 556 Windows 10 Task Manager, 556 Windows 10 Task Manager, 556 Windows 10 Task Manager, 556 Windows 10 Task Manager, 556 sfc command, 673–674  local resources, 685–686 printers, 448–450, 686–687 data printers, 448–450, 686–687 data printers, 448–450, 686–687 data printers, 448–450, 686–687 data printers, 448–450, 686–687 data printers, 448–450, 686–687 data printers, 448–450, 686–687 data printers, 448–450, 686–687 data printers, 448–450, 686–687 data printers, 448–450, 686–687 shutters inters, 450 wireless networks, 450 wireless networks, 450 windows, 674–675 shutdown command linux, 79 windows, 674–675 shutdown, 674–675 shutdown,  | server rooms (security), 840                                                                                                    | network files, 683-684, 686-688 |
| authentication servers, 231 DHCP servers, 225, 277–278 DNS servers, 225–277 email servers, 378–379 end-point management servers, 241–242 file servers, 227–228 locks, 840 mail servers, 229–230 network services authentication servers, 231 client-server roles, 222–224 DHCP servers, 225 DNS servers, 225–227 file servers, 225 gnail servers, 229–230 network services subtending the server roles, 222–224 DHCP servers, 225 DNS servers, 225 DNS servers, 227–228 mail servers, 229–230 print servers, 227–228 mail servers, 229–230 print servers, 227–228 mail servers, 227–228 mail servers, 227–228 mail servers, 227–228 mail servers, 227–228 mail servers, 227–228 mail servers, 227–230 print servers, 227 print servers, 227 sign-in options (Windows), security, 853 SIM (System Image Manager), 521 SIM (sards, 361, 369 SIMM (Single Inline Memory Modules), 23 single-sided memory modules, 24 Siri (virtual assistant), 738, 754 slots (expansion), motherboards, 13 slotted connectors, 10 SLP (Service Location Protocol), 216 small office networks, 288–289 S.M.A.R.T. (Self-Monitoring Analysis and Reporting Technology), 777, 778 smart card readers, 47, 353–354 smart homes, wireless protocols, 221 service packs (OS), 884–885 Services console (services.msc), Windows, 620–621 Services tab System Configuration tool, 626 Windows 7 Task Manager, 556 Windows 7 Task Manager, 556 Windows 10 Task Manager, 556 Windows 10 Task Manager, 556 Settings app (Windows), 567–568, 588 sfc command, 673–674 features of, 332                                                                                                    | servers                                                                                                    | administrative shares, 684      |
| DHCP servers, 225, 277–278 DNS servers, 225–227 enail servers, 378–379 endpoint management servers, 241–242 file servers, 227–228 onetwork services authentication servers, 231 client-server roles, 222–224 DHCP servers, 225 DNS servers, 225–227 file servers, 227–228 mail servers, 229–230 print servers, 229–230 signature files mirrors, 823 file servers, 227–228 mail servers, 229–230 print servers, 227 proxy servers, 230–231 syslog servers, 232 web servers, 228–229 print servers, 227, 451 Bonjour print services, 452 dedicated print servers, 452–453 purposes of, 451 software print servers, 452 proxy servers, 230–231, 895 sprawl, 476 syslog servers, 232 virtualization, 475–477 web servers, 228–229, 302 service packs (OS), 884–885 Services console (services.msc), Windows, 620–621 Services tab Windows, 674–675 shutting laptops, 343 side cutters. See wire cutters sideloading, 734 signature files mirrors, 823 updates, 822–823 signature pads, 46–47 sign-in options (Windows), security, 853 SIM (System Image Manager), 521 SIM cards, 361, 369 SIMM (Single Inline Memory Modules), 23 single-sided memory modules, 24 Siri (virtual assistant), 738, 754 slots (expansion), motherboards, 13 slotted connectors, 10 SLP (Service Location Protocol), 216 small office networks, 288–289 S.M.A.R.T. (Self-Monitoring Analysis and Reporting Technology), 777, 778 smart homes, wireless protocols, 221 smartphones, 360–361. See also mobile devices airplane mode, 371–372 Android devices, MAC addresses, 303–304 batteries, 361 Bluetooth, 218 cellular networks, 370–371 characteristics of, 331 disposal of, 157 features of, 332                                                                                                    | AAA servers, 829                                                                                                    | local resources, 685–686        |
| DNS servers, 225–227 email servers, 378–379 endpoint management servers, 241–242 file servers, 227–228 locks, 840 mail servers, 229–230 network services authentication servers, 231 client-server roles, 222–224 DHCP servers, 225 DNS servers, 225–227 file servers, 227–228 mail servers, 227–228 mail servers, 227–228 mail servers, 227–228 mail servers, 227–228 mail servers, 227–228 mail servers, 227–228 mail servers, 227–228 mail servers, 227 prox y servers, 230 web servers, 230 web servers, 232 web servers, 227, 451 Bonjour print services, 452 dedicated print servers, 452–453 purposes of, 451 software print servers, 452 proxy servers, 230 proxy servers, 230–231, 895 sprawl, 476 syslog servers, 230 yirtualization, 475–477 web servers, 228–229 302 service packs (OS), 884–885 Services console (services.msc), Windows, 620–621 Services tab System Configuration tool, 626 Windows 7 Task Manager, 555 Windows 10 Task Manager, 555 Settings app (Windows), 567–568, 588 sfc command, 673–674  shell script (Linux), 950, 951 shoulder surfing, 833 shutdown command Linux, 792 Windows, 674–675 shutdown command Linux, 792 Windows, 674–675 shutdown command Linux, 792 Windows, 674–675 shutdown command Linux, 792 Windows, 674–675 shutdown command Linux, 792 Windows, 674–675 shutdown command Linux, 792 Windows, 674–675 shutdown command Linux, 792 Windows, 674–675 shutdown command Linux, 792 Windows, 674–675 shutdown command Linux, 792 Windows, 674–675 shutdown command Linux, 792 Windows, 674–675 shutdown command Linux, 792 Windows, 674–675 shutdown command Linux, 792 Windows, 674–675 shutdown command Linux, 792 Windows, 674–675 shutdown command Linux, 792 Windows, 674–675 shutdown command Linux, 920 Windows, 674–675 shutdown command Linux, 920 Windows, 674–675 shutdown cutters sidebading, 734 side cutters. See wire cutters sidebading, 734 signature plass signature plass, 46–47 signature plas, 46–47 signature plas, 46–47 signature plas, 46–47 signature plas, 46–47 signature plas, 46 signature plas, 46 signature plas, 46 signature plas, 46 | authentication servers, 231                                                                                                    | printers, 448–450, 686–687      |
| email servers, 378–379 endpoint management servers, 241–242 file servers, 227–228 locks, 840 mail servers, 229–230 network services authentication servers, 231 client-server roles, 222–224 DHCP servers, 225 DNS servers, 225–227 file servers, 227–228 mail servers, 229–230 network services subtentication servers, 231 client-server roles, 222–224 sideloading, 734 signature files mirrors, 823 file servers, 225–227 file servers, 225–227 signature files mirrors, 823 mail servers, 227 proxy servers, 230–231 syslog servers, 230–231 syslog servers, 232 web servers, 228–229 print servers, 227, 451 Bonjour print services, 452 dedicated print servers, 452–453 purposes of, 451 software print servers, 452–453 purposes of, 451 software print servers, 452 proxy servers, 230–231, 895 sprawl, 476 syslog servers, 232 virtualization, 475–477 web servers, 228–229, 302 service packs (OS), 884–885 Services console (services.msc), Windows, 620–621 Services tab System Configuration tool, 626 Windows 7 Task Manager, 555 Windows, 674–674 shutting laptops, 343 shuttion command Linux, 792 Windows, 674–675 shutting laptops, 343 side cutters. See wire cutters sideloading, 734 signature files mirrors, 823 gipature files mirrors, 823 signature pads, 46–47 sign-in options (Windows), security, 853 SIM (System Image Manager), 521 SIM cards, 361, 369 SIMM (Single Inline Memory Modules), 23 single-sided memory modules, 24 Siri (virtual assistant), 738, 754 slots (expansion), motherboards, 13 slotted connectors, 10 SLP (Service Location Protocol), 216 small office networks, 288–289 S.M.A.R.T. (Self-Monitoring Analysis and Reporting Technology), 777, 778 smart card readers, 47, 353–354 smart homes, wireless protocols, 221 smartphones, 360–361. See also mobile devices airplane mode, 371–372 Android devices, MAC addresses, 303–304 batteries, 361 Bluetooth, 218 cellular networks, 370–371 characteristics of, 331 dispersional files tutters sideloading, 734 side cutters sideloading, 734 sign-tutters sideloading, 734 sign-tutters sideloading, 734 sign-tutte | DHCP servers, 225, 277–278                                                                                                    | data privacy, 449               |
| endpoint management servers, 241–242 file servers, 227–228 locks, 840 mail servers, 229–230 network services authentication servers, 231 client-server roles, 222–224 DHCP servers, 225 DNS servers, 225–227 file servers, 227–228 mail servers, 229–230 print servers, 227 proxy servers, 230–231 syslog servers, 232 ueb servers, 228–229 print servers, 227, 451 Bonjour print services, 452 dedicated print servers, 452–453 purposes of, 451 software print servers, 452 proxy servers, 230–231, 895 sprawl, 476 syslog servers, 230 sprawl, 476 syslog servers, 232 service packs (OS), 884–885 Services console (services.msc), Windows, 620–621 Settings app (Windows), 567–568, 588 sfc command, 673–674  shutdown command Linux, 792 Windows, 674–675 shutting laptops, 343 side cutters. See wire cutters sideloading, 734 sideloading, 734 sideloading, 734 sideloading, 734 sideloading, 734 signature files mirrors, 823 updates, 822–823 signature pads, 46–47 signature pads, 46–47 signature pads, 46–47 signature pads, 46–47 signature pads, 46–47 signature files mirrors, 823 updates, 822–823 signature files mirrors, 823 signature files mirrors, 821 signature files mirrors, 821 signature files mirrors, 821 signature fil | DNS servers, 225–227                                                                                                    | wireless networks, 450          |
| endpoint management servers, 241–242 file servers, 227–228 locks, 840 mail servers, 229–230 network services authentication servers, 231 client-server roles, 222–224 DHCP servers, 225 DNS servers, 225–227 file servers, 227–228 mail servers, 229–330 print servers, 227 proxy servers, 230–231 syslog servers, 230 print servers, 227 proxy servers, 228–229 print servers, 227, 451 Bonjour print services, 452 dedicated print servers, 452–453 purposes of, 451 software print servers, 452 proxy servers, 230–231, 895 sprawl, 476 syslog servers, 230 service packs (OS), 884–885 Services console (services.msc), Windows, 620–621 Services tab System Configuration tool, 626 Windows 10 Task Manager, 556 Windows 10 Task Manager, 556 Windows 10 Task Manager, 556 Windows 10 Task Manager, 556 Windows 10 Task Manager, 556 Windows 10 Task Manager, 556 Stetings app (Windows), 567–568, 588 sinuder surfing, 833 shutdown command Linux, 792 Windows, 674–675 shutting laptops, 343 side cutters. See wire cutters sideloading, 734 sideloading, 734 sideloading, 734 sigheatore files mirrors, 823 updates, 822–823 signature files mirrors, 823 updates, 822–823 signature files mirrors, 823 updates, 822–823 signature files mirrors, 823 side cutters. See wire cutters sideloading, 734 side cutters. See wire cutters sideloading, 734 signature files mirrors, 823 updates, 822–823 signature files mirrors, 823 signature files mirrors, 823 signature files mirrors | email servers, 378–379                                                                                                    | shell script (Linux), 950, 951  |
| locks, 840 mail servers, 229–230 network services authentication servers, 231 client-server roles, 222–224 DHCP servers, 225 DNS servers, 225-227 file servers, 227-228 mail servers, 229–230 print servers, 227 proxy servers, 230–231 syslog servers, 232 web servers, 228–229 print servers, 227 print servers, 227 sign-in options (Windows), security, 853 SIM (System Image Manager), 521 SIM (Single Inline Memory Modules), 23 single-sided memory modules, 24 Siri (virtual assistant), 738, 754 dedicated print servers, 452 dedicated print servers, 452 dedicated print servers, 452 dedicated print servers, 452 forware print servers, 452 proxy servers, 230–231, 895 sprawl, 476 syslog servers, 230 system Configuration tool, 626 Windows 7 Task Manager, 555 Settings app (Windows), 567–568, 588 sfc command, 673–674  Linux, 792 Windows, 674–675 shuttionys, 343 side cutters. See wire cutters sideloading, 734 side cutters. See wire cutters sideloading, 734 side cutters. See wire cutters sideloading, 734 side cutters. See wire cutters sideloading, 734 side cutters. See wire cutters sideloading, 734 signature files mirrors, 823 updates, 822–823 signature pads, 46–47 sign-in options (Windows), security, 853 Signature pads, 46–47 sign-in options (Windows), security, 853 signature pads, 46–47 sign-in options (Windows), security, 853 signature pads, 46–47 sign-in options (Windows), security, 853 signature pads, 46–47 sign-in options (Windows), security, 853 signature pads, 46–47 sign-in options (Windows), security, 853 signature pads, 46–47 sign-in options (Windows), security, 853 signature pads, 46–47 sign-in options (Windows), security, 853 signature pads, 46–47 sign-in options (Windows), security, 853 signature pads, 46–47 sign-in cutters sign-in options (Windows), security, 853 signature pads, 46–47 sign-in options (Windows), security, 853 signature pads, 46–47 sign-in options (Windows), security, 853 signature pads, 46–47 sign-in cutters sign-in cutters sideloading, 734 signature pads, 46–47 sign-in options (Windows), 10, 10, 10, 1 |                                                                                                    | shoulder surfing, 833           |
| mail servers, 229–230 network services authentication servers, 231 client-server roles, 222–224  DHCP servers, 225  DNS servers, 225–227 file servers, 227–228 mail servers, 229–230 print servers, 227 proxy servers, 230–231 syslog servers, 232 web servers, 228–229 print servers, 227 bardadard print servers, 452 dedicated print servers, 452-453 purposes of, 451 software print servers, 452 proxy servers, 230–231, 895 sprawl, 476 sprawl, 476 sprawl,  | file servers, 227–228                                                                                                    | shutdown command                |
| network services authentication servers, 231 client-server roles, 222–224 DHCP servers, 225 DNS servers, 225–227 file servers, 225–227 file servers, 227–228 mail servers, 229–230 print servers, 227 proxy servers, 230–231 syslog servers, 232 web servers, 228–229 print servers, 228–229 print servers, 227, 451 Bonjour print services, 452 dedicated print servers, 452–453 bardware print servers, 452–453 purposes of, 451 software print servers, 452 sproxy servers, 230–231, 895 sprawl, 476 syslog servers, 232 virtualization, 475–477 web servers, 228–229, 302 service packs (OS), 884–885 Services console (services.msc), Windows, 620–621 Services tab System Configuration tool, 626 Windows 7 Task Manager, 555 Settings app (Windows), 567–568, 588 sfc command, 673–674                                                                                                    | locks, 840                                                                                                    | Linux, 792                      |
| authentication servers, 231 client-server roles, 222–224 DHCP servers, 225 DNS servers, 225–227 file servers, 225–227 file servers, 227–228 mail servers, 229–230 print servers, 227 proxy servers, 230–231 syslog servers, 232 web servers, 228–229 print servers, 227, 451 Bonjour print services, 452 dedicated print servers, 452 dedicated print servers, 453–454 bardware print servers, 452 proxy servers, 230–231, 895 sprawl, 476 syslog servers, 232 virtualization, 475–477 web servers, 228–229, 302 services console (services.msc), Windows, 620–621 Services tab System Configuration tool, 626 Windows 7 Task Manager, 555 Settings app (Windows), 567–568, 588 sfc command, 673–674  signature piles mirrors, 823 updates, 822–823 signature pads, 46–47 sign-in options (Windows), security, 853 Signature pads, 46–47 sign-in options (Windows), security, 853 Signature pads, 46–47 sign-in options (Windows), security, 853 Signature pads, 46–47 signature pads, 46–47 signature, 823 signature pads, 46–47 signature pads, 46–47 signature, 823 signature pads, 46–47 signature, 823 signature pads, 46–47 signature, 823 signature pads, 46–47 signature, 823 signature pads, 46–47 signature, 823 signature pads, 46–47 signature, 823 signature pads, 46–47 signature, 823 signature pads, 46–47 signature, 823 signature pads, 46–47 signature, 823 signature pads, 46–47 signature, 823 signature pads, 46–47 signature, 823 signature pads, 46–47 signature, 823 signature pads, 46–47 signature, 823 signature pads, 46–47 signature, 823 signature pads, 46–47 signat | mail servers, 229–230                                                                                                    | Windows, 674-675                |
| authentication servers, 231 client-server roles, 222–224 DHCP servers, 225 DNS servers, 225–227 file servers, 225–227 file servers, 227–228 mail servers, 229–230 print servers, 227 proxy servers, 230–231 syslog servers, 232 web servers, 228–229 print servers, 227, 451 Bonjour print services, 452 dedicated print servers, 452 dedicated print servers, 453–454 bardware print servers, 452 proxy servers, 230–231, 895 sprawl, 476 syslog servers, 232 virtualization, 475–477 web servers, 228–229, 302 services console (services.msc), Windows, 620–621 Services tab System Configuration tool, 626 Windows 7 Task Manager, 555 Settings app (Windows), 567–568, 588 sfc command, 673–674  signature piles mirrors, 823 updates, 822–823 signature pads, 46–47 sign-in options (Windows), security, 853 Signature pads, 46–47 sign-in options (Windows), security, 853 Signature pads, 46–47 sign-in options (Windows), security, 853 Signature pads, 46–47 signature pads, 46–47 signature, 823 signature pads, 46–47 signature pads, 46–47 signature, 823 signature pads, 46–47 signature, 823 signature pads, 46–47 signature, 823 signature pads, 46–47 signature, 823 signature pads, 46–47 signature, 823 signature pads, 46–47 signature, 823 signature pads, 46–47 signature, 823 signature pads, 46–47 signature, 823 signature pads, 46–47 signature, 823 signature pads, 46–47 signature, 823 signature pads, 46–47 signature, 823 signature pads, 46–47 signature, 823 signature pads, 46–47 signature, 823 signature pads, 46–47 signature, 823 signature pads, 46–47 signat | network services                                                                                                    | shutting laptops, 343           |
| DHCP servers, 225 DNS servers, 225–227 file servers, 227–228 mail servers, 227–228 mail servers, 229–230 print servers, 227 syslog servers, 232 web servers, 228–229 print servers, 227, 451 Bonjour print services, 452 dedicated print servers, 452–453 purposes of, 451 software print servers, 452 proxy servers, 230–231, 895 sprawl, 476 syslog servers, 232 virtualization, 475–477 web servers, 228–229 print servers, 228–229 synd (Single Inline Memory Modules), 23 single-sided memory modules, 24 Siri (virtual assistant), 738, 754 slotts (expansion), motherboards, 13 slotted connectors, 10 SLP (Service Location Protocol), 216 small office networks, 288–289 smart card readers, 47, 353–354 signature files mirrors, 823 mirrors, 823 signature pads, 46–47 sign-in options (Windows), 567–568, 588 sfc command, 673–674 sign-in options (Windows), 822–823 signature pads, 46–47 sign-in options (Windows), 822–823 signature pads, 46–47 sign-in options (Windows), 582–823 signature pads, 46–47 sign-in options (Windows), 517 sequence, 822–823 signature pads, 46–47 sign-in options (Windows), 583 sequence, 822–823 signature pads, 46–47 sign-in options (Windows), 583 sequence, 822–823 signature pads, 46–47 sign-in options (Windows), 583 sequence, 822–823 signature pads, 46–47 sign-in options (Windows), 583 sequence, 821 sign-in options (Windows), 583 signature pads, 46–47 sign-in options (Windows), 583 sequence, 822–823 sign-in options (Windows), 583 signature pads, 46–47 sign-in options (Windows), 583 sequence, 822–823 signature pads, 46–47 sign-in options (Windows), 583 signature pads, 46–47 sign-in options (Windows), 583 signature pads, 46–47 sign-in options (Windows), 583 signature pads, 46–47 sign-in options (Windows), 583 signature pads, 46–47 sign-in options (Windows), 583 signature pads, 46–47 sign-in options (Windows), 583 signature pads, 46–47 sign-in options (Windows), 583 signature pads, 46–47 sign-in options (Windows), 583 signature pads, 46–47 sign-in options (Windows), 583 signature pads, 46–47 sign-in options (Windows), 5 | authentication servers, 231                                                                                                    |                                 |
| DHCP servers, 225 DNS servers, 225–227 file servers, 227–228 mail servers, 227–228 mail servers, 229–230 print servers, 227 syslog servers, 232 web servers, 228–229 print servers, 227, 451 Bonjour print services, 452 dedicated print servers, 452–453 purposes of, 451 software print servers, 452 proxy servers, 230–231, 895 sprawl, 476 syslog servers, 232 virtualization, 475–477 web servers, 228–229 print servers, 228–229 synd (Single Inline Memory Modules), 23 single-sided memory modules, 24 Siri (virtual assistant), 738, 754 slotts (expansion), motherboards, 13 slotted connectors, 10 SLP (Service Location Protocol), 216 small office networks, 288–289 smart card readers, 47, 353–354 signature files mirrors, 823 mirrors, 823 signature pads, 46–47 sign-in options (Windows), 567–568, 588 sfc command, 673–674 sign-in options (Windows), 822–823 signature pads, 46–47 sign-in options (Windows), 822–823 signature pads, 46–47 sign-in options (Windows), 582–823 signature pads, 46–47 sign-in options (Windows), 517 sequence, 822–823 signature pads, 46–47 sign-in options (Windows), 583 sequence, 822–823 signature pads, 46–47 sign-in options (Windows), 583 sequence, 822–823 signature pads, 46–47 sign-in options (Windows), 583 sequence, 822–823 signature pads, 46–47 sign-in options (Windows), 583 sequence, 821 sign-in options (Windows), 583 signature pads, 46–47 sign-in options (Windows), 583 sequence, 822–823 sign-in options (Windows), 583 signature pads, 46–47 sign-in options (Windows), 583 sequence, 822–823 signature pads, 46–47 sign-in options (Windows), 583 signature pads, 46–47 sign-in options (Windows), 583 signature pads, 46–47 sign-in options (Windows), 583 signature pads, 46–47 sign-in options (Windows), 583 signature pads, 46–47 sign-in options (Windows), 583 signature pads, 46–47 sign-in options (Windows), 583 signature pads, 46–47 sign-in options (Windows), 583 signature pads, 46–47 sign-in options (Windows), 583 signature pads, 46–47 sign-in options (Windows), 583 signature pads, 46–47 sign-in options (Windows), 5 | client-server roles, 222–224                                                                                                    | sideloading, 734                |
| mirrors, 823 file servers, 227–228 mail servers, 227–230 print servers, 227 print servers, 230–231 syslog servers, 232 print servers, 228–229 print servers, 228–229 print servers, 228–229 print servers, 228–229 print servers, 228–229 print servers, 228–2453 purposes of, 451 software print servers, 452–453 purposes of, 451 software print servers, 452 proxy servers, 230–231, 895 sprawl, 476 syslog servers, 232 syslog servers, 232 syslog servers, 230–231, 895 sprawl, 476 syslog servers, 232 syslog servers, 232 syslog servers, 232 syslog servers, 232 syslog servers, 232 syslog servers, 238–229, 302 services packs (OS), 884–885 Services console (services.msc), Windows, 620–621 System Configuration tool, 626 Windows 7 Task Manager, 555 Settings app (Windows), 567–568, 588 sfc command, 673–674  mirrors, 823 updates, 822–823 signature pads, 46–47 sign-in options (Windows), security, 853 SIM (System Image Manager), 521 sign-in options (Windows), security, 853 Sifn (virtual assistant), 738, 754 slotts (expansion), motherboards, 13 slotted connectors, 10 SLP (Service Location Protocol), 216 small office networks, 288–289 S.M.A.R.T. (Self-Monitoring Analysis and Reporting Technology), 777, 778 smart phones, 360–361. See also mobile devices airplane mode, 371–372 Android devices, MAC addresses, 303–304 batteries, 361 Bluetooth, 218 cellular networks, 370–371 characteristics of, 331 disposal of, 157 features of, 332                                                                                                    | DHCP servers, 225                                                                                                    | _                               |
| mail servers, 227–228 mail servers, 229–230 print servers, 227 proxy servers, 230–231 syslog servers, 228 mail servers, 228–229 print servers, 227, 451 Bonjour print servers, 452 dedicated print servers, 452–453 purposes of, 451 software print servers, 452 proxy servers, 230–231, 895 sprawl, 476 syslog servers, 232 virtualization, 475–477 web servers, 228–229, 302 services tab System Configuration tool, 626 Windows 7 Task Manager, 556 Windows 10 Task Manager, 555 MIM (Single Inline Memory Modules), 23 single-sided memory modules, 24 slint (virtual assistant), 738, 754 slots (expansion), motherboards, 13 slotted connectors, 10 SLP (Service Location Protocol), 216 small office networks, 288–289 S.M.A.R.T. (Self-Monitoring Analysis and Reporting Technology), 777, 778 smart homes, wireless protocols, 221 smartphones, 360–361. See also mobile devices airplane mode, 371–372 Android devices, MAC addresses, 303–304 batteries, 361 Bluetooth, 218 cellular networks, 370–371 characteristics of, 331 disposal of, 157 features of, 332                                                                                                    | DNS servers, 225–227                                                                                                    |                                 |
| mail servers, 229–230 print servers, 227 proxy servers, 230–231 syslog servers, 232 web servers, 228–229 print servers, 227, 451 Bonjour print services, 452 dedicated print servers, 453–454 bardware print servers, 452–453 purposes of, 451 software print servers, 452 proxy servers, 230–231, 895 syslog servers, 230 web servers, 230–231, 895 syslog servers, 230 web servers, 230–231, 895 syslog servers, 230 purposes of, 451 software print servers, 452 web servers, 230–231, 895 syslog servers, 230 singlature pads, 46–47 sign-in options (Windows), security, 853 SIM (System Image Manager), 521 SIM cards, 361, 369 SIMM (Single Inline Memory Modules), 23 single-sided memory modules, 24 Siri (virtual assistant), 738, 754 slots (expansion), motherboards, 13 slotted connectors, 10 SLP (Service Location Protocol), 216 small office networks, 288–289 S.M.A.R.T. (Self-Monitoring Analysis and Reporting Technology), 777, 778 smart card readers, 47, 353–354 smart plane mode, 371–372 Android devices, MAC addresses, 303–304 batteries, 361 Services tab System Configuration tool, 626 Windows 7 Task Manager, 556 Windows 10 Task Manager, 556 Windows 10 Task Manager, 556 Windows 10 Task Manager, 555 Settings app (Windows), 567–568, 588 sfc command, 673–674 sign-in options (Windows), security, 853 SIM (System Image Manager), 521 SIM cards, 369 SIM (System Image Manager), 521 SiM (System Image Manager), 521 SiM (System Image Manager), 521 SiM (System Image Manager), 521 SiM (System Image Manager), 521 SiM (System Image Manager), 521 SiM (System Image Manager), 521 SiM (System Image Manager), 521 SiM (System Image Manager), 521 SiM (System Image Manager), 521 SiM (System Image Manager), 521 SiM (System Image Manager), 521 Sim (chritical assistant), 738, 754 slotted connectors, 10 SLP (Service Location Protocol), 216 small office networks, 288–289 S.M.A.R.T. (Self-Monitoring Analysis and Reporting Technology), 777, 778 smart card readers, 47, 353–354 smart plane mode, 371–372 Android devices, MAC addresses, 303–304 batterior, 361 Buetooth,  |                                                                                                    |                                 |
| print servers, 227 proxy servers, 230–231 syslog servers, 232 web servers, 228–229 print servers, 227, 451 Bonjour print services, 452 dedicated print servers, 453–454 bardware print servers, 452–453 purposes of, 451 software print servers, 452 proxy servers, 230–231, 895 sprawl, 476 syslog servers, 228–229, 302 service packs (OS), 884–885 Services console (services.msc), Windows, 620–621 System Configuration tool, 626 Windows 10 Task Manager, 555 Windows 10 Task Manager, 555 Settings app (Windows), 567–568, 588 sign-in options (Windows), security, 853 SIM (System Image Manager, 551 SIM (System Image Manager, 521 SIM (System Image Manager, 524 Sim (virtual assistant), 738, 754 slots (expansion), motherboards, 13 blotted connectors, 10 SLP (Service Location Protocol), 216 small office networks, 288–289 S.M.A.R.T. (Self-Monitoring Analysis and Reporting Technology), 777, 778 smart card readers, 47, 353–354 smart phones, wireless protocols, 221 smartphones, 360–361. See also mobile devices airplane mode, 371–372 Android devices, MAC addresses, 303–304 batteries, 361 Bluetooth, 218 cellular networks, 370–371 characteristics of, 331 disposal of, 157 features of, 332                                                                                                    | ,                                                                                                    | *                               |
| syslog servers, 230–231 syslog servers, 228–229 print servers, 228–229 print servers, 227, 451 Bonjour print services, 452 dedicated print servers, 452–453 purposes of, 451 software print servers, 452 proxy servers, 230–231, 895 sprawl, 476 syslog servers, 228–229, 302 service packs (OS), 884–885 Services console (services.msc), Windows, 620–621 System Configuration tool, 626 Windows 10 Task Manager, 555 Windows 10 Task Manager, 555 Settings app (Windows), 567–568, 588 siglm (System Image Manager), 521 SIM (System Image Manager), 521 SIM (System Image Manager), 521 SIM (System Image Manager), 521 SIM (System Image Manager), 521 SIM (System Image Manager), 521 SIM (System Image Manager), 521 SIM (System Image Manager), 521 SIM (System Image Manager), 521 SIM (System Image Manager, 521 SIM (System Image Manager, 521 SIM (System Image Manager, 521 SIM (System Image Manager, 521 SIM (System Image Manager, 521 SIM (System Image Manager, 521 SIM (System Image Manager, 521 SIM (System Image Manager, 521 SIM (System Image Manager, 521 SIM (System Image Manager, 521 SIM (System Image Manager, 521 SIM (Single Inline Memory Modules), 23 single-sided memory modules, 24 Siri (virtual assistant), 738, 754 slots (expansion), motherboards, 13 slotted connectors, 10 SLP (Service Location Protocol), 216 small office networks, 288–289 S.M.A.R.T. (Self-Monitoring Analysis and Reporting Technology), 777, 778 smart card readers, 47, 353–354 smart card readers, 47, 353–354 smart homes, wireless protocols, 221 smartphones, 360–361. See also mobile devices airplane mode, 371–372 Android devices, MAC addresses, 303–304 batteries, 361 Bluetooth, 218 cellular networks, 370–371 characteristics of, 331 disposal of, 157 features of, 332                                                                                                    |                                                                                                    |                                 |
| syslog servers, 232 web servers, 228–229 print servers, 227, 451 Bonjour print services, 452 dedicated print servers, 452–453 purposes of, 451 software print servers, 452 proxy servers, 230–231, 895 sprawl, 476 syslog servers, 232 virtualization, 475–477 web servers, 228–229, 302 services console (services.msc), Windows, 620–621 Services tab System Configuration tool, 626 Windows 7 Task Manager, 556 Windows 10 Task Manager, 555 Settings app (Windows), 567–568, 588 single-sided memory modules, 24 Siri (virtual assistant), 738, 754 slots (expansion), motherboards, 13 slotted connectors, 10 SLP (Service Location Protocol), 216 small office networks, 288–289 S.M.A.R.T. (Self-Monitoring Analysis and Reporting Technology), 777, 778 smart card readers, 47, 353–354 smart card readers, 47, 353–354 smart homes, wireless protocols, 221 smartphones, 360–361. See also mobile devices airplane mode, 371–372 Android devices, MAC addresses, 303–304 batteries, 361 Bluetooth, 218 cellular networks, 370–371 characteristics of, 331 disposal of, 157 features of, 332                                                                                                    | •                                                                                                    |                                 |
| web servers, 228–229 print servers, 227, 451 Bonjour print services, 452 dedicated print servers, 453–454 bardware print servers, 452–453 purposes of, 451 software print servers, 452 proxy servers, 230–231, 895 sprawl, 476 syslog servers, 232 virtualization, 475–477 web servers, 228–229, 302 service packs (OS), 884–885 Services console (services.msc), Windows, 620–621 Services tab System Configuration tool, 626 Windows 7 Task Manager, 556 Windows 10 Task Manager, 555 Settings app (Windows), 567–568, 588 sfe command, 673–674 Sim (Single Inline Memory Modules), 23 single-sided memory modules, 24 Siri (virtual assistant), 738, 754 slots (expansion), motherboards, 13 slotted connectors, 10 SLP (Service Location Protocol), 216 small office networks, 288–289 S.M.A.R.T. (Self-Monitoring Analysis and Reporting Technology), 777, 778 smart card readers, 47, 353–354 smart homes, wireless protocols, 221 smartphones, 360–361. See also mobile devices airplane mode, 371–372 Android devices, MAC addresses, 303–304 batteries, 361 Bluetooth, 218 cellular networks, 370–371 characteristics of, 331 disposal of, 157 features of, 332                                                                                                    |                                                                                                    |                                 |
| print servers, 227, 451  Bonjour print services, 452  dedicated print servers, 453–454  bardware print servers, 452–453  purposes of, 451  software print servers, 452  proxy servers, 230–231, 895  syslog servers, 232  virtualization, 475–477  web servers, 228–229, 302  service packs (OS), 884–885  Services console (services.msc), Windows, 620–621  Services tab  System Configuration tool, 626  Windows 7 Task Manager, 556  Windows 10 Task Manager, 555  Siri (virtual assistant), 738, 754  slotts (expansion), motherboards, 13  slotted connectors, 10  SLP (Service Location Protocol), 216  small office networks, 288–289  S.M.A.R.T. (Self-Monitoring Analysis and Reporting Technology), 777, 778  smart card readers, 47, 353–354  smart homes, wireless protocols, 221  smartphones, 360–361. See also mobile devices airplane mode, 371–372  Android devices, MAC addresses, 303–304  batteries, 361  Bluetooth, 218  cellular networks, 370–371  characteristics of, 331  disposal of, 157  features of, 332                                                                                                    | •                                                                                                    |                                 |
| Bonjour print services, 452 dedicated print servers, 453–454 bardware print servers, 452–453 purposes of, 451 software print servers, 452 proxy servers, 230–231, 895 syslog servers, 232 virtualization, 475–477 web servers, 228–229, 302 service packs (OS), 884–885 Services console (services.msc), Windows, 620–621 Services tab System Configuration tool, 626 Windows 7 Task Manager, 556 Windows 10 Task Manager, 555 Settings app (Windows), 567–568, 588 stotte d connectors, 10 SLP (Service Location Protocol), 216 small office networks, 288–289 S.M.A.R.T. (Self-Monitoring Analysis and Reporting Technology), 777, 778 smart card readers, 47, 353–354 smart card readers, 47, 353–354 smart phones, 360–361. See also mobile devices airplane mode, 371–372 Android devices, MAC addresses, 303–304 batteries, 361 Bluetooth, 218 cellular networks, 370–371 characteristics of, 331 disposal of, 157 features of, 332                                                                                                    |                                                                                                    |                                 |
| dedicated print servers, 453–454 bardware print servers, 452–453 purposes of, 451 software print servers, 452 proxy servers, 230–231, 895 syslog servers, 232 virtualization, 475–477 web service packs (OS), 884–885 Services console (services.msc), Windows, 620–621 Services tab System Configuration tool, 626 Windows 7 Task Manager, 556 Windows 10 Task Manager, 555 Settings app (Windows), 567–568, 588 slotts (expansion), motherboards, 13 slotted connectors, 10 SLP (Service Location Protocol), 216 small office networks, 288–289 S.M.A.R.T. (Self-Monitoring Analysis and Reporting Technology), 777, 778 smart card readers, 47, 353–354 smart homes, wireless protocols, 221 smartphones, 360–361. See also mobile devices airplane mode, 371–372 Android devices, MAC addresses, 303–304 batteries, 361 Bluetooth, 218 cellular networks, 370–371 characteristics of, 331 disposal of, 157 features of, 332                                                                                                    | •                                                                                                    |                                 |
| bardware print servers, 452–453 purposes of, 451 software print servers, 452 proxy servers, 230–231, 895 sprawl, 476 syslog servers, 232 virtualization, 475–477 web service packs (OS), 884–885 Services console (services.msc), Windows, 620–621 Services tab System Configuration tool, 626 Windows 7 Task Manager, 556 Windows 10 Task Manager, 555 Settings app (Windows), 567–568, 588 slotted connectors, 10 SLP (Service Location Protocol), 216 small office networks, 288–289 S.M.A.R.T. (Self-Monitoring Analysis and Reporting Technology), 777, 778 smart card readers, 47, 353–354 smart homes, wireless protocols, 221 smartphones, 360–361. See also mobile devices airplane mode, 371–372 Android devices, MAC addresses, 303–304 batteries, 361 Bluetooth, 218 cellular networks, 370–371 characteristics of, 331 disposal of, 157 features of, 332                                                                                                    | The state of the state of the s |                                 |
| purposes of, 451 software print servers, 452 proxy servers, 230–231, 895 sprawl, 476 syslog servers, 232 virtualization, 475–477 web servers, 228–229, 302 service packs (OS), 884–885 Services console (services.msc), Windows, 620–621 Services tab System Configuration tool, 626 Windows 7 Task Manager, 556 Windows 10 Task Manager, 555 Settings app (Windows), 567–568, 588 small office networks, 288–289 s.M.A.R.T. (Self-Monitoring Analysis and Reporting Technology), 777, 778 smart homes, wireless protocols, 221 smartphones, 360–361. See also mobile devices airplane mode, 371–372 Android devices, MAC addresses, 303–304 batteries, 361 Bluetooth, 218 cellular networks, 370–371 characteristics of, 331 disposal of, 157 features of, 332                                                                                                    | •                                                                                                    |                                 |
| software print servers, 452 proxy servers, 230–231, 895 sprawl, 476 syslog servers, 232 virtualization, 475–477 web services packs (OS), 884–885 Services console (services.msc), Windows, 620–621 Services tab System Configuration tool, 626 Windows 7 Task Manager, 556 Windows 10 Task Manager, 555 Settings app (Windows), 567–568, 588 small office networks, 288–289 S.M.A.R.T. (Self-Monitoring Analysis and Reporting Technology), 777, 778 smart card readers, 47, 353–354 smart homes, wireless protocols, 221 smartphones, 360–361. See also mobile devices airplane mode, 371–372 Android devices, MAC addresses, 303–304 batteries, 361 Bluetooth, 218 cellular networks, 370–371 characteristics of, 331 disposal of, 157 features of, 332                                                                                                    | The state of the state of the s |                                 |
| proxy servers, 230–231, 895 sprawl, 476 syslog servers, 232 virtualization, 475–477 web service packs (OS), 884–885 Services console (services.msc), Windows, 620–621 Services tab System Configuration tool, 626 Windows 7 Task Manager, 556 Windows 10 Task Manager, 555 Settings app (Windows), 567–568, 588 sprawl, 476 Services can rechnology), 777, 778 smart card readers, 47, 353–354 smart homes, wireless protocols, 221 smartphones, 360–361. See also mobile devices airplane mode, 371–372 Android devices, MAC addresses, 303–304 batteries, 361 Bluetooth, 218 cellular networks, 370–371 characteristics of, 331 disposal of, 157 features of, 332                                                                                                    |                                                                                                    |                                 |
| sprawl, 476 syslog servers, 232 virtualization, 475–477 web servers, 228–229, 302 service packs (OS), 884–885 Services console (services.msc), Windows, 620–621 Services tab System Configuration tool, 626 Windows 7 Task Manager, 556 Windows 10 Task Manager, 555 Settings app (Windows), 567–568, 588 smart card readers, 47, 353–354 smart homes, wireless protocols, 221 smartphones, 360–361. See also mobile devices airplane mode, 371–372 Android devices, MAC addresses, 303–304 batteries, 361 Bluetooth, 218 cellular networks, 370–371 characteristics of, 331 disposal of, 157 features of, 332                                                                                                    |                                                                                                    |                                 |
| syslog servers, 232 virtualization, 475–477 web servers, 228–229, 302 service packs (OS), 884–885 Services console (services.msc), Windows, 620–621 Services tab System Configuration tool, 626 Windows 7 Task Manager, 556 Windows 10 Task Manager, 555 Settings app (Windows), 567–568, 588 syslog servers, 232 smart card readers, 47, 353–354 smart homes, wireless protocols, 221 smart phones, 360–361. See also mobile devices airplane mode, 371–372 Android devices, MAC addresses, 303–304 batteries, 361 Bluetooth, 218 cellular networks, 370–371 characteristics of, 331 disposal of, 157 features of, 332                                                                                                    |                                                                                                    |                                 |
| virtualization, 475–477 web servers, 228–229, 302 service packs (OS), 884–885 Services console (services.msc), Windows, 620–621 Services tab System Configuration tool, 626 Windows 7 Task Manager, 556 Windows 10 Task Manager, 555 Settings app (Windows), 567–568, 588 sfe command, 673–674 smart homes, wireless protocols, 221 smartphones, 360–361. See also mobile devices airplane mode, 371–372 Android devices, MAC addresses, 303–304 batteries, 361 Bluetooth, 218 cellular networks, 370–371 characteristics of, 331 disposal of, 157 features of, 332                                                                                                    |                                                                                                    |                                 |
| web servers, 228–229, 302 service packs (OS), 884–885 Services console (services.msc), Windows, 620–621 Services tab System Configuration tool, 626 Windows 7 Task Manager, 556 Windows 10 Task Manager, 555 Settings app (Windows), 567–568, 588 sfc command, 673–674 smartphones, 360–361. See also mobile devices airplane mode, 371–372 Android devices, MAC addresses, 303–304 batteries, 361 Bluetooth, 218 cellular networks, 370–371 characteristics of, 331 disposal of, 157 features of, 332                                                                                                    | •                                                                                                    |                                 |
| service packs (OS), 884–885  Services console (services.msc), Windows, 620–621  Services tab  System Configuration tool, 626  Windows 7 Task Manager, 556  Windows 10 Task Manager, 555  Settings app (Windows), 567–568, 588  sfc command, 673–674  airplane mode, 371–372  Android devices, MAC addresses, 303–304  batteries, 361  Bluetooth, 218  cellular networks, 370–371  characteristics of, 331  disposal of, 157  features of, 332                                                                                                    |                                                                                                    |                                 |
| Services console (services.msc), Windows, 620–621  Services tab  System Configuration tool, 626  Windows 7 Task Manager, 556  Windows 10 Task Manager, 555  Settings app (Windows), 567–568, 588  sfc command, 673–674  Android devices, MAC addresses, 303–304  batteries, 361  Bluetooth, 218  cellular networks, 370–371  characteristics of, 331  disposal of, 157  features of, 332                                                                                                    |                                                                                                    |                                 |
| Services tab System Configuration tool, 626 Windows 7 Task Manager, 556 Windows 10 Task Manager, 555 Settings app (Windows), 567–568, 588 sfc command, 673–674  batteries, 361 Bluetooth, 218 cellular networks, 370–371 characteristics of, 331 disposal of, 157 features of, 332                                                                                                    |                                                                                                    | *                               |
| System Configuration tool, 626 Windows 7 Task Manager, 556 Windows 10 Task Manager, 555 Settings app (Windows), 567–568, 588 sfc command, 673–674 Bluetooth, 218 cellular networks, 370–371 characteristics of, 331 disposal of, 157 features of, 332                                                                                                    |                                                                                                    | 1                               |
| Windows 7 Task Manager, 556 Windows 10 Task Manager, 555 Cellular networks, 370–371 Characteristics of, 331 Settings app (Windows), 567–568, 588 disposal of, 157 sfc command, 673–674 features of, 332                                                                                                    |                                                                                                    |                                 |
| Windows 10 Task Manager, 555 characteristics of, 331  Settings app (Windows), 567–568, 588 disposal of, 157  sfc command, 673–674 features of, 332                                                                                                    | •                                                                                                    |                                 |
| Settings app (Windows), 567–568, 588         disposal of, 157           sfc command, 673–674         features of, 332                                                                                                    | =                                                                                                    |                                 |
| sfc command, 673–674 features of, 332                                                                                                    |                                                                                                    |                                 |
| ·                                                                                                    |                                                                                                    | •                               |
| SFTP (SSH File Transfer Protocol), 228 fitness trackers, syncing, 334                                                                                                    | SFTP (SSH File Transfer Protocol), 228                                                                                                    | fitness trackers, syncing, 334  |
|                                                                                                    | shake feature, Windows Desktop, 542                                                                                                    | * = =                           |

| iPhone                                              | data wiping software, 847                             |
|-----------------------------------------------------|-------------------------------------------------------|
| Bluetooth, 218                                      | firewalls, 871, 872, 894-895. See also Windows        |
| Find My iPhone application, 760                     | Defender Firewall                                     |
| IPv4 addresses, 284                                 | licensing, legal considerations, 938, 940             |
| MAC addresses, 303–304                              | commercial licenses, 940                              |
| SD cards, 361                                       | DRM, 940                                              |
| SIM cards, 361, 369                                 | enterprise licenses, 939                              |
| tethered smartphones, 332                           | EULA, 938–939                                         |
| tethering, 364, 374                                 | open source licenses, 939                             |
| wireless connections, 364                           | personal licenses, 938–939                            |
| SmartScreen Filter, 880–881                         | maintenance, 167                                      |
| smartwatches, 333–334, 365–366                      | print servers, 452                                    |
| SMB/CIFS (Server Message Block/Common Internet      | printer performance, optimizing, 446                  |
| File System), 215                                   | security software disabling Trojan horses, 818        |
| SMF (Single Mode Fiber) cables, 258                 | system software, OS/customer compatibility, 501       |
| SMS-based payments, mobile devices, 749             | third-party software, Windows installations, 107, 643 |
| SMTP (Simple Mail Transfer Protocol), 214, 380      | solvents (chemical), disposal of, 156                 |
| snap feature, Windows Desktop, 542                  | something for something (quid pro quo) attacks, 833   |
| snapshots (local), 776                              | sound adapters, 26                                    |
| SNMP (Simple Network Management Protocol), 216      | sound cards, 75, 78                                   |
| social engineering attacks, 830, 832, 834           | Sound control panel (Windows), 603                    |
| baiting attacks, 833                                | Southbridge chipsets, 15                              |
| dumpster diving, 833                                | spam, 833                                             |
| impersonation attacks, 833                          | speakers, 53, 86, 88                                  |
| phishing, 832                                       | Bluetooth speakers, 375                               |
| pretexting, 832                                     | laptops, replacing, 360                               |
| preventing, 833                                     | spear phishing, 832                                   |
| scenarios, 831–832                                  | special function keys (laptops), 340                  |
| shoulder surfing, 833                               | speciality mobile devices, 364                        |
| something for something (quid pro quo) attacks, 833 | specialized computers, 145, 153                       |
| spam, 833                                           | audio/video editing workstations, 145–146             |
| spear phishing, 832                                 | audio cards, 148                                      |
| tailgating attacks, 833                             | monitors, 149                                         |
| sockets                                             | storage, 149                                          |
| AMD sockets, supported processors, 67               | video cards, 148                                      |
| CPU                                                 | CAx workstations, 145–146                             |
| LGA sockets, 17                                     | RAM, 146–147                                          |
| PGA sockets, 17                                     | storage, 147                                          |
| Intel sockets, supported processors, 67             | video cards, 146                                      |
| SODIMM (Small Outline DIMM), 24, 354–355, 356       | gaming PC, 151                                        |
| software                                            | audio cards, 152                                      |
| antivirus software                                  | cooling systems, 153                                  |
| Linux, 781                                          | storage, 152–153                                      |
| MacOS, 781                                          | video cards, 151–152                                  |
| mobile devices, 763–764                             | NAS, 154–155                                          |
| call center support software, 946                   | thick clients, 154                                    |

| thin clients, 153–154                      | Startup tab                                |
|--------------------------------------------|--------------------------------------------|
| virtualization workstations, 150           | System Configuration tool, 626–627         |
| processors, 150–151                        | Windows 10 Task Manager, 555               |
| RAM, 151                                   | statements (conditional)                   |
| speeds                                     | case statements, 955                       |
| CPU, 112                                   | if-then statements, 954                    |
| memory, 24–25                              | loops, 955                                 |
| printers, 410                              | do-while loops, 956–957                    |
| processors, 67–68                          | for loops, 955–956                         |
| SPI (Stateful Packet Inspection), 894, 895 | post-test loops, 955                       |
| spikes (power fluctuations), 110           | pre-test loops, 955                        |
| spoofing attacks, 827                      | while loops, 956                           |
| sprawl (server), 476                       | static addressing, 276–277, 318            |
| SPS (Standby Power Supplies), 111          | storage controller cards, 75, 78–79        |
| spyware, 819                               | storage devices, 28-29                     |
| SRAM (Static RAM), 21, 24–25               | ATA, 30                                    |
| SSD (Solid-State Drives)                   | audio/video editing workstations, 149      |
| disk drives, 31                            | CAx workstations, 147                      |
| erasing data, 848                          | cloud-based file storage, 483–484          |
| expansion cards, 31                        | disk management, 509–510                   |
| form factors, 31–32                        | EIDE, 30                                   |
| laptops, 339                               | external storage devices, selecting, 83–84 |
| M.2 modules, 31                            | file storage (cloud-based), 483–484        |
| mSATA, 31                                  | floppy disk drives, 30                     |
| NVMe, 32                                   | gaming PC, 152–153                         |
| SSH (Secure Shell) protocol, 215           | HDD, 30                                    |
| troubleshooting, 314                       | IDE, 30                                    |
| wireless network connections, 698–699      | installing, 143–144                        |
| SSHD (Solid-State Hybrid Drives), 32       | interfaces, 29–30                          |
| SSID (Service Set Identifiers)             | laptops, replacing drives, 359             |
| broadcasts, 890–891                        | magnetic media storage, 30                 |
| troubleshooting, 314                       | maintenance, 166                           |
| wireless networks, 294                     | media readers, selecting, 81–83            |
| SSL (Secure Sockets Layer), email, 380     | NAS, 154–155                               |
| ST (Straight-Tip) connectors, 260          | optical drives, 32–34                      |
| Start menu                                 | PATA, 30                                   |
| Windows 7, 550–551, 553                    | RAID, 117, 118                             |
| Windows 8, 546–547, 548–549                | characteristics of, 117                    |
| Start screen                               | double parity, 118                         |
| Windows 8.1, 548, 550                      | mirroring, 118                             |
| Windows 10, 548                            | parity, 118                                |
| startup modes                              | scenarios, 117–118                         |
| Windows 7, 525–526                         | striping, 118                              |
| Windows 8, 526–527                         | SATA, 29, 30                               |
| Windows 8.1, 526–527                       | SCSI, 30                                   |
| Windows 10, 526–527                        | semiconductor storage, 31–32               |
|                                            | semiconductor storage, 31 32               |

fitness trackers, smartphones, 334

iTunes data, 387-388

mobile devices, 383-384

| SSD, 32                                         | Android devices, 384–385, 387                    |
|-------------------------------------------------|--------------------------------------------------|
| disk drives, 31                                 | iOS devices, 385, 387–388                        |
| expansion cards, 31                             | OneDrive, 388, 578                               |
| form factors, 31–32                             | smartphones, fitness trackers, 334               |
| M.2 modules, 31                                 | Sync Center (Windows), 578                       |
| mSATA, 31                                       | syntax                                           |
| NVMe, 32                                        | File System CLI commands, 650–651                |
| SSHD, 32                                        | Linux commands, 783, 786, 793                    |
| tape drives, 30                                 | syslog servers, 232                              |
| troubleshooting, 177–178                        | System and Security control panel (Windows), 572 |
| upgrading, 143–144                              | 612-614                                          |
| STP (Shielded Twisted Pair) cables, 253–254     | system CLI commands, 670                         |
| striping (RAID), 118                            | dism command, 672–673                            |
| stylus, 44                                      | sfc command, 673–674                             |
| subnet masks, IPv4 addresses, 274               | shutdown command, 674–675                        |
| subtractive manufacturing, 439                  | taskkill command, 671–672                        |
| sudo command, Linux, 790–791                    | tasklist command, 670-671                        |
| supplies/equipment, disposal of, 155-156, 157   | System Configuration tool (msconfig), Windows,   |
| aerosol cans, 156                               | 625-627                                          |
| batteries, 156                                  | System control panel (Windows), 595-599          |
| cell phones, 157                                | System folder (Windows File Explorer), 562–563   |
| chemical solvents, 156                          | System Information tool (msinfo32), Windows,     |
| developers (printers), 156                      | 624–625                                          |
| inkjet cartridges, 156                          | system panel connectors                          |
| monitors, 156                                   | installing, 86–87                                |
| SDS, 157                                        | pin 1 indicators, 86                             |
| tablets, 157                                    | system performance, troubleshooting, 186         |
| toner cartridges, 156                           | system requirements, Windows applications,       |
| surges (power), 110                             | 639-640                                          |
| SVGA (Super Video Graphics Array) standard, 138 | system software, OS/customer compatibility, 501  |
| switch ports, wired networks, 287               | system speakers, 86, 88                          |
| switches, 198                                   | system utilities (Windows), 624, 631             |
| cutoff switches, laptops, 343                   | DxDiag, 630-631                                  |
| KVM switches, 43                                | MMC, 629–630                                     |
| LAN, 235–236                                    | Registry, 627–628                                |
| managed/unmanaged switches, 236                 | Registry Editor (regedit), 628-629               |
| operation of, 236                               | System Configuration tool (msconfig), 625-627    |
| PoE managed switches, 244                       | System Information tool (msinfo32), 624-625      |
| symmetric encryption, 888                       | Windows Run utility, 679-680                     |
| SYN floods, 827                                 |                                                  |
| syncing                                         | T                                                |
| file servers, smartphones, 334                  | •                                                |

T56A wiring scheme, 255 T56B wiring scheme, 255, 256 tablets, 332–333. *See also* mobile devices

| TFTP (Trivial File Transfer Protocol), 215         |
|----------------------------------------------------|
| theft (identity), impersonation attacks, 833       |
| themes (desktop), Windows 10, 545–546              |
| theory of probable cause (troubleshooting process) |
| establishing, 173                                  |
| laptops, 392, 393                                  |
| Linux, 795–796                                     |
| MacOS, 795-796                                     |
| mobile devices, 392, 393, 795-796                  |
| network errors, 311–312                            |
| printers, 462                                      |
| security, 901–902                                  |
| testing, 173–174, 311–312                          |
| Windows, 708–709                                   |
| thermal compound, 142                              |
| thermal printers, 434–435, 436, 457–459            |
| thick clients, 153–154                             |
| thin clients, 153–154                              |
| third-party software                               |
| installing, Windows installations, 107             |
| Windows installations, 643                         |
| This PC feature (Windows), 558                     |
| threats (security)                                 |
| malware, 814–815, 819                              |
| adware, 818                                        |
| anti-malware programs, 820–822, 823                |
| pop-up windows, 818                                |
| ransomware, 819                                    |
| remediating effected systems, 823–825              |
| rootkits, 819                                      |
| scenarios, 816-817                                 |
| signature file updates, 822-823                    |
| spyware, 819                                       |
| Trojan horses, 817–818                             |
| viruses, 817, 818, 821–822                         |
| worms, 819                                         |
| network attacks                                    |
| botnets, 826                                       |
| DDoS attacks, 826                                  |
| DNS poisoning attacks, 826                         |
| DoS attacks, 826                                   |
| MITM attacks, 826–827                              |
| preventing, 828–830                                |
| replay attacks, 827                                |
| spoofing attacks, 827                              |
| SYN floods, 827                                    |
|                                                    |

| TCP/IP attacks, 825–827                             | crimpers, 247–248                              |
|-----------------------------------------------------|------------------------------------------------|
| zero-day attacks, 827–828                           | loopback adapters, 249                         |
| zombies, 826                                        | multimeters, 248                               |
| physical security, 835–839, 840, 841                | punchdown tools, 248                           |
| policies, 834–835                                   | tone generators/probes, 249–250                |
| social engineering attacks, 830, 832, 834           | Wi-Fi analyzers, 250                           |
| baiting attacks, 833                                | wire cutters, 247                              |
| dumpster diving, 833                                | Tools tab (System Configuration tool), 627     |
| impersonation attacks, 833                          | touchpads, laptops, 390                        |
| phishing, 832                                       | touchscreens, 43-44                            |
| pretexting, 832                                     | Android devices, 734                           |
| preventing, 833                                     | laptops, 342                                   |
| scenarios, 831–832                                  | towers, PC                                     |
| shoulder surfing, 833                               | compact towers, 7–8                            |
| something for something (quid pro quo) attacks,     | full-size towers, 7                            |
| 833                                                 | toxic waste. See SDS                           |
| spam, 833                                           | TPM (Trusted Platform Modules), 845-847        |
| tailgating attacks, 833                             | BIOS security, 105                             |
| Thunderbolt cables, 36–37                           | UEFI security, 105                             |
| tiles, Windows 8, 543-544                           | tracert command, 695                           |
| Time Machine, 776–777                               | tracking, fitness trackers, 334                |
| timeouts (idle), 861                                | tracking login times, 861                      |
| TLP (Transport Layer Protocols), 208, 213           | transfer rollers, laser printers, 425-426      |
| TMDS (Transition Minimized Differential Signaling), | transferring calls, IT professionalism, 921    |
| 123                                                 | triggering (port), 302-303, 897-898            |
| token-based locks, 838                              | Trojan horses, 817–818                         |
| tone generators/probes, 249–250                     | data-sending Trojans, 818                      |
| toner cartridges                                    | destructive Trojans, 818                       |
| disposal of, 156                                    | DoS Trojans, 818                               |
| laser printers, 424–425                             | FTP Trojans, 818                               |
| toolkit (technician's), 53                          | keylogger Trojans, 818                         |
| tools                                               | proxy Trojans, 818                             |
| cable tools, 246–247, 251                           | remote access Trojans, 818                     |
| cable testers, 248–249                              | security software disabling Trojan horses, 818 |
| crimpers, 247–248                                   | troubleshooting. See also maintenance          |
| loopback adapters, 249                              | beep codes, 100-101, 170                       |
| multimeters, 248                                    | BIOS, 170, 186                                 |
| punchdown tools, 248                                | BSOD, 187                                      |
| tone generators/probes, 249–250                     | communication skills and, 915-917              |
| Wi-Fi analyzers, 250                                | CPU, 177, 181–182, 187                         |
| wire cutters, 247                                   | data backups, 168                              |
| degaussing wands, 847                               | diagnostic tools, 173                          |
| electromagnetic degaussing devices, 847             | disassembling PC, 53                           |
| network tools, 246–247, 251                         | displays, 177, 183-184                         |
| cable testers, 248–249                              | DNS, 318                                       |

| 1                                                      | 1 (. 1.11 202.202                                         |
|--------------------------------------------------------|-----------------------------------------------------------|
| documenting solutions, 176                             | theory of probable cause, 392, 393                        |
| laptops, 395                                           | verifying functionality, 394                              |
| Linux, 797–798                                         | liability release forms, 168                              |
| MacOS, 797–798                                         | Linux, 793–794                                            |
| mobile devices, 395, 797–798                           | common problems, 803–804                                  |
| network errors, 313                                    | documenting solutions, 797–798                            |
| printers, 463–464                                      | plan of action, 796–797                                   |
| security, 904                                          | theory of probable cause, 795–796                         |
| Windows, 710                                           | verifying functionality, 797                              |
| error messages, 187                                    | locked up computers, 187                                  |
| Event Viewer, 170–171                                  | MacOS, 793-794                                            |
| external devices, 186                                  | common problems, 803–804                                  |
| front-side buses, 187                                  | documenting solutions, 797–798                            |
| FTP, 316–317                                           | plan of action, 796–797                                   |
| hardware, 186–187                                      | theory of probable cause, 795–796                         |
| identifying the problem, 169–170, 173                  | verifying functionality, 797                              |
| beep codes, 170                                        | memory, 25, 177, 181–182                                  |
| BIOS, 170                                              | mobile devices, 391, 793-794                              |
| conversation etiquette, 169                            | common problems, 398-400, 798-800                         |
| Device Manager, 171–172                                | connectivity, 374                                         |
| diagnostic tools, 173                                  | documenting solutions, 395, 797–798                       |
| documenting responses, 170                             | mobile OS security, 801–802                               |
| Event Viewer, 170–171                                  | plan of action, 796–797                                   |
| laptops, 391–392                                       | preventive measures, 394                                  |
| Linux, 795                                             | theory of probable cause, 795–796                         |
| MacOS, 795                                             | verifying functionality, 797                              |
| mobile devices, 391–392, 794–795                       | motherboards, 177, 178–180, 186                           |
| network errors, 310–311                                | multimeters, 187                                          |
| open-ended/closed-ended questions, 170,                | networks, 310, 313, 318                                   |
| 310–311                                                | common problems/solutions, 313–315                        |
| POST, 170                                              | connection problems, 315–316                              |
| printers, 461                                          | connectivity, 315–316                                     |
| security, 901                                          | DNS, 318                                                  |
| Task Manager, 172                                      | documenting solutions, 313                                |
| Windows, 707–708                                       | FTP, 316–317                                              |
| internal components (PC), 177, 178–180                 | ICMP, 318                                                 |
| Internet connectivity, 316–317                         |                                                           |
| ipconfig/release command, 318                          | identifying the problem, 310–311                          |
| ipconfig/renew command, 318                            | Internet connectivity, 316–317                            |
| laptops, 391                                           | ipconfig/release command, 318 ipconfig/renew command, 318 |
| * *                                                    | 1 , 0                                                     |
| common problems, 395–398<br>documenting solutions, 395 | IPv4 addresses, 314                                       |
| •                                                      | NIC, 314                                                  |
| identifying the problem, 391–392                       | nslookup command, 318                                     |
| plan of action, 393–394                                | ping command, 314, 318                                    |
| preventive measures, 394                               | preventive measures, 312–313                              |
| replacing components, 356–360                          | routers, 314                                              |

| SSH, 314                          | theory of probable cause, 462                |
|-----------------------------------|----------------------------------------------|
| SSID, 314                         | verifying functionality, 463                 |
| static addressing, 318            | process of, 167–168, 176                     |
| Telnet, 318                       | RAID, 186                                    |
| theory of probable cause, 311–312 | RAM, 187                                     |
| verifying functionality, 312–313  | reboots, 187                                 |
| wireless routers, 314             | reference tools, 186                         |
| NIC, 314                          | Internet reference tools, 185                |
| nslookup command, 318             | personal reference tools, 185                |
| overheating, 186                  | remote technician labs, 948                  |
| PC, common problems, 176–177      | removable devices, 186                       |
| CPU, 177, 181–182                 | replacing components                         |
| displays, 177, 183–184            | laptops, 356–360                             |
| internal components, 177, 178–180 | warranties, 357                              |
| memory, 177, 181–182              | routers, 314                                 |
| motherboards, 177, 178–180        | security, 900–901                            |
| power supplies, 177, 180–181      | common problems, 904–905                     |
| storage devices, 177–178          | documenting solutions, 904                   |
| ping command, 314, 318            | identifying the problem, 901                 |
| plan of action, 174-175           | plan of action, 903                          |
| laptops, 393–394                  | preventive measures, 903                     |
| Linux, 796–797                    | theory of probable cause, 901–902            |
| MacOS, 796–797                    | verifying functionality, 903                 |
| mobile devices, 393–394, 796–797  | SSH, 314                                     |
| network errors, CH06.01020-312    | SSID, 314                                    |
| printers, 463                     | static addressing, 318                       |
| security, 903                     | storage devices, 177-178                     |
| Windows, 709                      | system performance, 186                      |
| POST, 170                         | technician's toolkit, 53                     |
| power supplies, 177, 180-181, 187 | theory of probable cause                     |
| preventive measures, 175          | establishing, 173                            |
| laptops, 394                      | laptops, 392, 393                            |
| Linux, 797                        | Linux, 795–796                               |
| MacOS, 797                        | MacOS, 795–796                               |
| mobile devices, 394, 797          | mobile devices, 392, 393, 795–796            |
| network errors, CH06.01043-313    | network errors, 311–312                      |
| printers, 463                     | printers, 462                                |
| security, 903                     | security, 901–902                            |
| Windows, 710                      | testing, 173–174, 311–312                    |
| printers, 461                     | Windows, 708–709                             |
| advanced problems, 467, 716–719   | Troubleshooting control panel (Windows), 611 |
| common problems, 464–466          | USB ports, 186                               |
| documenting solutions, 463–464    | verifying functionality, 175, CH06.01043-313 |
| identifying the problem, 461      | laptops, 394                                 |
| plan of action, 463               | Linux, 797                                   |
| preventive measures, 463          | MacOS, 797                                   |
|                                   |                                              |

| 1:1 1 : 204 707                                         | T T 1 (: 1.1.) 405                           |
|---------------------------------------------------------|----------------------------------------------|
| mobile devices, 394, 797                                | LoJack (persistence modules), 105            |
| printers, 463                                           | passwords, 104–105                           |
| security, 903                                           | secure boot, 105                             |
| Windows, 710                                            | <i>TPM</i> , 105                             |
| warranties, 357                                         | settings, 104                                |
| Windows, 707                                            | terminology, 104                             |
| common problems, 711–715                                | UEFI BIOS utility system, 103–104            |
| documenting solutions, 710                              | UHD (Ultra High Definition) standard, 138    |
| identifying the problem, 707–708                        | unattended network installations, 520-521    |
| plan of action, 709                                     | unbuffered memory, 69                        |
| preventive measures, 710                                | uninstalling programs, Windows, 608, 642-643 |
| theory of probable cause, 708–709                       | Unix                                         |
| verifying functionality, 710                            | directory permissions, 784–786               |
| wireless routers, 314                                   | file permissions, 784–786                    |
| TV tuner cards, 26                                      | file systems, 768                            |
| twisted pair cables/connectors, 130, 131, 252, 256      | unmanaged/managed switches, 236              |
| category ratings, 254–255                               | up-arrow key, Windows commands, 648-649      |
| RJ-11 connectors, 131                                   | updating                                     |
| RJ-45 connectors, 130, 254                              | Android devices, 766                         |
| STP cables, 253–254                                     | firmware, 893                                |
| T56A wiring scheme, 255                                 | BIOS updates, 105–106, 107                   |
| T56B wiring scheme, 255                                 | motherboard updates, 105-106                 |
| UTP cables, 252–253                                     | UEFI updates, 105–106, 107                   |
| Cat 5 UTP, 254                                          | iOS devices, 766                             |
| Cat 5E UTP, 254                                         | MacOS, 780                                   |
| Cat 6 UTP, 255                                          | mobile devices, 765–766                      |
| .txt files, 565                                         | NIC, 282–283                                 |
| Type 1 (native) hypervisors, 480                        | signature files, 822–823                     |
| Type 2 (hosted) hypervisors, 480                        | Windows 10 Update Assistant, 505–506         |
| type command, 659–660                                   | Windows Update, 885                          |
| type command, 637–666                                   | upgrading                                    |
|                                                         | CPU, 142–143                                 |
| U                                                       | hardware, 145                                |
| UAC (User Account Control), 576–577, 861                | keyboards, 144                               |
| Ubuntu                                                  | motherboards, 140–142                        |
|                                                         |                                              |
| GNOME Keyring, 781–782<br>Ubuntu Unity Desktop, 770–771 | mouse, 144                                   |
| * * *                                                   | OS                                           |
| UDP (User Datagram Protocol), 209, 211–212              | clean installations, 524                     |
| UEFI (Unified Extensible Firmware Interface), 99        | compatibility, 505                           |
| chips, motherboards, 13                                 | data migration, 506–508                      |
| configuring, 104, 107                                   | in-place upgrades, 523                       |
| firmware updates, 105–106, 107                          | Windows 10 upgrades, 505-508                 |
| menus, 99                                               | peripherals, 144–145                         |
| security                                                | power supplies, 145                          |
| access levels, 104–105                                  | storage devices, 143-144                     |
| data encryption, 105                                    | UPnP (Universal Plug and Play), 300, 898–900 |

| UPS (Uninterruptible Power Supplies), 110–111   | UAC, 576–577, 861                               |
|-------------------------------------------------|-------------------------------------------------|
| USB (Universal Serial Buses)                    | User Accounts control panel (Windows), 573,     |
| adapter cards, 144–145                          | 575–579                                         |
| cables, 40–41, 88, 125                          | user groups, 865                                |
| Micro-USB, 126                                  | user authentication, printer sharing, 449       |
| USB Mini-B, 126                                 | User folder (Windows File Explorer), 562        |
| USB Type-A, 125                                 | user interfaces (OS), 498                       |
| USB Type-B, 127                                 | CLI, 498, 644                                   |
| USB Type-C, 127                                 | Command Shell, 645–646, 650                     |
| connectors, 125                                 | PowerShell, 645                                 |
| Micro-USB, 126                                  | GUI, 498                                        |
| motherboard connectors, 87                      | usernames, security, 854-855                    |
| USB Mini-B, 126                                 | Users tab                                       |
| USB Type-A, 125                                 | Windows 7 Task Manager, 556                     |
| USB Type-B, 127                                 | Windows 10 Task Manager, 555                    |
| USB Type-C, 127                                 | USMT (User State Migration Tool), 506-507       |
| controller cards, 26                            | UTM (Unified Threat Management), 241            |
| hubs, 144–145                                   | UTP (Unshielded Twisted Pair) cables, 252–253   |
| locks, 840                                      | Cat 5 UTP, 254                                  |
| micro-USB cables, 362–363                       | Cat 5E UTP, 254                                 |
| mini-USB cables, 361–362                        | Cat 6 UTP, 255                                  |
| motherboards, 14                                | ,                                               |
| ports, troubleshooting, 186                     | V                                               |
| printer connections, 415                        | V                                               |
| USB-C cables, 362                               | variables, 952                                  |
| user accounts, 516                              | environmental variables, 953                    |
| Active Directory, 867–868                       | types of, 952–953                               |
| admin user credentials (default), changing, 861 | VBR (Volume Boot Records), 524                  |
| configuring, 862, 868–869                       | VBScript, 950, 951                              |
| creating, 515–516, 864                          | VDI (Virtual Desktop Infrastructure), 484       |
| employee access, terminating, 860               | verifying                                       |
| failed logins, logging, 861                     | functionality (troubleshooting process), 175    |
| guest access, 860                               | laptops, 394                                    |
| idle timeouts, 861                              | Linux, 797                                      |
| Local Users and Groups Manager tool, 862        | MacOS, 797                                      |
| account properties, 863                         | mobile devices, 394, 797                        |
| creating accounts, 864                          | network errors, CH06.01043-313                  |
| permissions, 862                                | printers, 463                                   |
| rights, 862                                     | security, 903                                   |
| Local Users and Groups (Windows), 618–619       | Windows, 710                                    |
| login times, tracking, 861                      | Internet connectivity with Windows GUI, 693–694 |
| maintenance, 860–861                            | VGA (Video Graphics Array) standard, 138        |
| passwords, 853                                  | connectors, 37                                  |
| Power User accounts, 864                        | ports, 123                                      |
| properties of, 863                              | video                                           |
| screen saver locks, 861                         | adapters, 26                                    |
| ,                                               |                                                 |

| AGP                                      | hypervisors, 476                               |
|------------------------------------------|------------------------------------------------|
| adapter cards, 27                        | bare-metal hypervisors. See Type 1 (native)    |
| expansion slots, 28                      | hypervisors                                    |
| cards                                    | implementation examples, 480–481               |
| audio/video editing workstations, 148    | Type 1 (native) hypervisors, 480               |
| CAx workstations, 146                    | Type 2 (hosted) hypervisors, 480               |
| gaming PC, 151–152                       | servers, 476–477                               |
| digital cameras, 46                      | deployments, 475–477                           |
| DisplayPorts, 35, 124–125                | sprawl, 476                                    |
| DVI                                      | VM, 475                                        |
| connectors, 34-35                        | hypervisors, 476                               |
| ports, 123–124                           | Linux installations, 483                       |
| GPU, 114, 116                            | logical diagram, 479                           |
| graphics cards, cooling systems, 115–116 | requirements, 480–482                          |
| HDMI                                     | Windows Hyper-V, 482                           |
| cables, 36                               | Windows Virtual PC, 482                        |
| ports, 124                               | workstations, 150                              |
| KVM switches, 43                         | processors, 150–151                            |
| monitor display standards, 138           | RAM, 151                                       |
| pixels, 137, 137                         | viruses, 817, 818                              |
| projectors, 51                           | antivirus software, mobile devices, 763–764    |
| RCA connectors, 37–38                    | boot sector viruses, 817                       |
| Thunderbolt cables, 36–37                | firmware viruses, 817                          |
| TV tuner cards, 26                       | macro viruses, 817                             |
| VGA                                      | program viruses, 817                           |
| connectors, 37                           | rogue antiviruses, 821–822                     |
| ports, 123                               | script viruses, 817                            |
| webcams, 46                              | VLAN (Virtual LAN), 200                        |
| virtual assistants                       | VMM (Virtual Machine Manager). See hypervisors |
| Google Now, 753–754                      | VM (Virtual Machines), 475                     |
| "Okay Google", 753                       | hypervisors, 476                               |
| Siri, 738, 754                           | bare-metal hypervisors. See Type 1 (native)    |
| virtual desktops                         | hypervisors                                    |
| VDI, 484                                 | implementation examples, 480–481               |
| WVD, 484                                 | Type 1 (native) hypervisors, 480               |
| virtual memory, Windows, 599             | Type 2 (hosted) hypervisors, 480               |
| virtual printers, 437–438                | Linux installations, 483                       |
| virtualization, 474, 482                 | logical diagram, 479                           |
| advantages of, 477–478                   | requirements, 480–482                          |
| client-side virtualization, 478–479      | Windows Hyper-V, 482                           |
| guest OS, 479                            | Windows Virtual PC, 482                        |
| host computers, 479                      | voice control (virtual assistants)             |
| host OS, 479                             | Google Now, 753–754                            |
| hypervisors, 480–482                     | "Okay Google", 753                             |
| cloud computing and, 475                 | Siri, 738, 754                                 |
| CPU, 113                                 |                                                |
| 01 0, 113                                | voice recognition scanners, 49                 |

| volatile data, 941<br>voltage, 107–108            | while loops, 956 whitelisting/blacklisting, 306, 871       |  |
|---------------------------------------------------|------------------------------------------------------------|--|
|                                                   |                                                            |  |
| dual voltage power supplies, 109                  | Wi-Fi                                                      |  |
| Ohm's law, 108, 109                               | addresses. See MAC addresses                               |  |
| power fluctuations, 110, 111                      | analyzers, 250                                             |  |
| power protection devices, 110–111                 | antenna connectors, laptops, 344                           |  |
| power supplies, 11, 108–109                       | calling, 747–749                                           |  |
| VPN (Virtual Private Networks), 202, 749-750, 829 | configuring, 889–890                                       |  |
| Android devices, 750–751                          | wildcard characters, Windows CLI, 650-651                  |  |
| iOS devices, 751–752                              | Windows                                                    |  |
| NoRoot Firewalls, 764                             | activating/deactivating features, 609                      |  |
| tunnels, 697                                      | applications, installations/configurations, 639, 644       |  |
| wireless network connections, 697–698             | Compatibility mode, 642                                    |  |
| VR (Virtual Reality) headsets, 49, 51, 335, 366   | installing, 640–641                                        |  |
|                                                   | security, 643–644<br>system requirements, 639–640          |  |
| W                                                 |                                                            |  |
| <u>vv</u>                                         | uninstalling programs, 642–643                             |  |
| WAN (Wide Area Networks), 202, 348                | batch file, 950, 951, 954                                  |  |
| WAP (Wireless Application Protocol), 749          | batch script example, 949                                  |  |
| warranties, 357, 411                              | BitLocker, 539, 611–612                                    |  |
| watches. See smartwatches                         | branch caches, 539                                         |  |
| water cooling systems, 116                        | CLI, 644, 650                                              |  |
| wattage, 107–108                                  | cls command, 648                                           |  |
| WDM (Wave Division Multiplexing), 259             | command /?647–648                                          |  |
| wearables (mobile devices), 365                   | Command Shell, 645–646, 650                                |  |
| AR devices, 51–52, 334–335, 366                   | F7 key, 649                                                |  |
| fitness trackers, 334, 365                        | File System CLI commands, 650–666                          |  |
| smartwatches, 333–334, 365–366                    | help command, 646–647                                      |  |
| VR headsets, 49, 51, 335, 366                     | network CLI commands, 695                                  |  |
| web client and server role (network services),    | PowerShell, 645                                            |  |
| 223–224                                           | up-arrow key, 648–649                                      |  |
| web pages, caching, 230                           | wildcard characters, 650–651                               |  |
| web payments, mobile devices, 749                 | commands, 650, 951                                         |  |
| web security, 876–877, 882                        | cd command, 951                                            |  |
| ActiveX Filtering, 881–882                        | cls command, 648, 951                                      |  |
| InPrivate Browsing, 877–879                       | command /?647–648                                          |  |
| OTP, 877                                          | copy command, 951                                          |  |
| pop-up blockers, 879–880                          | date command, 951                                          |  |
| replay attacks, 877                               | dir command, 951<br>dir command, 951                       |  |
| SmartScreen Filter, 880–881                       | F7 key, 649                                                |  |
| web servers, 228–229, 302                         | •                                                          |  |
| web servers, 228–229, 302<br>webcams, 46          | File System CLI commands, 650–666<br>belp command, 646–647 |  |
|                                                   | mkdir command, 951                                         |  |
| laptops, 344                                      |                                                            |  |
| security, 840                                     | up-arrow key, 648–649                                      |  |
| WEP (Wired Equivalent Privacy), 696, 891          | Component Services, 620                                    |  |

Computer Management Console, 615-616 Group Policy commands COM, 620 gpresult command, 676-677 Control Panel, 567, 568-570, 575, 589-591 gpupdate command, 675-676 Administrative Tools, 614-623 GUI, verifying Internet connectivity, 693-694 Appearance and Personalization, 574, 589-591 HomeGroups, 586–587 Clock and Region, 574, 604-608 installing, 107 Devices and Printers, 601-603 Internet Explorer, 588 Ease of Access, 574 libraries, 560 File Explorer Options, 612–614 Local Security Policy, 855–856 Folder Options, 612-614 configuring, 860 Hardware and Sound, 573, 600-603 settings, 858-860 Network and Internet, 572, 579–588 Local Users and Groups, 618–619 Power, 591-594 logins, security, 851–853 Programs, 573, 608-610 MAC addresses, 305 Sound, 603 Memory Diagnostics, 623 System, 595-599 Network and Sharing Center, 584-586 System and Security, 572 networking Troubleshooting, 611 domains, 680-681 User Accounts, 573, 575-579 file sharing, 683-688 views, 570-571 HomeGroups, 681-682 Credential Manager, 577 mapping drives, 680, 683 Data Sources, 622 workgroups, 681 Device Manager, 600-601, 603 performance Disk Error-Checking tool, 638 optimizing, 598-599 Disk Management, 632-633, 639 Performance Monitor, 619 Print Management, 622 arrays, 635–636 Disk Error-Checking tool, 638 programs default programs, 609-610 disk operations, 631 drive status, 633-634 uninstalling programs, 608 mounting disks, 634-635 ReadyBoost, 599 optimizing disks, 636-638 Registry, 627-628 scenarios, 631-632 Remote Desktop, 699–700 Disk Optimization tool, 637 scripting lab, 957 EFS, 539 security Event Viewer, 616-617 dynamic locks, 851 File Explorer, 556–557, 566 fingerprint scanners, 852 directory structures, 560–563 logins, 850, 851-853 file attributes, 565-566 picture passwords, 851 file extensions, 564-565 PIN. 851-852 folders, 560-563 sign-in options, 853 libraries, 560 Windows Hello, 851 Run as Administrator, 559 Services console (services.msc), 620-621 This PC feature, 558 Settings app, 567-568, 588 File System, CLI commands, 650–666 Sync Center, 578 firewalls, network access, 869 System Configuration tool (msconfig), 625–627 System Information tool (msinfo32), 624–625 desktop, 543–544, 546–547 system utilities, 624, 631 installing, 515-517, 524 DxDiag, 630-631 Settings app, 568 MMC, 629-630 Start menu, 548-549 Registry, 627-628 startup modes, 526-527 Registry Editor (regedit), 628-629 tiles, 543-544 System Configuration tool (msconfig), 625–627 upgrading, 523-524 System Information tool (msinfo32), 624–625 Windows 10, upgrading to, 505-508 Windows Run utility, 679–680 Windows Hyper-V requirements, 482 Task Manager, 554, 556 Windows 8.1, 500, 540, 541 Windows 7, 554, 555-556 account creation, 515-516 Windows 10, 554-555 cloning disks, 517–518 third-party software, installing, 107 desktop, 544-545 troubleshooting, 707 installing, 515-517, 524 common problems, 711–715 license agreements, 939 documenting solutions, 710 Start menu, 548, 550 identifying the problem, 707-708 startup modes, 526-527 plan of action, 709 system requirements, 502 preventive measures, 710 taskbar, 552-553 theory of probable cause, 708–709 upgrading, 523-524 verifying functionality, 710 Windows 10, 500, 540-541 UAC, 576-577 account creation, 515-516 uninstalling programs, 642–643 cloning disks, 517-518 versions of (overview), 539-541 desktop, 545-546, 548 virtual memory, 599 editions of, 503-504 Windows 7, 500, 540, 541 Enterprise x64 Upgrade Task Sequence Editor, account creation, 515-516 523 Aero, 542 File Explorer, 557 cloning disks, 517-518 installing, 515-518, 524 desktop, 542-543 libraries, 560 gadgets, 542-543 mobile devices, 732 installing, 515-521, 524 scenarios, 503-504 peek feature, 542 Settings app, 567 shake feature, 542 Start menu, 548 snap feature, 542 startup modes, 526-527 Start menu, 550-551, 553 system requirements, 502 startup modes, 525–526 Task Manager, 554-555, 556 system requirements, 502 taskbar, 552 Task Manager, 554, 555-556 Update Assistant, 505-506 taskbar, 553 upgrading, 523-524 upgrading, 523-524 upgrading from older versions, 505-508 Windows 10, upgrading to, 505-508 Windows Hyper-V requirements, 482 Windows Virtual PC requirements, 482 wired network connections, 688 Windows 8, 500, 540, 541 Windows Defender Firewall, 239, 871, 872. See also account creation, 515-516 software firewalls cloning disks, 517-518 configuring, 876

| enabling/disabling, 873–874                   | home wired networks, 288–289                 |
|-----------------------------------------------|----------------------------------------------|
| exceptions, 874–875                           | wired NIC (Network Interface Cards), 689-690 |
| opening, 871                                  | wireless AP (Access Points), 237             |
| Windows Defender Firewall with Advanced Secu- | wireless cards, replacing in laptops, 360    |
| rity, 875–876                                 | wireless mesh networks, 201, 296             |
| Windows desktop, 538                          | wireless networks, 286                       |
| Windows Easy Transfer, 507–508                | basic setup, 293–296                         |
| Windows Explorer. See File Explorer           | Bluetooth, 346–347                           |
| Windows Hyper-V, 482                          | classifications, 347                         |
| Windows Media Center, 539                     | gaming controllers, 376                      |
| Windows Run utility, 679–680                  | headphones, 375                              |
| Windows Update, 885                           | keyboards, 376                               |
| Windows Virtual PC, requirements, 482         | mouse, 376                                   |
| wired network connections, 688                | pairing devices, 347                         |
| Internet connectivity, verifying with Windows | PAN, 347                                     |
| GUI, 693–694                                  | speakers, 375                                |
| ipconfig command, 694–695                     | specifications, 347                          |
| IPv4 addresses, 688                           | channels, 295                                |
| IPv6 addresses, 692                           | configuring, 299, 695-697                    |
| network CLI commands, 695                     | remote access protocols, 697–699             |
| network profiles, 692–693                     | Remote Assistance, 699–700                   |
| wired NIC, 689–690                            | Remote Desktop, 699–700                      |
| wireless network connections, 695-697         | SSH, 698–699                                 |
| remote access protocols, 697–699              | Telnet, 698–699                              |
| Remote Assistance, 699–700                    | VPN access, 697–698                          |
| Remote Desktop, 699–700                       | hotspots, 348–349                            |
| SSH, 698–699                                  | mobile devices, 368–370                      |
| Telnet, 698–699                               | NAT for IPv4, 297–298                        |
| VPN access, 697–698                           | network mode, changing, 294                  |
| wiping data (data destruction), 763, 847-848  | Packet Tracer, network connections, 299      |
| wire cutters, 247                             | passphrases, 296                             |
| wired networks                                | printer connections, 416–417                 |
| basic setup, 290–293                          | printer sharing, 450                         |
| configuring, 286, 688                         | QoS, 298–299                                 |
| cable/device connections, 287                 | security mode, 295                           |
| Internet connectivity, verifying with Windows | SSID, 294                                    |
| GUI, 693–694                                  | tethering, 348                               |
| ipconfig command, 694–695                     | wireless mesh networks, 201, 296             |
| IPv4 addresses, 688                           | WLAN, viewing default settings, 293          |
| IPv6 addresses, 692                           | wireless NIC (Network Interface Cards), 26   |
| network CLI commands, 695                     | wireless protocols, 222                      |
| network profiles, 692–693                     | Bluetooth, 218                               |
| switch port/device connections, 287           | NFC, 219–220                                 |
| wired NIC, 689–690                            | RFID, 219                                    |
| wireless router/modem connections, 288–289    | smart homes, 221                             |

| WLAN protocols, 217–218                       | default settings, viewing, 293             |
|-----------------------------------------------|--------------------------------------------|
| Zigbee, 220                                   | work orders                                |
| Z-Wave, 220–221                               | documenting customer information in, 905   |
| wireless routers, 198                         | example of, 947                            |
| modem connections, wired networks, 288-289    | workgroups, Windows networking, 681        |
| troubleshooting, 314                          | workstations                               |
| wireless security, 885–886                    | audio/video editing workstations, 145-146  |
| authentication                                | audio cards, 148                           |
| 802.11i protocol, 891                         | monitors, 149                              |
| open authentication, 891                      | storage, 149                               |
| shared key authentication, 891                | video cards, 148                           |
| WEP, 891                                      | CAx workstations, 145–146                  |
| WPA, 891                                      | RAM, 146–147                               |
| WPA2, 891, 892                                | storage, 147                               |
| WPS, 892–893                                  | video cards, 146                           |
| encryption, 887                               | security, 849–855                          |
| asymmetric encryption, 888–889                | virtualization workstations, 150           |
| authentication, 891                           | processors, 150–151                        |
| hash encoding, 887                            | RAM, 151                                   |
| SSID encryption, 890–891                      | World Wide Web-related protocols, 214      |
| symmetric encryption, 888                     | worms, 819                                 |
| Wi-Fi configuration, 889–890                  | WPA (Wi-Fi Protected Access), 891          |
| firewalls                                     | WPA2, 891, 892                             |
| application layer filtering, 895              | WPA2-Enterprise, 696                       |
| configuring, 895                              | WPA2-Personal, 696                         |
| DMZ, 896                                      | WPS (Wi-Fi Protected Setup), 892-893       |
| hardware firewalls, 894                       | WVD (Windows Virtual Desktop), 484         |
| packet filtering, 895                         |                                            |
| proxy servers, 895                            | X                                          |
| software firewalls, 894–895                   | <u> </u>                                   |
| SPI, 894, 895                                 | xcopy command, 663-664                     |
| firmware, 893                                 | xD media cards, 82                         |
| Packet Tracer, 900                            | .XPS (XML Paper Specification) format, 438 |
| ports                                         |                                            |
| forwarding, 896–899                           | Y - Z                                      |
| triggering, 897–898                           |                                            |
| scenarios, 886                                | zero-day attacks, 827–828                  |
| UPnP, disabling, 899–900                      | zeroes in IPv6 addresses, omitting, 275    |
| wiring schemes (twisted pair cables), 255–256 | zero-hour, 827                             |
| WLAN (Wireless LAN), 200                      | ZIF (Zero Insertion Force), 17             |
| 802.11a protocol, 217–218                     | Zigbee, 220                                |
| 802.11ac protocol, 217, 218                   | .zip files, 565                            |
| 802.11b protocol, 217, 218                    | zombies, 826                               |
| 802.11g protocol, 217, 218                    | Z-Wave, 220–221                            |
| 802.11n protocol, 218                         |                                            |